## MODELAGEM DE INCERTEZAS NO PROBLEMA DE FLUXO DE POTENCIA ˆ

Marcelo José dos Santos

TESE SUBMETIDA AO CORPO DOCENTE DA COORDENAÇÃO DOS PROGRAMAS DE PÓS-GRADUAÇÃO DE ENGENHARIA DA UNIVERSIDADE FEDERAL DO RIO DE JANEIRO COMO PARTE DOS REQUISITOS NECESSÁRIOS PARA A OBTENÇÃO DO GRAU DE DOUTOR EM CIÊNCIAS EM ENGENHARIA ELÉTRICA

Aprovada por:

Prof. Djalma Mosqueira Falcão, Ph.D.

Prof. José Luiz Rezende Pereira, Ph.D.

Prof. Osvaldo Ronald Saavedra Mendez, D.Sc.

Prof. Sandoval Carneiro Junior, Ph.D.

Profa. Carmen Lucia Tancredo Borges, D.Sc.

Prof. Edimar José de Oliveira, D.Sc.

RIO DE JANEIRO, RJ - BRASIL JUNHO DE 2008

#### SANTOS, MARCELO JOSÉ DOS

Modelagem de Incertezas no Problema de Fluxo de Potência [Rio de Janeiro] 2008 XVIII, 236 p. 29,7 cm (COPPE/UFRJ,

D.Sc., Engenharia Elétrica, 2008)

Tese - Universidade Federal do Rio de Janeiro, COPPE

- 1. Fluxo de Potência
- 2. Cargas e gerações fuzzy
- 3. Distribuições de Possibilidade
- 4. Boundary Load Flow Modificado
	- I. COPPE/UFRJ II. Título (Série)

Dedico este trabalho aos meus pais, José Onofre e Rosangela, e aos meus irm˜aos Rodrigo, Erick, Rafael e Larissa.

#### AGRADECIMENTOS

A Deus, por estar sempre presente e por ter me dado forças nos momentos mais difíceis.

Ao Prof. Djalma Mosqueira Falcão e ao Prof. José Luiz Rezende Pereira, pela orientação, confiança, dedicação e amizade durante toda a realização deste trabalho, o que foi fundamental para o meu aprimoramento profissional.

A minha família, em especial aos meus pais José Onofre e Rosangela, e aos meus irmãos Rodrigo, Erick, Rafael e Larissa, que tanto me apoiaram em toda a minha trajetória acadêmica e em todos os momentos importantes da minha vida.

Aos meus tios Vera e Wesley, e aos meus primos Daniela, Dalila, Wallace, Wellington e Loren, pelo apoio constante em Juiz de Fora, com os quais sei que sempre poderei contar.

A Eny, pela amizade, companheirismo, incentivo e valorosos momentos de ` dedicação prestados no Rio de Janeiro.

Aos amigos da Eletrobrás, em especial ao Eng. Emerson Salvador, pela amizade, compreens˜ao e apoio na etapa final de desenvolvimento deste trabalho.

Ao corpo docente do Programa de Engenharia Elétrica da COPPE/UFRJ, pelos conhecimentos transmitidos durante o curso.

A todos os amigos que, de alguma forma, contribuíram ou fizeram parte de mais esta importante etapa da minha vida.

Ao CNPq pelo suporte financeiro.

iv

Resumo da Tese apresentada à COPPE/UFRJ como parte dos requisitos necessários para a obtenção do grau de Doutor em Ciências (D.Sc.)

## MODELAGEM DE INCERTEZAS NO PROBLEMA DE FLUXO DE **POTÊNCIA**

Marcelo José dos Santos

Junho/2008

Orientadores: Djalma Mosqueira Falc˜ao José Luiz Rezende Pereira

Programa: Engenharia Elétrica

Este trabalho descreve uma nova metodologia para o tratamento das incertezas associadas aos dados do problema de fluxo de potência, em sistemas de transmissão e distribuição. Dentro deste contexto, as cargas e gerações disponíveis são modeladas por números fuzzy ou distribuições de possibilidade do tipo trapezoidal, permitindo que o conhecimento e a experiência dos engenheiros da operação e do planejamento possam ser incorporados ao problema. Na metodologia proposta s˜ao investigadas duas abordagens para a solução do problema do fluxo de potência com incertezas. A primeira se caracteriza por um procedimento discreto que realiza uma análise determinística do problema de fluxo de potência. A segunda se baseia na aplicação de um processo iterativo, o qual deve ser realizado para a determinação dos valores extremos referentes às distribuições de possibilidade de cada variável de estado e de saída do problema. Além disso, contempla ainda uma nova solução para tratar os casos de oscilação dos sinais dos coeficientes de sensibilidade associados à formulação do problema. A metodologia proposta foi testada e comparada com outros m´etodos existentes na literatura, utilizando-se sistemas de transmissão e distribuição, de pequeno e médio porte. Os resultados apresentam as características associadas às duas abordagens testadas, bem como algumas vantagens da formulação proposta em comparação às metodologias existentes.

Abstract of Thesis presented to COPPE/UFRJ as a partial fulfillment of the requirements for the degree of Doctor of Science (D.Sc.)

#### UNCERTAINTIES MODELING IN POWER FLOW PROBLEM

Marcelo José dos Santos

June/2008

Advisors: Djalma Mosqueira Falcão José Luiz Rezende Pereira

Department: Electrical Engineering

This work describes a new methodology for the treatment of uncertainties in relation to the data of power flow problem in transmission and distribution systems. In this context, the loads and available generations are modeled by fuzzy numbers or possibility distributions of trapezoidal type, permitting the knowledge and experience of operation and planning engineers can be incorporated in the problem. Two approaches in the proposed methodology are investigated. The first is characterized for a discrete procedure that achieves a deterministic analysis of the power flow problem. The second is based in the application of an iterative process, to evaluate the boundary values of possibility distribution at each state and output variable of the problem. Additionally, this work contemplates a new solution to treat oscillation cases of sensibility coefficients of the formulation. The proposed methodology has been tested with other existing methods in the literature using small and medium, transmission and distribution systems. The results present the characteristics in relation to the two approaches tested, as well as some advantages of the proposed formulation in comparison to the existing methodologies.

# Sumário

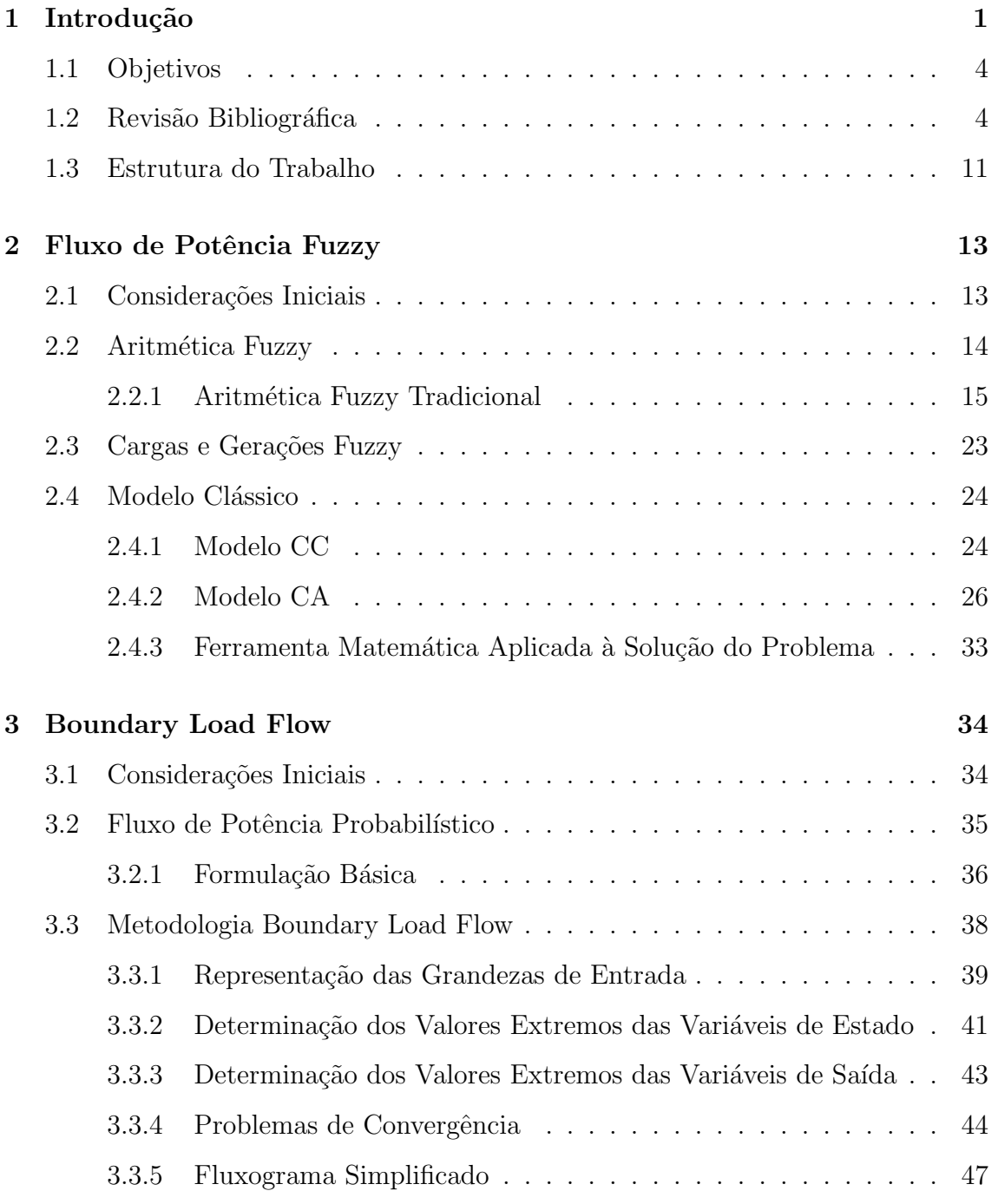

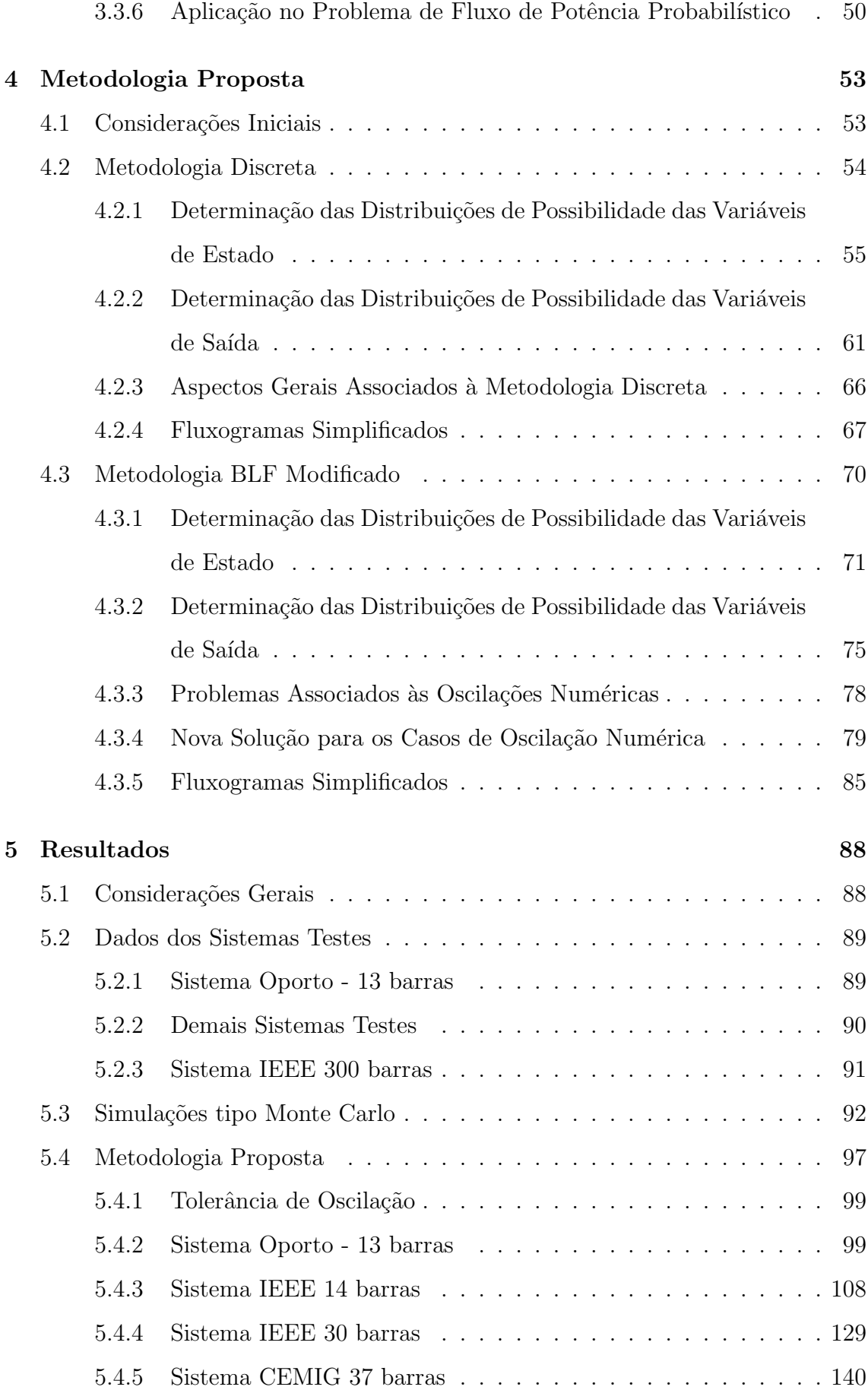

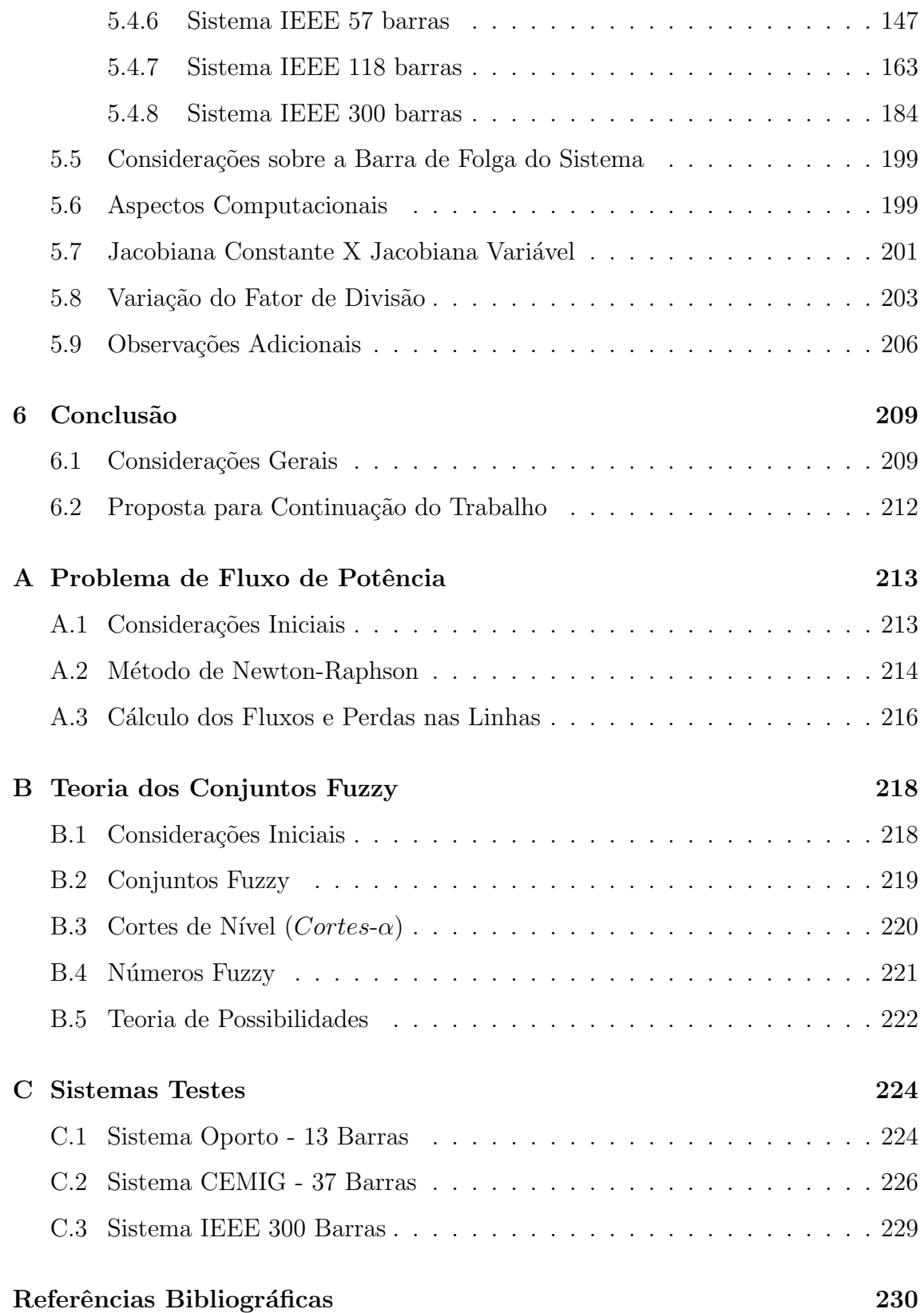

# Lista de Figuras

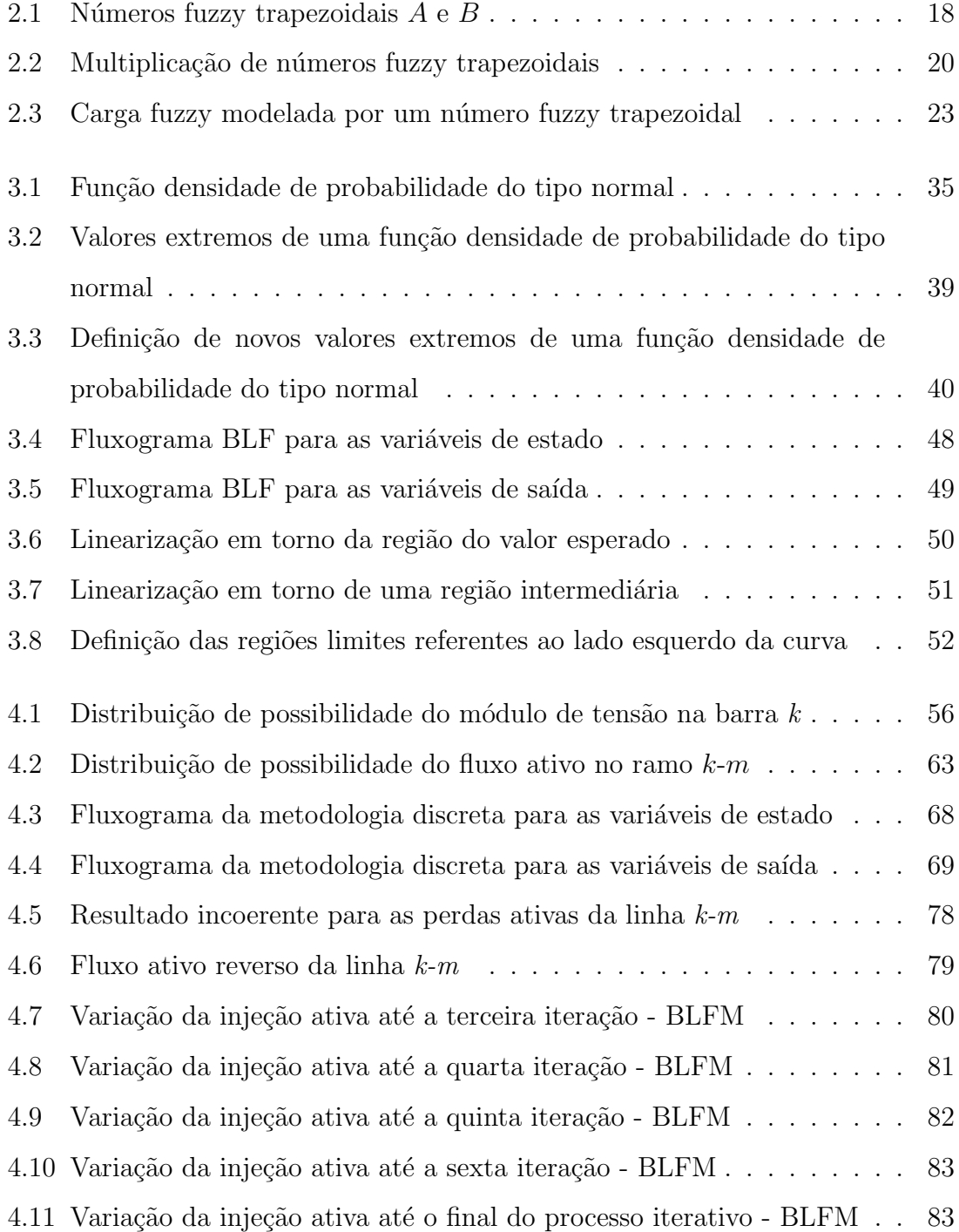

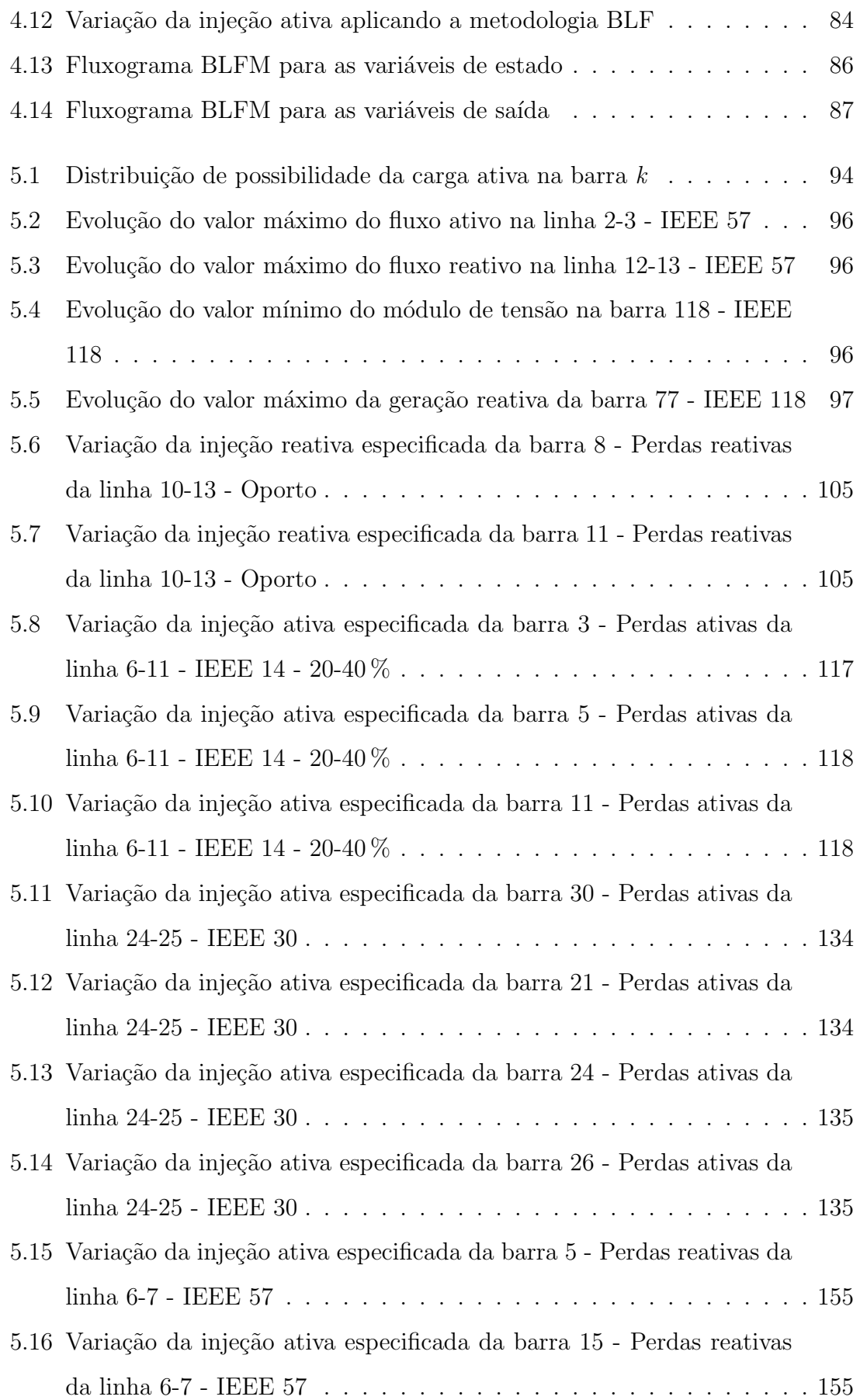

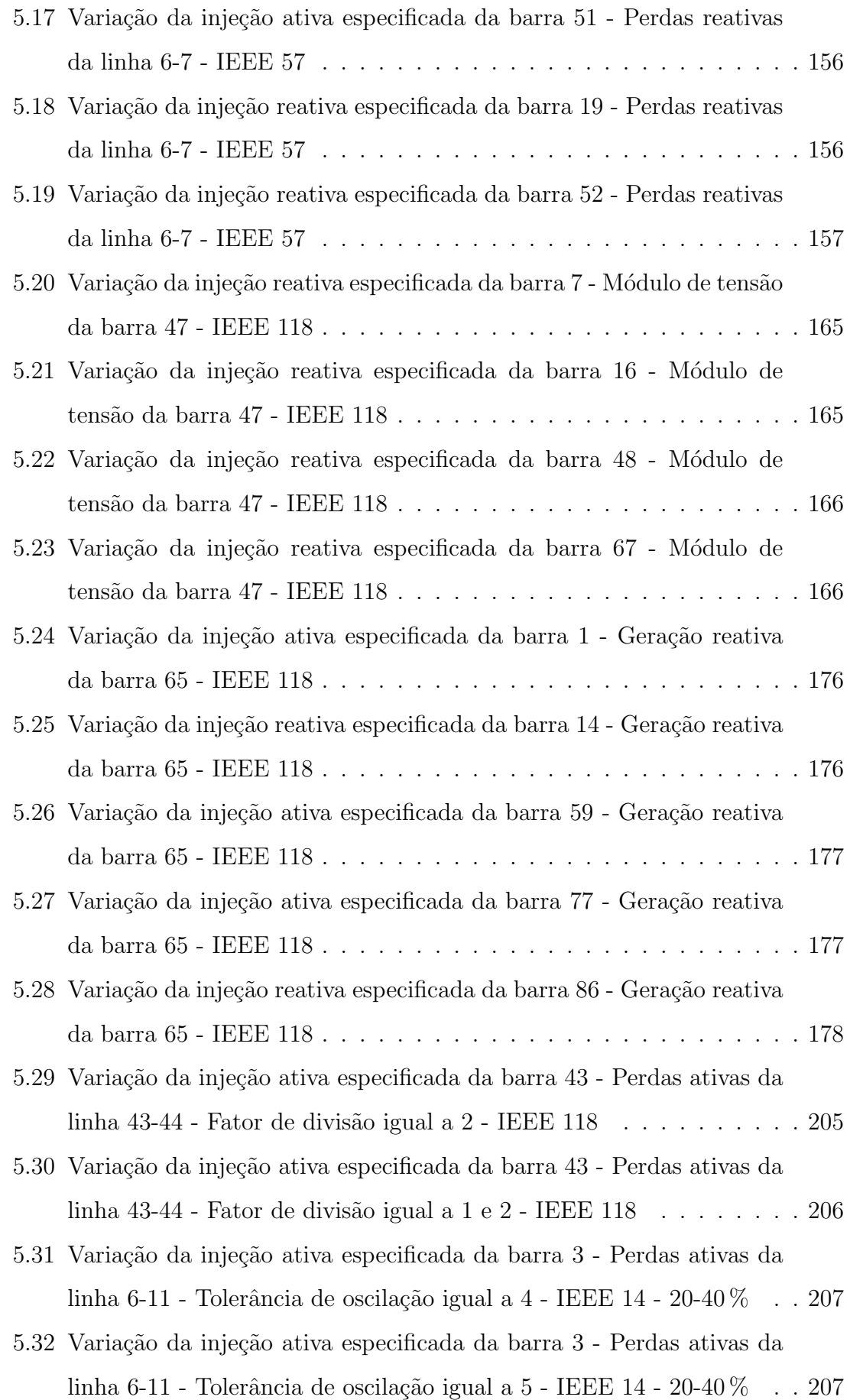

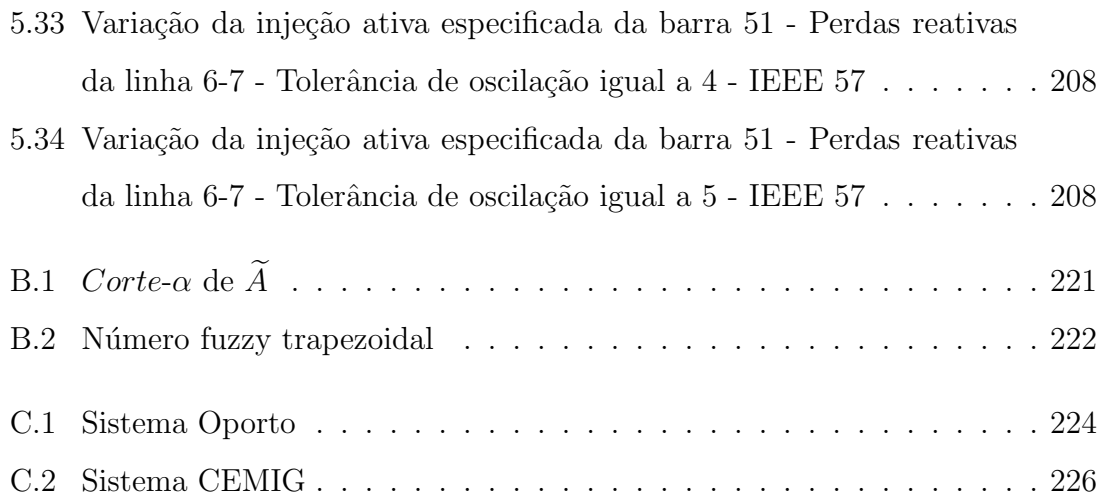

# Lista de Tabelas

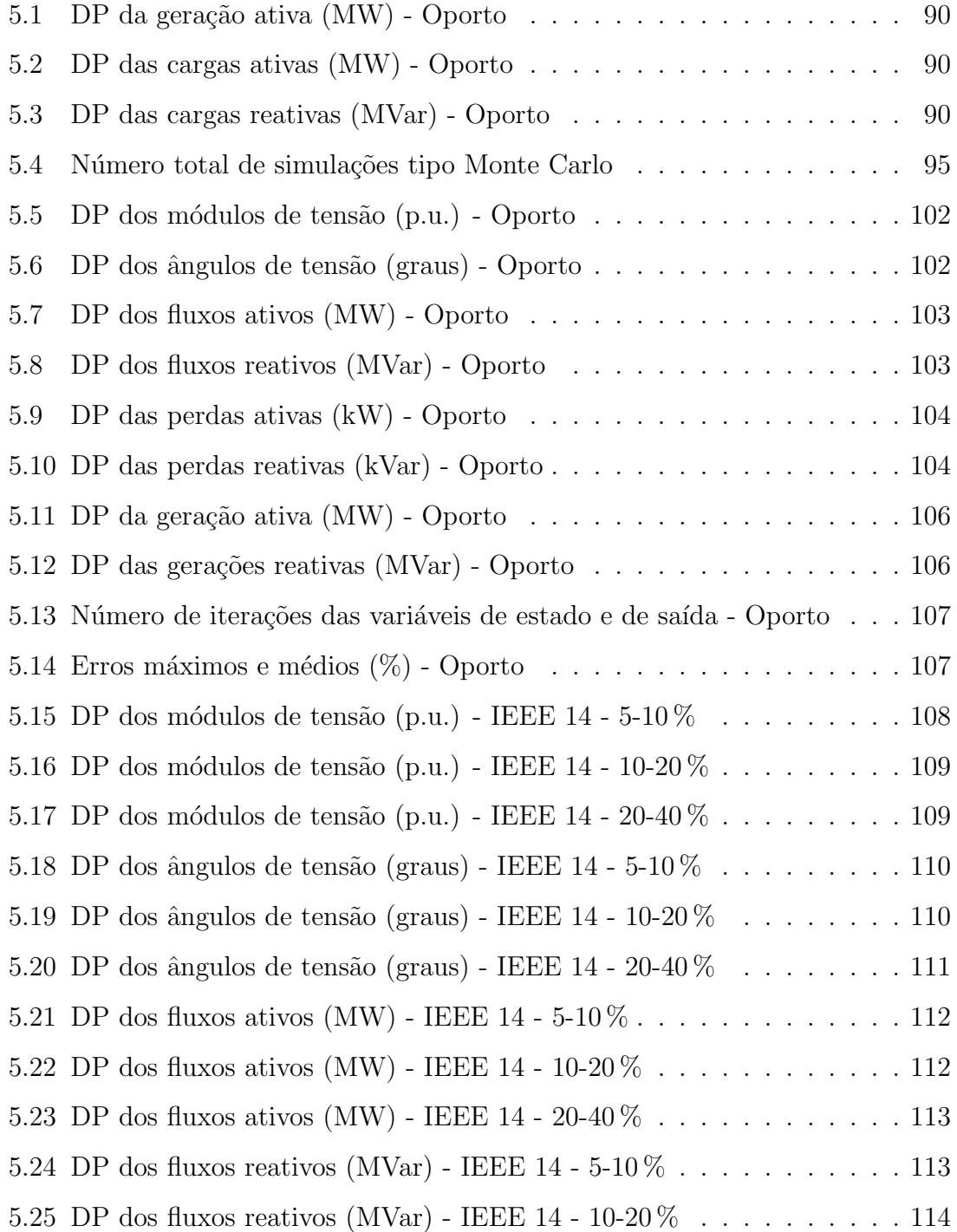

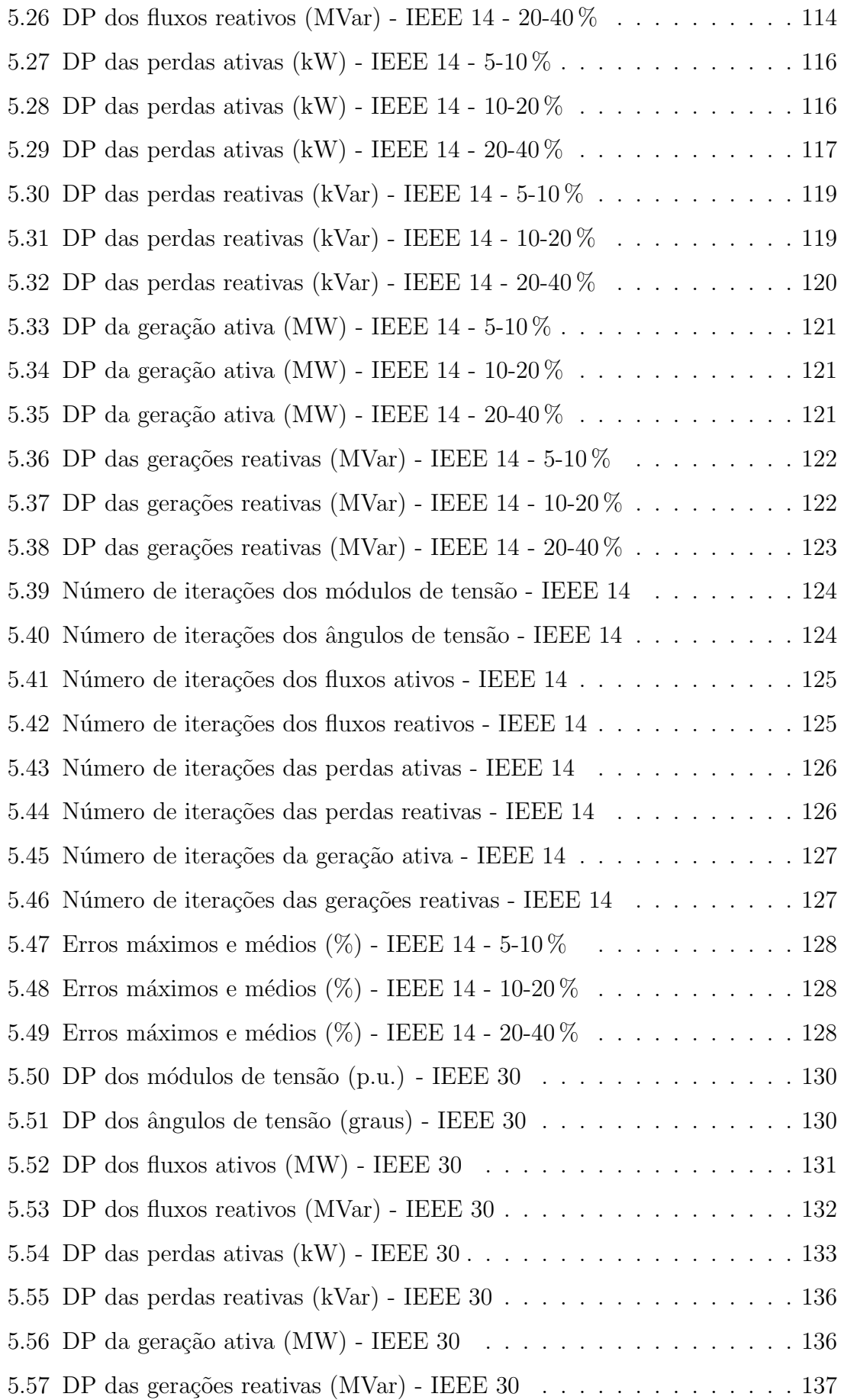

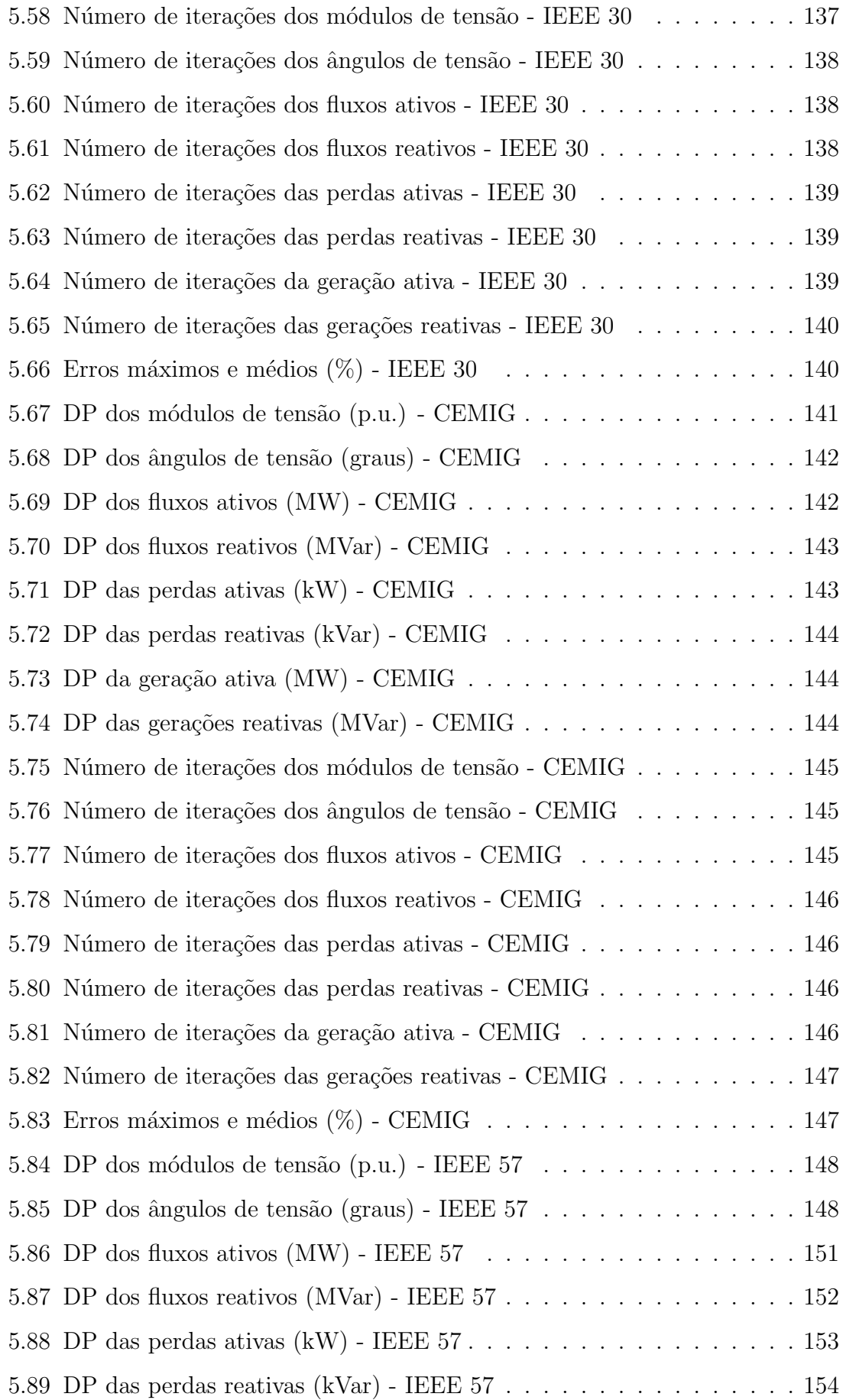

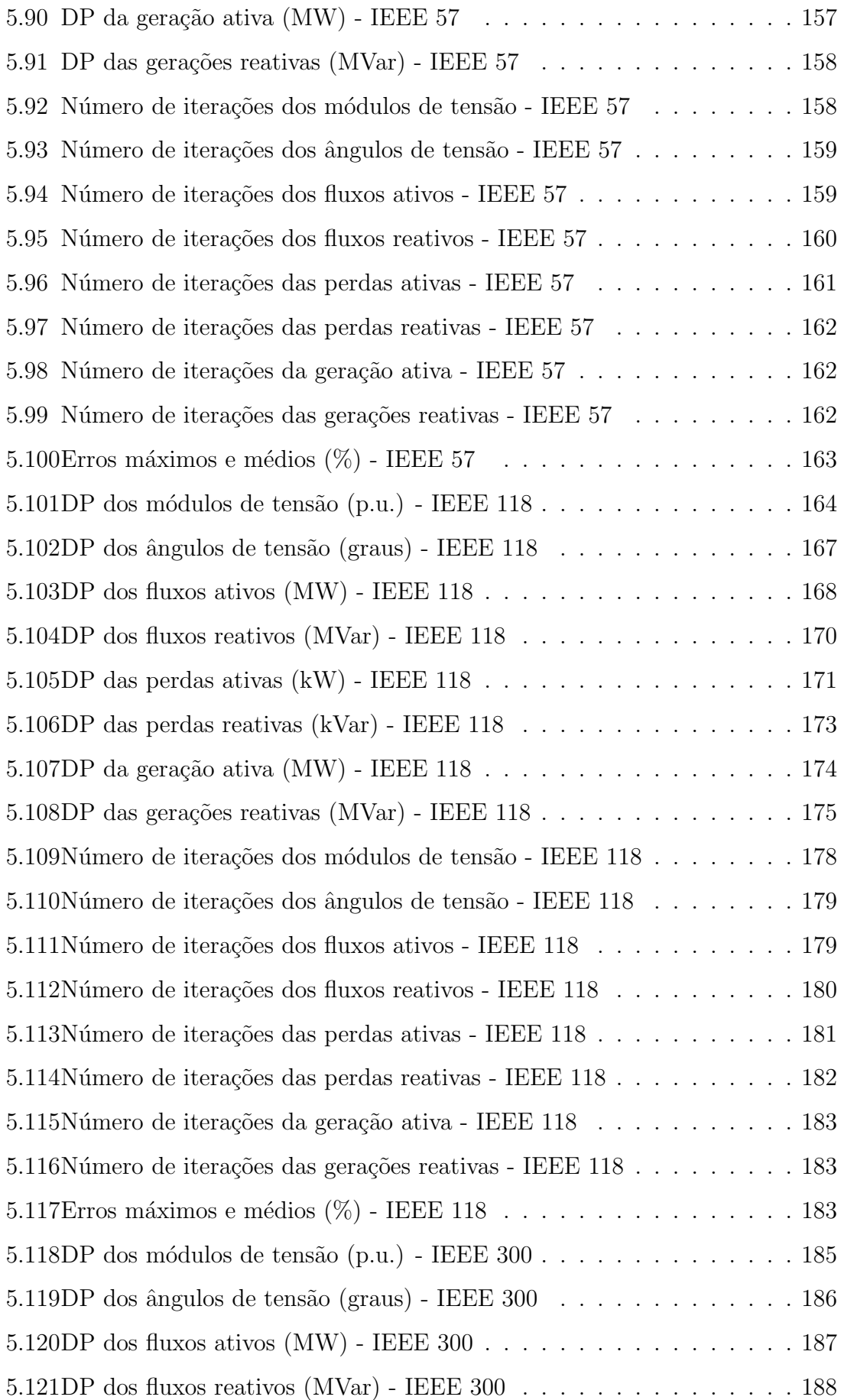

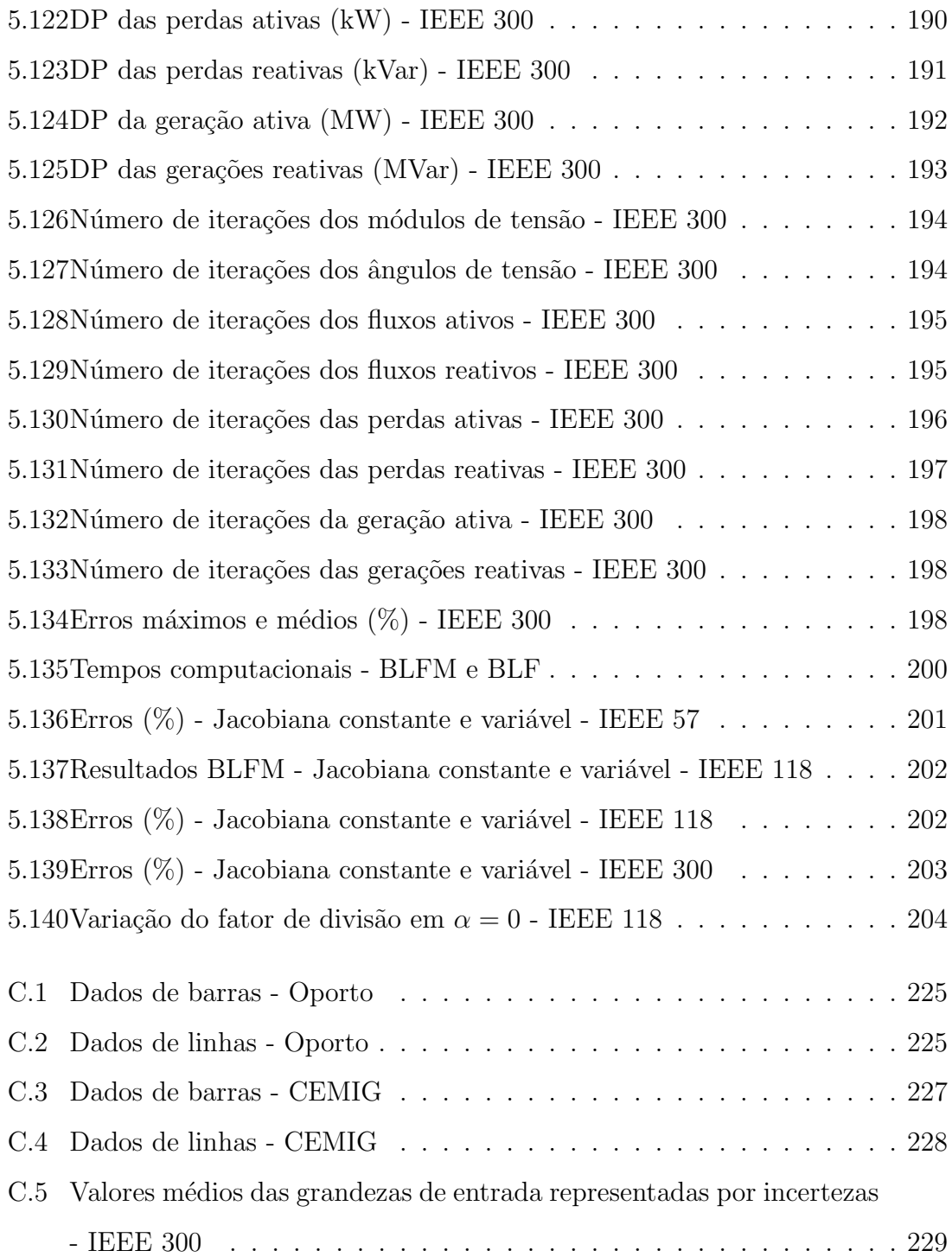

# Capítulo 1

## Introdução

O cálculo de *fluxo de potência* (ou *fluxo de carga*) é uma das ferramentas mais utilizadas na operação, planejamento e controle dos sistemas elétricos de potência. Consiste basicamente na determinação das tensões e fluxos de potência em um sistema de transmissão, dado um nível de carga especificado e um programa de geração estabelecido. Supõe-se que o sistema trifásico opera sob condições balanceadas. A modelagem do sistema é estática, sendo a rede representada por um conjunto de equações e inequações algébricas. Embora as equações da rede sejam lineares, o problema é não linear, pois as injeções de potência especificadas são funções não lineares das tensões complexas. Muitos trabalhos têm sido publicados nesta área, dentre os quais destacam-se  $[1, 2, 3, 4, 5, 6, 7]$ .

Nas simulações que envolvem o fluxo de potência, alguns dados do sistema em estudo são estimados com maior facilidade, como por exemplo, os parâmetros de uma linha de transmissão, que dependem primordialmente das características dos condutores e do seu comprimento. Em comparação às injeções de potência nas barras, esses elementos não apresentam um grau significativo de imprecisão, pois as injeções de potência dependem do comportamento aleatório de milhões de consumidores. Por outro lado, tem-se ainda, como exemplo, as imprecisões associadas aos geradores eólicos, que dependem fundamentalmente da velocidade do vento.

Apesar da existência dessas imprecisões, estimativas são realizadas e então os dados dos sistemas s˜ao considerados conhecidos de forma precisa na grande maioria das simulações de fluxo de potência.

As incertezas presentes nas injeções de potência se devem principalmente a erros na previsão, coleta e medição de grandezas. E estes aspectos se tornam ainda mais relevantes, devido às mudanças no setor elétrico, que envolvem a desregulamentação e a privatização do mesmo, fazendo com que as incertezas nas cargas e gerações sejam ainda mais evidentes do que no modelo tradicional vertical do sistema [8].

Mesmo que não sejam consideradas as incertezas, o fluxo de potência convencional representa apenas a operação instantânea do sistema. Logo, a solução é válida para essa configuração e condição de operação. Na prática, o sistema é dinâmico, evoluindo no tempo. Assim, seria razoavel obter um leque de condições possíveis de operação como resultado das incertezas e não apenas uma única condição de operação [8].

Para levar em conta todo o domínio de possíveis cenários de carga, um grande número de casos de fluxo de potência convencional deveria ser realizado. Uma vez que isso é feito, obtém-se a faixa de valores que cada variável do problema de fluxo de potência pode assumir. No entanto, não é uma maneira prática executar um fluxo de potência para cada mudança na carga ou geração, devido ao custo computacional envolvido, além da dificuldade em analisar e sintetizar os resultados. Daí surge a necessidade de se aplicar metodologias que permitam o tratamento de incertezas no problema de fluxo de potência.

Existem situações nos sistemas de energia elétrica onde é possível se disportantes en el este disportantes de energia elétrica onde é possível se disportantes de energia elétrica onde é possível se disportante de energia e apenas de descrições qualitativas das cargas e de alguns tipos de gerações não convencionais. Essas descrições se baseiam em observações práticas e na experiência dos engenheiros da operação. E este tipo de informação tem basicamente um caráter impreciso e pode ser descrito por expressões linguísticas, como por exemplo: "A carga na barra 10 será aproximadamente 12 MW" [8].

Uma conhecida ferramenta que incorpora as incertezas presentes nos dados de entrada dos sistemas é o Fluxo de Potência Probabilístico. No entanto, esse modelo e até mesmo o fluxo de potência convencional (determinístico) não são capazes de representar tais informações integralmente, visto que os probabilísticos são baseados

em repetições de eventos ou em dados experimentais e os determinísticos consideram todos os dados como valores conhecidos. Os fluxos de potência probabilísticos ainda apresentam a desvantagem de necessitarem de rotinas de cálculo mais complexas [9].

Com o desenvolvimento da Teoria dos Conjuntos Fuzzy [10] e da Teoria das Possibilidades [11] foi possível incluir nos modelos físicos, informações vagas ou imprecisas que frequentemente caracterizam as atividades humanas. Os m´etodos baseados na teoria dos conjuntos fuzzy n˜ao necessariamente se baseiam em dados históricos. Mas esses, por sua vez, podem ser usados como base para o julgamento e a estimação subjetiva dos especialistas. Assim, ferramentas como o Fluxo de Potência Fuzzy [12], permitem incorporar na modelagem dos sistemas de potência, informações sobre as cargas e gerações que não são determinísticas e nem probabilísticas. Dessa forma, obtêm-se resultados sob a forma de informação fuzzy para as tensões, fluxos, perdas e gerações.

As operações envolvidas no processo de solução do fluxo de potência fuzzy são, geralmente, baseadas na aritmética fuzzy. Em algumas aplicações, a aritmética fuzzy tradicional mostra-se satisfatória, mas em outras situações não é trivial e apresenta grandes desvantagens.

Destaca-se também que, de maneira semelhante ao fluxo de potência determinístico, os modelos empregados para representar o problema de fluxo de potência fuzzy são baseados em linearizações. Consequentemente, os resultados obtidos s˜ao aproximados e ir˜ao depender fundamentalmente dos n´ıveis de incertezas associados aos dados de entrada, assim como do sistema em estudo.

Diante das características proporcionadas pela abordagem fuzzy no que se refere `a maneira qualitativa de expressar as incertezas e a habilidade de integrar o conhecimento dos especialistas sobre o sistema, surge uma motivação para modelar adequadamente as incertezas presentes no problema de fluxo de potência, segundo esta filosofia.

#### 1.1 Objetivos

Os objetivos deste trabalho incluem o desenvolvimento, a implementação e a an´alise de uma nova metodologia para o tratamento de incertezas no problema de fluxo de potência, aplicada em sistemas de transmissão e distribuição, onde as cargas e gerações são modeladas por números fuzzy ou distribuições de possibilidade do tipo trapezoidal.

A metodologia proposta é dividida em duas abordagens. A primeira consiste em uma metodologia discreta, que se baseia em uma análise determinística do problema de fluxo de potência. A segunda, denominada *Boundary Load Flow* Modificado - BLFM, envolve um processo iterativo, que deve ser realizado para a determinação das distribuições de possibilidade de cada variável de estado e de saída do problema de fluxo de potˆencia. Este trabalho apresenta ainda uma nova proposta para contornar os problemas decorrentes da oscila¸c˜ao dos sinais dos coeficientes de sensibilidade associados ao método BLFM.

### 1.2 Revisão Bibliográfica

O tratamento do problema de fluxo de potˆencia com incertezas pode ser encontrado na literatura a partir de três abordagens distintas: modelagem probabilística, métodos baseados na teoria dos conjuntos fuzzy e análise de intervalos.

O fluxo de potência probabilístico foi apresentado pela primeira vez em [13]. A partir daí, vários trabalhos foram publicados, dentre os quais destacamse  $[14, 15, 16, 17, 18]$ . Nesta abordagem, as cargas e gerações são tratadas como variáveis aleatórias e são representadas por apropriadas distribuições de probabilidade ou fun¸c˜oes densidade de probabilidade. Dessa forma, os resultados do problema de fluxo de potência também são descritos por variáveis aleatórias, cujas distribuições de probabilidade resultantes são obtidas através da utilização de técnicas probabilísticas, baseadas em processos de convolução. Devido à complexidade introduzida no tratamento das variáveis aleatórias, as soluções do fluxo de potência probabilístico são determinadas através de modelos linearizados e os resultados podem apresentar erros de aproximação. Por outro lado, também pode ser encontrado na literatura um modelo probabilístico que emprega operações menos complexas, baseadas em inferência estatística [19].

No que se refere à abordagem fuzzy, muitos trabalhos têm sido publicados, considerando as cargas e gerações como números fuzzy (ou distribuições de possibilidade) e obtendo como resultados, distribuições de possibilidade para os valores de ângulos e módulos de tensão, fluxos, perdas e gerações. Embora os cálculos envolvidos no fluxo de potência fuzzy sejam muito mais simples do que no caso probabilístico, ainda existe uma dificuldade de aplicação no modelo completo dos sistemas. Assim, geralmente s˜ao utilizados modelos linearizados e os resultados obtidos também são aproximados.

A primeira publica¸c˜ao envolvendo as ferramentas desenvolvidas por Zadeh [10] para incorporar as incertezas nos modelos de fluxo de potência, para sistemas de distribuição, foi apresentada em [20]. O modelo de fluxo de potência fuzzy CC, apresentado nessa referência, utiliza basicamente as equações do modelo de fluxo de potência probabilístico CC proposto em [13]. Por outro lado, o modelo CA proposto emprega as equações do modelo probabilístico descrito em  $[14]$ . No entanto, as opera¸c˜oes envolvidas s˜ao baseadas em t´ecnicas fuzzy, ao inv´es de probabil´ısticas. Os dados e as grandezas resultantes do problema foram representados por distribuições de possibilidade do tipo trapezoidal.

Em [12] foram apresentados novos métodos para o fluxo de potência fuzzy CC e CA, para sistemas de distribuição e transmissão, baseados em uma técnica de linearização em torno de uma solução determinística. Desde então, os novos trabalhos publicados neste assunto passaram a utilizar este método, denominado de Modelo Clássico, como principal referência, inclusive para fins de comparação de resultados. Adicionalmente, o modelo clássico ainda permitiu a determinação das distribuições de possibilidade das correntes e perdas nas linhas, o que não foi possível no trabalho apresentado em [20]. No entanto, em alguns casos especiais, como linhas com baixo carregamento ou linhas com possibilidade de fluxo reverso, podem ocorrer perdas ativas negativas. Assim, também foi proposta uma metodologia corretiva para o cálculo das perdas nessas situações. As grandezas do problema também

foram representadas por distribuições de possibilidade do tipo trapezoidal.

A referência [21] propõe a integração da correlação entre gerações e cargas ou entre cargas ativas e reativas, em modelos de fluxo de potência fuzzy CC e CA. A redução do número de possíveis combinações entre os dados de entrada permite ao usuário estudar situações mais próximas da realidade e aumenta a faixa de aplicação desses modelos. Esta técnica se baseia na solução de dois problemas de programação linear para a obtenção das distribuições de possibilidade dos incrementos das variáveis do problema, para cada *corte-α* previamente especificado. A solução final  $\acute{e}$  obtida somando-se a solução determinística com as distribuições de possibilidade dos incrementos finais das variáveis do problema.

A referência [22], por sua vez, propõe uma nova alternativa à formulação apresentada em [21], para considerar a correlação entre as injeções de potência. Entretanto, neste caso, a determinação das distribuições de possibilidade dos incrementos das variáveis do problema é baseada na formulação correspondente ao modelo clássico, onde os dados de entrada são considerados completamente correlacionados, completamente não correlacionados ou uma combinação entre as duas formas. Além disso, o modelo proposto não emprega técnicas de programação linear.

Em [8] é apresentada uma metodologia que permite melhorar a resposta da linearização do modelo clássico, para a obtenção das distribuições de possibilidade das variáveis do problema. No modelo clássico, os incrementos de injeção de potência ativa e reativa, representados por incertezas de amplitude larga, s˜ao vistos como grandes perturba¸c˜oes pelo modelo incremental. Assim, a validade e a qualidade das soluções podem ficar comprometidas, especialmente em situações de sistemas mal condicionados ou com carga pesada. Portanto, foi proposta uma técnica de multi-linearização, onde as distribuições de possibilidade dos incrementos das injeções de potência são decompostas em duas parcelas. Dessa forma, são resolvidos separadamente dois problemas com grau de incerteza complementar, que permitem realizar duas linearizações nos respectivos pontos médios. A solução final é obtida através da combinação das soluções parciais. Como base de cálculo é utilizado o método de Newton, porém resolvido de uma maneira desacoplada de três passos,

conforme foi apresentado em [23].

A referência [24] propõe uma nova representação das cargas para aplicação no problema de fluxo de potência fuzzy correspondente ao modelo clássico, tendo em vista os erros decorrentes da característica não linear da solução. Para isso, as cargas foram divididas de acordo com os períodos de operação do sistema, tais como carga mínima e carga máxima. Assim, pode ser considerada a incerteza entre dois períodos de operação, onde existe a possibilidade de se obter altos valores de carga em períodos de carga mínima e vice-versa. Nesta referência, também é apresentado um estudo de estabilidade de tensão, baseado na análise modal [25], visando complementar os resultados obtidos de tensões pelo fluxo de potência fuzzy.

Na referência [26], não somente as cargas e gerações são descritas por distribuições de possibilidade, mas também a disponibilidade de cada unidade de geração. As distribuições de possibilidade são representadas por funções de pertinência do tipo trapezoidal na forma  $L-R$  [27]. O processo de solução se baseia no método de Newton-Raphson, onde todas as variáveis são modeladas por números fuzzy, com exceção dos parâmetros das linhas. As grandezas resultantes do problema de fluxo de potência apresentam uma forma de distribuição de possibilidade aproximadamente trapezoidal, a não ser os ângulos de tensão, devido à não linearidade das equações de injeção reativa durante o processo iterativo.

A referˆencia [28] prop˜oe uma metodologia que incorpora as incertezas presentes nos dados de entrada do problema de fluxo de potência, para sistemas de distribuição, cujas distribuições de possibilidade também são descritas por números fuzzy trapezoidais  $L-R$  [27]. Além disso, ainda apresenta uma proposta para a determinação de distribuições de possibilidade de índices de estabilidade, que indicam as barras mais susceptíveis a colapsos de tensão.

Em [29] é apresentada uma proposta para o fluxo de potência em sistemas radiais de distribuição, onde as cargas são representadas por distribuições de possibilidade do tipo trapezoidal. O método é baseado no modelo de fluxo de potência apresentado em [30], no entanto, emprega uma forma aproximada para as equações de queda de tensão.

A referˆencia [31] tamb´em prop˜oe um m´etodo de fluxo de potˆencia fuzzy, aplicado em sistemas de distribuição do tipo radial. Neste caso, as cargas e os parâmetros das linhas são definidos por distribuições de possibilidade do tipo trapezoidal. O modelo proposto também corresponde a uma variação do método de fluxo de potência descrito em [30].

Na referência [9] é proposta uma nova metodologia para os fluxos de potência fuzzy CC e CA, que utilizam distribuições de possibilidade do tipo sinusoidal na representação dos dados de entrada, como alternativa aos métodos que empregam distribuições de possibilidade do tipo trapezoidal [8, 12, 20, 21, 24, 32, 33]. O modelo CC se fundamenta nas equações do fluxo de potência determinístico CC, onde as opera¸c˜oes matem´aticas foram baseadas nos operadores desenvolvidos em [34], para n´umeros fuzzy sinusoidais. No modelo CA foi desenvolvida uma metodologia para a determinação dos ângulos e módulos de tensão a partir da solução determinística associada. As demais grandezas resultantes do problema são determinadas através de suas respectivas equações no modelo determinístico, de maneira semelhante ao modelo CC. Em comparação ao modelo clássico, o fluxo de potência fuzzy CA solucionou o problema das perdas ativas negativas. Entretanto, a utilização da aritmética fuzzy, aplicada ao fluxo de potência fuzzy CA na determinação das distribuições de possibilidade das variáveis de saída, pode apresentar alguns problemas. Tais dificuldades se referem à sensibilidade da função de multiplicação, pois dependendo da variação dos valores dos graus de incerteza dos ângulos e módulos de tensão nas barras terminais, não se obtêm valores de desvios aceitáveis para os resultados. Diante dessa limitação, pode ser encontrada nesta referência uma proposta que visa minimizar os erros a partir de uma metodologia discreta.

Em [35] são propostos três métodos de fluxo de potência fuzzy: não linear, linearizado e multi-linearizado. No modelo não linear, o problema pode ser transformado em um conjunto de subproblemas de *cortes-α*. Cada subproblema é resolvido para se obter as variáveis de estado e de saída, para um determinado *corte-* $\alpha$ , utilizando-se um problema de programação não linear. Esse modelo proporciona resultados precisos, porém exige um esforço computacional significativo. No sentido de simplificar os cálculos do método não linear, foi proposta uma formulação linearizada, que se baseia em um modelo incremental e se fundamenta no princípio do desacoplamento ativo e reativo. No entanto, esse modelo pode apresentar imprecisão nos resultados devido aos erros associados ao processo de linearização. De forma a melhorar a qualidade dos resultados do método linearizado, foi proposto o modelo multi-linearizado, onde as variáveis do problema têm as suas respectivas distribuições de possibilidade divididas em várias seções. A solução do problema é encontrada, resolvendo-se para cada seção, um problema de programação não linear em combinação com as equações do modelo linearizado. As variáveis do problema foram representadas por distribuições de possibilidade do tipo triangular.

No que diz respeito à análise de intervalos, a referência [36] apresenta uma metodologia de solução baseada em intervalos aritméticos para a determinação do denominado "casco" do conjunto de solução do problema de fluxo de potência. No entanto, os resultados obtidos para os intervalos podem ser bastante amplos, contendo muitos pontos que não fazem parte da solução do problema. Diante dessa excessiva incerteza presente nos resultados, esta técnica pode não ser muito útil em termos práticos. Cabe destacar que as operações com intervalos aritméticos podem ser vistas como um caso especial de operações com números fuzzy.

A referência [37] também apresenta uma técnica de solução baseada em matemática intervalar para incorporar as incertezas associadas às cargas no problema de fluxo de potˆencia. Nesta metodologia, os resultados s˜ao obtidos através da solução de um sistema não linear de equações, definidas por intervalos, empregando-se o método de Krawczyk [38]. Por outro lado, em [39] é proposto um método para a solução de um sistema linear, cujos coeficientes são representados por intervalos. Considerando as incertezas associadas às injeções de potência, o modelo  $\acute{e}$  baseado nas equações do Método Desacoplado Rápido do problema de fluxo de potência, visando realizar análise de contingências.

Em [40] é apresentada uma metodologia que trata as incertezas presentes nas variáveis de entrada como números ou intervalos fuzzy. A partir do conceito aplicado na obtenção dos valores mínimos e máximos das variáveis do problema de fluxo de potência (método *Boundary Load Flow*), o qual foi apresentado no contexto do fluxo de potência probabilístico da referência [41], foi desenvolvida uma metodologia baseada na solução de um grande número de problemas de otimização. O objetivo foi tentar superar os erros introduzidos pela linearização, associados ao modelo CA do problema de fluxo de potˆencia, visando obter resultados mais precisos. No entanto, como os cálculos devem ser realizados para cada variável de estado e de saída, o tempo computacional envolvido é bastante elevado.

A partir da formula¸c˜ao apresentada em [40], a referˆencia [42] investiga duas diferentes formas de se incorporar as restrições impostas sobre a barra de folga do sistema, em um problema de fluxo de potência com incertezas. Em [43], por sua vez, é apresentada uma aplicação do método proposto em [40], na determinação de índices de adequação de sistemas, os quais são empregados para quantificar a violação de restrições impostas sobre a rede, especialmente no que se refere aos módulos de tensão e correntes.

A referência [44] também apresenta um problema de fluxo de potência fuzzy baseado na id´eia introduzida em [41], onde todos os conceitos aplicados ao caso probabilístico foram estendidos para a abordagem fuzzy. Este trabalho incorporou ainda algumas incertezas adicionais, relativas aos parˆametros das linhas e à modelagem das cargas, além da consideração dos limites de geração reativa. Neste caso, as grandezas do problema foram representadas por distribuições de possibilidade do tipo trapezoidal.

Em [45] também é apresentado um processo baseado na execução de vários problemas de otimização para a determinação dos valores mínimos e máximos das variáveis do fluxo de potência fuzzy, cujas grandezas de entrada foram definidas por distribuições de possibilidade trapezoidais. A metodologia proposta é aplicada ao modelo CC do problema, visando à avaliação da capacidade de um sistema de transmissão satisfazer a demanda, após a ocorrência de contingências.

Finalmente, a referência [46] propõe uma metodologia baseada em um processo de otimização que minimiza as faixas de incertezas das variáveis associadas ao problema de fluxo de potência. Esta técnica, que realiza uma combinação entre aritmética intervalar e métodos de programação linear, considera tanto as incertezas presentes nas injeções de potência quanto àquelas correspondentes aos parâmetros da rede, os quais são definidos por intervalos.

### 1.3 Estrutura do Trabalho

O trabalho está dividido em 6 capítulos e 3 apêndices, os quais estão descritos a seguir.

O Capítulo 2 trata do problema de fluxo de potência fuzzy, onde é apresentada uma definição sobre a representação dos dados de entrada do problema, bem como a formulação matemática dos modelos CC e CA correspondentes ao Modelo Clássico proposto em [12]. Tamb´em s˜ao apresentados os principais conceitos associados `a aritmética fuzzy tradicional.

No Capítulo 3 são apresentadas as formulações do problema de fluxo de potência probabilístico e da metodologia *Boundary Load Flow*, descritas em [41].

No Capítulo 4 é apresentada a metodologia proposta para a solução do problema de fluxo de potência com incertezas, modeladas por números fuzzy, no que se refere à utilização da Metodologia Discreta e do método Boundary Load Flow Modificado.

No Capítulo 5 são apresentados e discutidos os resultados obtidos para sistemas de pequeno e médio porte, utilizando a metodologia proposta. Também são apresentados, para fins de comparação, os resultados correspondentes ao fluxo de potência fuzzy CA do modelo clássico, às simulações tipo Monte Carlo e ao método Boundary Load Flow.

O Cap´ıtulo 6 apresenta as principais conclus˜oes decorrentes da metodologia proposta em comparação às simulações tipo Monte Carlo e às demais metodologias encontradas na literatura. Adicionalmente, são apresentadas sugestões para a continuação do trabalho.

No Apêndice A é apresentada uma revisão sobre o Método de Newton-Raphson, para a solução do problema de fluxo de potência.

No Apêndice B são apresentados alguns conceitos gerais associados à Teoria dos Conjuntos Fuzzy, introduzida por Zadeh [10].

O Apêndice C apresenta os dados de barra e de linha de alguns sistemas testes empregados neste trabalho.

# Capítulo 2

## Fluxo de Potência Fuzzy

### 2.1 Considerações Iniciais

Tanto na operação como no planejamento dos sistemas de potência precisa-se conhecer os limites e intervalos de variação possíveis dos parâmetros, equipamentos e dispositivos do sistema, de forma a atender as cargas com uma adequada qualidade e sem interrupções. A qualidade refere-se a satisfazer restrições de como manter a tensão nas barras e a frequência do sistema dentro de faixas pré-estabelecidas. Também está implícito que o sistema deve ter a capacidade de atender a solicitação de energia por parte dos consumidores, ou seja, deve ter suficiente reserva.

O processo completo que leva à determinação do estado do sistema (tensão nas barras) e os fluxos de potência nas linhas de transmissão é o fluxo de potência. O sistema elétrico pode ser modelado estaticamente (parâmetros constantes) e a formulação matemática do problema de fluxo de potência consiste em um conjunto de equações algébricas não lineares.

É usual realizar extensos estudos de fluxos de potência com a finalidade de estimar os limites e intervalos dentro dos quais o sistema pode operar adequadamente. No entanto, a utilização do fluxo de potência convencional  $(deterministico ou *crisp*) iria demandar um elevado tempo computacional para$ determinar todos os casos extremos possíveis de operação do sistema.

Por outro lado, em diversas situações é possível se dispor apenas de descrições qualitativas das cargas e gerações, que se baseiam no conhecimento e na experiência dos engenheiros da operação ou planejamento. Este tipo de informação, que tem basicamente um caráter impreciso e vago, é tipicamente representado por declarações linguísticas, tais como: "A carga na barra 10 será aproximadamente 12 MW". Dessa forma, as incertezas podem ser modeladas por números fuzzy.

Para levar em conta esses aspectos associados `as incertezas presentes nas cargas e gerações, e determinar todas as condições possíveis de operação, surgiu a idéia de formular o problema de *fluxo de potência fuzzy*, baseado na teoria dos conjuntos fuzzy. O fluxo de potência fuzzy mostra-se como uma ferramenta bastante promissora na operação e no planejamento dos sistemas de potência.

Basicamente, este capítulo tem por objetivo apresentar a formulação correspondente ao método de fluxo de potência fuzzy proposto em [12], o qual pode ser denominado de *modelo clássico*. Além disso, são apresentados alguns conceitos associados à aplicação da aritmética fuzzy, que é uma técnica bastante empregada nas operações matemáticas de problemas deste tipo.

#### 2.2 Aritmética Fuzzy

Para a obtenção de resultados precisos na solução numérica de problemas de engenharia, os valores exatos dos parâmetros correspondentes à modelagem matemática devem estar sempre disponíveis. Na prática, entretanto, esses valores frequentemente não são fornecidos, e como consequência, os modelos geralmente podem ser caracterizados por um alto grau de incerteza.

Normalmente, tais incertezas estão associadas à uma informação incompleta ou imprecisa, que necessariamente deve ser refletida nos parˆametros do modelo matemático. Assim, se um determinado parâmetro for representado apenas por um único valor *crisp*, ou seja, pelo valor mais provável que o mesmo pode assumir, então não será possível obter o espectro completo de todos os resultados possíveis.

Para contornar essa limitação, a aplicação da aritmética fuzzy mostra-se como uma ferramenta muito prática. As incertezas dos parâmetros do modelo podem ser representadas por números fuzzy, os quais são obtidos a partir de dados experimentais ou do conhecimento de especialistas. Através da aritmética fuzzy, a informação completa associada às incertezas presentes no modelo pode ser incluída, e é possível demonstrar como as mesmas são processadas por operações matemáticas em uma forma generalizada. Consequentemente, as incertezas assumidas inicialmente irão refletir sobre a solução total do problema.

No entanto, a aplicação da aritmética fuzzy tradicional pode apresentar resultados insatisfatórios em algumas situações. Nesses casos, os resultados calculados do problema n˜ao refletem apenas as incertezas naturais, correspondentes  $\alpha$ aquelas presentes nos parâmetros do modelo, mas também as incertezas adicionais geradas pelo próprio processo de solução.

A seguir, é apresentada uma descrição sobre os principais aspectos relacionados à aritmética fuzzy, bem como uma discussão sobre suas principais limitações.

O apêndice B apresenta uma breve introdução sobre a teoria dos conjuntos fuzzy, que serve de base para a aplicação dos conceitos associados à aritmética fuzzy, de maneira geral.

#### 2.2.1 Aritmética Fuzzy Tradicional

Na aritmética fuzzy tradicional, as operações aritméticas básicas sobre números reais são "estendidas" para operações sobre números fuzzy ou intervalos fuzzy. As duas formas mais comuns de definir tais operações estendidas são baseadas no Princípio da Extensão da teoria dos conjuntos fuzzy [47] e na aritmética de intervalos  $fuzzy [48]$ , as quais estão descritas a seguir.

E importante destacar que, independentemente da metodologia empregada para ´ a realização das operações aritméticas fuzzy, os resultados obtidos são sempre os mesmos.

#### 2.2.1.1 Princípio da Extensão

A aritmética tradicional e as operações algébricas, que são baseadas nos fundamentos da teoria dos conjuntos clássicos, podem ser estendidas para a aritmética fuzzy e as operações algébricas fuzzy, respectivamente. Esse processo  $\acute{\text{e}}$  realizado através do *Princípio da Extensão* de Zadeh [10].

O Princípio da Extensão permite estender o domínio de uma função sobre conjuntos, ou seja, realiza o mapeamento de um conjunto ou variável fuzzy de entrada para um conjunto ou variável fuzzy de saída. Tal mapeamento pode ser crisp ou fuzzy.

Sejam os conjuntos fuzzy  $\widetilde{A}_1, \widetilde{A}_2, \ldots, \widetilde{A}_n$ , definidos sobre os universos de discurso  $\widetilde{X}_1, \widetilde{X}_2, \ldots, \widetilde{X}_n$ , respectivamente. O mapeamento f destes conjuntos fuzzy particulares de entrada para um conjunto fuzzy de saída  $\widetilde{B}$ , pode ser definido da seguinte maneira:

$$
\widetilde{B} = f(\widetilde{A}_1, \widetilde{A}_2, \dots, \widetilde{A}_n) \tag{2.1}
$$

onde a função de pertinência da imagen 
$$
\widetilde{B}
$$
 é dada por:  
\n
$$
\mu_{\widetilde{B}(y)} = \max \left\{ \min \left[ \mu_{\widetilde{A}_1}(x_1), \mu_{\widetilde{A}_2}(x_2), \dots, \mu_{\widetilde{A}_n}(x_n) \right] \right\}
$$
\n(2.2)

Na literatura, a Equação  $(2.2)$  é geralmente conhecida como o *Princípio da* Extensão de Zadeh, onde f é uma função de valores discretos. Se f for uma função de valores contínuos, então o operador  $max$  (máximo) deve ser substituído pelo operador  $sup$  (supremo). Tal operador corresponde ao limite superior mínimo.

Suponha dois conjuntos fuzzy  $\widetilde{A}$  e  $\widetilde{B}$  definidos sobre seus respectivos universos de discurso, na forma discreta, como seguem:

$$
\widetilde{A} = \left\{ \frac{0, 2}{1} + \frac{1, 0}{2} + \frac{0, 7}{4} \right\} \tag{2.3}
$$

$$
\widetilde{B} = \left\{ \frac{0, 5}{1} + \frac{1, 0}{2} \right\}
$$
\n(2.4)

Os valores de pertinência correspondentes ao mapeamento do produto algébrico  $f(\widetilde{A}, \widetilde{B}) = \widetilde{A} \times \widetilde{B}$ , são determinados por:

$$
f(\widetilde{A}, \widetilde{B}) = \left\{ \frac{\min(0, 2; 0, 5)}{1} + \frac{\max[\min(0, 2; 1, 0), \min(0, 5; 1, 0)]}{2} + \frac{\max[\min(0, 7; 0, 5), \min(1, 0; 1, 0)]}{4} + \frac{\min(0, 7; 1, 0)}{8} \right\}
$$
(2.5)

$$
f(\widetilde{A}, \widetilde{B}) = \left\{ \frac{0, 2}{1} + \frac{0, 5}{2} + \frac{1, 0}{4} + \frac{0, 7}{8} \right\}
$$
 (2.6)

Deve ser observado neste exemplo, que o mapeamento envolve duas maneiras de se obter o resultado 2 (1 x 2 e 2 x 1) e também o resultado 4 (4 x 1 e 2 x 2). Assim, somente nesses casos o operador  $max$  é utilizado. Nas demais situações, o mapeamento é único e tal operador não é necessário.

Uma desvantagem da forma discretizada do Princípio da Extensão é a obtenção de funções de pertinência irregulares e errôneas para a variável de saída, havendo a necessidade de se aumentar os pontos de discretização e consequentemente o esforço computacional. De forma a contornar essa situação e simplificar as manipulações algébricas, foram propostos três métodos encontrados na literatura: Vertex [49], Algoritmo DSW [50] e Algoritmo DSW Restrito [51].

#### 2.2.1.2 Aritmética Intervalar

Um número fuzzy, ou seja, um conjunto fuzzy normal e convexo, pode ser única e totalmente representado por diferentes níveis de *cortes-α* [47, 48], que correspondem a intervalos fechados para todo  $\alpha \in [0, 1]$ .

Sejam $\widetilde{A}$ e $\widetilde{B}$ dois números fuzzy representados por seus respectivos  $\emph{cortes-}\alpha$  $A^{\alpha} = [A_1^{\alpha}, A_2^{\alpha}]$  e  $B^{\alpha} = [B_1^{\alpha}, B_2^{\alpha}],$  onde  $A_1^{\alpha}, A_2^{\alpha}, B_1^{\alpha}$  e  $B_2^{\alpha}$  são números reais,  $A_1^{\alpha} < A_2^{\alpha}$  e  $B_1^{\alpha} < B_2^{\alpha}$ .

Pode-se definir uma propriedade aritmética geral com o símbolo  $\star$ , onde  $\star \equiv$ {+, −, ×, ÷}. Simbolicamente, a seguinte opera¸c˜ao representa outro intervalo:

$$
A^{\alpha} \star B^{\alpha} = [A_1^{\alpha}, A_2^{\alpha}] \star [B_1^{\alpha}, B_2^{\alpha}]
$$
\n
$$
(2.7)
$$

O cálculo desse intervalo depende do módulo e dos sinais dos elementos  $A_1^{\alpha},\,A_2^{\alpha},\,$  $B^{\alpha}_1$ e $B^{\alpha}_2$ . Assim, as quatro operações aritméticas básicas associadas à Equação (2.7) são definidas por:

$$
A^{\alpha} + B^{\alpha} = [A_1^{\alpha} + B_1^{\alpha}, A_2^{\alpha} + B_2^{\alpha}]
$$
 (2.8)

$$
A^{\alpha} - B^{\alpha} = [A_1^{\alpha} - B_2^{\alpha}, A_2^{\alpha} - B_1^{\alpha}]
$$
 (2.9)

$$
A^{\alpha} \times B^{\alpha} = \left[ \min \left( A_1^{\alpha} \cdot B_1^{\alpha}, A_1^{\alpha} \cdot B_2^{\alpha}, A_2^{\alpha} \cdot B_1^{\alpha}, A_2^{\alpha} \cdot B_2^{\alpha} \right), \right. \n\left. \max \left( A_1^{\alpha} \cdot B_1^{\alpha}, A_1^{\alpha} \cdot B_2^{\alpha}, A_2^{\alpha} \cdot B_1^{\alpha}, A_2^{\alpha} \cdot B_2^{\alpha} \right) \right]
$$
\n(2.10)

$$
A^{\alpha} \div B^{\alpha} = A_1^{\alpha} \cdot \left[ \frac{1}{B_2^{\alpha}} , \frac{1}{B_1^{\alpha}} \right], \text{ se } 0 \notin [B_1^{\alpha}, B_2^{\alpha}]
$$
 (2.11)

$$
a \cdot A^{\alpha} = \begin{cases} \begin{bmatrix} a \cdot A_1^{\alpha} , a \cdot A_2^{\alpha} \end{bmatrix} , se \ a > 0 \\ \begin{bmatrix} a \cdot A_2^{\alpha} , a \cdot A_1^{\alpha} \end{bmatrix} , se \ a < 0 \end{cases}
$$
 (2.12)

onde  $a \notin \text{uma}$  constante qualquer.

As operações definidas anteriormente (Equações (2.8) a (2.12)) podem ser particularizadas para o caso de números fuzzy trapezoidais. Assim, sejam $\widetilde{A}$ e $\widetilde{B}$ dois números fuzzy trapezoidais, conforme mostra a Figura 2.1.

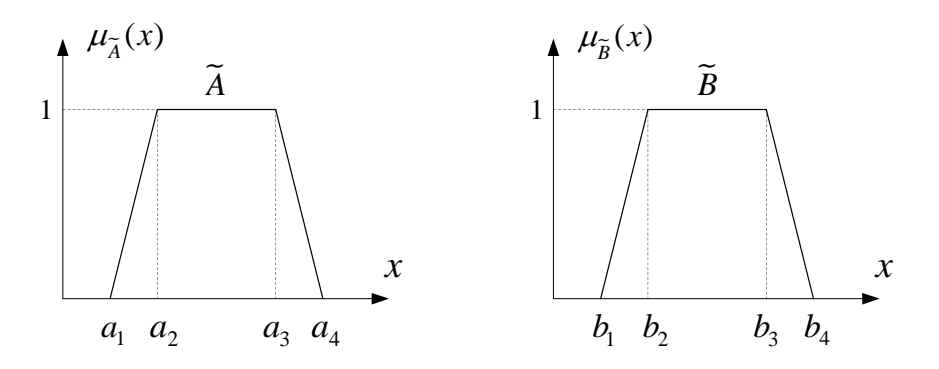

Figura 2.1: Números fuzzy trapezoidais  $\widetilde{A}$ e $\widetilde{B}$ 

A representação geral de  $\widetilde{A}$  e  $\widetilde{B}$  por *cortes-* $\alpha$  é dada, respectivamente, por:

$$
A^{\alpha} = [ a_1 + (a_2 - a_1) \cdot \alpha , a_4 - (a_4 - a_3) \cdot \alpha ] \qquad (2.13)
$$

$$
B^{\alpha} = [b_1 + (b_2 - b_1) \cdot \alpha , b_4 - (b_4 - b_3) \cdot \alpha ] \qquad (2.14)
$$
Logo, se for considerado apenas os valores extremos de  $\alpha$ , ou seja,  $\alpha = 0$  e  $\alpha = 1$ , então  $\widetilde{A}$  e  $\widetilde{B}$  podem ser representados, respectivamente, por:

$$
\tilde{A} = [a_1 \ a_2 \ a_3 \ a_4]
$$
\n(2.15)

$$
\widetilde{B} = [b_1 \quad b_2 \quad b_3 \quad b_4]
$$
\n
$$
(2.16)
$$

E, portanto, o conjunto de expressões para operar com tais números fuzzy trapezoidais passa a ser dado por:

$$
\widetilde{A} + \widetilde{B} = [a_1 + b_1 \quad a_2 + b_2 \quad a_3 + b_3 \quad a_4 + b_4]
$$
 (2.17)

$$
\widetilde{A} - \widetilde{B} = [a_1 - b_4 \quad a_2 - b_3 \quad a_3 - b_2 \quad a_4 - b_1]
$$
 (2.18)

$$
\widetilde{A} \times \widetilde{B} = [ \min ( a_1 \cdot b_1 , a_1 \cdot b_4 , a_4 \cdot b_1 , a_4 \cdot b_4 ),\n\min ( a_2 \cdot b_2 , a_2 \cdot b_3 , a_3 \cdot b_2 , a_3 \cdot b_3 ),\n\max ( a_2 \cdot b_2 , a_2 \cdot b_3 , a_3 \cdot b_2 , a_3 \cdot b_3 ),\n\max ( a_1 \cdot b_1 , a_1 \cdot b_4 , a_4 \cdot b_1 , a_4 \cdot b_4 ) ]
$$
\n(2.19)

$$
\tilde{A} \div \tilde{B} = [ \min(a_1/b_1, a_1/b_4, a_4/b_1, a_4/b_4),\n\min(a_2/b_2, a_2/b_3, a_3/b_2, a_3/b_3),\n\max(a_2/b_2, a_2/b_3, a_3/b_2, a_3/b_3),\n\max(a_1/b_1, a_1/b_4, a_4/b_1, a_4/b_4)]
$$
\n(2.20)

$$
a \cdot \widetilde{A} = \begin{cases} \begin{bmatrix} a \cdot a_1 & a \cdot a_2 & a \cdot a_3 & a \cdot a_4 \end{bmatrix}, \, \text{se } a > 0 \\ \begin{bmatrix} a \cdot a_4 & a \cdot a_3 & a \cdot a_2 & a \cdot a_1 \end{bmatrix}, \, \text{se } a < 0 \end{cases} \tag{2.21}
$$

No que se refere às operações aritméticas utilizando a aritmética intervalar  $(Equacões (2.8) a (2.12))$ , devem ser feitas as seguintes observações:

- As operações de adição e subtração entre dois números fuzzy trapezoidais resultam necessariamente em números fuzzy trapezoidais;
- As operações de multiplicação e divisão entre dois números fuzzy trapezoidais não resultam necessariamente em números fuzzy trapezoidais. Os resultados

obtidos podem apresentar uma concavidade no ramo esquerdo e uma convexidade no ramo direito, conforme ilustra a Figura 2.2, para o produto  $\widetilde{C}=\widetilde{A}\times\widetilde{B}.$  Entretanto, dentro de um certo grau de aproximação, o resultado desse produto pode ser representado por  $\widetilde{C} = [c_1 \ c_2 \ c_3 \ c_4]$ . Portanto, é usual utilizar as Equações  $(2.19)$  e  $(2.20)$  quando se deseja realizar aproximações com as operações de multiplicação e divisão, respectivamente;

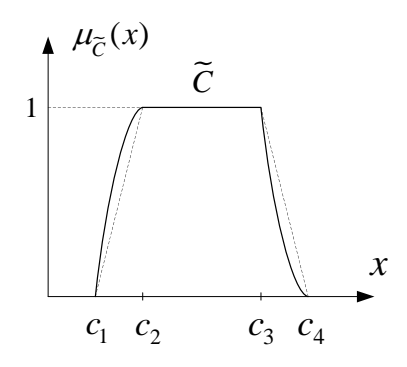

Figura 2.2: Multiplicação de números fuzzy trapezoidais

- A operação de subtração entre dois números fuzzy trapezoidais idênticos resulta em outro número fuzzy trapezoidal, cujo ponto médio é igual a zero;
- A operação de divisão entre dois números fuzzy trapezoidais iguais também resulta em outro número fuzzy trapezoidal. No entanto, o ponto médio correspondente é igual a 1.

#### 2.2.1.3 Dificuldades da Aritmética Fuzzy Tradicional

Apesar de ser muito aplicada em diversas áreas do conhecimento, a aritmética fuzzy tradicional pode apresentar grandes desvantagens. Isso porque algumas regras válidas para operações com números reais nem sempre são válidas para operações com intervalos ou números fuzzy. Portanto, deve-se ter cuidado ao realizar tais operações.

As operações aritméticas com intervalos fuzzy seguem as propriedades *associativa* e *comutativa*, para a multiplicação e a adição. Assim, para três intervalos  $A^{\alpha}$ ,  $B^{\alpha}$  e  $C^{\alpha}$ , tem-se que:

• Associatividade:

$$
A^{\alpha} + (B^{\alpha} + C^{\alpha}) = (A^{\alpha} + B^{\alpha}) + C^{\alpha}
$$
 (2.22)

$$
A^{\alpha} \cdot (B^{\alpha} \cdot C^{\alpha}) = (A^{\alpha} \cdot B^{\alpha}) \cdot C^{\alpha}
$$
 (2.23)

• Comutatividade:

$$
A^{\alpha} + B^{\alpha} = B^{\alpha} + A^{\alpha} \tag{2.24}
$$

$$
A^{\alpha} \cdot B^{\alpha} = B^{\alpha} \cdot A^{\alpha} \tag{2.25}
$$

No entanto, o mesmo não é válido para a propriedade *distributiva*. Na verdade, os intervalos seguem uma subclasse especial dessa propriedade, que é conhecida como propriedade subdistributiva. Assim, tem-se que:

• Subdistributividade:

$$
A^{\alpha} \cdot (B^{\alpha} + C^{\alpha}) \quad \subset \quad A^{\alpha} \cdot B^{\alpha} + A^{\alpha} \cdot C^{\alpha} \tag{2.26}
$$

Se  $b \cdot c \geq 0$  para  $\forall b \in B^{\alpha}$  e  $\forall c \in C^{\alpha}$  então:

$$
A^{\alpha} \cdot (B^{\alpha} + C^{\alpha}) \subseteq A^{\alpha} \cdot B^{\alpha} + A^{\alpha} \cdot C^{\alpha}
$$
 (2.27)

Como exemplo para a aplicação da propriedade subdistributiva, considere $A^\alpha=$ [ 1, 2],  $B^{\alpha} = [-2, -3]$  e  $C^{\alpha} = [1, 4]$ . Então:

$$
A^{\alpha} \cdot (B^{\alpha} + C^{\alpha}) = [1, 2] \cdot ([-2, -3] + [1, 4]) = [1, 2] \cdot [-1, 1] = [-2, 2] \tag{2.28}
$$

$$
A^{\alpha} \cdot B^{\alpha} + A^{\alpha} \cdot C^{\alpha} = [1, 2] \cdot [-2, -3] + [1, 2] \cdot [1, 4] = [-6, -2] + [1, 8] = [-5, 6]
$$
\n
$$
(2.29)
$$

Portanto,  $[-2, 2] \neq [-5, 6]$ , mas  $[-2, 2] \subset [-5, 6]$ .

Verifica-se que, de acordo com a propriedade subdistributiva, uma grande desvantagem da aplicação da aritmética fuzzy tradicional é a obtenção de resultados diferentes para o mesmo problema dependendo do procedimento de solução adotado.

Como outro exemplo, considere a seguinte equação:

$$
f(\widetilde{A}) = 2 \cdot \widetilde{A} - \widetilde{A}^2 \tag{2.30}
$$

Resolvendo essa expressão para o número fuzzy trapezoidal  $\widetilde{A} = [1 \ 2 \ 3 \ 4],$ obtém-se:

$$
f(\tilde{A}) = [-14 \ -5 \ 2 \ 7] \tag{2.31}
$$

Entretanto, a Equação  $(2.30)$  também pode ser reescrita como:

$$
f(\widetilde{A}) = \widetilde{A} \cdot (2 - \widetilde{A}) \tag{2.32}
$$

E resolvendo essa equação novamente para o mesmo número fuzzy trapezoidal  $\widetilde{A}$ , obtém-se:

$$
f(\widetilde{A}) = [-8 -3 \quad 0 \quad 4]
$$
\n
$$
(2.33)
$$

Portanto, os resultados encontrados também são diferentes.

O problema descrito nos dois exemplos anteriores ocorre porque a aritm´etica fuzzy tradicional realiza cada operação aritmética entre intervalos e números fuzzy, considerando que os operandos s˜ao completamente independentes. A realidade, entretanto, não obedece essa hipótese na maioria dos casos [52].

Outra dificuldade para a aplicação da aritmética fuzzy tradicional se encontra em situações onde existe a necessidade de se realizar operações consecutivas com n´umeros fuzzy. Os erros associados podem ser significativos e os resultados tornamse incompatíveis com a realidade, pois a incerteza aumenta consideravelmente [53].

Para ilustrar este efeito, considere um processo iterativo de adição entre o número fuzzy trapezoidal  $\widetilde{A} = \begin{bmatrix} 0 & 1 & 2 & 3 \end{bmatrix}$  e o número 1, que pode ser representado por  $B = \begin{bmatrix} 1 & 1 & 1 & 1 \end{bmatrix}$ . Seguindo a fórmula de adição entre dois números fuzzy trapezoidais, obtêm-se:

$$
\widetilde{C} = \widetilde{A} + \widetilde{B} = [1 \ 2 \ 3 \ 4]
$$
\n
$$
\widetilde{D} = \widetilde{A} + \widetilde{C} = [1 \ 3 \ 5 \ 7]
$$
\n
$$
\widetilde{E} = \widetilde{A} + \widetilde{D} = [1 \ 4 \ 7 \ 10]
$$
\n
$$
\widetilde{F} = \widetilde{A} + \widetilde{E} = [1 \ 5 \ 9 \ 13]
$$
\n
$$
\vdots \qquad \vdots \qquad \vdots
$$

Como pode ser observado, as incertezas resultantes aumentam rapidamente: enquanto os valores extremos máximos aumentam a cada passo, os valores mínimos permanecem fixos.

Da mesma forma como ocorrem erros em processamentos iterativos com números decimais, o mesmo acontece com os números fuzzy e com maior intensidade.

## 2.3 Cargas e Gerações Fuzzy

Num ambiente de fluxo de potência fuzzy, as incertezas presentes nos dados de entrada devem ser refletidas para todas as grandezas resultantes do problema. Assim, os modelos de cargas e gerações caracterizados por declarações linguísticas são retratados como *números fuzzy* ou, de outro ponto de vista, que *distribuições de* possibilidade possam ser associadas às injeções de potência previstas para as barras do sistema.

As distribuições de possibilidade podem ter uma variedade de formas, mas por simplicidade, a representação mais comum é dada pela função de pertinência do tipo trapezoidal. A construção de diagramas de carga fuzzy ainda é um assunto aberto à pesquisa, sendo que algumas técnicas podem ser encontradas em [20] e [54].

A declaração linguística "A carga deverá estar entre  $P_{L1}$  e  $P_{L4}$ , porém é mais provável que esteja entre  $P_{L2}$  e  $P_{L3}$ ", pode ser representada pelo número fuzzy trapezoidal da Figura 2.3.

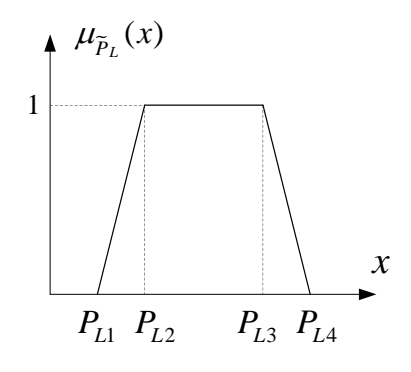

Figura 2.3: Carga fuzzy modelada por um número fuzzy trapezoidal

Analisando a Figura 2.3, verifica-se que o intervalo  $[P_{L2}, P_{L3}]$  compreende o conjunto de valores da carga que possuem alta possibilidade de ocorrência, sendo considerado como uma boa representação da característica da carga. Os valores contidos nos intervalos  $[P_{L1}, P_{L2}]$  e  $[P_{L3}, P_{L4}]$  são considerados como possíveis representações da carga, mas não com o mesmo grau de intensidade que os valores compreendidos na faixa  $[P_{L2}, P_{L3}]$ .

Portanto, a representação das cargas e gerações através de números fuzzy ou distribuições de possibilidade permite que as mesmas possam ser quantificadas e empregadas em um algoritmo computacional de fluxo de potência fuzzy.

## 2.4 Modelo Clássico

O modelo clássico foi praticamente o primeiro método desenvolvido para o problema de fluxo de potência fuzzy, aplicado em sistemas de transmissão e distribuição [12], cuja abordagem está baseada na linearização de uma solução determinística.

Neste modelo, as cargas e gerações foram representadas por distribuições de possibilidade do tipo trapezoidal, assim como todas as grandezas resultantes do problema de fluxo de potência fuzzy.

No que se refere à modelagem matemática, o modelo clássico consiste basicamente de uma formulação para a solução do fluxo de potência fuzzy CC e outra para o modelo CA, as quais estão descritas a seguir. Adicionalmente, ainda é apresentada uma breve descrição da ferramenta matemática utilizada para a solução do problema.

### 2.4.1 Modelo CC

A primeira proposta para a obtenção de uma descrição fuzzy para os ângulos de tensão e fluxos de potência ativa, foi baseada em um modelo incremental CC [12].

Inicialmente deve-se executar um fluxo de potência determinístico CC, utilizando como valores especificados para as injeções de potência ativa, os pontos médios de suas respectivas distribuições de possibilidade  $(\underline{\widetilde{P}})$ , que por sua vez, são obtidas a partir das distribuições de possibilidade do banco de dados ( $\tilde{P}_G$  e  $\tilde{P}_L$ ). Para uma  $bara$  *i*, tem-se que:

$$
\widetilde{P}_i = \widetilde{P}_{Gi} - \widetilde{P}_{Li} \tag{2.35}
$$

onde:

 $\widetilde{P}_{Gi}$ é a distribuição de possibilidade da geração ativa da barra i;  $\widetilde{P}_{Li}$ é a distribuição de possibilidade da carga ativa da barra  $i.$ 

Após o cálculo da solução determinística, são avaliadas as distribuições de possibilidade dos desvios de injeções de potência ativa ( $\Delta \widetilde{P}_i$ ) em relação aos seus respectivos valores determinísticos  $(P_{di})$ , que correspondem aos pontos médios de suas distribuições de possibilidade:

$$
\Delta \widetilde{P}_i = \widetilde{P}_i - P_{di} \tag{2.36}
$$

De posse destes desvios, as distribuições de possibilidade dos incrementos de ângulos de tensão e do fluxo de potência ativa em um ramo  $k-m$  podem ser obtidas considerando a matriz  $[B']$  do modelo de fluxo de potência CC e a matriz dos coeficientes de sensibilidade [ A ], respectivamente. Assim:

$$
\Delta \tilde{\underline{\theta}} = [B']^{-1} \cdot \Delta \tilde{\underline{P}} \tag{2.37}
$$

$$
\Delta \widetilde{P}_{km} = [A] \cdot \Delta \widetilde{P}
$$
\n(2.38)

A matriz  $[A]$  corresponde à sensibilidade dos fluxos ativos em relação às injeções de potência ativa, e é definida por:

$$
A_j = \frac{1}{x_{km}} \cdot \left[ (B'_k)^{-1} - (B'_m)^{-1} \right] \tag{2.39}
$$

onde:

 $j \notin \infty$  ramo do sistema cujos nós terminais correspondem a  $k \in m$ ;

 $(B'_k)$  $\zeta_k^{'})^{-1}$ é a linha  $k$ da matriz $(B^{'})^{-1}$ que não inclui a linha e a coluna correspondentes à barra de referência.

Portanto, as distribuições de possibilidade dos ângulos de tensão e do fluxo de potência ativa no ramo  $k-m$  são obtidas a partir da superposição das distribuições de possibilidade de seus incrementos com os seus respectivos valores determinísticos  $(\underline{\theta}_d \in P_{km}^d,$  respectivamente):

$$
\tilde{\underline{\theta}} = \underline{\theta_d} + \Delta \tilde{\underline{\theta}} \tag{2.40}
$$

$$
\widetilde{P}_{km} = P_{km}^d + \Delta \widetilde{P}_{km} \tag{2.41}
$$

### 2.4.2 Modelo CA

O fluxo de potência fuzzy CA proposto em [12] permite que as imprecisões dos dados de entrada correspondentes às cargas e gerações sejam refletidas sobre os ˆangulos e m´odulos de tens˜ao, fluxos, perdas e correntes.

As distribuições de possibilidade do modelo CA são determinadas utilizando uma técnica incremental, partindo de um fluxo de potência determinístico CA, onde as injeções de potência ativa e reativa especificadas correspondem ao ponto médio de suas respectivas distribuições de possibilidade. Assim, são avaliados os valores determinísticos de todas as grandezas do problema. Os valores das distribuições de possibilidade finais são obtidos pela superposição desses valores determinísticos com as distribuições de possibilidade de seus incrementos.

O primeiro passo do processo consiste na determinação das distribuições de possibilidade das injeções de potência ativa (barras PV e PQ) e reativa (barras  $PQ$ ), obtidas a partir das distribuições de possibilidade do banco de dados. Para uma barra  $j$ , tem-se:

$$
\widetilde{P}_j = \widetilde{P}_{Gj} - \widetilde{P}_{Lj} \tag{2.42}
$$

$$
\widetilde{Q}_j = \widetilde{Q}_{Gj} - \widetilde{Q}_{Lj} \tag{2.43}
$$

onde:

 $\widetilde{P}_{Gj}$  e  $\widetilde{Q}_{Gj}$ são as distribuições de possibilidade das gerações ativa e reativa da barra  $j$ , respectivamente;

 $\widetilde{P}_{Lj}$  e  $\widetilde{Q}_{Lj}$  correspondem às distribuições de possibilidade das cargas ativa e reativa da barra j, respectivamente.

Diante disso, as distribuições de possibilidade dos desvios de injeções de potência ativa $(\Delta \widetilde{P}_j)$ e reativa $(\Delta \widetilde{Q}_j)$ em relação aos seus valores determinísticos  $(P_{dj}$ e $Q_{dj})$ 

podem ser calculadas, respectivamente, por:

$$
\Delta \widetilde{P}_j = \widetilde{P}_j - P_{dj} \tag{2.44}
$$

$$
\Delta \widetilde{Q}_j = \widetilde{Q}_j - Q_{dj} \tag{2.45}
$$

As distribuições de possibilidade dos incrementos de ângulos de tensão (barras  $PV$  e  $PQ$ ) e módulos de tensão (barras  $PQ$ ) são determinadas utilizando a matriz Jacobiana  $[J]$  avaliada na última iteração do fluxo de potência determinístico, conforme definido pelo método de Newton-Raphson:

$$
\left[\begin{array}{c}\Delta\widetilde{\underline{\theta}}\\ \Delta\widetilde{\underline{V}}\end{array}\right] = \left[J\right]^{-1} \cdot \left[\begin{array}{c}\Delta\widetilde{\underline{P}}\\ \Delta\widetilde{\underline{Q}}\end{array}\right] \tag{2.46}
$$

Assim, as distribuições de possibilidade dos ângulos e módulos de tensão, para uma barra  $k$ , são obtidas através das superposições dos seus respectivos valores determinísticos com as distribuições de possibilidade de seus incrementos:

$$
\widetilde{\theta}_k = \theta_{dk} + \Delta \widetilde{\theta}_k \tag{2.47}
$$

$$
\widetilde{V}_k = V_{dk} + \Delta \widetilde{V}_k \tag{2.48}
$$

Por outro lado, as distribuições de possibilidade dos incrementos de fluxos de potência ativa e reativa nas linhas são avaliadas considerando que estas variáveis são funções não lineares dos ângulos e módulos de tensão nas barras extremas. Por exemplo, para uma linha entre as barras  $k \in m$ , tem-se que:

$$
P_{km} = f_1(V_k, V_m, \theta_k, \theta_m) \tag{2.49}
$$

$$
Q_{km} = f_2(V_k, V_m, \theta_k, \theta_m) \tag{2.50}
$$

Portanto, é possível linearizar tais funções considerando os primeiros termos de suas expansões em série de Taylor em torno dos valores determinísticos correspondentes. Como exemplo, tem-se a linearização para o fluxo de potência ativa no ramo  $k-m$ , representado pelo Equação (2.51).

$$
f_1(V_k, V_m, \theta_k, \theta_m) = -V_k^2 G_{km} + V_k V_m(G_{km} \cos \theta_{km} + B_{km} \sin \theta_{km})
$$
 (2.51)

As derivadas associadas são dadas por:

$$
\frac{\partial f_1}{\partial V_k} = -2V_k G_{km} + V_m (G_{km} \cos \theta_{km} + B_{km} \sin \theta_{km})
$$
\n(2.52)

$$
\frac{\partial f_1}{\partial V_m} = V_k(G_{km}\cos\theta_{km} + B_{km}\sin\theta_{km})\tag{2.53}
$$

$$
\frac{\partial f_1}{\partial \theta_k} = V_k V_m (B_{km} \cos \theta_{km} - G_{km} \sin \theta_{km}) \tag{2.54}
$$

$$
\frac{\partial f_1}{\partial \theta_m} = V_k V_m (G_{km} \operatorname{sen} \theta_{km} - B_{km} \operatorname{cos} \theta_{km})
$$
\n(2.55)

Assim, o desvio correspondente ao fluxo de potência ativa no ramo  $k\text{-}m$   $(\Delta P_{km})$  $é$  expresso por:

$$
\Delta P_{km} = \frac{\partial f_1}{\partial V_{k}}_{(V_k = V_{dk})} \cdot \Delta V_k + \frac{\partial f_1}{\partial V_m}_{(V_m = V_{dm})} \cdot \Delta V_m + \frac{\partial f_1}{\partial \theta_k}_{(\theta_k = \theta_{dk})} \cdot \Delta \theta_k + \frac{\partial f_1}{\partial \theta_m}_{(\theta_m = \theta_{dm})} \cdot \Delta \theta_m
$$
\n(2.56)

Considerando na Equação (2.56), as distribuições de possibilidade dos ângulos e módulos de tensão nas barras  $k$  e  $m$   $(\Delta\widetilde{V}_k,\,\Delta\widetilde{V}_m,\,\Delta\widetilde{\theta}_k$  e  $\Delta\widetilde{\theta}_m),$ é possível obter a distribuição de possibilidade do fluxo ativo no ramo  $k$ - $m$  ( $\Delta \widetilde{P}_{km}$ ), que é dada por:

$$
\Delta \widetilde{P}_{km} = \frac{\partial f_1}{\partial V_{k}}_{(V_k = V_{dk})} \cdot \Delta \widetilde{V}_k + \frac{\partial f_1}{\partial V_m}_{(V_m = V_{dm})} \cdot \Delta \widetilde{V}_m + \n+ \frac{\partial f_1}{\partial \theta_k}_{(\theta_k = \theta_{dk})} \cdot \Delta \widetilde{\theta}_k + \frac{\partial f_1}{\partial \theta_m}_{(\theta_m = \theta_{dm})} \cdot \Delta \widetilde{\theta}_m
$$
\n(2.57)

Conforme pode ser observado, as distribuições de possibilidade dos incrementos  $\Delta\widetilde{V}_k,\ \Delta\widetilde{V}_m,\ \Delta\widetilde{\theta}_k$ e $\Delta\widetilde{\theta}_m$ foram determinadas anteriormente na Equação (2.46) e poderiam ser substituídas na Equação (2.57) para o cálculo de  $\Delta \widetilde{P}_{km}.$  No entanto, deve ser notado que, para o cálculo de tais incrementos já foram realizadas operações fuzzy. Assim, se os mesmos fossem empregados na Equação (2.57), novas operações fuzzy deveriam ser efetuadas e isso poderia causar um aumento considerável na amplitude da distribuição de possibilidade de $\Delta \widetilde{P}_{km}.$ 

Para contornar essa situação, é necessário reescrever a Equação (2.57) em função dos dados de entrada, ou seja, obter a sensibilidade dos fluxos de potˆencia ativa em relação às injeções de potência ativa e reativa [24]. Dessa forma, o número de operações fuzzy e, consequentemente, a amplitude da incerteza de  $\Delta P_{km}$  serão reduzidos. Reescrevendo as distribuições de possibilidade dos incrementos de ângulos e módulos de tensão em função dos dados de entrada, obtêm-se:

$$
\begin{bmatrix}\n\Delta \widetilde{\theta}_{k} \\
\Delta \widetilde{\theta}_{m} \\
\vdots \\
\Delta \widetilde{V}_{k} \\
\Delta \widetilde{V}_{m}\n\end{bmatrix} = \begin{bmatrix}\n[X] \\
[Y] \\
J^{-1} \\
[Z] \\
[Z]\n\end{bmatrix} \cdot \begin{bmatrix}\n\Delta \widetilde{P} \\
\Delta \widetilde{Q} \\
\vdots \\
\Delta \widetilde{Q}\n\end{bmatrix}
$$
\n(2.58)

onde:

 $[X], [Y], [Z]$ e  $[W]$  são as linhas correspondentes à inversa da matriz Jacobiana na última iteração do fluxo de potência determinístico.

Substituindo  $(2.58)$  em  $(2.57)$ , obtém-se:

$$
\Delta \widetilde{P}_{km} = \left(\frac{\partial f_1}{\partial \theta_k} \cdot [X] + \frac{\partial f_1}{\partial \theta_m} \cdot [Y] + \frac{\partial f_1}{\partial V_k} \cdot [Z] + \frac{\partial f_1}{\partial V_m} \cdot [W]\right) \cdot \left[\begin{array}{c} \Delta \widetilde{P} \\ \Delta \widetilde{Q} \end{array}\right] \tag{2.59}
$$

O termo entre parênteses da Equação (2.59) pode ser resolvido através de operações algébricas simples, obtendo como resultado o vetor  $E$ . Logo, tem-se que:

$$
\Delta \widetilde{P}_{km} = [E] \cdot \begin{bmatrix} \Delta \widetilde{P} \\ \Delta \widetilde{Q} \end{bmatrix}
$$
 (2.60)

As operações fuzzy são realizadas multiplicando-se o vetor  $E$  pelo vetor das distribuições de possibilidade das injeções de potência ativa e reativa.

Portanto, a distribuição de possibilidade do fluxo de potência ativa no ramo  $k-m$ pode ser determinada a partir da superposição da distribuição de possibilidade de seu incremento com o seu valor determinístico  $(P_{km}^d)$  correspondente:

$$
\widetilde{P}_{km} = P_{km}^d + \Delta \widetilde{P}_{km} \tag{2.61}
$$

Utilizando o mesmo raciocínio, uma expressão análoga pode ser obtida para a determinação das distribuições de possibilidade dos fluxos de potência reativa.

As distribuições de possibilidade da geração de potência ativa (barra de referência) e da geração de potência reativa (barra de referência e barras  $PV$ ) podem ser determinadas admitindo que as mesmas são funções não lineares dos ângulos e módulos de tensão em todas as barras dos sistema. Logo, para uma barra i tem-se que:

$$
P_{Gi} = f_3(\underline{\theta}, \underline{V}) \tag{2.62}
$$

$$
Q_{Gi} = f_4(\underline{\theta}, \underline{V}) \tag{2.63}
$$

Tais funções também podem ser linearizadas considerando os primeiros termos de suas expansões em série de Taylor em torno dos valores determinísticos associados. Assim, a distribuição de possibilidade do incremento de geração de potência ativa da barra i  $(\Delta \widetilde{P}_{Gi})$  é dado por:

$$
\Delta \widetilde{P}_{Gi} = -\Delta \widetilde{P}_{i} + \frac{\partial P_{i}}{\partial \underline{\theta}}_{(\underline{\theta} = \underline{\theta}_{d})} \cdot \Delta \underline{\widetilde{\theta}} + \frac{\partial P_{i}}{\partial \underline{V}}_{(\underline{V} = \underline{V}_{d})} \cdot \Delta \underline{\widetilde{V}} \tag{2.64}
$$

onde:

 $P_i$  é a injeção de potência ativa da barra i.

Analogamente ao caso da determinação dos fluxos, as distribuições de possibilidade dos incrementos de ˆangulos e m´odulos de tens˜ao devem ser reescritas em função dos dados de entrada. Portanto, a distribuição de possibilidade da geração de potência ativa da barra i pode ser determinada por:

$$
\widetilde{P}_{Gi} = P_{Gi}^d + \Delta \widetilde{P}_{Gi} \tag{2.65}
$$

onde:

 $P_{Gi}^{d}$  é a geração ativa da barra i, obtida no fluxo de potência determinístico.

Uma expressão análoga também pode ser obtida para a determinação das distribuições de possibilidade das gerações de potência reativa.

Utilizando técnicas similares ao caso dos fluxos e gerações, pode-se calcular as correntes e perdas nas linhas. Assim, a distribuição de possibilidade do incremento das perdas ativas em uma linha  $k$ - $m$  ( $\Delta \widetilde{P}_{km}^{perdas}$ ), bem como sua distribuição de possibilidade final  $(\widetilde{P}_{km}^{perdas})$ , são dadas, respectivamente, por:

$$
\Delta \widetilde{P}_{km}^{perdas} = \frac{\partial P_{km}^{perdas}}{\partial V_k} \cdot \Delta \widetilde{V}_k + \frac{\partial P_{km}^{perdas}}{\partial V_m} \cdot \Delta \widetilde{V}_m + \n+ \frac{\partial P_{km}^{perdas}}{\partial \theta_k} \cdot \Delta \widetilde{\theta}_k + \frac{\partial P_{km}^{perdas}}{\partial \theta_m} \cdot \Delta \widetilde{\theta}_m \cdot \Delta \widetilde{\theta}_m
$$
\n(2.66)

$$
\widetilde{P}_{km}^{perdas} = P_{km}^{perdas(d)} + \Delta \widetilde{P}_{km}^{perdas} \tag{2.67}
$$

onde:

 $P_{km}^{perdas(d)}$  corresponde às perdas ativas no ramo  $k-m$ , obtidas na análise determinística.

Da mesma forma que nos casos anteriores, expressões análogas podem ser obtidas para a determina¸c˜ao das distribui¸c˜oes de possibilidade das perdas reativas e correntes nas linhas.

Entretanto, a forma de cálculo baseada na Equação (2.60), não é satisfatória para alguns casos especiais, tais como em linhas levemente carregadas e linhas onde possa ocorrer reversão dos fluxos de potência. Nestas situações, as perdas podem assumir valores muito baixos e, consequentemente, ocasionar erros grosseiros no processo de linearização. Em alguns casos, tais erros podem levar à obtenção de valores negativos para os valores mínimos das perdas ativas. Diante dessa dificuldade, foi proposto um método corretivo na referência  $[12]$ , o qual é descrito a seguir:

Seja k-m a linha onde ocorreu um valor negativo para as perdas ativas. Assim, um vetor de sensibilidades [ S ] pode ser calculado por:

$$
[S] = [D] \cdot [J]^{-1}
$$
\n(2.68)

onde:

 $[J]$  é a matriz Jacobiana da última iteração do fluxo de potência determinístico:

 $[D]$  é o vetor de derivadas das perdas ativas na linha k-m em relação aos ângulos e módulos de tensão em todas as barras do sistema, ou seja:

$$
[ D ] = \left[ \begin{array}{cc} \frac{\partial P_{km}^{perdas}}{\partial \underline{\theta}} & \frac{\partial P_{km}^{perdas}}{\partial \underline{V}} \end{array} \right] \tag{2.69}
$$

Portanto, através da Equação (2.68) são determinados os coeficientes de sensibilidade das perdas ativas em relação às variáveis de entrada do problema.

Através do sinal algébrico desses coeficientes, é montado um vetor de desvios de injeção de potência ativa e reativa, a partir da seguinte regra:

- Se o coeficiente for negativo  $(S_j < 0)$  e se o mesmo representar a sensibilidade em relação à injeção de potência ativa de uma barra  $j$  qualquer, então deve ser considerado o máximo valor possível da distribuição de possibilidade da injeção ativa da barra  $j$ . Se a sensibilidade for em relação à injeção de potência reativa, então deve ser tomado o máximo valor possível da distribuição de possibilidade da injeção reativa correspondente;
- Se o coeficiente for positivo  $(S_j > 0)$  devem ser considerados os mínimos valores possíveis das distribuições de possibilidade das injeções de potência ativa e reativa, quando for o caso.

Uma vez identificados todos os desvios de injeção de potência ativa e reativa, os mesmos devem ser utilizados em um problema de fluxo de potência convencional para o c´alculo do valor determin´ıstico das perdas em quest˜ao. Nesse caso, as perdas poderão assumir valores muito próximos de zero.

Cabe destacar também que, esta técnica pode ser adaptada considerando *cortes-* $\alpha$  sucessivos nas distribuições de possibilidade das injeções de potência ativa e reativa.

## 2.4.3 Ferramenta Matemática Aplicada à Solução do Problema

Para a solução do problema de fluxo de potência fuzzy (CC e CA) correspondente ao modelo clássico é empregada a aritmética fuzzy tradicional, onde basicamente são utilizadas apenas as operações de adição, subtração e multiplicação por uma constante.

Como as variáveis do problema são representadas por distribuições de possibilidade do tipo trapezoidal, então podem ser empregadas as Equações (2.17),  $(2.18)$  e  $(2.21)$ , que consideram os *cortes-* $\alpha$  assumindo os valores 0 e 1. Se for desejado realizar os cálculos para diversos cortes- $\alpha$  na faixa de 0 a 1, então as Equações  $(2.8)$ ,  $(2.9)$  e  $(2.12)$  devem ser utilizadas.

Destaca-se também que, além de empregar as operações aritméticas mais simples, o modelo clássico contempla ainda um processo que permite uma redução do número de operações fuzzy, conforme pode ser verificado na Equação (2.60).

# Capítulo 3

# Boundary Load Flow

## 3.1 Considerações Iniciais

A metodologia Boundary Load Flow - BLF foi proposta em [41], basicamente com o intuito de amenizar os efeitos não lineares associados às equações do problema de fluxo de potência probabilístico apresentado naquele trabalho.

Quando as equações associadas ao modelo probabilístico são linearizadas em torno da região do valor esperado, qualquer movimento a partir dessa região produz um erro de linearização. Consequentemente, as regiões correspondentes às caudas das funções densidade de probabilidade das variáveis de estado e de saída do problema serão cada vez mais distorcidas, à medida que o desvio padrão das grandezas aleatórias de entrada é aumentado.

Dessa forma, o objetivo da metodologia BLF é calcular, de maneira determinística, os valores extremos (mínimos e máximos) das variáveis aleatórias de estado e de saída do problema de fluxo de potência probabilístico, não apenas na região da cauda mas também em qualquer região intermediária da curva, de tal forma que esses resultados possam ser utilizados como novos pontos de linearização para o problema probabilístico.

Portanto, as soluções probabilísticas associadas a cada um desses novos pontos de linearização são apropriadamente combinadas para se determinar a solução probabilística final. Este processo minimiza consideravelmente os erros de linearização, mesmo quando os dados de entrada são representados por altos níveis de incertezas.

Os conceitos associados à modelagem do problema de fluxo de potência probabil´ıstico [41], bem como da metodologia BLF s˜ao apresentados e discutidos neste capítulo.

## 3.2 Fluxo de Potência Probabilístico

O problema de fluxo de potência probabilístico pode ser definido como uma técnica que reconhece a natureza probabilística dos parâmetros de entrada e leva em conta as incertezas e variações aleatórias das gerações e cargas em uma simulação computacional. Essencialmente, o fluxo de potência probabilístico transforma essas variações aleatórias de entrada, definidas em termos de arbitrárias funções densidade de probabilidade, em variações aleatórias de saída, também definidas por funções densidade de probabilidade.

As representações mais comuns de funções densidade de probabilidade são do tipo normal (Figura 3.1), binomial e discreta.

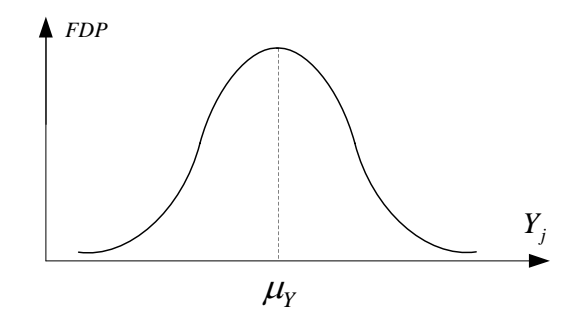

Figura 3.1: Função densidade de probabilidade do tipo normal

A maneira de transformar as variáveis aleatórias de entrada em variáveis aleatórias de saída foi o centro de atenção de muitas formulações encontradas na literatura [13, 55, 56, 57, 58]. A solução alternativa proposta em [58] é a base do fluxo de potência probabilístico apresentado a seguir.

### 3.2.1 Formulação Básica

Matematicamente, o problema de fluxo de potência probabilístico pode ser descrito por dois conjuntos de equações não lineares:

$$
\hat{\underline{Y}} = g(\hat{\underline{X}}) \tag{3.1}
$$

$$
\underline{\widehat{Z}} = h(\underline{\widehat{X}}) \tag{3.2}
$$

onde:

 $\widehat{\underline{Y}}$ é o vetor aleatório das grandezas de entrada;

 $\underline{\hat{X}}$ é o vetor aleatório das variáveis de estado;

 $\widehat{\underline{Z}}$ é o vetor aleatório das variáveis de saída;

 $q e h$  são as funções vetoriais não lineares associadas ao problema.

Mais especificamente, o vetor  $\hat{Y}$  representa as injeções de potência ativa nas barras  $PV$  e  $PQ$ , e as injeções de potência reativa nas barras  $PQ$ . O vetor das variáveis de estado  $\widehat{X}$  representa os ângulos e módulos de tensão. Finalmente, o vetor aleatório  $\widehat{\mathcal{Z}}$  representa todas as variáveis que podem ser obtidas a partir do vetor  $\underline{\hat{X}}$ , ou seja, os fluxos ativos e reativos, as perdas ativas e reativas, a geração ativa da barra  $V\theta$  e as gerações reativas das barras  $PV$  e  $V\theta$ .

Devido às dificuldades naturais do problema, três hipóteses devem ser assumidas:

- 1. As variáveis aleatórias de entrada são independentes;
- 2. Os parâmetros de linha da rede são constantes;
- 3. As funções  $q e h$  devem ser linearizadas.

Assim, seja  $\underline{Y}_0$  o valor esperado da variável aleatória de entrada  $\underline{Y}_,$  e  $\underline{X}_0,$  de tal forma que a seguinte equação seja satisfeita:

$$
\underline{Y}_0 = g(\underline{X}_0) \tag{3.3}
$$

Em outras palavras,  $\underline{X}_0$  é a solução do fluxo de potência determinístico, onde as entradas s˜ao representadas pelos valores esperados dos componentes do vetor

aleatório  $\underline{Y}$ . O vetor  $\underline{X}_0$  corresponde a uma aproximação do valor esperado da variável aleatória $\underline{\hat{X}}$  devido às funções não lineares do fluxo de potência. A diferença é dependente da variância das grandezas de entrada e do sistema. Da mesma forma, o vetor $\underline{Z}_0$ é uma aproximação do valor esperado de  $\widehat{\underline{Z}}$ e deve satisfazer a seguinte equação:

$$
\underline{Z}_0 = h(\underline{X}_0) \tag{3.4}
$$

Linearizando as Equações  $(3.1)$  e  $(3.2)$  por expansão em série de Taylor, em torno dos pontos  $(\underline{Y}_0, \underline{X}_0)$  e  $(\underline{Z}_0, \underline{X}_0)$ , respectivamente, obtêm-se:

$$
\widehat{\underline{Y}} \simeq g(\underline{X}_0) + J(\widehat{\underline{X}} - \underline{X}_0) \tag{3.5}
$$

$$
\widehat{\underline{Z}} \simeq h(\underline{X}_0) + K(\widehat{\underline{X}} - \underline{X}_0) \tag{3.6}
$$

onde:

$$
J = \frac{\partial g}{\partial X}|_{\underline{X} = \underline{X}_0}
$$
é a matrix Jacobiana de  $g$  em  $\underline{X}_0$ ;  

$$
K = \frac{\partial h}{\partial X}|_{\underline{X} = \underline{X}_0}
$$
é a matrix Jacobiana de  $h$  em  $\underline{X}_0$ .

Deve ser observado que as Equações (3.5) e (3.6) são aproximações. Assim, substituindo as Equações  $(3.3)$  e  $(3.4)$  nas equações anteriores, obtêm-se:

$$
\underline{\hat{Y}} = \underline{Y}_0 + J(\underline{\hat{X}} - \underline{X}_0) \tag{3.7}
$$

$$
\hat{\underline{Z}} = \underline{Z}_0 + K(\hat{\underline{X}} - \underline{X}_0) \tag{3.8}
$$

Portanto, manipulando as Equações  $(3.7)$  e  $(3.8)$ , os vetores aleatórios das variáveis de estado e de saída são dados, respectivamente, por:

$$
\hat{\underline{X}} = \underline{X}'_0 + A\hat{\underline{Y}} \tag{3.9}
$$

$$
\underline{\widehat{Z}} = \underline{Z}'_0 + B\underline{\widehat{Y}} \tag{3.10}
$$

onde:

$$
A = J^{-1} \tag{3.11}
$$

$$
\underline{X}'_0 = \underline{X}_0 - A\underline{Y}_0 \tag{3.12}
$$

$$
B = KA \tag{3.13}
$$

$$
\underline{Z}'_0 = \underline{Z}_0 - B\underline{Y}_0 \tag{3.14}
$$

Finalmente, as Equações  $(3.9)$  e  $(3.10)$  podem ser expressas na seguinte forma explícita:

$$
\widehat{X}_i = X'_{0i} + \sum_{j=1}^m a_{ij} \widehat{Y}_j
$$
\n(3.15)

$$
\widehat{Z}_k = Z'_{0k} + \sum_{j=1}^m b_{kj} \widehat{Y}_j
$$
\n(3.16)

onde:

$$
i = 1, 2, ..., n;
$$
  
 $k = 1, 2, ..., l;$   
 $n \in \text{a dimensão do vector aleatório das variáveis de estado; $l \in \text{a dimensão do vector aleatório das variáveis de saída; $m \in \text{a dimensão do vector aleatório das grandezas de entrada.}$$$ 

As Equações (3.15) e (3.16) mostram que cada elemento aleatório dos vetores  $\widehat{X}$ e  $\widehat{Z}$ pode ser obtido a partir de uma soma ponderada dos elementos aleatórios do vetor $\widehat{Y}.$  Os coeficientes de ponderação podem ser definidos como coeficientes de  $sensibilidade$  [13, 59, 60]. Neste caso, a soma de variáveis aleatórias independentes pode ser feita empregando-se técnicas apropriadas de convolução matemática [60].

Como os componentes dos vetores  $\chi'_{\ell}$  $_{0}^{\prime}$  e  $\underline{Z}_{0}^{\prime}$  $\frac{1}{0}$  são valores determinísticos, os mesmos podem ser representados por funções densidade de probabilidade do tipo normal com desvio padrão igual a zero.

O processo de convolução empregado para resolver as Equações  $(3.15)$  e  $(3.16)$ , o qual está apresentado em [41], não será discutido neste trabalho.

### 3.3 Metodologia Boundary Load Flow

A metodologia BLF basicamente pode ser definida como uma técnica computacional capaz de calcular os valores limites (mínimo e máximo) de uma variável aleatória de estado ou de saída em um estudo de fluxo de potência probabilístico.

Conforme já discutido anteriormente, o problema de fluxo de potência probabilístico realiza a linearização das equações de fluxo de potência em torno da região do valor esperado. Também foi destacado que, quando as grandezas aleatórias de entrada são representadas por um alto nível de incertezas, as regiões das caudas das funções densidade de probabilidade das variáveis de estado e de saída não são precisamente mapeadas, devido aos erros de linearização. Entretanto, quando  $\acute{e}$  empregada a técnica BLF para determinar os valores limites dessas variáveis aleatórias, as equações de fluxo de potência podem e devem ser linearizadas em torno das regiões das caudas, o que minimiza significativamente a deformação das funções densidade de probabilidade nessas regiões.

A seguir, é apresentada a teoria básica correspondente ao método BLF, visando à aplicação no problema de fluxo de potência probabilístico.

### 3.3.1 Representação das Grandezas de Entrada

Para que sejam determinados os novos pontos de linearização nas regiões das caudas das funções densidade de probabilidade das variáveis de estado e de saída, as grandezas de entrada devem ser representadas por seus valores mínimos e máximos nessas regiões. Dessa forma, cada grandeza de entrada pode ser definida como um intervalo, o qual ´e delimitado por esses valores extremos. A Figura 3.2 ilustra a grandeza de entrada  $Y_j$ , representada por uma função densidade de probabilidade do tipo normal, cujos valores extremos foram definidos nos pontos  $\mu_Y - 3\sigma e \mu_Y + 3\sigma$ .

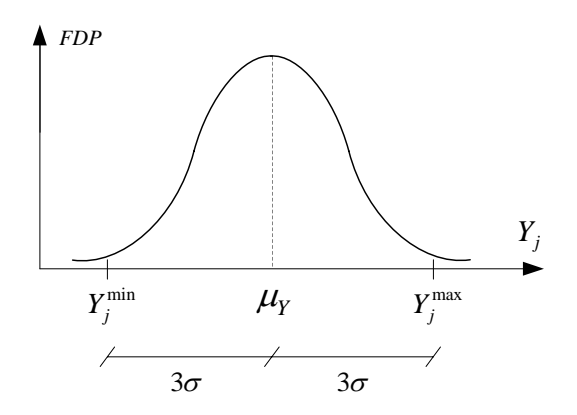

Figura 3.2: Valores extremos de uma função densidade de probabilidade do tipo normal

Entretanto, a linearização também pode ser realizada em qualquer ponto intermediário entre as regiões da cauda e do valor esperado. Nesse caso, as grandezas de entrada devem ser fracionadas, de uma maneira bem semelhante à técnica dos  $\cot \alpha$  aplicada nas distribuições de possibilidade.

Considere ainda que a grandeza de entrada $\widehat{Y}_j$ em questão seja fracionada pela faixa delimitada pelo intervalo  $[Y_j^{min'}|Y_j^{max'}],$  conforme a Figura 3.3.

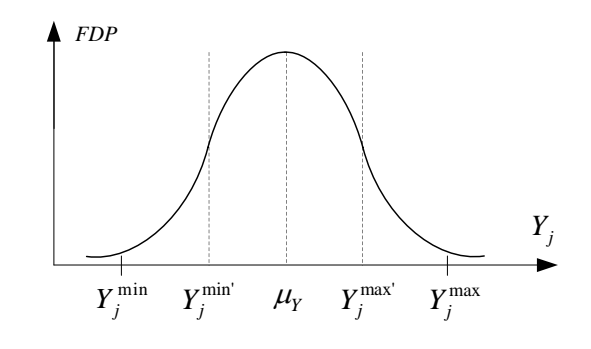

Figura 3.3: Definição de novos valores extremos de uma função densidade de probabilidade do tipo normal

Na realidade, essa nova faixa é dada pela proporção do intervalo compreendido entre o valor esperado $Y_{0j}$ e os valores extremos $Y_j^{min}$ e $Y_j^{max}$ . Seja  $\beta$  definido como o fator de proporção, expresso em valor por unidade, o qual representa o intervalo de interesse. Assim, os valores de  $Y_j^{min'}$  e  $Y_j^{max'}$  considerados na metodologia BLF serão dados, respectivamente, por:

$$
Y_j^{\min'} = Y_{0j}(\beta - 1) - \beta Y_j^{\min} \tag{3.17}
$$

$$
Y_j^{max'} = Y_{0j}(1 - \beta) + \beta Y_j^{max}
$$
\n(3.18)

Sob essas condições, o valor  $\beta = 1 (100\%)$  corresponde à linearização nas regiões das caudas e  $\beta = 0.0\%$ ) significa que a linearização está sendo realizada na região do valor esperado.

## 3.3.2 Determinação dos Valores Extremos das Variáveis de Estado

Sejam $\widehat{\underline{Y}}$  e  $\widehat{\underline{X}}$  os vetores aleatórios das grandezas de entrada e de estado, respectivamente, definidos pela Equação  $(3.1)$ .

A questão é: qual será o valor mínimo (ou máximo) do componente  $\widehat X_i$  de  $\underline{\widehat X} ?$ 

$$
Min \ \hat{X}_i = ? \tag{3.19}
$$

Em outras palavras, se o vetor aleatório das entradas pode assumir valores em uma determinada faixa de intervalo, qual é o valor mínimo de  $\widehat{X}_i$  correspondente?

A idéia básica proposta para solucionar este problema consiste essencialmente em resolver um conjunto de equações linearizadas através de um processo iterativo. Suponha que a primeira linearização é realizada em torno da região do valor esperado  $(\underline{Y}_0, \underline{X}_0)$ , ou seja:

$$
\underline{Y}_0 = E\{\hat{\underline{Y}}\}\tag{3.20}
$$

onde:

 $E\{\hat{Y}\}\$ é o valor esperado de  $\hat{Y}$ ;  $\underline{X}_0$  é tal que  $g(\underline{X}_0) = \underline{Y}_0$ .

Linearizando a Equação  $(3.1)$  em torno da região do valor esperado, obtém-se:

$$
\hat{\underline{X}} = \underline{X}_0 + A(\hat{\underline{Y}} - \underline{Y}_0) \tag{3.21}
$$

onde:

$$
A = J^{-1} = \left[\frac{\partial g}{\partial X}|_{\underline{X} = \underline{X}_0}\right]^{-1} \tag{3.22}
$$

Assim, cada componente  $\widehat{X}_i$  do vetor aleatório das variáveis de estado  $\widehat{X}$  pode ser representado por:

$$
\widehat{X}_i = X_{0i} + \sum_{j=1}^m a_{ij} (\widehat{Y}_j - Y_{0j})
$$
\n(3.23)

onde:

 $a_{ij}$  representa os elementos correspondentes aos coeficientes de sensibilidade da matriz A.

Suponha que o valor mínimo de  $\widehat{X}_i$  associado a esta linearização deve ser obtido. Se cada elemento  $\widehat{Y}_j$  varia em uma determinada faixa de intervalo definida pelo vetor de entrada  $\hat{Y}_{j}$ , ou seja,  $\hat{Y}_{j} = [Y_{j}^{min} Y_{j}^{max}]$ , então o ponto  $Y_{L}$  que produz o valor mínimo de  $\widehat{X}_i$  é composto pelos valores extremos (mínimo ou máximo) de cada grandeza de entrada, dependendo do sinal do coeficiente de sensibilidade  $a_{ij}$ . Portanto,

$$
Min \ \hat{X}_i = X_{0i} + \sum_{j=1}^{m} a_{ij} (Y_{Lj} - Y_{0j}) \tag{3.24}
$$

Se 
$$
a_{ij} > 0
$$
, então  $Y_{Lj} = Y_j^{min}$   
Se  $a_{ij} < 0$ , então  $Y_{Lj} = Y_j^{max}$ 

O vetor completo  $\underline{X}_M$  pode ser calculado a partir da Equação (3.21), ou seja:

$$
\underline{X}_M = \underline{X}_0 + A(\underline{Y}_L - \underline{Y}_0) \tag{3.25}
$$

No entanto, o ponto  $(\underline{X}_M, \underline{Y}_L)$  não satisfaz a Equação  $(3.1)$ , e portanto, deve-se realizar o seguinte cálculo:

$$
\underline{Y}_M = g(\underline{X}_M) \tag{3.26}
$$

O mesmo processo pode ser repetido utilizando o ponto  $(\underline{X}_M,\underline{Y}_M)$ para a segunda linearização. Dessa maneira, o valor de  $\underline{X}_M$  será atualizado até que o processo iterativo atinja a convergência, ou seja, a seguinte condição seja satisfeita:

$$
|\Delta \underline{X}_{M}^{(h)}| \leq toler\hat{a}ncia \tag{3.27}
$$

O processo de determinação do valor máximo de $\widehat{X}_i$ é análogo. Entretanto, as condições associadas aos sinais dos coeficientes de sensibilidade  $a_{ij}$  da Equação (3.24) são invertidas, ou seja:

Se 
$$
a_{ij} > 0
$$
, então  $Y_{Lj} = Y_j^{max}$ 

Se 
$$
a_{ij} < 0
$$
, então  $Y_{Lj} = Y_j^{min}$ 

Ressalta-se ainda que, para cada variável de estado do problema, devem ser realizados dois processos iterativos referentes ao método BLF, visando à determinação dos respectivos valores mínimos e máximos.

## 3.3.3 Determinação dos Valores Extremos das Variáveis de Saída

A determinação dos valores mínimos e máximos correspondentes às variáveis de saída do problema é realizada de maneira similar ao processo descrito na seção anterior. Deve ser destacado que, ao contrário do problema de fluxo de potência determinístico, as variáveis de saída não podem ser obtidas diretamente a partir dos resultados das variáveis de estado. Assim, deve ser realizado um novo processo de solução para cada valor extremo de cada variável de saída do problema.

Sejam $\widehat{\underline{Z}}$ o vetor aleatório correspondente às grandezas de saída e  $h$ a equação de fluxo de potência associada a essas variáveis, definidas de acordo com a Equação (3.2).

O problema agora é encontrar o valor mínimo (ou máximo) do componente  $\widehat{Z}_i$ de  $\mathcal{\underline{Z}}$ , ou seja:

$$
Min \ \hat{Z}_i = ? \tag{3.28}
$$

Portanto, linearizando a Equação (3.2) em torno do ponto  $(\underline{X}_M,\underline{Z}_M)$ , obtém-se:

$$
\underline{\widehat{Z}} = \underline{Z}_M + K(\underline{\widehat{X}} - \underline{X}_M) \tag{3.29}
$$

onde:

$$
K = \frac{\partial h}{\partial X}|_{\underline{X} = \underline{X}_M} \tag{3.30}
$$

Entretanto, o termo  $\hat{X} - X_M$  pode ser substituído por  $A(\hat{Y} - Y_M)$ , de acordo com a seção anterior. Assim:

$$
\underline{\widehat{Z}} = \underline{Z}_M + B(\underline{\widehat{Y}} - \underline{Y}_M) \tag{3.31}
$$

onde:

$$
B = KA = \left[\frac{\partial h}{\partial X}|_{X=X_M}\right] \cdot \left[\frac{\partial g}{\partial X}|_{X=X_M}\right]^{-1}
$$
(3.32)

Cada componente  $\widehat{Z}_i$  do vetor  $\underline{\widehat{Z}}$  pode ser representado por:

$$
\widehat{Z}_i = Z_{Mi} + \sum_{j=1}^m b_{ij} (\widehat{Y}_j - Y_{Mj})
$$
\n(3.33)

onde:

 $b_{ij}$  são os elementos dos coeficientes de sensibilidade da matriz B.

O processo de determinação do valor mínimo de  $Z_i$  é similar ao cálculo de  $X_i$ . O valor do vetor  $\underline{X}_M$  pode ser obtido através da Equação (3.25), porém a composição do vetor  $\underline{Y}_L$  será realizada a partir da avaliação dos sinais dos elementos  $b_{ij}$  da Equação  $(3.32)$ , ou seja:

Se 
$$
b_{ij} > 0
$$
, então  $Y_{Lj} = Y_j^{min}$   
Se  $b_{ij} < 0$ , então  $Y_{Lj} = Y_j^{max}$ 

Em seguida, são determinados os vetores  $\underline{Z}_M$  e<br/>  $\underline{Y}_M$  correspondentes, os quais s˜ao dados, respectivamente, por:

$$
\underline{Z}_M = h(\underline{X}_M) \tag{3.34}
$$

$$
\underline{Y}_M = g(\underline{X}_M) \tag{3.35}
$$

O processo continua com o novo ponto de linearização  $(\underline{X}_M, \underline{Y}_M)$ , até atingir a convergência, caso a condição da Equação (3.27) seja satisfeita. O valor mínimo correspondente de  $\widehat Z_i$ poderá, então, ser obtido pela Equação (3.33).

### 3.3.4 Problemas de Convergência

E importante ressaltar que o método BLF pode apresentar algumas dificuldades de convergência, as quais estão relacionadas principalmente com o grau de não linearidade associado ao problema de fluxo de potência, assim como ao nível de incertezas das grandezas de entrada. Tais problemas se refletem nos coeficientes de sensibilidade, cujos sinais ficam alternando a cada iteração.

Com o intuito de ilustrar o comportamento dos sinais dos coeficientes de sensibilidade durante o processo iterativo do método BLF, são apresentadas a seguir três situações possíveis.

Suponha que as equações apresentadas abaixo representam o problema associado ao método BLF para a determinação do valor mínimo de $\widehat{X},$  na iteração  $h,$ onde $\widehat{Y}_1,$  $\widehat Y_2$ e $\widehat Y_3$ são as variáveis de entrada correspondentes:

$$
Min \ \hat{X} = ? \tag{3.36}
$$

$$
\widehat{X}^{(h)} = a_1^{(h)} \widehat{Y}_1^{(h)} + a_2^{(h)} \widehat{Y}_2^{(h)} + a_3^{(h)} \widehat{Y}_3^{(h)}
$$
\n(3.37)

onde:

$$
\widehat{Y}_1 = [Y_1^{\min} \ Y_1^{\max}] \tag{3.38}
$$

$$
\widehat{Y}_2 = [Y_2^{\min} \ Y_2^{\max}] \tag{3.39}
$$

$$
\widehat{Y}_3 = [Y_3^{\min} Y_3^{\max}] \tag{3.40}
$$

#### Caso 1:

Se os coeficientes de sensibilidade  $a_1, a_2$  e  $a_3$  não sofrerem mudança de sinal durante o processo iterativo, o valor mínimo de $\widehat{X}$  será obtido utilizando sempre os mesmos valores extremos de $\underline{\widehat{Y}}.$  Por exemplo:

$$
h = 1 \qquad \qquad \underline{Y}_{M}^{(1)} = \begin{bmatrix} Y_{1}^{min} \\ Y_{2}^{max} \\ Y_{3}^{min} \end{bmatrix} \qquad \qquad \underline{a}^{(1)} = \begin{bmatrix} a_{1}^{(1)} > 0 \\ a_{2}^{(1)} < 0 \\ a_{3}^{(1)} > 0 \end{bmatrix} \qquad (3.41)
$$

$$
h = 2 \qquad \qquad \underline{Y}_{M}^{(2)} = \begin{bmatrix} Y_{1}^{min} \\ Y_{2}^{max} \\ Y_{3}^{min} \end{bmatrix} \qquad \qquad \underline{a}^{(2)} = \begin{bmatrix} a_{1}^{(2)} > 0 \\ a_{2}^{(2)} < 0 \\ a_{3}^{(2)} > 0 \end{bmatrix} \qquad (3.42)
$$
\n
$$
\vdots \qquad \qquad \vdots
$$

E o processo converge sem qualquer problema.

#### Caso 2:

Suponha, neste caso, que o coeficiente de sensibilidade  $a_1$  mude de sinal durante o processo de convergˆencia, como segue:

$$
h = 1 \qquad \underline{Y}_{M}^{(1)} = \begin{bmatrix} Y_{1}^{min} \\ Y_{2}^{max} \\ Y_{3}^{min} \end{bmatrix} \qquad \underline{a}^{(1)} = \begin{bmatrix} a_{1}^{(1)} > 0 \\ a_{2}^{(1)} < 0 \\ a_{3}^{(1)} > 0 \end{bmatrix}
$$
(3.43)  
\n
$$
h = 2 \qquad \underline{Y}_{M}^{(2)} = \begin{bmatrix} Y_{1}^{max} \\ Y_{2}^{max} \\ Y_{3}^{min} \end{bmatrix} \qquad \underline{a}^{(2)} = \begin{bmatrix} a_{1}^{(2)} < 0 \\ a_{2}^{(2)} < 0 \\ a_{3}^{(2)} > 0 \end{bmatrix}
$$
(3.44)  
\n
$$
h = 3 \qquad \underline{Y}_{M}^{(3)} = \begin{bmatrix} Y_{1}^{min} \\ Y_{2}^{max} \\ Y_{3}^{min} \end{bmatrix} \qquad \underline{a}^{(3)} = \begin{bmatrix} a_{1}^{(1)} > 0 \\ a_{2}^{(1)} < 0 \\ a_{3}^{(1)} > 0 \\ a_{3}^{(1)} > 0 \end{bmatrix}
$$
(3.45)  
\n
$$
\vdots \qquad \vdots
$$

O processo não converge, pois o sinal de  $a_1$  fica alternando a cada iteração. No entanto, se a contribuição  $a_1\widehat Y_1$ é muito pequena em relação às demais parcelas, a entrada $\widehat{Y}_1$ pode ter o seu valor fixado em qualquer ponto pertencente ao intervalo definido pela variável aleatória $\widehat{Y}_1$ e, então, o processo irá convergir.

#### Caso 3:

Esta situação é a mesma que a anterior, exceto pelo fato da contribuição  $a_1\widehat Y_1$ não ser desprezível.

A oscilação do sinal de  $a_1$  está relacionada com a não linearidade da equação de  $\widehat{X}$  para a contribuição particular  $a_1\widehat{Y}_1$ . Entretanto, qualquer região próxima dos valores extremos $Y_1^{min}$ e $Y_1^{max}$ , ou um ponto entre essas regiões podem determinar o valor mínimo de  $\widehat{X}$ .

Nos sistemas de potência, o problema associado às oscilações numéricas (uma reflexão da não linearidade) é basicamente causada pela presença da função cosseno [41]. O caso 1 ocorre frequentemente no cálculo dos fluxos ativos e ângulos de tensão,

cujas equações não apresentam alto grau de não linearidade. O caso 2 também pode ocorrer na determina¸c˜ao dos fluxos ativos e ˆangulos de tens˜ao, mas apenas quando as grandezas de entrada apresentam um alto n´ıvel de incertezas. Finalmente, o caso  $3$  é mais típico no cálculo dos fluxos reativos e módulos de tensão, mesmo para baixos níveis de incertezas nas entradas.

Dessa forma, a solução adotada em  $|41|$  para contornar o problema associado à oscilação dos sinais dos coeficientes de sensibilidade foi a seguinte: após 2 ou 3 iterações, as variáveis de entrada, que tiverem os seus respectivos coeficientes de sensibilidade alternado de sinal, têm os seus valores fixados nos pontos médios dos intervalos correspondentes (valores esperados) e o processo iterativo continua até atingir a convergência.

Um outro ponto importante a destacar é que o número de iterações necessárias para o processo atingir a convergˆencia ir´a depender do sistema em estudo, do grau de n˜ao linearidade associado e principalmente do n´ıvel de incertezas das grandezas de entrada.

### 3.3.5 Fluxograma Simplificado

A Figura 3.4 apresenta o fluxograma simplificado do processo iterativo do método BLF, quando o mesmo é aplicado na determinação dos valores extremos das variáveis de estado. A Figura 3.5 ilustra a fluxograma correspondente ao cálculo das variáveis de saída.

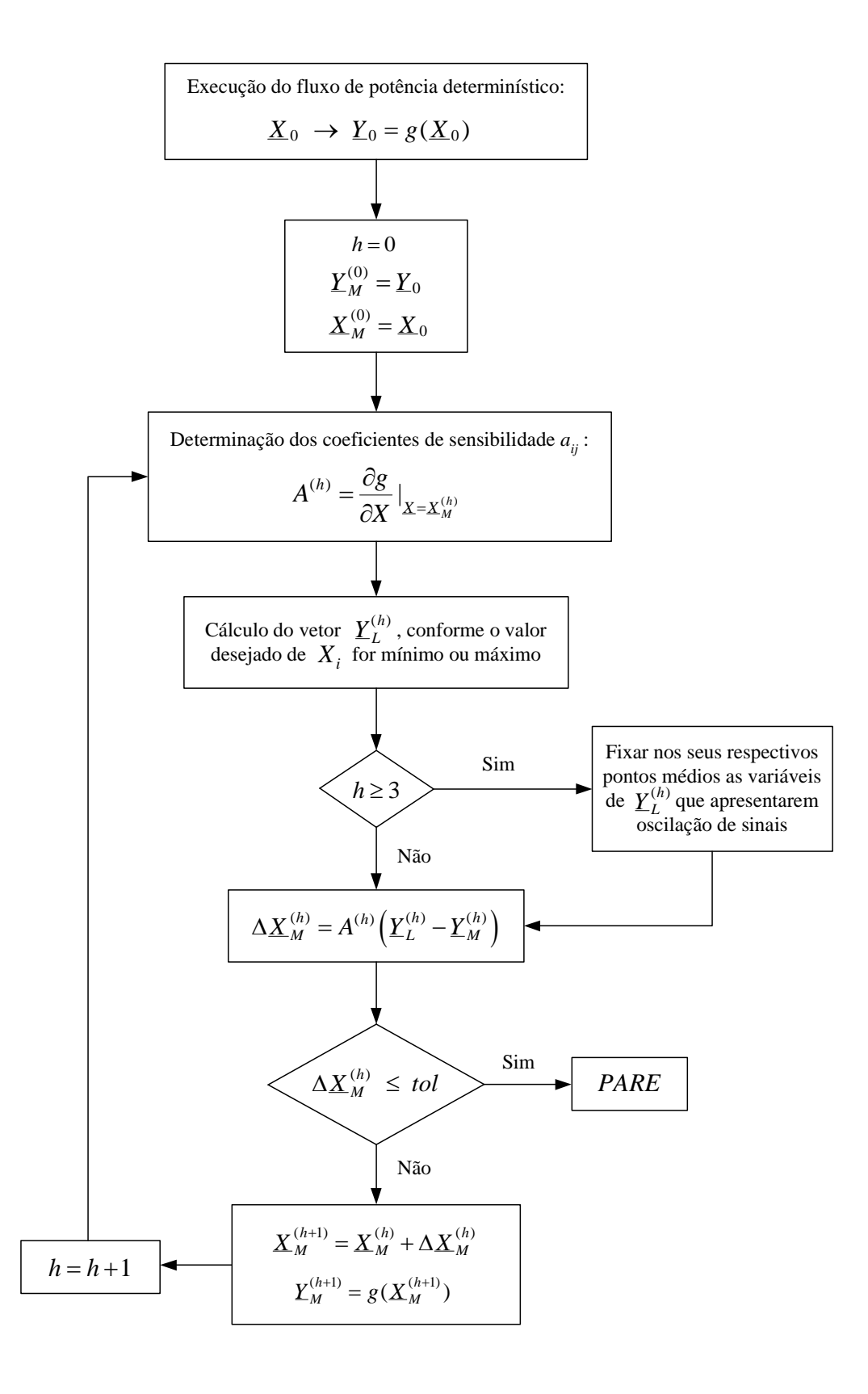

Figura 3.4: Fluxograma BLF para as variáveis de estado

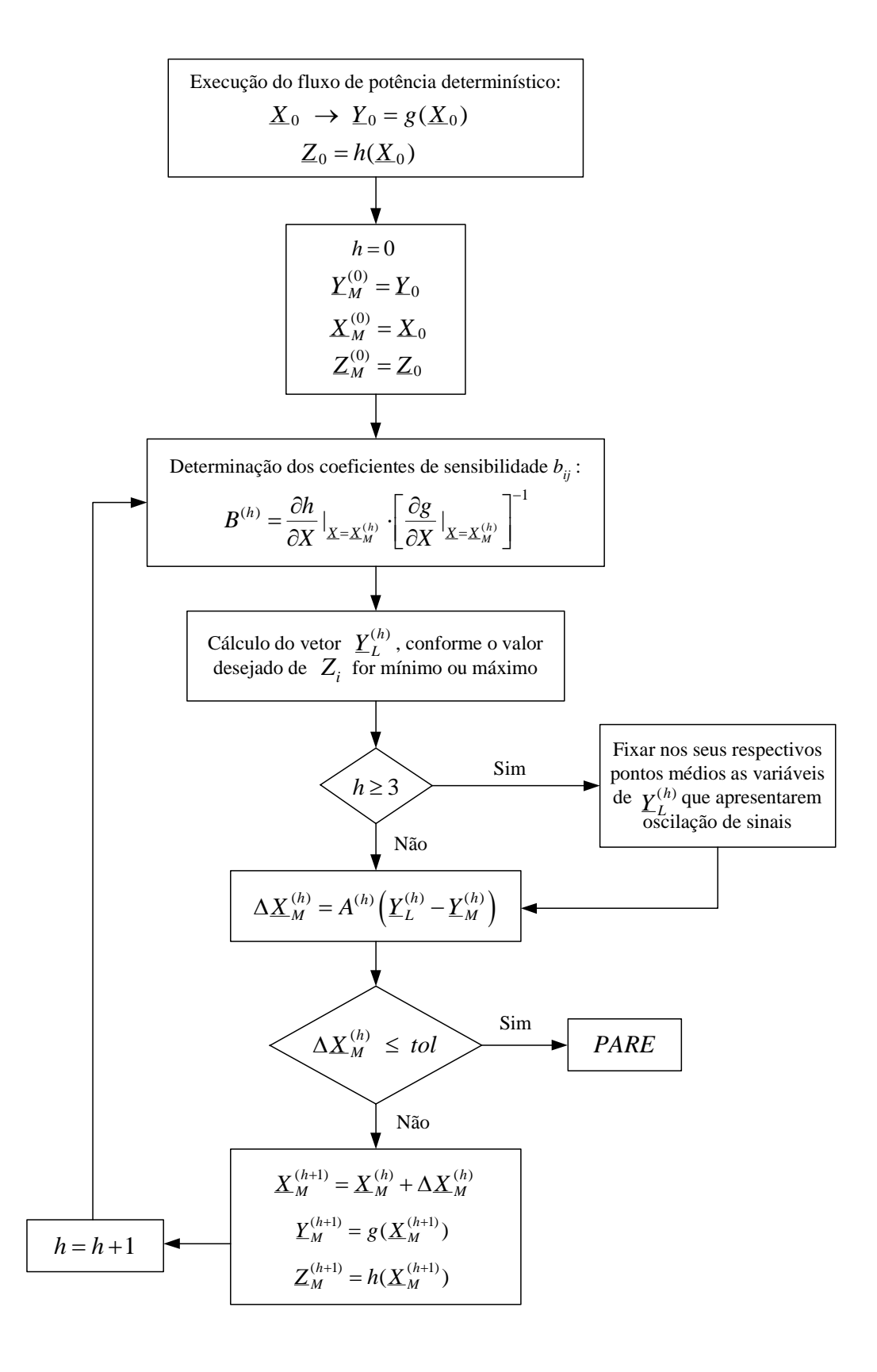

Figura 3.5: Fluxograma BLF para as variáveis de saída

## 3.3.6 Aplicação no Problema de Fluxo de Potência Probabilístico

Conforme mencionado anteriormente, a solução do problema de fluxo de potência probabilístico pode apresentar menores erros de linearização nas regiões das caudas das funções densidade de probabilidade, quando o método BLF é aplicado. Para isso, são determinados novos pontos de linearização, os quais serão empregados nas equações correspondentes à modelagem do fluxo de potência probabilístico. No entanto, também podem ser determinados outros pontos de linearização entre as regiões das caudas e o valor esperado.

A idéia básica é primeiramente determinar diferentes pontos de linearização através do método BLF. Em seguida, o algoritmo do fluxo de potência probabilístico, apresentado na seção 3.2, é então utilizado para determinar a solução probabilística para cada ponto de linearização. A solução probabilística final é obtida a partir da combinação das soluções probabilísticas de cada ponto individual.

A Figura 3.6 ilustra o caso em que as equações do problema são linearizadas em torno da região do valor esperado. Nessa situação, a informação próxima a esse ponto será mapeada de forma mais precisa em comparação a qualquer outra região da curva.

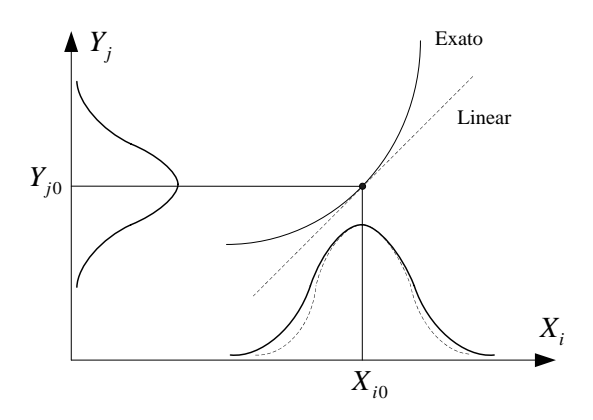

Figura 3.6: Linearização em torno da região do valor esperado

Por outro lado, a Figura 3.7 apresenta o mesmo conceito aplicado em outro ponto de linearização, onde a informação obtida será a mais precisa da curva.

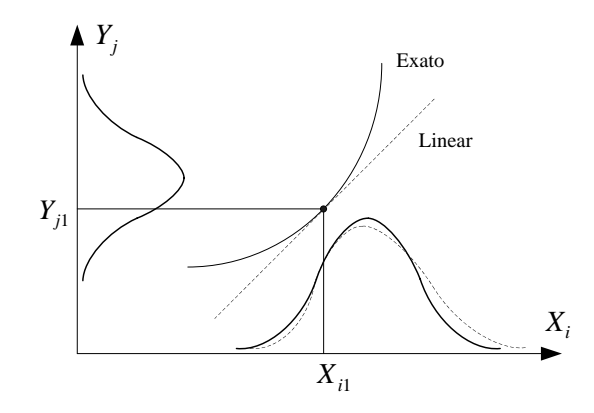

Figura 3.7: Linearização em torno de uma região intermediária

De acordo com [41], foi adotado realizar a linearização em torno dos pontos obtidos pelos seguintes fatores de proporção:  $\beta = 0 (0\%), \beta = 0.5 (50\%)$  e  $\beta$  = 1 (100%). Após o método BLF determinar os pontos correspondentes a cada valor de  $\beta$ , o algoritmo do fluxo de potência probabilístico poderá ser aplicado em cada novo ponto de linearização.

Finalmente, deve ser realizado um procedimento para a determinação das soluções probabilísticas finais. Suponha que é desejado obter a solução probabilística para a variável de saída  $\widehat{Z}_i$ . Assim, sejam  $Z_i^{(0)}$  $Z_i^{(0)}, Z_i^{(50)}$  $z_i^{(50)}$  e  $Z_i^{(100)}$  $i_i^{(100)}$  os valores de  $Z_i$  obtidos pelo método BLF para os fatores de proporção de 0%, 50% e 100%, respectivamente. A partir desses valores, são definidas as regiões limites a serem consideradas na combinação dos resultados individuais. Logo,

$$
Z_i^{(0-50)} = \frac{Z_i^{(0)} + Z_i^{(50)}}{2} \tag{3.46}
$$

$$
Z_i^{(50-100)} = \frac{Z_i^{(50)} + Z_i^{(100)}}{2} \tag{3.47}
$$

onde:

 $Z_i^{(0-50)}$  $\bar{z}_i^{(0-50)}$  e  $Z_i^{(50-100)}$  $i_i^{(50-100)}$  se referem aos valores médios entre os pontos de linearização.

A Figura 3.8 ilustra as três regiões definidas pelas equações anteriores, quando aplicadas na determinação do lado esquerdo da curva em questão.

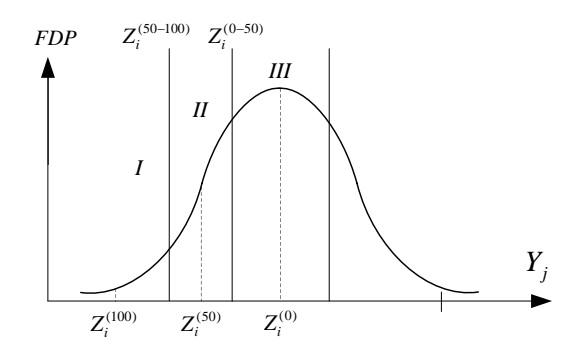

Figura 3.8: Definição das regiões limites referentes ao lado esquerdo da curva

Portanto, utilizando esta técnica, a solução final será uma combinação dos resultados obtidos em cada uma das três regiões. Na região I são considerados os resultados do fluxo de potência probabilístico, quando a linearização é realizada em torno do ponto  $Z_i^{(100)}$  $i_i^{(100)}$ . Na região II, os resultados são aqueles obtidos com a linearização em torno do ponto  $Z_i^{(50)}$  $i^{(50)}$ . Finalmente, a região III é representada pelos resultados alcançados pela linearização em torno do valor esperado  $Z_i^{(0)}$  $\binom{0}{i}$ .

A determinação dos resultados correspondentes ao lado direito da curva é análoga ao caso anterior.

# Capítulo 4

# Metodologia Proposta

## 4.1 Considerações Iniciais

Quando as incertezas associadas aos dados do problema de fluxo de potência não têm uma natureza probabilística e nem determinística, e são caracterizadas por declarações lingüísticas, as mesmas podem ser modeladas por números fuzzy ou distribuições de possibilidade. Se por um lado, o conhecimento humano pode ser utilizado para representar este tipo de informação, por outro, as incertezas presentes nos resultados podem auxiliar os especialistas na tomada de decisões, como por exemplo, em estudos de planejamento da expansão.

Dentro deste contexto, é essencial que tais incertezas representem toda a faixa de condições possíveis de operação, ou seja, os resultados do problema de fluxo de potência com incertezas devem corresponder à solução mais próxima possível dos casos extremos de operação, e não somente às condições de carregamento mínimo e máximo. Além disso, a análise deve ser realizada com um tempo computacional reduzido, tendo em vista que a execução de um grande número de casos de fluxo de potência determinístico seria inviável em termos práticos.

O fluxo de potência fuzzy correspondente ao modelo clássico é uma ferramenta que apresenta resultados bastante satisfatórios em muitas situações, mas também pode apresentar erros significativos associados ao processo de linearização, principalmente no que diz respeito ao c´alculo das perdas ativas e reativas nas linhas.

No início de desenvolvimento deste trabalho, tentou-se analisar a aplicação de metodologias baseadas em aritmética fuzzy no processo de convergência do problema de fluxo de potência com incertezas. No entanto, de acordo com os testes realizados, essa abordagem n˜ao se mostrou t˜ao adequada, tendo em vista `as diversas dificuldades associadas à aritmética fuzzy, de maneira geral, conforme discutido no Capítulo 2. A aritmética fuzzy é uma ferramenta que ainda não está bem consolidada para ser aplicada a esse problema.

Por outro lado, procurou-se tamb´em investigar metodologias mais consistentes, que contemplassem menores erros de linearização e apresentassem resultados mais próximos das condições extremas de operação, sem empregar a aritmética fuzzy. Daí surgiu a necessidade de se desenvolver metodologias que atendessem a todos esses requisitos.

Portanto, na metodologia proposta neste trabalho, são apresentadas duas abordagens para a solução do problema de fluxo de potência com incertezas: a Metodologia discreta e a Metodologia BLF Modificado, as quais estão descritas a seguir.

Ressalta-se também que as incertezas presentes nos dados de entrada, assim como aquelas associadas aos resultados do problema, são representadas por distribuições de possibilidade do tipo trapezoidal, que é a forma mais comum e geral encontrada em muitos trabalhos publicados na literatura.

### 4.2 Metodologia Discreta

A referência [9] apresenta uma metodologia de solução para o fluxo de potência fuzzy, cujos dados de entrada são representados por distribuições de possibilidade do tipo sinusoidal. Essa abordagem, que também se baseou na linearização em torno da solução determinística, empregou uma metodologia de aritmética fuzzy, onde foram desenvolvidas operações específicas de adição, subtração, multiplicação e divisão [34]. No entanto, a operação de multiplicação apresentou algumas dificuldades na determinação dos resultados referentes às distribuições de possibilidade das variáveis de saída. Diante dessa limitação, pode ser encontrada nessa referência, uma proposta
que visa minimizar os erros associadas a essa operação, a partir de uma análise determinística, a qual foi denominada de metodologia discreta.

No entanto, naquela metodologia discreta, o cálculo dos valores mínimos das variáveis de saída foi realizado somente a partir dos valores mínimos dos ângulos e módulos de tensão. Por exemplo, se for desejado determinar o valor mínimo do fluxo ativo no ramo  $k-m$ , então apenas os valores mínimos dos ângulos e módulos de tensão das barras k e m são empregados na equação do fluxo ativo correspondente. O mesmo ´e v´alido para os valores m´aximos, onde s˜ao utilizados apenas os valores máximos obtidos para os ângulos e módulos de tensão.

Por outro lado, é possível demonstrar através de simulações tipo Monte Carlo que, em diversas situações, os valores mínimos e máximos possíveis alcançados pelas variáveis de saída do problema podem ser obtidos a partir de combinações entre os valores m´ınimos e m´aximos das grandezas de entrada. Para levar em conta essa situação no problema de fluxo de potência com incertezas deste trabalho, foi investigada uma nova metodologia discreta para a determinação das variáveis de saída, bem como para as variáveis de estado do problema.

## 4.2.1 Determinação das Distribuições de Possibilidade das Variáveis de Estado

O primeiro passo para a determinação das distribuições de possibilidade trapezoidais das variáveis de estado, utilizando a nova metodologia discreta, consiste em se calcular o fluxo de potência determinístico para a obtenção dos ângulos e m´odulos de tens˜ao nas barras do sistema. Em seguida determina-se, para cada variável de estado do problema, um vetor de índices de sensibilidade que corresponde à sensibilidade desta variável em relação às injeções de potência ativa e reativa em todas as barras do sistema. Tais índices de sensibilidade são obtidos através das derivadas dos ângulos e módulos de tensão em relação às injeções de potência ativa e reativa, que s˜ao dadas pelas linhas da inversa da matriz Jacobiana do problema de fluxo de potência determinístico.

Os vetores de sensibilidade correspondentes ao ângulo e ao módulo de tensão em uma barra  $k$  são dados por:

$$
\begin{bmatrix}\n\vdots \\
S_{\theta_k} \\
\vdots \\
S_{V_k} \\
\vdots\n\end{bmatrix} = \begin{bmatrix} J \end{bmatrix}^{-1}
$$
\n(4.1)

$$
S_{\theta_k} = \left[ \begin{array}{cc} \frac{\partial \theta_k}{\partial \underline{P}} & \frac{\partial \theta_k}{\partial \underline{Q}} \end{array} \right] \tag{4.2}
$$

$$
S_{V_k} = \left[ \begin{array}{cc} \frac{\partial V_k}{\partial \underline{P}} & \frac{\partial V_k}{\partial \underline{Q}} \end{array} \right] \tag{4.3}
$$

onde:

 $J$  é a matriz Jacobiana da última iteração do fluxo de potência determinístico.

A Figura 4.1 apresenta a distribuição de possibilidade do módulo de tensão na barra  $k$ , onde os índices 1 e 2 correspondem aos seus valores mínimos para os níveis de pertinência 0 e 1, respectivamente. Os índices 3 e 4 são os valores máximos correspondentes.

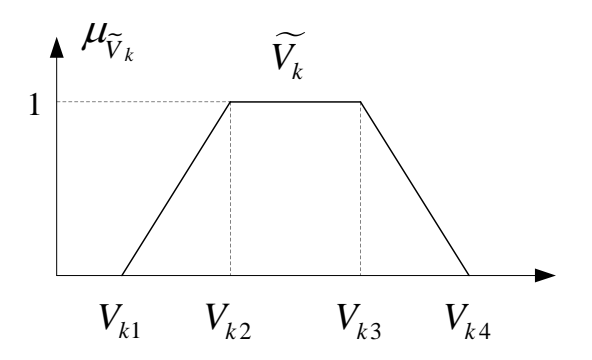

Figura 4.1: Distribuição de possibilidade do módulo de tensão na barra  $k$ 

A determinação da distribuição de possibilidade do módulo de tensão da Figura 4.1 é realizada através do cálculo de seus quatro pontos correspondentes, obtidos de maneira independente. Tal cálculo é baseado na avaliação dos sinais algébricos dos elementos do vetor  $S_{V_k}$ , para a montagem dos vetores correspondentes de resíduos de injeção de potência ativa e reativa.

Com relação à potência ativa, as cargas e gerações fuzzy da barra j podem ser representadas, respectivamente, por:

$$
\widetilde{P}_{G_j} = [P_{G_{j1}} \quad P_{G_{j2}} \quad P_{G_{j3}} \quad P_{G_{j4}}]
$$
\n(4.4)

$$
\widetilde{P}_{L_j} = [P_{L_{j1}} \quad P_{L_{j2}} \quad P_{L_{j3}} \quad P_{L_{j4}}]
$$
\n(4.5)

Os pontos referentes à distribuição de possibilidade da injeção de potência ativa da barra  $j$  são dados por:

$$
P_{j1} = min [(P_{G_{j1}} - P_{L_{j1}}), (P_{G_{j1}} - P_{L_{j4}}), (P_{G_{j4}} - P_{L_{j1}}), (P_{G_{j4}} - P_{L_{j4}})]
$$
(4.6)

$$
P_{j2} = min [(P_{G_{j2}} - P_{L_{j2}}), (P_{G_{j2}} - P_{L_{j3}}), (P_{G_{j3}} - P_{L_{j2}}), (P_{G_{j3}} - P_{L_{j3}})] \tag{4.7}
$$

$$
P_{j3} = max [(P_{G_{j2}} - P_{L_{j2}}), (P_{G_{j2}} - P_{L_{j3}}), (P_{G_{j3}} - P_{L_{j2}}), (P_{G_{j3}} - P_{L_{j3}})] \tag{4.8}
$$

$$
P_{j4} = max [(P_{G_{j1}} - P_{L_{j1}}), (P_{G_{j1}} - P_{L_{j4}}), (P_{G_{j4}} - P_{L_{j1}}), (P_{G_{j4}} - P_{L_{j4}})] \tag{4.9}
$$

Consequentemente, o resíduo correspondente é calculado por:

$$
\Delta P_{j1} = P_{j1} - P_{dj}^{esp} \tag{4.10}
$$

$$
\Delta P_{j2} = P_{j2} - P_{dj}^{esp} \tag{4.11}
$$

$$
\Delta P_{j3} = P_{j3} - P_{dj}^{esp} \tag{4.12}
$$

$$
\Delta P_{j4} = P_{j4} - P_{dj}^{esp} \tag{4.13}
$$

onde:

 $P_{dj}^{esp}$  é a injeção de potência ativa especificada na barra j, obtida no problema de fluxo de potência determinístico.

Analogamente para o caso reativo, obtêm-se:

$$
Q_{j1} = min [(Q_{G_{j1}} - Q_{L_{j1}}), (Q_{G_{j1}} - Q_{L_{j4}}), (Q_{G_{j4}} - Q_{L_{j1}}), (Q_{G_{j4}} - Q_{L_{j4}})] \quad (4.14)
$$

$$
Q_{j2} = min [(Q_{G_{j2}} - Q_{L_{j2}}), (Q_{G_{j2}} - Q_{L_{j3}}), (Q_{G_{j3}} - Q_{L_{j2}}), (Q_{G_{j3}} - Q_{L_{j3}})] \quad (4.15)
$$

$$
Q_{j3} = max [(Q_{G_{j2}} - Q_{L_{j2}}), (Q_{G_{j2}} - Q_{L_{j3}}), (Q_{G_{j3}} - Q_{L_{j2}}), (Q_{G_{j3}} - Q_{L_{j3}})] \quad (4.16)
$$

$$
Q_{j4} = max [(Q_{G_{j1}} - Q_{L_{j1}}), (Q_{G_{j1}} - Q_{L_{j4}}), (Q_{G_{j4}} - Q_{L_{j1}}), (Q_{G_{j4}} - Q_{L_{j4}})] \quad (4.17)
$$

$$
\Delta Q_{j1} = Q_{j1} - Q_{dj}^{esp} \tag{4.18}
$$

$$
\Delta Q_{j2} = Q_{j2} - Q_{dj}^{esp} \tag{4.19}
$$

$$
\Delta Q_{j3} = Q_{j3} - Q_{dj}^{esp} \tag{4.20}
$$

$$
\Delta Q_{j4} = Q_{j4} - Q_{dj}^{esp} \tag{4.21}
$$

Para cada ponto da distribuição de possibilidade do módulo de tensão da barra  $k$ , os vetores de resíduos de injeção de potência ativa e reativa são determinados através da seguinte regra:

#### Ponto  $V_{k1}$ :

- Se  $S^j_{\mathfrak{t}}$  $\frac{g}{V_k} < 0:$ 
	- E representa a sensibilidade de  $V_k$  em relação à injeção de potência ativa em uma barra  $j$ , então o seu respectivo resíduo de injeção de potência ativa é dado por:

$$
\Delta P_j^{V_{k1}} = \Delta P_{j4} \tag{4.22}
$$

 $-$  Se a sensibilidade for em relação à injeção de potência reativa, então:

$$
\Delta Q_j^{V_{k1}} = \Delta Q_{j4} \tag{4.23}
$$

• Se  $S^j_{\mathfrak{t}}$  $\frac{g}{V_k}>0:$ 

 $- E$  a sensibilidade for em relação à injeção de potência ativa, então:

$$
\Delta P_j^{V_{k1}} = \Delta P_{j1} \tag{4.24}
$$

– Se a sensibilidade for em relação à injeção de potência reativa, então:

$$
\Delta Q_j^{V_{k1}} = \Delta Q_{j1} \tag{4.25}
$$

Ponto  $V_{k2}$ :

• Se $S_{V_k}^j < 0$  :  $\Delta P^{V_{k2}}_j = \Delta P_j$  $(4.26)$ 

$$
\Delta Q_j^{V_{k2}} = \Delta Q_{j3} \tag{4.27}
$$

• Se  $S_{V_k}^j > 0$ :  $\Delta P^{V_{k2}}_j = \Delta P_j$  $(4.28)$ 

$$
\Delta Q_j^{V_{k2}} = \Delta Q_{j2} \tag{4.29}
$$

#### Ponto  $V_{k3}$ :

 $\bullet \,$  Se  $S_{V_k}^j < 0$  :  $\Delta P^{V_{k3}}_j = \Delta P_j$  $(4.30)$ 

$$
\Delta Q_j^{V_{k3}} = \Delta Q_{j2} \tag{4.31}
$$

• Se  $S_{V_k}^j > 0$ :

$$
\Delta P_j^{V_{k3}} = \Delta P_{j3} \tag{4.32}
$$

$$
\Delta Q_j^{V_{k3}} = \Delta Q_{j3} \tag{4.33}
$$

Ponto  $V_{k4}$ :

 $\bullet \,$  Se  $S_{V_k}^j < 0$  :

$$
\Delta P_j^{V_{k4}} = \Delta P_{j1} \tag{4.34}
$$

$$
\Delta Q_j^{V_{k4}} = \Delta Q_{j1} \tag{4.35}
$$

• Se  $S_{V_k}^j > 0$ :  $\Delta P^{V_{k4}}_j = \Delta P_j$  $(4.36)$ 

$$
\Delta Q_j^{V_{k4}} = \Delta Q_{j4} \tag{4.37}
$$

No que se refere ao ângulo de tensão da barra  $k$ , a análise realizada para a determinação dos vetores de resíduos de injeção de potência ativa e reativa é análoga.

Após o cálculo dos vetores de resíduos de injeção de potência ativa e reativa, os incrementos correspondentes aos ângulos e módulos de tensão da barra k podem ser determinados através das seguintes expressões:

$$
\Delta \theta_{k1} = S_{\theta_k} \cdot \left[ \frac{\Delta \underline{P}^{\theta_{k1}}}{\Delta \underline{Q}^{\theta_{k1}}} \right]
$$
 (4.38)

$$
\Delta \theta_{k2} = S_{\theta_k} \cdot \left[ \frac{\Delta \underline{P}^{\theta_{k2}}}{\Delta \underline{Q}^{\theta_{k2}}} \right]
$$
 (4.39)

$$
\Delta \theta_{k3} = S_{\theta_k} \cdot \left[ \frac{\Delta P^{\theta_{k3}}}{\Delta \underline{Q}^{\theta_{k3}}} \right]
$$
 (4.40)

$$
\Delta \theta_{k4} = S_{\theta_k} \cdot \left[ \frac{\Delta \underline{P}^{\theta_{k4}}}{\Delta \underline{Q}^{\theta_{k4}}} \right]
$$
 (4.41)

$$
\Delta V_{k1} = S_{V_k} \cdot \left[ \frac{\Delta \underline{P}^{V_{k1}}}{\Delta \underline{Q}^{V_{k1}}} \right]
$$
 (4.42)

$$
\Delta V_{k2} = S_{V_k} \cdot \left[ \frac{\Delta \underline{P}^{V_{k2}}}{\Delta \underline{Q}^{V_{k2}}} \right]
$$
 (4.43)

$$
\Delta V_{k3} = S_{V_k} \cdot \left[ \frac{\Delta \underline{P}^{V_{k3}}}{\Delta \underline{Q}^{V_{k3}}} \right]
$$
 (4.44)

$$
\Delta V_{k4} = S_{V_k} \cdot \left[ \frac{\Delta \underline{P}^{V_{k4}}}{\Delta \underline{Q}^{V_{k4}}} \right]
$$
 (4.45)

Os novos valores de ângulos e módulos de tensão da barra  $k$ , referentes às suas distribuições de possibilidade, são dados, respectivamente, por:

$$
\theta_{k1} = \theta_{dk} + \Delta\theta_{k1} \tag{4.46}
$$

$$
\theta_{k2} = \theta_{dk} + \Delta\theta_{k2} \tag{4.47}
$$

$$
\theta_{k3} = \theta_{dk} + \Delta\theta_{k3} \tag{4.48}
$$

$$
\theta_{k4} = \theta_{dk} + \Delta\theta_{k4} \tag{4.49}
$$

$$
V_{k1} = V_{dk} + \Delta V_{k1}
$$
\n(4.50)

$$
V_{k2} = V_{dk} + \Delta V_{k2}
$$
\n(4.51)

$$
V_{k3} = V_{dk} + \Delta V_{k3} \tag{4.52}
$$

$$
V_{k4} = V_{dk} + \Delta V_{k4} \tag{4.53}
$$

onde:

 $\theta_{dk}$  e  $V_{dk}$  correspondem à solução determinística do ângulo e do módulo de tensão da barra  $k$ , respectivamente.

Portanto, as distribuições de possibilidade correspondentes ao ângulo e ao módulo de tensão da barra  $k$  podem ser representadas da seguinte maneira:

$$
\widetilde{\theta}_k = \left[ \begin{array}{cc} \theta_{k1} & \theta_{k2} & \theta_{k3} & \theta_{k4} \end{array} \right] \tag{4.54}
$$

$$
\widetilde{V}_k = \left[ \begin{array}{cc} V_{k1} & V_{k2} & V_{k3} & V_{k4} \end{array} \right] \tag{4.55}
$$

## 4.2.2 Determinação das Distribuições de Possibilidade das Variáveis de Saída

O processo de determinação das distribuições de possibilidade das variáveis de saída do problema de fluxo de potência é realizado de maneira semelhante ao caso das variáveis de estado. Após a obtenção da solução determinística, deve-se calcular um vetor de índices de sensibilidade, que relaciona cada variável de saída do problema com as injeções de potência ativa e reativa das barras do sistema.

No entanto, nesta situação, a relação não é direta como acontece com as variáveis de estado, a qual ´e representada pela inversa da matriz Jacobiana. Portanto, para representar a relação entre as variáveis de saída e as injeções de potência ativa e reativa, é necessário pré-multiplicar a inversa da matriz Jacobiana por um vetor que relaciona as variáveis de saída com os ângulos e módulos de tensão em todas as barras do sistema.

A forma geral do vetor de sensibilidade S para o fluxo ativo no ramo  $k-m$ , por exemplo, é dada pela Equação (4.56), que é similar àquela apresentada na referência [12] para o c´alculo das perdas ativas, quando estas apresentam valores negativos.

$$
S_{P_{km}} = D_{P_{km}} \cdot [J]^{-1}
$$
\n(4.56)

onde:

 $D_{P_{km}}$  é o vetor das derivadas do fluxo ativo no ramo k-m em relação aos ˆangulos e m´odulos de tens˜ao em todas as barras do sistema, ou seja:

$$
D_{P_{km}} = \left[ \begin{array}{cc} \frac{\partial P_{km}}{\partial \underline{\theta}} & \frac{\partial P_{km}}{\partial \underline{V}} \end{array} \right] \tag{4.57}
$$

A Equação (4.58) apresenta o vetor de sensibilidade do fluxo ativo no ramo  $k-m$ em relação à injeção de potência ativa (ou reativa) em uma barra j.

$$
S_{P_{km}}^{j} = \sum_{i=1}^{nb} \left( \frac{\partial P_{km}}{\partial \theta_i} \cdot \frac{\partial \theta_i}{\partial Z_j} + \frac{\partial P_{km}}{\partial V_i} \cdot \frac{\partial V_i}{\partial Z_j} \right)
$$
(4.58)

onde:

 $Z$  corresponde à injeção de potência ativa (ou reativa) na barra j.

A determinação da distribuição de possibilidade do fluxo ativo no ramo  $k-m$ da Figura 4.2 consiste no cálculo dos valores  $P_{km1}$ ,  $P_{km2}$ ,  $P_{km3}$  e  $P_{km4}$ , obtidos de maneira semelhante ao caso das distribuições de possibilidade dos ângulos e módulos de tensão.

O cálculo destes valores é baseado na avaliação dos sinais algébricos dos elementos do vetor  $S_{P_{km}}$ , a partir dos quais devem ser montados os vetores correspondentes de resíduos de injeção de potência ativa e reativa. Se a sensibilidade de  $P_{km}$  for em relação à injeção de potência ativa, então deverá ser tomado o resíduo correspondente à potência ativa. Caso a sensibilidade de  $P_{km}$  seja em relação à injeção de potência reativa, então será tomado o respectivo resíduo de potência reativa.

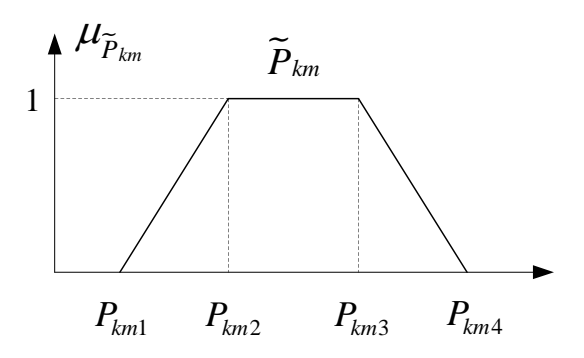

Figura 4.2: Distribuição de possibilidade do fluxo ativo no ramo  $k-m$ 

Os resíduos de injeção de potência ativa e reativa são determinados através da seguinte regra:

$$
\begin{aligned}\n\text{Ponto } P_{km1}: \\
\bullet \text{ Se } S_{P_{km}}^j < 0: \\
\Delta P'_{j1} &= \Delta P_{j4} \\
\Delta Q'_{j1} &= \Delta Q_{j4}\n\end{aligned} \tag{4.59}
$$

• Se 
$$
S_{P_{km}}^j > 0
$$
:  
\n
$$
\Delta P'_{j1} = \Delta P_{j1}
$$
\n(4.61)

$$
\Delta Q_{j1}^{'} = \Delta Q_{j1} \tag{4.62}
$$

$$
Ponto P_{km2}:
$$

• Se  $S^j_{\mu}$  $\frac{p_{k_m}}{P_{km}} < 0:$  $\Delta P_{j2}^{'} = \Delta P_{j3}$  (4.63)

$$
\Delta Q'_{j2} = \Delta Q_{j3} \tag{4.64}
$$

• Se  $S^j_{\mu}$  $\frac{p_{k m}}{P_{k m}} > 0:$ 

 $\Delta P_{j2}^{'} = \Delta P_{j2}$  (4.65)

$$
\Delta Q'_{j2} = \Delta Q_{j2} \tag{4.66}
$$

#### Ponto  $P_{km3}$ :

• Se  $S^j_{\mu}$  $\frac{p_{k_m}}{P_{km}} < 0:$  $\Delta P'_{j3} = \Delta P_{j2}$  (4.67)

$$
-y_3 \t -y_2 \t (100)
$$

$$
\Delta Q'_{j3} = \Delta Q_{j2} \tag{4.68}
$$

• Se  $S^j_{\mu}$  $\frac{p_{k m}^j}{P_{k m}}>0$  :  $\Delta P'_{j3} = \Delta P_{j3}$  (4.69)

$$
10' \t 10 \t (17)
$$

$$
\Delta Q_{j3} = \Delta Q_{j3} \tag{4.70}
$$

Ponto  $P_{km4}$ :

• Se  $S^j_{\mu}$  $\frac{p_{k_m}}{P_{km}} < 0$  :

$$
\Delta P_{j4}^{'} = \Delta P_{j1} \tag{4.71}
$$

$$
\Delta Q'_{j4} = \Delta Q_{j1} \tag{4.72}
$$

• Se  $S^j_{\mu}$  $\frac{p_{k m}}{P_{k m}} > 0$  :  $\Delta P_{j4}^{'} = \Delta P_{j4}$  (4.73)

$$
\Delta Q_{j4}^{'} = \Delta Q_{j4} \tag{4.74}
$$

Os valores mínimos e máximos dos resíduos de injeção de potência ativa e reativa, para os níveis de pertinência 0 e 1, são determinados de acordo com as Equações (4.10) a (4.13) e (4.18) a (4.21).

Os incrementos de ângulos e módulos de tensão correspondentes podem ser determinados a partir dos vetores de resíduos de injeção de potência ativa e reativa, e da matriz Jacobiana da última iteração do fluxo de potência determinístico. Assim, tem-se:

$$
\left[\begin{array}{c}\Delta \underline{\theta}'_1\\ \Delta \underline{V}'_1\end{array}\right] = \left[J\right]^{-1} \cdot \left[\begin{array}{c}\Delta \underline{P}'_1\\ \Delta \underline{Q}'_1\end{array}\right] \tag{4.75}
$$

$$
\left[\begin{array}{c}\Delta \underline{\theta}'_2\\ \Delta \underline{V}'_2\end{array}\right] = \left[J\right]^{-1} \cdot \left[\begin{array}{c}\Delta \underline{P}'_2\\ \Delta \underline{Q}'_2\end{array}\right] \tag{4.76}
$$

$$
\left[\begin{array}{c}\Delta \underline{\theta}'_3\\ \Delta \underline{V}'_3\end{array}\right] = \left[J\right]^{-1} \cdot \left[\begin{array}{c}\Delta \underline{P}'_3\\ \Delta \underline{Q}'_3\end{array}\right]
$$
(4.77)  

$$
\left[\begin{array}{cc}\Delta \underline{\theta}' & \Delta \underline{\theta}' & \Delta \underline{P}'\end{array}\right]
$$

$$
\left[\begin{array}{c}\Delta \underline{\theta}'_4\\ \Delta \underline{V}'_4\end{array}\right] = \left[J\right]^{-1} \cdot \left[\begin{array}{c}\Delta \underline{P}'_4\\ \Delta \underline{Q}'_4\end{array}\right] \tag{4.78}
$$

Os novos valores de ângulos e módulos de tensão da barra  $k$  são determinados a partir das Equações (4.79) a (4.86), de acordo com o ponto considerado para análise:

$$
\theta'_{k1} = \theta_{dk} + \Delta \theta'_{k1} \tag{4.79}
$$

$$
V_{k1}^{'} = V_{dk} + \Delta V_{k1}^{'}
$$
\n(4.80)

$$
\theta'_{k2} = \theta_{dk} + \Delta \theta'_{k2} \tag{4.81}
$$

$$
V_{k2}^{'} = V_{dk} + \Delta V_{k2}^{'}
$$
\n(4.82)

$$
\theta_{k3} = \theta_{dk} + \Delta \theta_{k3} \tag{4.83}
$$

$$
V_{k3}^{'} = V_{dk} + \Delta V_{k3}^{'}
$$
 (4.84)

$$
\theta'_{k4} = \theta_{dk} + \Delta \theta'_{k4} \tag{4.85}
$$

$$
V'_{k4} = V_{dk} + \Delta V'_{k4}
$$
\n(4.86)

 $\acute{\textrm{E}}$  importante destacar que, esses novos valores de ângulos e módulos de tensão não correspondem aos pontos das distribuições de possibilidade de  $\theta_k$  e  $V_k$ , mas sim àqueles necessários para a obtenção dos pontos referentes às distribuições de possibilidade de  $P_{km}$ .

De posse dos novos valores de ângulos e módulos de tensão nas barras  $k \in m$ , os pontos correspondentes à distribuição de possibilidade do fluxo ativo no ramo  $k-m$ podem ser calculados por:

$$
P_{km1} = a_{km}^2 g_{km} (V_{k1}^{'})^2 - a_{km} V_{k1}^{'} V_{m1}^{'} g_{km} \cos (\theta_{k1}^{'} - \theta_{m1}^{'})
$$
  
-
$$
a_{km} V_{k1}^{'} V_{m1}^{'} b_{km} \operatorname{sen} (\theta_{k1}^{'} - \theta_{m1}^{'})
$$
\n(4.87)

$$
P_{km2} = a_{km}^2 g_{km} (V_{k2}')^2 - a_{km} V_{k2}' V_{m2}' g_{km} \cos (\theta_{k2}' - \theta_{m2}') - a_{km} V_{k2}' V_{m2}' b_{km} \operatorname{sen} (\theta_{k2}' - \theta_{m2}') \tag{4.88}
$$

$$
P_{km3} = a_{km}^2 g_{km} (V'_{k3})^2 - a_{km} V'_{k3} V'_{m3} g_{km} \cos (\theta'_{k3} - \theta'_{m3})
$$
  

$$
-a_{km} V'_{k3} V'_{m3} b_{km} \operatorname{sen} (\theta'_{k3} - \theta'_{m3})
$$
\n(4.89)

$$
P_{km4} = a_{km}^2 g_{km} (V'_{k4})^2 - a_{km} V'_{k4} V'_{m4} g_{km} \cos (\theta'_{k4} - \theta'_{m4})
$$
  

$$
-a_{km} V'_{k4} V'_{m4} b_{km} \operatorname{sen} (\theta'_{k4} - \theta'_{m4})
$$
\n(4.90)

A distribuição de possibilidade do fluxo ativo no ramo  $k-m$  pode, então, ser representada por:

$$
\widetilde{P}_{km} = \left[ \begin{array}{cc} P_{km1} & P_{km2} & P_{km3} & P_{km4} \end{array} \right] \tag{4.91}
$$

Para a determinação das distribuições de possibilidade das demais variáveis de saída do problema de fluxo de potência, o processo é análogo.

#### 4.2.3 Aspectos Gerais Associados `a Metodologia Discreta

Foi observado que, da mesma forma que o modelo clássico e o fluxo de potência fuzzy sinusoidal, a metodologia discreta também se baseia na linearização das equações de fluxo de potência em torno dos valores centrais das grandezas do problema, ou seja, da solução determinística. Além disso, as três metodologias apresentam um esforço computacional mínimo.

No que se refere às distribuições de possibilidade das variáveis de estado do problema, pode-se concluir que a metodologia discreta equivale ao modelo clássico. Isto porque ambas metodologias de solução se baseiam apenas na utilização da matriz Jacobiana da última iteração do fluxo de potência determinístico. Neste caso, a metodologia discreta pode ser entendida como a aplicação da aritmética fuzzy, de forma desagregada, na determinação de cada ponto das distribuições de possibilidade das variáveis de estado, onde os cálculos são realizados de maneira individual e independente. Por outro lado, no modelo clássico, a aritmética fuzzy é empregada para o cálculo completo das distribuições de possibilidade correspondentes.

Entretanto, o mesmo não é válido para as variáveis de saída, pois o modelo clássico utiliza a forma linearizada das equações correspondentes a essas variáveis. Na metodologia discreta, a linearização é realizada apenas para a determinação das variáveis de estado necessárias ao cálculo das variáveis de saída associadas, uma vez que estas são calculadas somente após a linearização das correspondentes variáveis de estado. Como consequência, os erros de linearização são reduzidos, principalmente no que se refere às perdas ativas e reativas.

Outra característica importante diz respeito aos níveis de incertezas associados  $\alpha$ as grandezas de entrada do problema. A metodologia discreta mostra-se bastante satisfatória para graus de incerteza reduzidos. Porém, se esses níveis são aumentados, os erros de linearização tornam-se bastante evidentes.

Pelo exposto, surgiu a necessidade de se investigar uma nova metodologia com o intuito de superar as dificuldades encontradas pela metodologia discreta, a qual será apresentada na seção 4.3.

#### 4.2.4 Fluxogramas Simplificados

As Figuras 4.3 e 4.4 apresentam o fluxograma simplificado da metodologia discreta para a determinação da variável de estado  $V_{k1}$  da Figura 4.1 e da variável de saída  $P_{km1}$  da Figura 4.2, respectivamente.

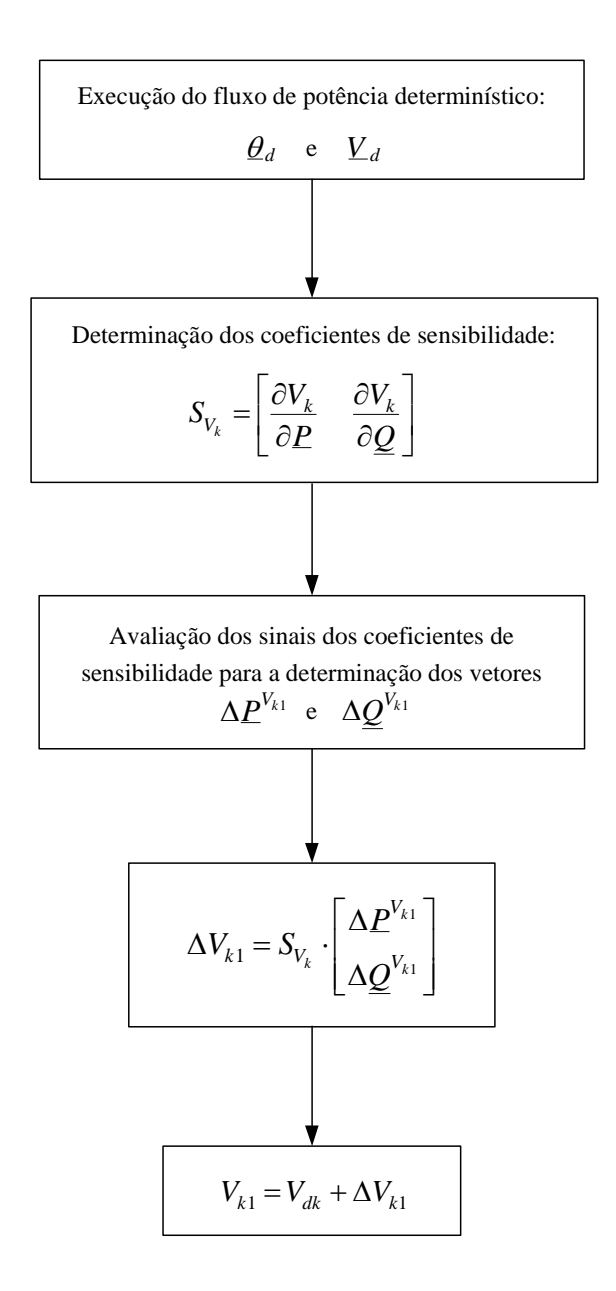

Figura 4.3: Fluxograma da metodologia discreta para as variáveis de estado

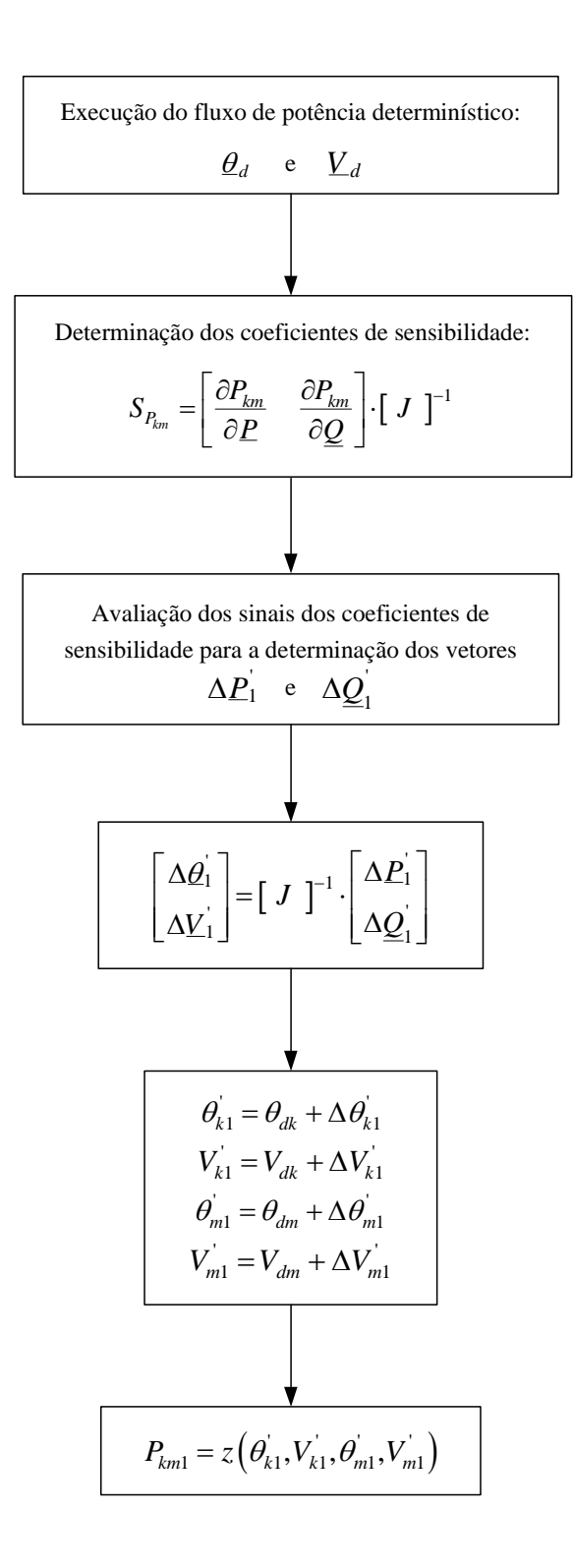

Figura 4.4: Fluxograma da metodologia discreta para as variáveis de saída

### 4.3 Metodologia BLF Modificado

Conforme apresentado no Capítulo 3, a metodologia BLF [41] foi empregada para determinar os valores mínimos e máximos das variáveis de estado e de saída do problema de fluxo de potˆencia probabil´ıstico, visto que as grandezas de entrada também podem ser representadas por seus valores extremos. Após a determinação desses valores limites, os mesmos podem ser utilizados como os novos pontos de linearização associados às equações do problema, com a finalidade de reduzir os efeitos da não linearidade. Através do método BLF podem ser determinados pontos de linearização tanto na região da cauda das funções densidade de probabilidade das variáveis do problema, como em qualquer região intermediária da curva, compreendida entre a região do valor esperado e a região da cauda.

O conceito associado ao m´etodo BLF tamb´em pode ser estendido ao problema de fluxo de potência, cujos dados de entrada são representados por distribuições de possibilidade do tipo trapezoidal. Nesta situação, o método BLF pode ser empregado na determinação dos valores extremos de cada intervalo definido pelos *cortes-α*. Para o caso mais simples, podem ser considerados apenas os cortes-α correspondentes aos níveis de pertinência iguais a  $0$  e 1. Assim, a distribuição de possibilidade final será obtida a partir da combinação dos resultados individuais de cada corte- $\alpha$ .

Um aspecto importante relacionado à metodologia BLF diz respeito ao nível de incertezas associado às cargas e gerações. Normalmente, quando o grau de incertezas  $\acute{e}$  baixo, o processo converge em poucas iterações. Por outro lado, à medida que o n´ıvel de incertezas das entradas aumenta, o grau de n˜ao linearidade associado ao problema, bem como as dificuldades de convergência, tornam-se ainda mais evidentes. Nesse caso, o processo pode convergir com um maior número de iterações ou até mesmo divergir. Tais situações que indicam problemas de convergência estão diretamente relacionadas à oscilação dos sinais dos coeficientes de sensibilidade das variáveis de estado e de saída, em relação às injeções de potência das grandezas de entrada. Conforme discutido anteriormente no Capítulo 3, a solução adotada em [41] para resolver tais problemas de oscilação numérica foi fixar os valores das entradas, cujos coeficientes de sensibilidade associados alternam de sinal a cada iteração, nos seus respectivos valores médios a partir da 2<sup>ª</sup> ou 3<sup>ª</sup> iteração. Dessa

forma, essas entradas permanecem fixadas nos seus pontos m´edios at´e o processo atingir a convergência.

Ressalta-se ainda que, a abordagem da metodologia BLF, inicialmente proposta para o caso probabil´ıstico [41], motivou o desenvolvimento de outros trabalhos publicados na literatura. Em [44], por exemplo, foi proposta a aplicação do método BLF ao problema de fluxo de potência fuzzy. E da mesma forma, para os casos de oscilação dos sinais dos coeficientes de sensibilidade, também considerou-se a solução adotada em [41].

Considerando que esta técnica de solução ainda apresentou algumas dificuldades em várias situações de oscilação numérica, quando os resultados alcançados não se mostraram satisfatórios, foi proposto o método Boundary Load Flow Modificado -BLFM. Este método corresponde a uma nova versão do método BLF, aplicado à solução do problema de fluxo de potência com incertezas, as quais são representadas por distribuições de possibilidade do tipo trapezoidal. Na metodologia proposta é apresentada uma nova solução para os casos onde ocorrem problemas de oscilação dos sinais dos coeficientes de sensibilidade.

O processo de determinação das distribuições de possibilidade das variáveis de estado e de saída, quando o método BLFM é aplicado ao problema, é apresentado a seguir.

## 4.3.1 Determinação das Distribuições de Possibilidade das Variáveis de Estado

De maneira semelhante à metodologia discreta, as distribuições de possibilidade das variáveis de estado também são representadas apenas pelos intervalos definidos pelos cortes- $\alpha$  iguais a 0 e 1, visando à simplificação do problema.

O processo iterativo apresentado a seguir descreve todos os passos do m´etodo BLFM aplicado, por exemplo, na determinação do valor mínimo do módulo de tensão da barra k, para o nível de pertinência igual a zero, ou seja, o valor  $V_{k1}$  da Figura 4.1.

71

Passo 1: Execução do fluxo de potência determinístico, onde as grandezas de entrada do problema são representadas pelos pontos médios de suas respectivas distribuições de possibilidade. Os valores de ângulos e módulos de tensão, após a convergência, correspondem ao ponto de linearização inicial do método BLFM.

Passo 2: Início do processo iterativo do método BLFM, cujos valores iniciais são dados por:

$$
h = 0
$$

$$
\underline{\theta}_1^{(h=0)} = \underline{\theta}_d
$$

$$
\underline{V}_1^{(h=0)} = \underline{V}_d
$$

onde:

 $h \notin \sigma$  contador de iterações.

 $\underline{\theta}_1$  e  $\underline{V}_1$  correspondem, respectivamente, aos vetores de ângulos e módulos de tens˜ao, calculados durante o processo iterativo.

 $\underline{\theta}_d$ e <br/>  $\underline{V}_d$  correspondem à solução determinística, respectivamente, dos ângulos e módulos de tensão.

<u>Passo 3</u>: Determinação dos vetores correspondentes às injeções calculadas de potência ativa e reativa  $(\underline{P}_{c1}$  e  $\underline{Q}_{c1})$  nas barras do sistema:

$$
\underline{P}_{c1}^{(h)} = f(\underline{\theta}_1^{(h)}, \underline{V}_1^{(h)}) \tag{4.92}
$$

$$
\underline{Q}_{c1}^{(h)} = g(\underline{\theta}_1^{(h)}, \underline{V}_1^{(h)}) \tag{4.93}
$$

onde:

 $f e g$  são funções referentes às equações de injeção de potência ativa e reativa, respectivamente.

Passo 4: Cálculo da matriz Jacobiana:

$$
J_1^{(h)} = \begin{bmatrix} H(\underline{\theta}_1^{(h)}, \underline{V}_1^{(h)}) & N(\underline{\theta}_1^{(h)}, \underline{V}_1^{(h)}) \\ M(\underline{\theta}_1^{(h)}, \underline{V}_1^{(h)}) & L(\underline{\theta}_1^{(h)}, \underline{V}_1^{(h)}) \end{bmatrix}
$$
(4.94)

onde:

 $H, N, M$  e  $L$  são as sub-matrizes correspondentes à matriz Jacobiana.

Passo 5: Análise dos sinais dos coeficientes de sensibilidade para a montagem do vetor de desvios de injeção de potência ativa e reativa ( $\Delta \underline{P}_1$  e  $\Delta \underline{Q}_1$ ), conforme a seguinte regra:

$$
S_{P_{j1}}^{V_k} > 0 \qquad \Rightarrow \qquad P_{j1}^{esp} = P_{j1} \tag{4.95}
$$

$$
S_{P_{j1}}^{V_k} < 0 \qquad \Rightarrow \qquad P_{j1}^{esp} = P_{j4} \tag{4.96}
$$

$$
S_{Q_{j1}}^{V_k} > 0 \qquad \Rightarrow \qquad Q_{j1}^{esp} = Q_{j1} \tag{4.97}
$$

$$
S_{Q_{j1}}^{V_k} < 0 \qquad \Rightarrow \qquad Q_{j1}^{esp} = Q_{j4} \tag{4.98}
$$

onde:

 $S_{P_i}^{V_k}$  $S_{P_j}^{V_k}$  e  $S_{Q_j}^{V_k}$  $\mathcal{Q}_j^{(V_k)}$  correspondem aos coeficientes de sensibilidade de  $V_k$  em relação a  $P_j$  e  $Q_j$ , respectivamente, os quais são obtidos a partir da inversa da matriz Jacobiana.

 $P_{j1}, P_{j4}, Q_{j1}$  e  $Q_{j4}$  são dados pelas Equações (4.6), (4.9), (4.14) e (4.17), respectivamente.

 $P_1^{esp}$  $_1^{esp}$  e  $\underline{Q}_1^{esp}$  $\frac{e^{s p}}{1}$  são os vetores das injeções especificadas de potência ativa e reativa, respectivamente, empregados no cálculo de  $V_{k1}$ .

Portanto,

$$
\Delta \underline{P}_1^{(h)} = \underline{P}_1^{esp(h)} - \underline{P}_{c1}^{(h)} \tag{4.99}
$$

$$
\Delta \underline{Q}_{1}^{(h)} = \underline{Q}_{1}^{esp(h)} - \underline{Q}_{c1}^{(h)}
$$
\n(4.100)

Passo 6: Determinação dos incrementos de ângulos e módulos de tensão em todas as barras do sistema:

$$
\left[\begin{array}{c} \Delta \underline{\theta}_{1}^{(h)} \\ \Delta \underline{V}_{1}^{(h)} \end{array}\right] = \left[\begin{array}{c} J_{1}^{(h)} \end{array}\right]^{-1} \cdot \left[\begin{array}{c} \Delta \underline{P}_{1}^{(h)} \\ \Delta \underline{Q}_{1}^{(h)} \end{array}\right]
$$
(4.101)

Passo 7: Atualização dos ângulos e módulos de tensão correspondentes:

$$
\underline{\theta}_{1}^{(h+1)} = \underline{\theta}_{1}^{(h)} + \Delta \underline{\theta}_{1}^{(h)}
$$
\n(4.102)

$$
\underline{V}_1^{(h+1)} = \underline{V}_1^{(h)} + \Delta \underline{V}_1^{(h)}
$$
\n(4.103)

$$
h = h + 1 \tag{4.104}
$$

Passo 8: Teste de convergência. É avaliada apenas a variável de estado cujo valor extremo está sendo calculado no processo iterativo. Assim:

SE  $|V_{k1}^{(h+1)} - V_{k1}^{(h)}|$  $_{k1}$  $\Rightarrow$  ENTÃO o processo convergiu. SENÃO o processo deve retornar ao Passo 3.

Deve-se destacar que, no processo de determinação da variável  $V_{k1}$ , é necessário atualizar todas as variáveis de estado do sistema, conforme Equações  $(4.102)$  e  $(4.103)$ , uma vez que o propósito do método de solução é calcular o ponto de operação no qual o valor de  $V_{k1}$  é mínimo.

O processo de determina¸c˜ao dos demais pontos da distribui¸c˜ao de possibilidade de  $\widetilde{V}_k$  é realizado de maneira similar ao cálculo de  $V_{k1}$ . Nestes casos, o ponto de linearização inicial do método BLFM também corresponde à solução determinística do problema de fluxo de potência. Por sua vez, o cálculo dos vetores  $\underline{P}^{esp}$  e  $Q^{esp}$ correspondentes irão empregar as Equações  $(4.6)$  a  $(4.9)$  e  $(4.14)$  a  $(4.17)$ , quando for o caso.

Para cada ponto da distribuição de possibilidade de cada variável de estado, deve ser realizado um processo iterativo referente ao método BLFM. Dessa forma, para os ângulos de tensão serão realizadas 4 execuções do método BLFM para cada barra  $PQ$  e  $PV$ . Para o cálculo das distribuições de possibilidade dos módulos de tensão, serão necessárias 4 execuções BLFM para cada barra  $PQ$  do sistema.

Portanto, o número total de execuções do método BLFM para a determinação das distribuições de possibilidade das variáveis de estado  $(N_{VE})$  é dado pela seguinte equação:

$$
N_{VE} = 8 \cdot N_{PQ} + 4 \cdot N_{PV} \tag{4.105}
$$

onde:

 $N_{PQ}$  é o número de barras  $PQ$  do sistema.  $N_{PV}$  corresponde ao número de barras PV do sistema.

Também é importante ressaltar que, de maneira similar ao método BLF, a matriz Jacobiana associada ao método BLFM pode ser mantida constante durante

todo o processo iterativo. Além de apresentar resultados bastante satisfatórios em comparação ao caso anterior, também reduz significativamente o esforço computacional. Neste caso, a matriz Jacobiana corresponde `aquela calculada na última iteração do fluxo de potência determinístico.

Outra característica associada à matriz Jacobiana constante, para o caso das variáveis de estado, é que os coeficientes de sensibilidade também permanecem fixos durante todo o processo iterativo. Consequentemente, n˜ao ocorrem problemas de oscilação numérica.

# 4.3.2 Determinação das Distribuições de Possibilidade das Variáveis de Saída

Com o intuito de ilustrar o processo iterativo associado ao método BLFM, quando o mesmo é aplicado ao caso das variáveis de saída, é apresentado a seguir o cálculo do valor mínimo do fluxo ativo na linha  $k-m$  da Figura 4.2, para o nível de pertinência igual a zero.

Passo 1: Execução do fluxo de potência determinístico.

Passo 2: Início do processo iterativo do método BLFM:

$$
h = 0
$$
  

$$
\underline{\theta}_1^{(h=0)} = \underline{\theta}_d
$$
  

$$
\underline{V}_1^{(h=0)} = \underline{V}_d
$$

Passo 3: Determinação das injeções calculadas de potência ativa e reativa nas barras:

$$
\underline{P}_{c1}^{(h)} = f(\underline{\theta}_1^{(h)}, \underline{V}_1^{(h)}) \tag{4.106}
$$

$$
\underline{Q}_{c1}^{(h)} = g(\underline{\theta}_1^{(h)}, \underline{V}_1^{(h)}) \tag{4.107}
$$

Passo 4: Cálculo da matriz Jacobiana correspondente:

$$
J_1^{(h)} = \begin{bmatrix} H(\underline{\theta}_1^{(h)}, \underline{V}_1^{(h)}) & N(\underline{\theta}_1^{(h)}, \underline{V}_1^{(h)}) \\ M(\underline{\theta}_1^{(h)}, \underline{V}_1^{(h)}) & L(\underline{\theta}_1^{(h)}, \underline{V}_1^{(h)}) \end{bmatrix}
$$
(4.108)

Passo 5: Análise dos sinais dos coeficientes de sensibilidade visando à montagem do vetor de desvios de injeção de potência ativa e reativa.

O vetor referente aos coeficientes de sensibilidade de  $P_{km}$  em relação às injeções de potência é dado por:

$$
S_{P_{km}}^{(h)} = D_{P_{km}}^{(h)} \cdot [J_1^{(h)}]^{-1}
$$
\n(4.109)

Assim,

$$
S_{P_j}^{P_{km}} > 0 \qquad \Rightarrow \qquad P_{j1}^{esp} = P_{j1} \tag{4.110}
$$

$$
S_{P_j}^{P_{km}} < 0 \qquad \Rightarrow \qquad P_{j1}^{esp} = P_{j4} \tag{4.111}
$$

$$
S_{Q_j}^{P_{km}} > 0 \qquad \Rightarrow \qquad Q_{j1}^{esp} = Q_{j1} \tag{4.112}
$$

$$
S_{Q_j}^{P_{km}} < 0 \qquad \Rightarrow \qquad Q_{j1}^{esp} = Q_{j4} \tag{4.113}
$$

onde:

 $S_{P_i}^{\ P_{km}}$  $P_{P_j}^{P_{km}}$  e  $S_{Q_j}^{P_{km}}$  $Q_j^{P_{km}}$  correspondem aos coeficientes de sensibilidade de  $P_{km}$  em relação a  $P_j$  e  $Q_j$ , respectivamente.

 $D_{km}$  é dado pela Equação (4.57).

Portanto,

$$
\Delta \underline{P}_1^{(h)} = \underline{P}_1^{esp(h)} - \underline{P}_{c1}^{(h)} \tag{4.114}
$$

$$
\Delta \underline{Q}_{1}^{(h)} = \underline{Q}_{1}^{esp(h)} - \underline{Q}_{c1}^{(h)}
$$
\n(4.115)

Passo 6: Determinação dos incrementos de ângulos e módulos de tensão em todas as barras do sistema:

$$
\left[\begin{array}{c} \Delta \underline{\theta}_{1}^{(h)} \\ \Delta \underline{V}_{1}^{(h)} \end{array}\right] = \left[\begin{array}{c} J_{1}^{(h)} \end{array}\right]^{-1} \cdot \left[\begin{array}{c} \Delta \underline{P}_{1}^{(h)} \\ \Delta \underline{Q}_{1}^{(h)} \end{array}\right]
$$
(4.116)

Passo 7: Atualização dos ângulos e módulos de tensão correspondentes:

$$
\underline{\theta}_{1}^{(h+1)} = \underline{\theta}_{1}^{(h)} + \Delta \underline{\theta}_{1}^{(h)}
$$
\n(4.117)

$$
\underline{V}_1^{(h+1)} = \underline{V}_1^{(h)} + \Delta \underline{V}_1^{(h)}
$$
\n(4.118)

$$
h = h + 1 \tag{4.119}
$$

Passo 8: Determinação do fluxo ativo na linha k-m:

$$
P_{km1}^{(h+1)} = a_{km}^2 g_{km} (V_{k1}^{(h+1)})^2 - a_{km} V_{k1}^{(h+1)} V_{m1}^{(h+1)} g_{km} \cos (\theta_{k1}^{(h+1)} - \theta_{m1}^{(h+1)}) - a_{km} V_{k1}^{(h+1)} V_{m1}^{(h+1)} b_{km} \operatorname{sen} (\theta_{k1}^{(h+1)} - \theta_{m1}^{(h+1)})
$$
\n(4.120)

Passo 9: Teste de convergência. Neste caso, adotou-se dois critérios de convergência, onde são avaliadas as variáveis de estado que fazem parte do cálculo de  $P_{km1}$ , assim como a própria variável  $P_{km1}$ . Portanto:

SE  $(|\theta_{k1}^{(h+1)} - \theta_{k1}^{(h)}|$  $\vert k_1^{(h)} \vert \leq$  tolerância) E  $\vert \vert \theta_m^{(h+1)} - \theta_m^{(h)} \vert \leq$  tolerância)  $E\ \left(\,|V_{k1}^{(h+1)} - V_{k1}^{(h)}\right)$  $\left| \sum_{k=1}^{(h)} \right| \leq$  tolerância) E  $\left( |V_m^{(h+1)} - V_m^{(h)}| \leq$  tolerância) OU SE  $(|P_{km1}^{(h+1)} - P_{km1}^{(h)}|$  $\left|\sum_{k=1}^{(n)}\right| \leq \text{tolerância}$ ENTÃO o processo convergiu. SENÃO o processo deve retornar ao Passo 3.

O processo de determinação dos demais pontos da distribuição de possibilidade de  $P_{km}$  é análogo ao cálculo de  $P_{km1}$ .

Da mesma forma que no caso das variáveis de estado, a matriz Jacobiana também pode ser considerada constante e igual àquela obtida na última iteração do fluxo de potência determinístico. No entanto, os coeficientes de sensibilidade correspondentes não permanecem fixos durante o processo iterativo e podem apresentar oscilação de sinais, devido ao vetor  $D_{Pkm}$  ser recalculado a cada iteração.

Neste caso, também devem ser realizadas execuções do método BLFM para cada ponto das distribuições de possibilidade das variáveis de saída do problema. Para tanto, são executados 4 processos iterativos do método BLFM para os fluxos ativos e reativos, bem como para as perdas ativas e reativas nas linhas. O mesmo acontece para a geração de potência ativa da barra de referência e para as gerações de potência reativa da barra de referência e das barras PV.

O número total de execuções do método BLFM para a determinação das distribuições de possibilidade das variáveis de saída  $(N_{VS})$  é dado por:

$$
N_{VS} = 16 \cdot nl + 4 \cdot N_{PV} + 8 \tag{4.121}
$$

onde:

 $nl$ é o número de linhas do sistema.

#### 4.3.3 Problemas Associados às Oscilações Numéricas

Nos casos em que o grau de não linearidade associado ao problema é significativo, ou seja, nas situa¸c˜oes onde ocorrem problemas de oscila¸c˜ao dos sinais dos coeficientes de sensibilidade, quando o método BLFM é empregado, os resultados obtidos para as distribuições de possibilidade das variáveis de estado e de saída podem tornar-se incoerentes. Isso acontece até mesmo se for adotada a técnica de solução proposta em [41] para lidar com as dificuldades relacionadas à oscilação numérica.

A incoerência apresentada nos resultados ocorre quando o valor mínimo da grandeza correspondente ao *corte-* $\alpha$  igual a 1 é menor do que o valor mínimo associado ao *corte-* $\alpha$  igual a zero, conforme está ilustrado no exemplo da Figura 4.5. Deve ser destacado que, nestes casos, os resultados n˜ao correspondem a uma distribuição de possibilidade propriamente dita, pois a condição de convexidade associada à definição de números fuzzy não é satisfeita.

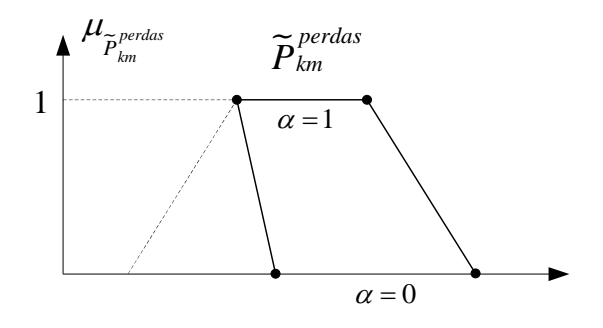

Figura 4.5: Resultado incoerente para as perdas ativas da linha  $k-m$ 

Também é importante ressaltar que estes problemas ocorrem principalmente no cálculo das distribuições de possibilidade das perdas ativas e reativas nas linhas. Em [41] é destacado que, nos sistemas de potência, os problemas associados aos

casos de oscilação numérica se devem, geralmente, à presença da função cosseno nas equações. Portanto, ao analisar as equações das perdas, verifica-se que as mesmas são representadas apenas por essa função não linear.

Outro aspecto importante relacionado ao cálculo das perdas é que tais problemas de incoerência sempre ocorrem em algumas situações particulares. Por exemplo, seja a linha  $k-m$ , cujas perdas ativas apresentam resultados incoerentes, conforme a Figura 4.5. Ao verificar a distribuição de possibilidade do fluxo ativo da linha  $k-m$ , observa-se que esta variável sempre apresenta valores muito baixos ou valores reversos, ou seja, sua respectiva distribuição de possibilidade abrange tanto valores negativos quanto positivos, conforme Figura 4.6. No caso de fluxo ativo reverso, ainda se verifica que o problema n˜ao ocorre somente para as perdas ativas, mas também se reflete na distribuição de possibilidade das perdas reativas da linha  $k-m$ .

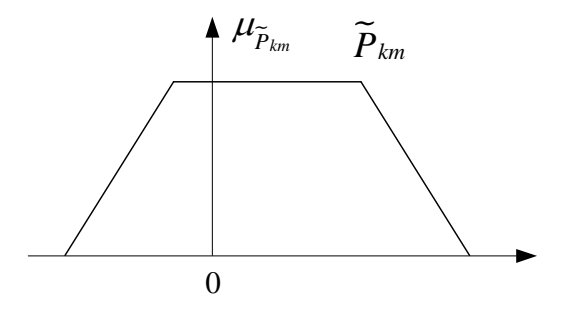

Figura 4.6: Fluxo ativo reverso da linha  $k-m$ 

#### 4.3.4 Nova Solução para os Casos de Oscilação Numérica

Com o intuito de contornar os problemas associados à metodologia BLF, no que se refere à solução adotada em [41] para lidar com a oscilação dos sinais dos coeficientes de sensibilidade, foi proposta uma nova técnica de solução, incorporada ao método BLFM.

O princípio básico associado a essa nova metodologia é o fato de permitir que, em um determinado momento do processo iterativo, os coeficientes de sensibilidade apresentem menos mudanças de sinal ou até mesmo deixem de apresentar oscilação. Para isso, foi aplicada a técnica descrita a seguir:

De maneira similar à metodologia anterior  $[41]$ , a aplicação da nova metodologia de solução também pode ocorrer somente após algumas iterações iniciais. Assim, até a  $3<sup>a</sup>$  iteração, por exemplo, os coeficientes de sensibilidade associados a uma determinada grandeza de entrada apresentam alternância de sinal. A Figura 4.7 ilustra um exemplo fictício de uma injeção de potência ativa especificada em uma barra j, cuja oscilação de valores foi obtida pela análise dos respectivos sinais dos coeficientes de sensibilidade de uma variável de saída qualquer, por exemplo, em relação a essa injeção ativa. As linhas horizontais tracejadas representam os valores extremos dos intervalos definidos por cada  $\text{corte-}\alpha$ , neste caso, representados pelos níveis de pertinência iguais a 0 ou 1. A linha pontilhada corresponde ao valor central dos respectivos intervalos.

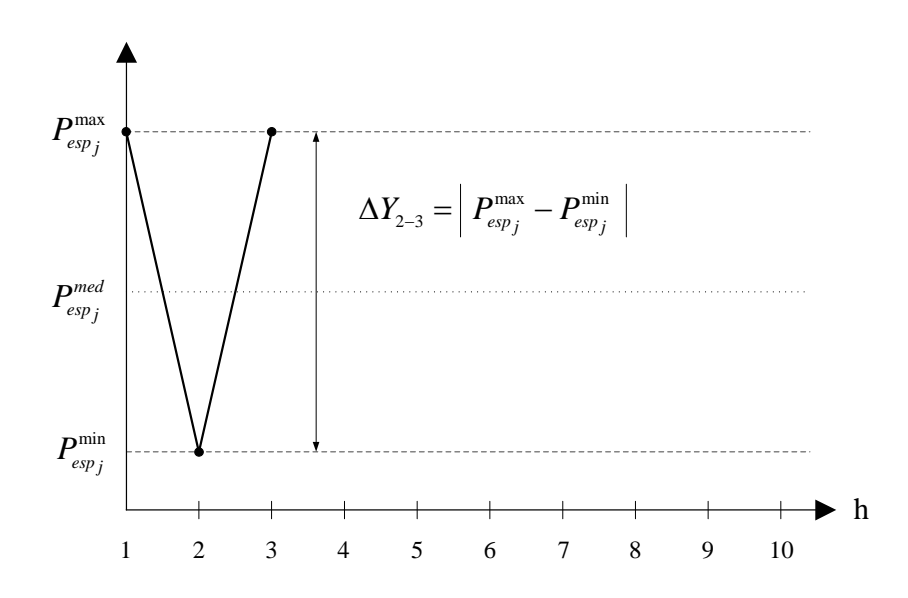

Figura 4.7: Variação da injeção ativa até a terceira iteração - BLFM

Conforme pode ser observado, essa variação de valores apresenta um tamanho de passo, obtido a partir de uma iteração h até a iteração subsequente  $h + 1$ , que é dado por:

$$
\Delta Y_{1-2} = \Delta Y_{2-3} = |P_{esp_j}^{max} - P_{esp_j}^{min}| \tag{4.122}
$$

onde:

 $\Delta Y_{1-2}$  é o tamanho do passo de variação de  $P_{esp_j}$  da 1ª para a  $2^{\underline{a}}$  iteração.  $\Delta Y_{2-3}$  é o tamanho do passo de variação de  $P_{esp_j}$  da  $2^{\underline{a}}$  para a  $3^{\underline{a}}$  iteração.

Na 4<sup>ª</sup> iteração ocorre a aplicação da metodologia de solução proposta, conforme mostrado na Figura 4.8. Assim, o novo valor de tamanho de passo correspondente a  $P_{esp_j}$  será dado pela metade do tamanho do passo anterior, de acordo com a Equação  $(4.123)$ . A direção do novo passo, por sua vez, é definida pelo sinal do coeficiente de sensibilidade associado. Também deve ser destacado que, até a 4<sup>ª</sup> iteração, as metodologias BLFM e BLF são equivalentes.

$$
\Delta Y_{3-4} = \frac{\Delta Y_{2-3}}{2} \tag{4.123}
$$

onde:

 $\Delta Y_{3-4}$  é o tamanho do passo de variação de  $P_{esp_j}$  da  $3^{\underline{a}}$  para a  $4^{\underline{a}}$  iteração.

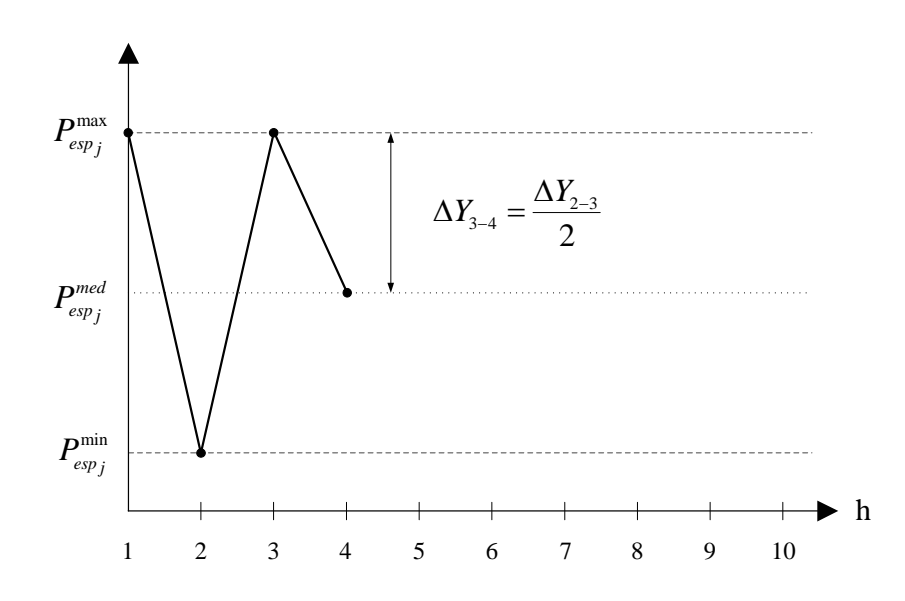

Figura 4.8: Variação da injeção ativa até a quarta iteração - BLFM

A partir da  $5^{\underline{a}}$  iteração, o acréscimo ou a diminuição do valor de  $P_{esp_j}$ , ou seja, a direção do novo passo, estará relacionada com o sinal do coeficiente de sensibilidade correspondente. Por exemplo, se a an´alise estiver sendo realizada para se determinar o valor mínimo de uma variável de saída, e se o sinal do coeficiente de sensibilidade associado for positivo, então o valor de  $P_{esp_j}$  sofrerá uma diminuição. Consequentemente, se o sinal for negativo,  $P_{esp_j}$  irá aumentar.

Por sua vez, o novo tamanho do passo para a 5<sup>ª</sup> iteração será calculado por:

$$
\Delta Y_{4-5} = \frac{\Delta Y_{3-4}}{2} \tag{4.124}
$$

onde:

 $\Delta Y_{4-5}$  é o tamanho do passo de variação de  $P_{esp_j}$  da  $4^{\underline{a}}$  para a  $5^{\underline{a}}$  iteração.

Conforme pode ser verificado no exemplo da Figura 4.9, o coeficiente de sensibilidade associado ainda apresentou mudança de sinal na 5<sup>ª</sup> iteração.

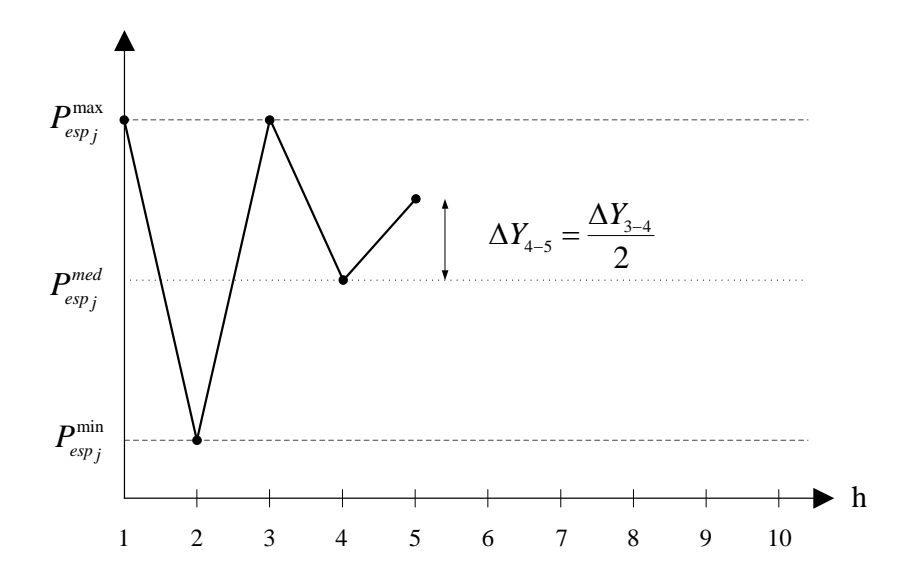

Figura 4.9: Variação da injeção ativa até a quinta iteração - BLFM

A Figura 4.10 apresenta a variação da injeção especificada de potência ativa correspondente, até a 6<sup>ª</sup> iteração. Da mesma forma que a iteração anterior, ocorreu uma nova mudança de sinal do coeficiente de sensibilidade e o novo tamanho de passo também foi dado pela metade do passo anterior.

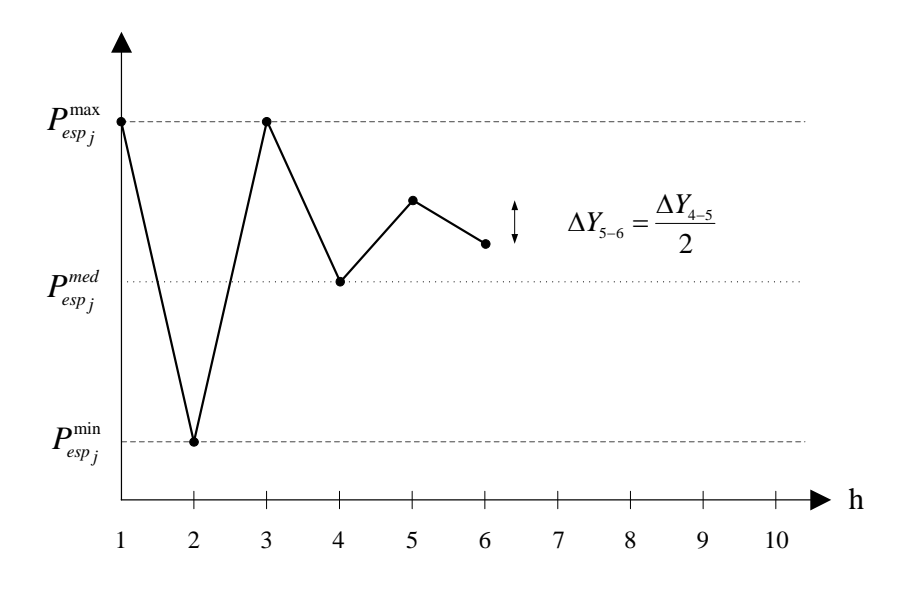

Figura 4.10: Variação da injeção ativa até a sexta iteração - BLFM

Portanto, o processo continua de forma análoga aos passos anteriores até que, a partir de uma determinada iteração, os sinais dos coeficientes de sensibilidade se estabilizam e a injeção ativa especificada tende a assumir um determinado valor, visto que os tamanhos de passo irão tender a um valor próximo de zero. A Figura 4.11 ilustra todos os passos associados ao exemplo em quest˜ao, no qual os sinais dos coeficientes de sensibilidade deixam de apresentar oscilação a partir da 7<sup>ª</sup> iteração.

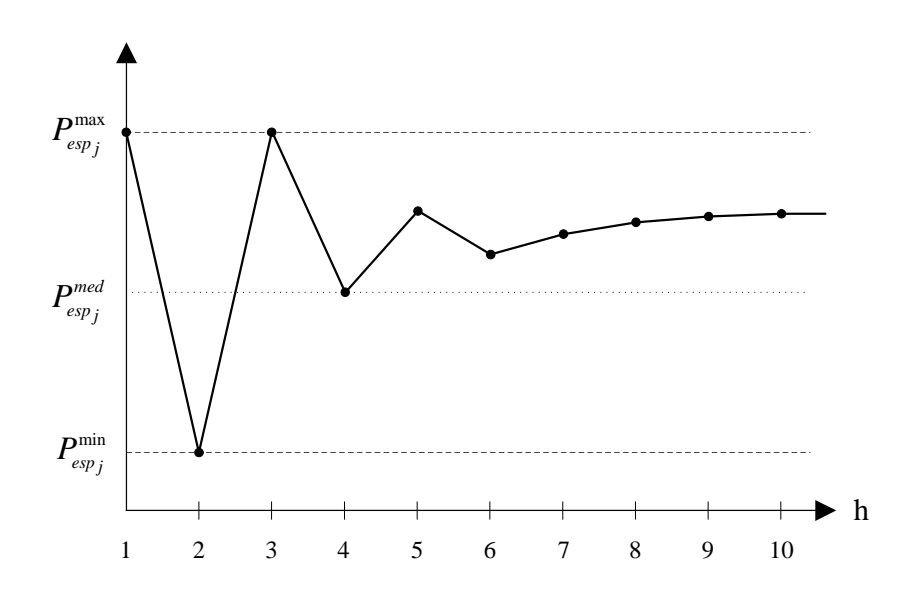

Figura 4.11: Variação da injeção ativa até o final do processo iterativo - BLFM

Assim, a equação geral correspondente ao cálculo dos tamanhos de passo das injeções especificadas de potência, a cada iteração, pode ser dada por:

$$
\Delta Y_{(h)-(h+1)} = \frac{\Delta Y_{(h-1)-(h)}}{\beta} \tag{4.125}
$$

onde:

Y corresponde à injeção especificada de potência ativa ou reativa.

 $h \notin \sigma$  número da iteração correspondente.

 $\beta$  é o *fator de divisão*, cujo valor é igual a 2.

Finalmente, para fins de comparação com a metodologia de solução proposta, a Figura 4.12 apresenta o gráfico de  $P_{esp_j}$ , caso fosse empregada a técnica de solução adotada em [41], cujo valor seria fixado no ponto central do intervalo correspondente até o final da convergência.

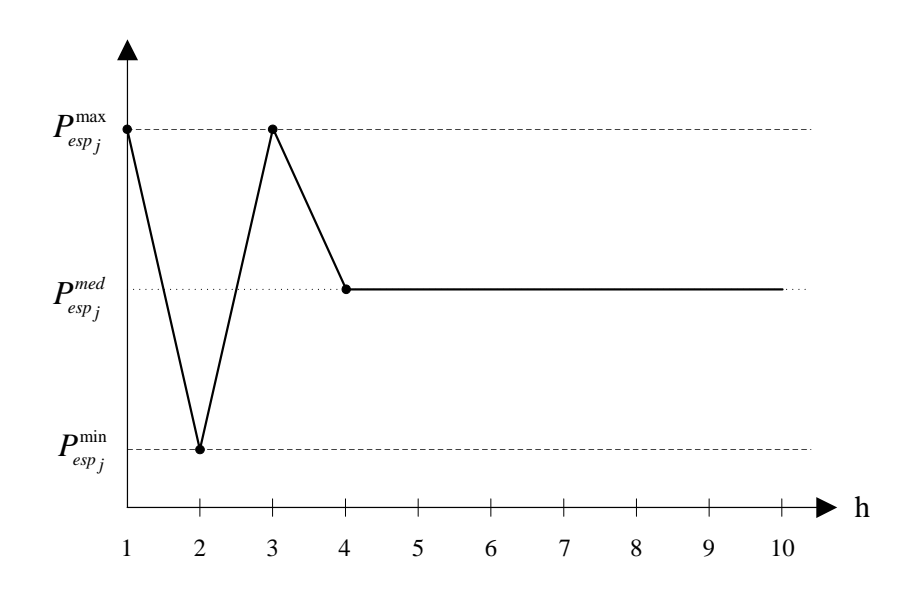

Figura 4.12: Variação da injeção ativa aplicando a metodologia BLF

Portanto, pode-se concluir que a técnica proposta é mais flexível do que a metodologia de solução apresentada em [41], permitindo que as injeções especificadas de potência possam assumir valores não somente em qualquer ponto intermediário dos intervalos correspondentes, mas também com possibilidade de assumir os pr´oprios valores extremos dos intervalos.

## 4.3.5 Fluxogramas Simplificados

A Figura 4.13 apresenta o fluxograma simplificado do método BLFM para o cálculo da variável de estado $V_{k1}$ da Figura 4.1. A Figura 4.14 ilustra o fluxograma correspondente à determinação da variável de saída  $P_{km1}$  da Figura 4.2.

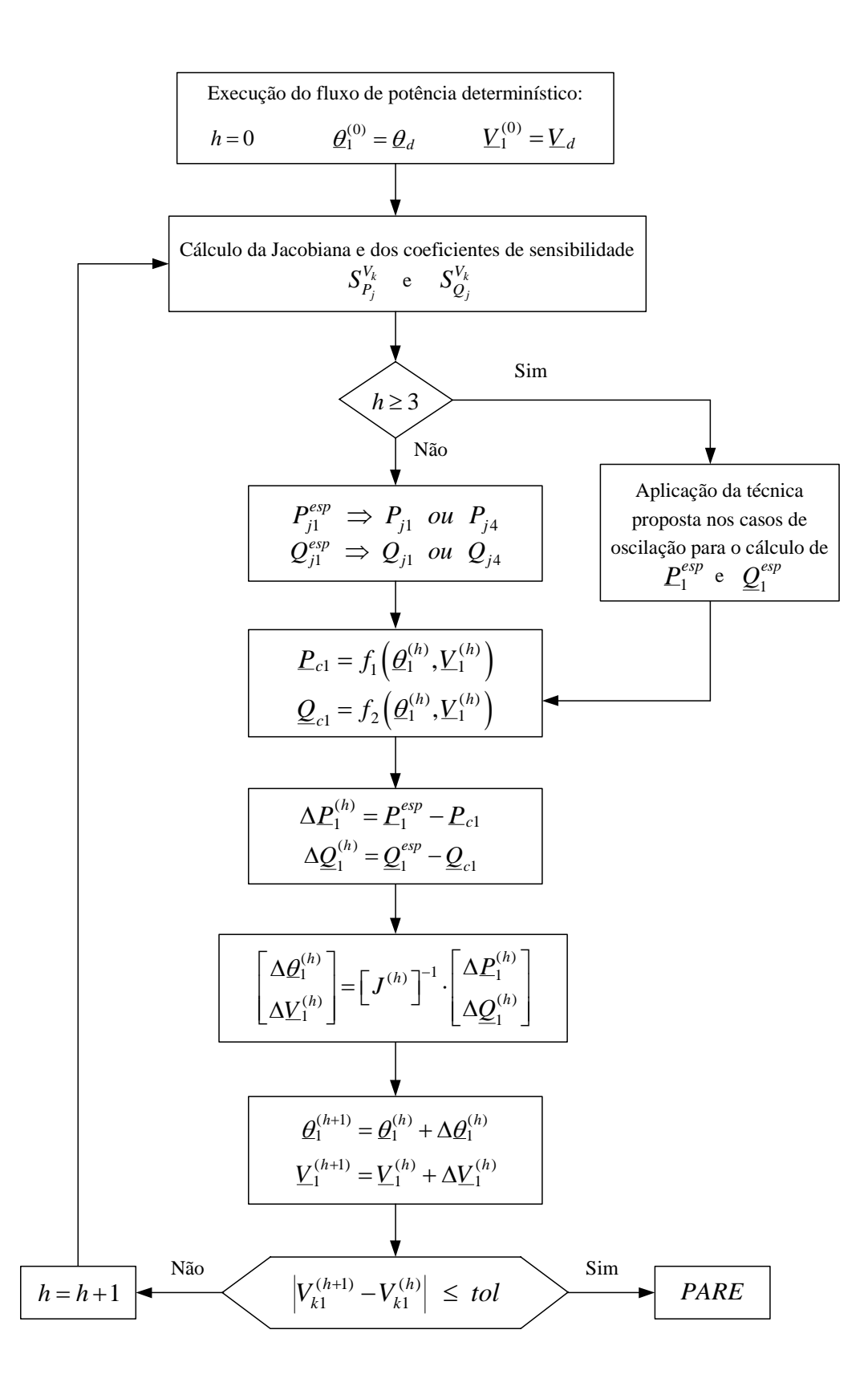

Figura 4.13: Fluxograma BLFM para as variáveis de estado

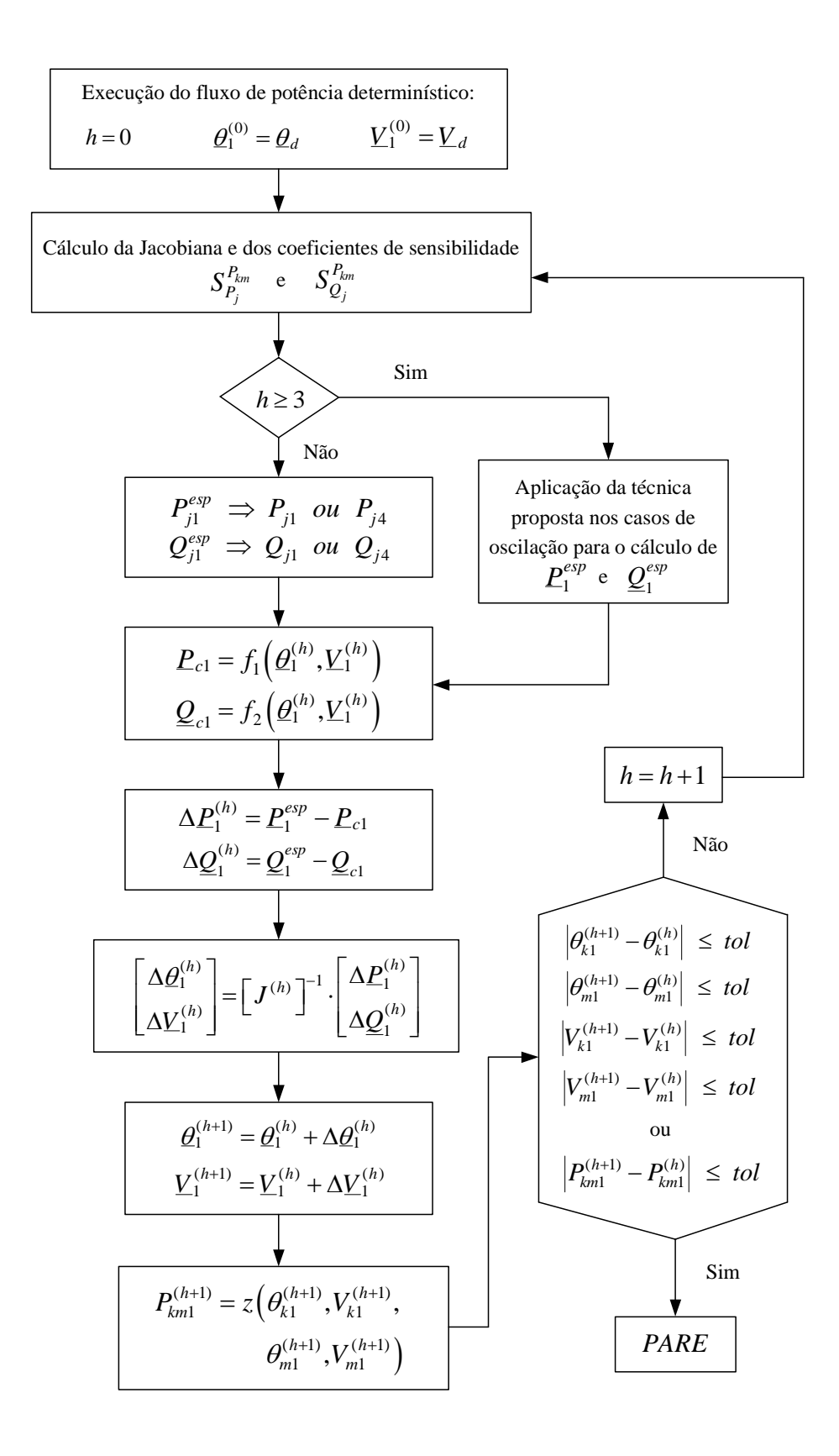

Figura 4.14: Fluxograma BLFM para as variáveis de saída

# Capítulo 5

# Resultados

## 5.1 Considerações Gerais

Neste capítulo, são apresentados os resultados obtidos a partir das implementações realizadas utilizando o modelo clássico, a metodologia BLF, a metodologia discreta proposta, a metodologia BLFM proposta e as simulações tipo Monte Carlo.

Nos testes efetuados foram considerados os seguintes sistemas:

- i. O sistema de distribuição Oporto (Portugal) de 13 barras;
- ii. O sistema IEEE 14 barras;
- iii. O sistema IEEE 30 barras;
- iv. Um sistema de distribuição da CEMIG de 37 barras;
- v. O sistema IEEE 57 barras;
- vi. O sistema IEEE 118 barras;
- vii. O sistema IEEE 300 barras.

Para a obtenção da convergência global da solução dos sistemas testes considerados, na análise determinística do fluxo de potência, foram admitidos que os resíduos máximos correspondentes às equações de injeção de potência ativa e reativa devem ser menores que a tolerância de 10<sup>-5</sup> p.u.. A base de potência do sistema Oporto é de 500 MVA, e para os demais sistemas é de 100 VA. A frequência considerada é de 60 Hz.

A tolerância de convergência associada aos métodos BLFM e BLF, no que diz respeito aos incrementos de ângulos e módulos de tensão, foi admitida igual a 10<sup>-5</sup> p.u.. Por outro lado, a tolerância aplicada ao critério de convergência adicional, referente ao cálculo das variáveis de saída do método BLFM, foi considerada igual a  $10^{-4}$  p.u..

Os resultados obtidos pelas metodologias discreta e BLFM foram comparados com aqueles encontrados pelo modelo clássico, pela metodologia BLF e pelas simulações tipo Monte Carlo.

Na implementação de todas as rotinas de solução, foi utilizado o aplicativo  $\text{MATLAB}^{\circledR}$  como ferramenta computacional.

### 5.2 Dados dos Sistemas Testes

Nesta seção, são apresentados os dados correspondentes às cargas e gerações dos sistemas testes empregados neste trabalho, os quais foram modelados por distribuições de possibilidade do tipo trapezoidal. Os parâmetros das linhas foram representados por valores *crisp*, assim como os valores iniciais dos ângulos e módulos de tensão.

No apêndice C, estão apresentados os dados de barra e de linha dos sistemas testes Oporto e CEMIG. Os dados referentes aos sistemas testes do IEEE podem ser encontrados em [61].

#### 5.2.1 Sistema Oporto - 13 barras

As Tabelas 5.1 a 5.3 apresentam as distribuições de possibilidade (DP) correspondentes à geração ativa, bem como às cargas ativas e reativas do sistema Oporto, respectivamente, as quais são representadas pelos quatro valores que compõem a função de pertinência do tipo trapezoidal.

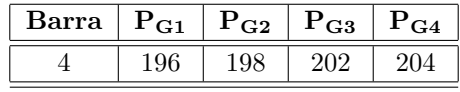

Tabela 5.2: DP das cargas ativas (MW) - Oporto

Barra  $P_{L1}$   $P_{L2}$   $P_{L3}$   $P_{L4}$  $3 \mid 202 \mid 207 \mid 214 \mid 219$ 4 | 66 | 67 | 69 | 70 5 10 12 16 18 7 | 44 | 45 | 47 | 48 8 49 50 52 53 9 | 34 | 35 | 37 | 38  $10 \mid 24.5 \mid 25.5 \mid 27.5 \mid 28.5$ 11 | 54 | 55 | 57 | 58 12 | 35 | 36 | 38 | 39  $13 \mid 26,5 \mid 27 \mid 28 \mid 28,5$ 

Tabela 5.1: DP da geração ativa (MW) - Oporto

Tabela 5.3: DP das cargas reativas (MVar) - Oporto

| Barra | $\mathrm{Q_{L1}}$ | $\rm Q_{L2}$ | $\rm Q_{L3}$ | $\mathrm{Q_{L4}}$ |
|-------|-------------------|--------------|--------------|-------------------|
| 3     | $-11,5$           | $-1,5$       | 12           | 22                |
| 4     | 39,6              | 40,2         | 41,4         | 42                |
| 5     | $-53,25$          | $-50,3$      | $-39,85$     | $-36,9$           |
| 7     | 17,6              | 18           | 18,8         | 19,2              |
| 8     | 17,15             | 17,5         | 18,2         | 18,55             |
| 9     | 15,3              | 15,75        | 16,65        | 17,1              |
| 10    | 12,25             | 12,75        | 13,75        | 14,25             |
| 11    | 18,9              | 19,25        | 19,95        | 20,3              |
| 12    | 14                | 14,4         | 15,2         | 15,6              |
| 13    | 11,9              | 12,15        | 12,6         | 12,85             |

#### 5.2.2 Demais Sistemas Testes

Para o sistema de distribuição da CEMIG e demais sistemas testes do IEEE de 14, 30, 57 e 118 barras, foi considerado um procedimento geral para a determinação das distribuições de possibilidade dos dados de entrada. Assim, foi admitido que os valores das cargas e gerações, correspondentes aos dados de barra de tais sistemas, são os valores médios de suas respectivas distribuições de possibilidade. Também foi
adotado que os graus de incerteza associados a essas grandezas de entrada s˜ao de  $5\%$  e  $10\%$  para os níveis de pertinência iguais a 1 e 0, respectivamente. Em termos práticos, é bastante razoável considerar níveis de incertezas até  $10\%$ .

Dessa forma, a distribuição de possibilidade do tipo trapezoidal para cada carga ou gera¸c˜ao pode, ent˜ao, ser representada por:

$$
Z = [0, 90 \cdot z_m \quad 0, 95 \cdot z_m \quad 1, 05 \cdot z_m \quad 1, 10 \cdot z_m ] \tag{5.1}
$$

onde:

 $Z$  é a carga ativa (ou reativa) ou geração ativa;

 $z_m$  é o respectivo valor médio.

Cabe destacar que, a amplitude das incertezas dos dados de entrada também pode ser definida pelo usuário.

## 5.2.3 Sistema IEEE 300 barras

As incertezas associadas às cargas e gerações do sistema IEEE 300 barras também foram definidas pela Equação  $(5.1)$ . No entanto, neste caso, foi admitido que tais incertezas não estão presentes em todas as grandezas de entrada do problema, ao contrário dos sistemas anteriores.

Deve ser destacado que os problemas decorrentes da incorporação de incertezas no problema de fluxo de potˆencia, tornam-se ainda mais evidentes com o aumento do sistema e, principalmente, dos níveis de incertezas associados aos dados de entrada.

De acordo com [40], o sistema IEEE 300 barras não apresenta soluções factíveis, quando todas as cargas e gerações são representadas por incertezas da ordem de  $10\%$ . Nestas situações, seria mais viável analisar o impacto da incorporação de incertezas apenas em uma parte do sistema.

Portanto, foi adotado neste trabalho, que apenas 10 % do total de barras deste sistema são representadas por incertezas, ou seja, 30 barras. Além disso, a escolha dessas barras foi realizada de forma aleatória, considerando ainda que as mesmas estivessem bem distribuídas pelo sistema. Dessa forma, foi obtido um total de 57 incertezas, entre cargas ativas e reativas, e gerações ativas.

O Apˆendice C apresenta alguns dados de barra do sistema IEEE 300 barras, cujas cargas e gerações foram representadas por distribuições de possibilidade do tipo trapezoidal.

# 5.3 Simulações tipo Monte Carlo

Com o intuito de verificar a qualidade dos resultados obtidos pelo modelo proposto e demais metodologias apresentadas neste trabalho, foi empregada uma técnica de simulação baseada em Monte Carlo, visto que a mesma representa a solução mais próxima da solução verdadeira do problema.

O método Monte Carlo, que é uma técnica baseada em sorteios aleatórios com probabilidade uniforme ou não, é mais comumente aplicado na determinação da estimativa do valor esperado de uma determinada grandeza. Nessa análise, a incerteza resultante das estimativas é determinada pela variância do estimador e é inversamente proporcional ao número de sorteios realizados. O critério de convergência do método é baseado em um *coeficiente de variação*, que deve ser menor que uma tolerância pré-estabelecida.

No entanto, o m´etodo Monte Carlo tamb´em tem sido aplicado em estudos de fluxo de potência, na determinação dos valores mínimos e máximos das variáveis envolvidas no problema, os quais são representados por intervalos. Dessa forma, são executados diversos casos de fluxo de potência determinístico, cujas entradas são geradas por sorteios aleatórios com probabilidade uniforme. Como critério de convergência é fixado um número máximo de execuções do problema. Consequentemente, os resultados irão depender do número de casos testados.

Na literatura podem ser encontrados muitos trabalhos [32, 33, 36, 40, 46] que empregam o método Monte Carlo no problema de fluxo de potência, quando são consideradas as incertezas nos dados de entrada.

No m´etodo tipo Monte Carlo considerado neste trabalho, todas as cargas e gerações, que são representadas por números fuzzy, têm os seus valores extremos e intermediários combinados entre si, de tal forma que, para cada combinação é

executado um problema de fluxo de potência determinístico. Destaca-se também que cada combinação é obtida a partir de sorteios aleatórios com probabilidade uniforme. Dessa forma, após a simulação dos diversos casos de fluxo de potência, é possível obter os valores mínimos e máximos alcançados por todas as variáveis que fazem parte do problema.

Os valores extremos considerados para as cargas e gerações, as quais são modeladas por distribuições de possibilidade do tipo trapezoidal, são aqueles correspondentes aos níveis de pertinência iguais a  $0$  e 1, ou em termos de *cortes-α*, admitindo-se  $\alpha = 0$  e  $\alpha = 1$ . Portanto, a análise é realizada para cada um desses níveis de pertinência, de maneira independente. Como consequência, os resultados obtidos individualmente, por cada n´ıvel de pertinˆencia, s˜ao agrupados para assumir a forma de uma distribuição de possibilidade do tipo trapezoidal. Adicionalmente, podem ser considerados outros níveis de pertinência na faixa  $[0, 1]$ , no entanto, isto demandaria um custo computacional global ainda mais elevado.

A seguir ´e apresentado o procedimento considerado neste trabalho para a escolha das combinações de cada carga e geração, para o nível de pertinência igual a 0. A análise referente a  $\alpha = 1$  é análoga.

Seja a Figura 5.1, que ilustra a carga ativa na barra  $k$ . Inicialmente é realizado um sorteio para determinar um valor intermediário  $P_{Lkm}$ , pertencente ao intervalo formado pelos valores extremos  $P_{Lk1}$  e  $P_{Lk4}$ . Em seguida, efetua-se um outro sorteio para escolher o valor extremo  $P_{Lk}^{lim}$ , que é dado por  $P_{Lk1}$  ou  $P_{Lk4}$ . De posse desses valores, é realizado um último sorteio entre  $P_{Lk}^{lim}$  e  $P_{Lkm}$ , para determinar o valor final da carga  $P_{Lk}$  a ser considerada na simulação determinística do fluxo de potência.

Deve ser ressaltado que, este procedimento teve como objetivo garantir que os valores extremos da carga  $P_{Lk}$  participassem do sorteio com probabilidade equivalente aos valores intermediários correspondentes.

Destaca-se também que, durante o processo de sorteio do valor de  $P_{Lkm}$ , não foram considerados os graus de pertinência associados aos valores intermediários pertencentes ao intervalo em quest˜ao. Em todos os sorteios realizados, admitiu-se uma probabilidade uniforme de ocorrência.

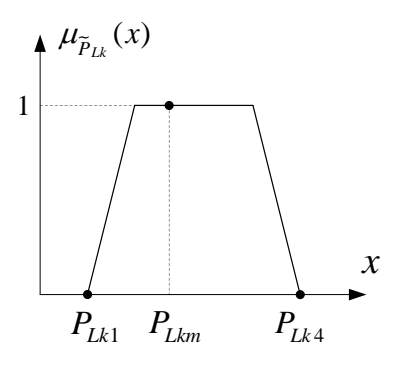

Figura 5.1: Distribuição de possibilidade da carga ativa na barra  $k$ 

Outro aspecto importante diz respeito ao número de simulações realizadas pelo método Monte Carlo. Em [40, 46], o total de simulações realizadas por sistema teste analisado foi de 20.000. Na referência [32] considerou-se um total de 12.500 simulações para cada corte- $\alpha$  das distribuições de possibilidade trapezoidais correspondentes, perfazendo um total de 87.500 simulações.

Assim, tendo em vista que os resultados alcançados pelas simulações tipo Monte Carlo tendem a se aproximar da solução verdadeira do problema, com o aumento do número de casos testados, o número de simulações consideradas neste trabalho foi amplamente estendido em relação a outros trabalhos publicados na literatura.

O critério adotado para a escolha do número total de simulações considerou o número de cargas e gerações representadas por incertezas, bem como a evolução dos valores extremos obtidos ao longo do processo de simulação. A Tabela 5.4 apresenta o número total de simulações realizadas por corte- $\alpha$  para os sistemas testes em estudo, bem como o tempo computacional total correspondente.

Conforme mencionado anteriormente, a evolução dos valores extremos obtidos pelas variáveis do problema foi um critério de parada admitido no trabalho para as simulações tipo Monte Carlo. Para ilustrar esse fato, as Figuras 5.2 e 5.3 apresentam a evolução dos valores máximos do fluxo ativo na linha 2-3 e do fluxo reativo da linha 12-13, respectivamente, do sistema IEEE 57 barras. A Figura 5.4 ilustra a evolução do valor mínimo do módulo de tensão na barra 118 e a Figura 5.5 mostra a valor máximo de geração reativa correspondente à barra 77, ambas do sistema IEEE 118 barras. Todos estes valores apresentados se referem ao *corte-* $\alpha$  igual a 0.

| <b>Sistema</b>  | $N^{\underline{o}}$ de | Faixa de     | $N^{\circ}$ de simulações | Total de   | Tempo total |
|-----------------|------------------------|--------------|---------------------------|------------|-------------|
|                 | incertezas             | incerteza    | por corte- $\alpha$       | simulações | (horas)     |
| Oporto 13       | 21                     | $\alpha = 0$ | 10.000.000                | 20.000.000 | 54,6        |
|                 |                        | $\alpha = 1$ | 10.000.000                |            |             |
| <b>IEEE 14</b>  | 23                     | $\alpha = 0$ | 10.000.000                | 20.000.000 | 73,4        |
|                 |                        | $\alpha=1$   | 10.000.000                |            |             |
| IEEE 30         | 43                     | $\alpha = 0$ | 15.000.000                | 30.000.000 | 187,0       |
|                 |                        | $\alpha = 1$ | 15.000.000                |            |             |
| CEMIG 37        | 72                     | $\alpha = 0$ | 15.000.000                | 30.000.000 | 195,0       |
|                 |                        | $\alpha=1$   | 15.000.000                |            |             |
| IEEE 57         | 87                     | $\alpha = 0$ | 20.000.000                | 40.000.000 | 608,4       |
|                 |                        | $\alpha = 1$ | 20.000.000                |            |             |
| <b>IEEE 118</b> | 213                    | $\alpha = 0$ | 40.000.000                | 80.000.000 | 947,0       |
|                 |                        | $\alpha=1$   | 40.000.000                |            |             |
| <b>IEEE 300</b> | 57                     | $\alpha = 0$ | 15.000.000                | 30.000.000 | 1260,0      |
|                 |                        | $\alpha=1$   | 15.000.000                |            |             |

Tabela 5.4: Número total de simulações tipo Monte Carlo

Portanto, de acordo com as simulações tipo Monte Carlo realizadas, verificou-se que os valores extremos de todas as variáveis de estado e de saída do problema de fluxo de potência tenderam a se estabilizar, com o aumento do número de simulações. Conforme ilustrado nos exemplos das Figuras 5.2 a 5.5, as variáveis não sofreram novas atualizações de valores mesmo após a execução de milhões de simulações adicionais.

Deve ser ressaltado também que, não haveria a necessidade de realizar o total de simulações apresentado na Tabela 5.4. Na realidade, o método tipo Monte Carlo empregado neste trabalho tratou-se de um processo de cálculo exaustivo para garantir a estabilização dos valores alcançados pelas variáveis do problema.

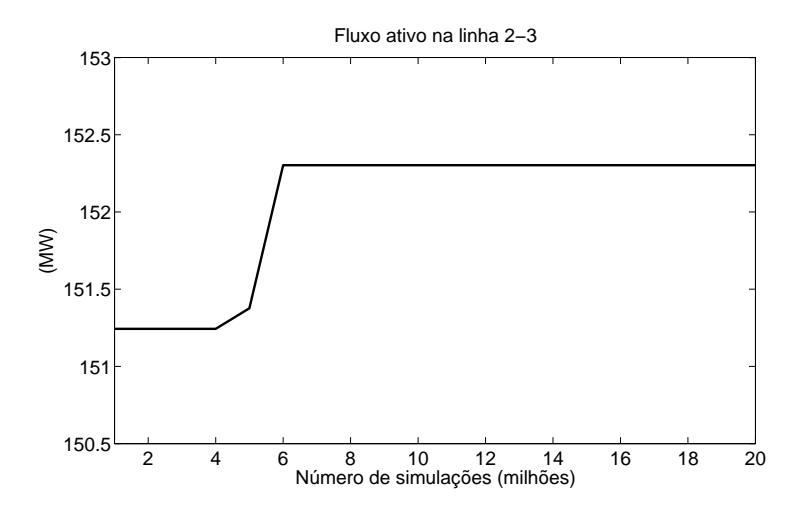

Figura 5.2: Evolução do valor máximo do fluxo ativo na linha 2-3 - IEEE 57

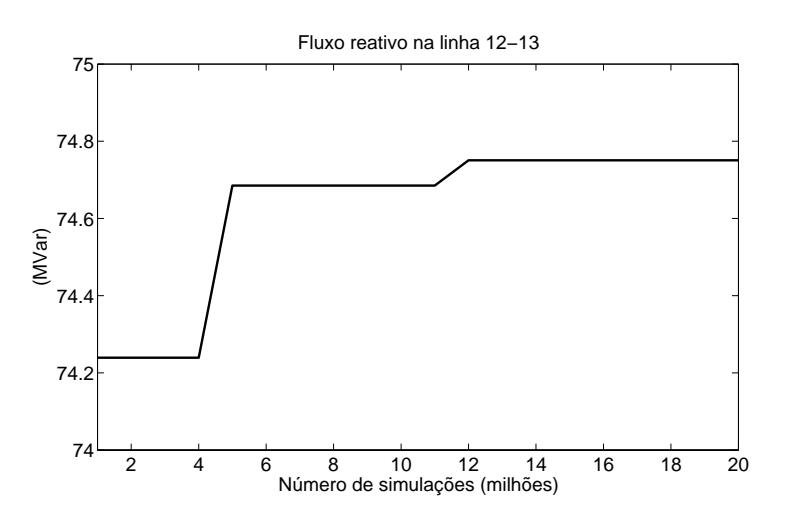

Figura 5.3: Evolução do valor máximo do fluxo reativo na linha 12-13 - IEEE 57

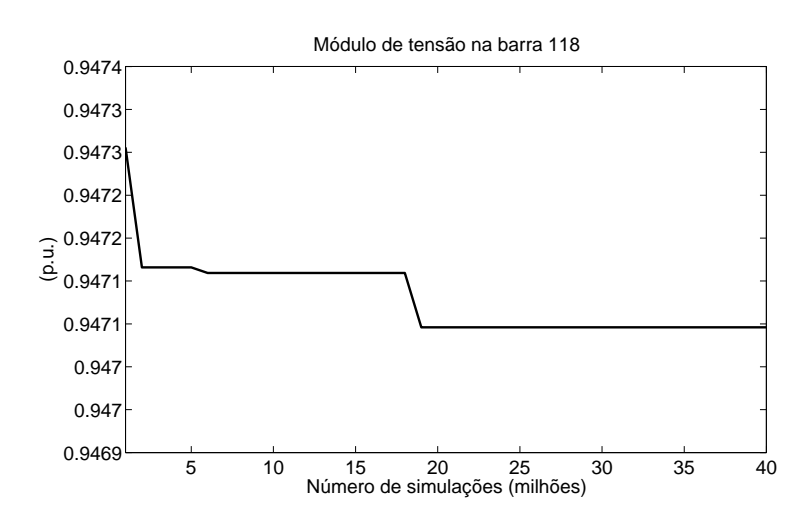

Figura 5.4: Evolução do valor mínimo do módulo de tensão na barra 118 - IEEE 118

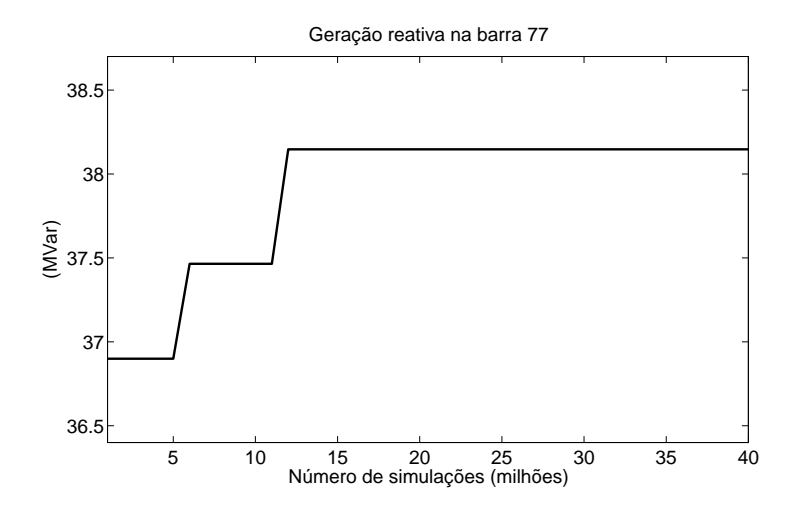

Figura 5.5: Evolução do valor máximo da geração reativa da barra 77 - IEEE 118

# 5.4 Metodologia Proposta

A seguir, são apresentados os resultados obtidos para todos os sistemas testes analisados, aplicando-se a metodologia discreta e a metodologia BLFM, na determinação das distribuições de possibilidade das variáveis de estado e de saída do problema de fluxo de potência. Para efeito de comparação, também são apresentados os resultados obtidos pelo modelo clássico, pela metodologia BLF e pelas simulações tipo Monte Carlo, assim como os erros mínimos e máximos correspondentes. Cabe destacar que, neste trabalho, são apresentados apenas os resultados com os erros mais significativos.

No que diz respeito ao cálculo dos erros associados ao problema, algumas considerações foram realizadas. Como regra geral, foi adotado o método do erro relativo, dado pela seguinte expressão:

$$
E_{rel}(\%) = \frac{|X_{MC} - X_{met}|}{X_{MC}} \cdot 100\,\%
$$
\n(5.2)

onde:

 $E_{rel}$  é o erro relativo em %.

 $X_{MC}$  é valor da variável de estado ou de saída obtida nas simulações tipo Monte Carlo, que é o método de referência considerado neste trabalho.

 $X_{met}$  corresponde ao valor da variável de estado ou de saída determinada pela metodologia em análise.

Em várias situações, os resultados apresentaram valores muito baixos, compreendidos no intervalo  $[-1, 1]$ , principalmente na determinação das perdas nas linhas. Consequentemente, os valores dos erros relativos tendem a ser muito elevados, devido `a ordem decimal dos resultados. Dessa forma, foi considerado o método do *erro absoluto*, aplicado somente a estes casos, cuja expressão é dada por:

$$
E_{abs}(\%) = |X_{MC} - X_{met}| \cdot 100\,\%
$$
\n(5.3)

onde:

 $E_{abs}$  é o erro absoluto em %.

No que se refere às distribuições de possibilidade das variáveis de estado do problema, os resultados obtidos pela metodologia discreta foram idˆenticos aos resultados encontrados pelo modelo clássico, de acordo com os motivos apresentados anteriormente no item 4.2.3.

A metodologia BLF implementada neste trabalho corresponde `aquela apresentada em [41], porém aplicada à abordagem fuzzy, onde são determinados os valores extremos dos intervalos associados às distribuições de possibilidade do tipo trapezoidal, definidos por  $\alpha = 0$  e  $\alpha = 1$ .

Cabe ressaltar também que a metodologia discreta corresponde à primeira linearização dos métodos BLF e BLFM. Assim, dependendo do sistema em estudo e do nível de incertezas considerado, os resultados da metodologia discreta podem ser muito próximos ou bastante divergentes em relação a tais formulações.

Outro ponto importante a destacar é que as metodologias BLFM e BLF não se diferem apenas pelo critério de solução adotado para os casos de oscilação dos sinais dos coeficientes de sensibilidade. Os critérios de convergência da metodologia BLFM levam em conta apenas as variáveis envolvidas diretamente no cálculo dos valores extremos em questão, o que pode implicar, em muitos casos, em um número menor de iterações.

Ressalta-se também que a matriz Jacobiana associada aos métodos BLFM e BLF pode ser mantida constante ou ser atualizada a cada iteração, conforme mencionado anteriormente no item 4.3. Assim, os resultados apresentados neste trabalho para os sistemas Oporto, CEMIG, e IEEE 14, 30 e 57 barras se referem `aqueles obtidos com o emprego da matriz Jacobiana constante. Para os sistemas IEEE 118 e 300 barras são apresentados os resultados correspondentes à Jacobiana variável.

#### 5.4.1 Tolerância de Oscilação

Ainda no que diz respeito ao novo critério de solução aplicado às situações de oscilação dos sinais dos coeficientes de sensibilidade, algumas observações devem ser destacadas. A *tolerância de oscilação*, ou seja, o número da iteração a partir da qual esta técnica é aplicada ao processo iterativo correspondente ao método BLFM, tem implicação direta nos resultados do problema, principalmente no que se refere ao número de iterações realizadas.

Neste trabalho, foi admitido um valor fixo para a tolerância de oscilação correspondente ao método BLFM. Assim, considerou-se uma tolerância de oscilação de valor igual a 3, ou seja, a técnica proposta foi aplicada a partir da 3ª iteração, na determinação das distribuições de possibilidade de todas as variáveis do problema, cujos coeficientes de sensibilidade associados apresentaram oscilação de sinais.

Deve ser destacado ainda que, com o intuito de reduzir o número total de iterações, poderia ser admitido um valor de tolerância de oscilação, para cada grandeza de estado e de saída do problema, de cada sistema teste em estudo.

### 5.4.2 Sistema Oporto - 13 barras

De acordo com as Tabelas 5.5 a 5.12, os resultados obtidos para as distribuições de possibilidade dos módulos e ângulos de tensão, fluxos ativos e reativos, bem como das gerações nas barras, empregando-se todos os métodos testados neste trabalho, apresentaram erros muito baixos em relação às simulações tipo Monte Carlo.

No que diz respeito à determinação das perdas ativas do sistema Oporto, alguns pontos devem ser destacados. Em algumas situações, como por exemplo na linha 2-4, a metodologia discreta apresentou resultados bastante satisfatórios. As metodologias BLF e BLFM, por sua vez, apresentaram resultados idênticos às simulações tipo Monte Carlo. O mesmo não aconteceu para o modelo clássico, onde o erro correspondente ao valor m´ınimo das perdas ativas na linha 2-4, no nível de pertinência igual a 0, atingiu 41,1 %. De maneira geral, os resultados do modelo cl´assico para as perdas ativas divergiram bastante daqueles encontrados pelas simula¸c˜oes tipo Monte Carlo.

Os resultados para as linhas 10-13 e 7-13 apresentaram valores negativos para as perdas ativas mínimas, no nível de pertinência igual a  $0$ , quando é utilizado o modelo clássico. Portanto, foi empregado o método corretivo proposto em [12] para o cálculo das perdas nesta situação. Conforme pode ser observado na Tabela 5.9, os valores mínimos obtidos pelo modelo clássico para as perdas ativas nas linhas 10-13 e 7-13 também diferem bastante dos resultados encontrados pelas simulações tipo Monte Carlo.

No que se refere aos resultados obtidos para a linha 7-13, as metodologias discreta, BLF e BLFM apresentaram erros muito baixos, exceto para a linha 10-13. O cálculo do valor mínimo das perdas ativas em questão, nos níveis de pertinência iguais a  $0$  e 1, é um caso típico de ocorrência de problemas associados à oscilação dos sinais dos coeficientes de sensibilidade, tendo em vista o baixo valor de fluxo ativo obtido para essa linha.

A partir dos resultados apresentados na Tabela 5.9, pode-se observar que a metodologia BLFM obteve um desempenho superior em relação às demais metodologias, apresentando os menores erros para os pontos  $P_{km1}^{perdas}$  $k m 1$  e  $P_{km2}^{perdas}$  $_{km2}^{peraas}$  da distribuição de possibilidade correspondente.

Neste caso, o resultado obtido pela metodologia discreta representa apenas a primeira linearização dos métodos BLF e BLFM. A solução adotada pelo método BLF para contornar os problemas de oscilação numérica foi fixar os valores das grandezas de entrada, associadas a esses coeficientes de sensibilidade, nos seus respectivos valores médios após 3 iterações. Por outro lado, a metodologia BLFM adota um critério que permite as grandezas de entrada do problema assumirem quaisquer valores intermediários, além dos próprios valores extremos dos intervalos definidos por suas respectivas distribuições de possibilidade, mesmo após a ocorrência de oscilações. De acordo com os resultados apresentados para os casos de oscilação numérica, verifica-se que a metodologia BLFM se aproxima mais dos resultados alcançados pelas simulações tipo Monte Carlo.

No que se refere ao cálculo das perdas reativas, o modelo clássico também apresentou os piores resultados em rela¸c˜ao `as demais metodologias. No caso da linha 10-13, o mesmo raciocínio é válido em relação às perdas ativas, onde ocorreram problemas de oscila¸c˜ao dos sinais dos coeficientes de sensibilidade. Da mesma forma, pode ser observado que os resultados obtidos pela metodologia BLFM s˜ao aqueles mais próximos das simulações tipo Monte Carlo. O erro máximo de 22,8% alcançado pela metodologia BLFM se deve `a ordem decimal do valor m´ınimo das perdas reativas na linha 10-13, em  $\alpha = 0$ .

As Figuras 5.6 e 5.7 ilustram a variação da injeção de potência reativa especificada das barras  $8 \text{ e } 11$ , durante o processo de convergência do valor mínimo das perdas reativas na linha 10-13, em  $\alpha = 0$ , utilizando-se o método BLFM. Ressalta-se ainda que, foi considerada uma *tolerância de oscilação* igual a 3, ou seja, o método que soluciona os casos de oscilação numérica é aplicado ao processo iterativo a partir da  $3<sup>a</sup>$  mudança de sinal dos coeficientes de sensibilidade. Neste caso, observa-se que o processo convergiu antes das injeções de potência se estabilizarem.

A Tabela 5.13 apresenta o número de iterações associado às metodologias BLF e BLFM, para algumas variáveis de estado e de saída do sistema Oporto. De modo geral, os módulos e ângulos de tensão, assim como as gerações reativas, convergiram em até 3 iterações. No caso dos fluxos ativos e reativos, o processo iterativo variou de 2 a 4 iterações. A geração ativa da barra 1, por sua vez, convergiu em até 5 iterações. Por outro lado, no cálculo das perdas ativas e reativas, quando ocorrem oscilações de sinal dos coeficientes de sensibilidade, o número de iterações tende a ser maior. No caso da linha 10-13, as perdas ativas e reativas atingiram 6 iterações aplicando as metodologias BLF e BLFM. Ressalta-se também que, nos casos onde não houveram problemas de oscilação numérica, o número de iterações associado à metodologia BLFM foi menor em comparação à metodologia BLF.

| Barra | Método      | $V_1$   | $V_2$   | $V_3$   | $V_4$   | $(\%)$<br>$E_{min}$ | $(\%)$<br>$E_{max}$ |
|-------|-------------|---------|---------|---------|---------|---------------------|---------------------|
|       | Clássico    | 1,0258  | 1,0288  | 1,0335  | 1,0365  | $\Omega$            | 0,010               |
|       | Discreta    | 1,0258  | 1,0288  | 1,0335  | 1,0365  | 0                   | 0,010               |
| 3     | BLF         | 1,0257  | 1,0288  | 1,0335  | 1,0364  | 0                   | $\theta$            |
|       | <b>BLFM</b> | 1,0257  | 1,0288  | 1,0335  | 1,0364  | $\Omega$            | $\Omega$            |
|       | Monte Carlo | 1,0257  | 1,0288  | 1,0335  | 1,0364  |                     |                     |
|       | Clássico    | 0,98472 | 0,98864 | 0,99624 | 1,0002  | 0,002               | 0,010               |
|       | Discreta    | 0,98472 | 0,98864 | 0,99624 | 1,0002  | 0,002               | 0,010               |
| 6     | BLF         | 0,98463 | 0,98862 | 0,99622 | 1,0001  | 0                   | $\theta$            |
|       | <b>BLFM</b> | 0,98463 | 0,98862 | 0,99622 | 1,0001  | $\Omega$            | $\Omega$            |
|       | Monte Carlo | 0,98463 | 0,98862 | 0,99622 | 1,0001  |                     |                     |
|       | Clássico    | 0,9807  | 0,98462 | 0,99262 | 0,99655 | 0,002               | 0,010               |
|       | Discreta    | 0,9807  | 0,98462 | 0,99262 | 0,99655 | 0,002               | 0,010               |
| 11    | BLF         | 0,9806  | 0.9846  | 0,9926  | 0,99646 |                     | $\Omega$            |
|       | <b>BLFM</b> | 0,9806  | 0,9846  | 0,9926  | 0,99646 | $\Omega$            | $\theta$            |
|       | Monte Carlo | 0,9806  | 0,9846  | 0,9926  | 0,99646 |                     |                     |

Tabela 5.5: DP dos módulos de tensão  $(\mathrm{p.u.})$  - Oporto

Tabela 5.6: DP dos ângulos de tensão (graus) - Oporto

| Barra | Método      | $\theta_1$ | $\theta_2$ | $\theta_3$ | $\theta_4$ | $E_{min}$ (%) | $E_{max}$ (%) |
|-------|-------------|------------|------------|------------|------------|---------------|---------------|
|       | Clássico    | $-4,8547$  | $-4,6053$  | $-4,1259$  | $-3,8765$  | 0,005         | 0,037         |
|       | Discreta    | $-4,8547$  | $-4,6053$  | $-4,1259$  | $-3,8765$  | 0,005         | 0,037         |
| 5     | BLF         | $-4,8564$  | $-4,6056$  | $-4,1262$  | $-3,878$   | 0,002         | 0,005         |
|       | BLFM        | $-4,8564$  | $-4,6056$  | $-4,1262$  | $-3,878$   | 0,002         | 0,005         |
|       | Monte Carlo | $-4,8565$  | $-4,6057$  | $-4,1261$  | $-3,8778$  |               |               |
|       | Clássico    | $-9,0814$  | $-8,7569$  | $-8,137$   | $-7,8125$  | 0,016         | 0,072         |
|       | Discreta    | $-9,0814$  | $-8,7569$  | $-8,137$   | $-7,8125$  | 0,016         | 0,072         |
| 7     | BLF         | $-9,0873$  | $-8,7584$  | $-8,1383$  | $-7,8181$  | $\Omega$      | 0             |
|       | BLFM        | $-9,0873$  | $-8,7584$  | $-8,1383$  | $-7,8181$  | $\Omega$      | 0             |
|       | Monte Carlo | $-9,0873$  | $-8,7584$  | $-8,1383$  | $-7,8181$  |               |               |
|       | Clássico    | $-9,1347$  | $-8,8083$  | $-8,1843$  | $-7,8578$  | 0,015         | 0,067         |
|       | Discreta    | $-9,1347$  | $-8,8083$  | $-8,1843$  | $-7,8578$  | 0,015         | 0,067         |
| 12    | BLF         | $-9,1403$  | $-8,8096$  | $-8,1855$  | $-7,8631$  | $\theta$      | 0             |
|       | <b>BLFM</b> | $-9,1403$  | $-8,8096$  | $-8,1855$  | $-7,8631$  | $\Omega$      | 0             |
|       | Monte Carlo | $-9,1403$  | $-8,8096$  | $-8,1855$  | $-7,8631$  |               |               |

| Linha     | Método      | $P_{km1}$ | $P_{km2}$ | $P_{km3}$ | $P_{km4}$ | $E_{min}$ (%)    | $(\%)$<br>$E_{max}$ |
|-----------|-------------|-----------|-----------|-----------|-----------|------------------|---------------------|
|           | Clássico    | 22,977    | 30,439    | 45,046    | 52,507    | 0,018            | 0,148               |
| $2 - 4$   | Discreta    | 22,981    | 30,439    | 45,047    | 52,51     | 0,016            | 0,130               |
|           | BLF         | 23,011    | 30,445    | 45,054    | 52,542    | $\mathbf{0}$     | $\mathbf{\Omega}$   |
|           | <b>BLFM</b> | 23,011    | 30,446    | 45,054    | 52,542    | $\theta$         | 0,003               |
|           | Monte Carlo | 23,011    | 30,445    | 45,054    | 52,542    |                  |                     |
|           | Clássico    | 64,362    | 66,587    | 70,976    | 73,201    | $\Omega$         | 0,004               |
|           | Discreta    | 64,354    | 66,583    | 70,972    | 73,194    | 0,006            | 0,014               |
| $6 - 8$   | BLF         | 64,362    | 66,587    | 70,977    | 73,204    | $\left( \right)$ |                     |
|           | <b>BLFM</b> | 64,362    | 66,587    | 70,977    | 73,204    | $\theta$         | $\theta$            |
|           | Monte Carlo | 64,362    | 66,587    | 70,977    | 73,204    |                  |                     |
|           | Clássico    | 2,7383    | 7,79      | 17,591    | 22,643    | $\theta$         | 0,077               |
|           | Discreta    | 2,7519    | 7,7894    | 17,59     | 22,656    | 0,008            | 0,420               |
| $10 - 13$ | <b>BLF</b>  | 2,7531    | 7,7934    | 17,593    | 22,649    | 0                | 0,463               |
|           | <b>BLFM</b> | 2,7531    | 7,7902    | 17,593    | 22,649    | $\theta$         | 0,463               |
|           | Monte Carlo | 2,7404    | 7,79      | 17,593    | 22,649    |                  |                     |
|           | Clássico    | 5,0382    | 10,006    | 19,639    | 24,607    | $\Omega$         | 0,026               |
|           | Discreta    | 5,0364    | 10,009    | 19,643    | 24,606    | 0,010            | 0,062               |
| $7 - 13$  | BLF         | 5,0395    | 10,006    | 19,641    | 24,598    | $\Omega$         | 0,057               |
|           | <b>BLFM</b> | 5,0395    | 10,006    | 19,641    | 24,598    | $\theta$         | 0,057               |
|           | Monte Carlo | 5,0395    | 10,006    | 19,641    | 24,612    |                  |                     |

Tabela 5.7: DP dos fluxos ativos (MW) - Oporto

Tabela 5.8: DP dos fluxos reativos (MVar) - Oporto

| Linha    | Método      | $Q_{km1}$ | $Q_{km2}$ | $Q_{km3}$ | $Q_{km4}$ | $E_{min}$ (%) | $(\%)$<br>$E_{max}$ |
|----------|-------------|-----------|-----------|-----------|-----------|---------------|---------------------|
|          | Clássico    | $-3,391$  | $-3,0797$ | $-2,4704$ | $-2,1592$ | 0,146         | 0,827               |
| $2 - 4$  | Discreta    | $-3,3797$ | $-3,077$  | $-2,4677$ | $-2,148$  | 0,233         | 1,341               |
|          | <b>BLF</b>  | $-3,4094$ | $-3,0842$ | $-2,4748$ | $-2,1772$ | $\mathbf{0}$  | $\mathbf{0}$        |
|          | <b>BLFM</b> | $-3,4094$ | $-3,0842$ | $-2,4748$ | $-2,1772$ | 0             | $\Omega$            |
|          | Monte Carlo | $-3,4094$ | $-3,0842$ | $-2,4748$ | $-2,1772$ |               |                     |
|          | Clássico    | $-10,834$ | $-9,6967$ | $-7,4233$ | $-6,2866$ | 0,000         | 0,013               |
|          | Discreta    | $-10,832$ | $-9,6971$ | $-7,4237$ | $-6,2845$ | 0,003         | 0,021               |
| $9 - 10$ | <b>BLF</b>  | $-10,834$ | $-9,6968$ | $-7,423$  | $-6,2858$ |               |                     |
|          | <b>BLFM</b> | $-10,834$ | $-9,6968$ | $-7,423$  | $-6,2858$ | 0             | $\Omega$            |
|          | Monte Carlo | $-10,834$ | $-9,6968$ | $-7,423$  | $-6,2858$ |               |                     |
|          | Clássico    | 14,041    | 14,444    | 15,25     | 15,653    | $\Omega$      | $\Omega$            |
|          | Discreta    | 14,041    | 14,444    | 15,25     | 15,652    | 0             | 0,006               |
| $7 - 12$ | <b>BLF</b>  | 14,05     | 14,444    | 15,25     | 15,653    | $\theta$      | 0,064               |
|          | <b>BLFM</b> | 14,05     | 14,444    | 15,25     | 15,653    | 0             | 0,064               |
|          | Monte Carlo | 14,041    | 14,444    | 15,25     | 15,653    |               |                     |
|          | Clássico    | $-2,7312$ | $-2,5661$ | $-2,2428$ | $-2,0776$ | 0,376         | 1,898               |
|          | Discreta    | $-2,703$  | $-2,5592$ | $-2,2359$ | $-2,0494$ | 0,106         | 0,515               |
| $1-2$    | <b>BLF</b>  | $-2,6921$ | $-2,5565$ | $-2,2333$ | $-2,0389$ | $\Omega$      | $\Omega$            |
|          | <b>BLFM</b> | $-2,6921$ | $-2,5565$ | $-2,2333$ | $-2,0389$ | $\Omega$      | $\Omega$            |
|          | Monte Carlo | $-2,6921$ | $-2,5565$ | $-2,2333$ | $-2,0389$ |               |                     |

| Linha     | Método      | $\overline{p^{perdas}}$<br>km1 | $\overline{p^{perdas}}$<br>km2 | $\overline{p}$ <i>perdas</i><br>km3 | $\overline{p^{perdas}}$<br>km4 | $(\%)$<br>$E_{min}$ | $(\%)$<br>$E_{max}$ |
|-----------|-------------|--------------------------------|--------------------------------|-------------------------------------|--------------------------------|---------------------|---------------------|
|           | Clássico    | 4,0983                         | 11,456                         | 25,86                               | 33,217                         | 2,650               | 41,128              |
| $2 - 4$   | Discreta    | 6,9417                         | 12,151                         | 26,556                              | 36,061                         | 0,030               | 0,283               |
|           | <b>BLF</b>  | 6,9614                         | 12,157                         | 26,564                              | 36,107                         | $\theta$            | $^{(1)}$            |
|           | <b>BLFM</b> | 6,9614                         | 12,157                         | 26,564                              | 36,107                         | $\theta$            | $\Omega$            |
|           | Monte Carlo | 6,9614                         | 12,157                         | 26,564                              | 36,107                         |                     |                     |
|           | Clássico    | 9,737                          | 12,926                         | 19,178                              | 22,367                         | 0,781               | 6,582               |
|           | Discreta    | 10,361                         | 13,079                         | 19,331                              | 22,991                         | 0,004               | 0,595               |
| $9 - 10$  | <b>BLF</b>  | 10,358                         | 13,077                         | 19,329                              | 22,99                          | $\Omega$            | 0,624               |
|           | <b>BLFM</b> | 10,358                         | 13,077                         | 19,329                              | 22,99                          | $\Omega$            | 0,624               |
|           | Monte Carlo | 10,423                         | 13,11                          | 19,329                              | 22,99                          |                     |                     |
|           | Clássico    | 0,001742                       | 1,018                          | 9,2672                              | 13,501                         | 9,799               | 47,344              |
|           | Discreta    | 0,87188                        | 2,0224                         | 10,271                              | 17,593                         | 0,029               | 61,269              |
| $10 - 13$ | <b>BLF</b>  | 0,46274                        | 2,1601                         | 10,274                              | 17,583                         | $\Omega$            | 20,355              |
|           | <b>BLFM</b> | 0,33899                        | 1,9834                         | 10,274                              | 17,583                         | $\Omega$            | 7,980               |
|           | Monte Carlo | 0,25919                        | 1,9333                         | 10,274                              | 17,583                         |                     |                     |
|           | Clássico    | 0,0027615                      | 3,2991                         | 12,762                              | 17,581                         | 5,270               | 99,80               |
|           | Discreta    | 1,3763                         | 4,0081                         | 13,471                              | 20,474                         | 0,007               | 0,319               |
| $7-13$    | <b>BLF</b>  | 1,3807                         | 4,0077                         | 13,472                              | 20,497                         | $\theta$            | $\theta$            |
|           | <b>BLFM</b> | 1,3807                         | 4,0077                         | 13,472                              | 20,497                         | $\Omega$            | $\Omega$            |
|           | Monte Carlo | 1,3807                         | 4,0077                         | 13,472                              | 20,497                         |                     |                     |

Tabela 5.9: DP das perdas ativas (kW) - Oporto

Tabela 5.10: DP das perdas reativas (kVar) - Oporto

| Linha     | Método      | $Q_{km1}^{perdas}$ | $Q_{km2}^{perdas}$ | $Q_{km3}^{perdas}$ | $Q_{km4}^{perdas}$ | $E_{min}$ (%) | $E_{max}$ (%) |
|-----------|-------------|--------------------|--------------------|--------------------|--------------------|---------------|---------------|
|           | Clássico    | 19,124             | 25,388             | 37,667             | 43,931             | 0,785         | 6,585         |
| $9 - 10$  | Discreta    | 20,349             | 25,689             | 37,969             | 45,157             | 0,004         | 0,601         |
|           | <b>BLF</b>  | 20,344             | 25,683             | 37,964             | 45,155             | $\theta$      | 0,625         |
|           | <b>BLFM</b> | 20,344             | 25,683             | 37,964             | 45,155             | $\Omega$      | 0,625         |
|           | Monte Carlo | 20,472             | 25,749             | 37,965             | 45,155             |               |               |
|           | Clássico    | $-9,7489$          | 3,0805             | 28,079             | 40,909             | 9,804         | 1052,98       |
|           | Discreta    | 2,6376             | 6,1241             | 31,122             | 53,311             | 0,029         | 185,67        |
| $10 - 13$ | <b>BLF</b>  | 1,3977             | 6,5416             | 31,131             | 53,28              | $\theta$      | 61,682        |
|           | <b>BLFM</b> | 1,0088             | 5,9677             | 31,131             | 53,28              | $\theta$      | 22,792        |
|           | Monte Carlo | 0,78088            | 5,8543             | 31,131             | 53,28              |               |               |
|           | Clássico    | $-4,6112$          | 9,9942             | 38,67              | 53,275             | 5,272         | 210,29        |
|           | Discreta    | 4,1674             | 12,143             | 40,819             | 62,043             | 0,007         | 0,323         |
| $7-13$    | <b>BLF</b>  | 4,1809             | 12,142             | 40,822             | 62,112             | $^{(1)}$      | $\Omega$      |
|           | <b>BLFM</b> | 4,1809             | 12,142             | 40,822             | 62,112             | $\left($      | $\Omega$      |
|           | Monte Carlo | 4,1809             | 12,142             | 40,822             | 62,112             |               |               |
|           | Clássico    | 81,418             | 227,58             | 513,73             | 659,89             | 2,653         | 41,125        |
| $1-2$     | Discreta    | 137,93             | 241,41             | 527,57             | 716,42             | 0,030         | 0,260         |
|           | <b>BLF</b>  | 138,29             | 241,51             | 527,73             | 717,31             | 0             | $\Omega$      |
|           | <b>BLFM</b> | 138,3              | 241,51             | 527,73             | 717,29             | 0             | 0,007         |
|           | Monte Carlo | 138,29             | 241,51             | 527,73             | 717,31             |               |               |

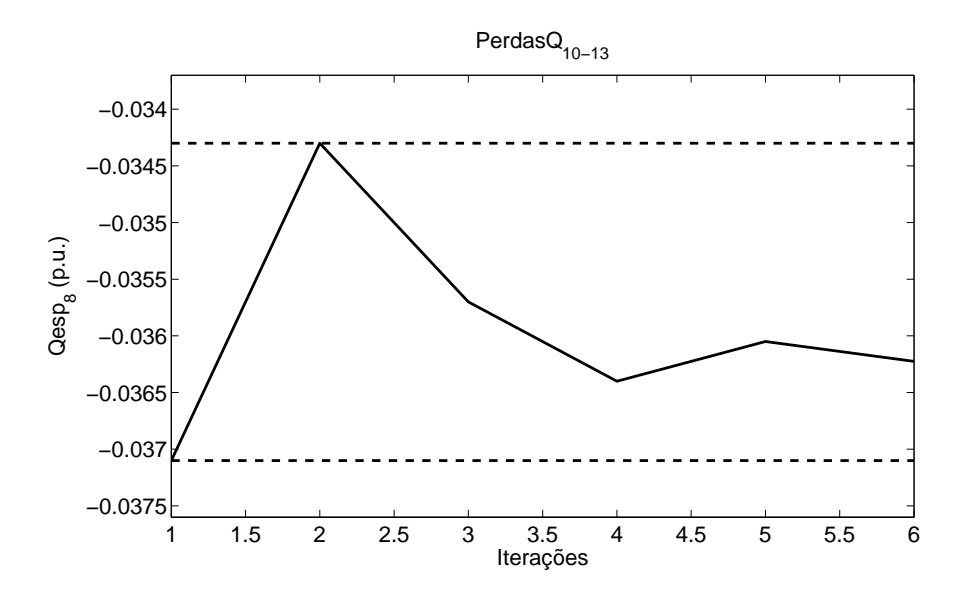

Figura 5.6: Variação da injeção reativa especificada da barra 8 - Perdas reativas da linha 10-13 - Oporto

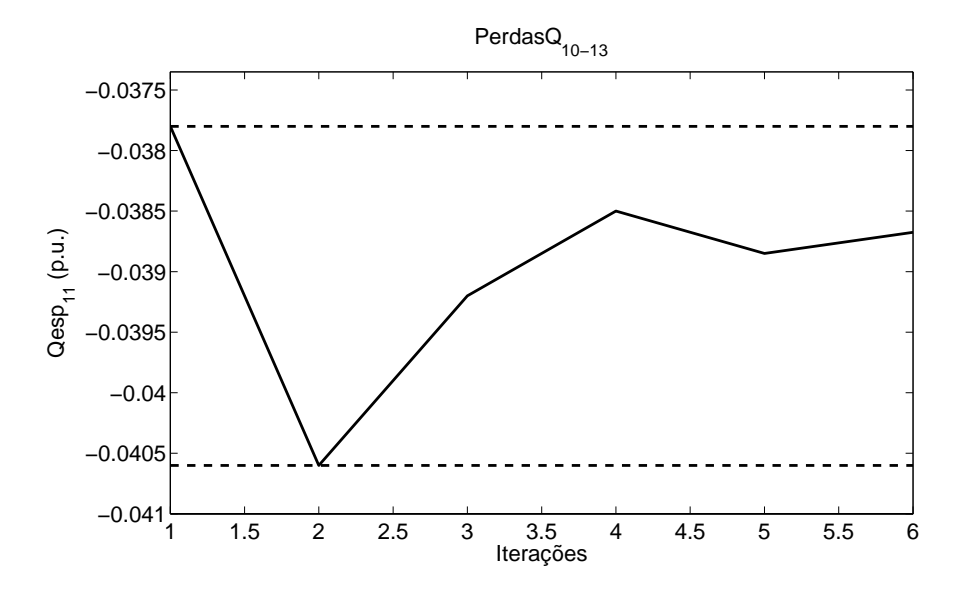

Figura 5.7: Variação da injeção reativa especificada da barra 11 - Perdas reativas da linha 10-13 - Oporto

| Barra | Método      | $P_{q1}$ | $P_{q2}$ | $P_{q3}$ | $P_{q4}$ | $(\%)$<br>$E_{min}$ | $\mathscr{O}_0$<br>$E_{max}$ |
|-------|-------------|----------|----------|----------|----------|---------------------|------------------------------|
|       | Clássico    | 344,04   | 360,73   | 391,12   | 407,81   |                     | 0.006                        |
|       | Discreta    | 343,94   | 360.71   | 391.1    | 407,71   | 0.005               | 0,035                        |
|       | <b>BLF</b>  | 344,06   | 360.74   | 391,11   | 407.8    | 0                   | 0,007                        |
|       | <b>BLFM</b> | 344,06   | 360,74   | 391,11   | 407.79   | $\theta$            | 0,010                        |
|       | Monte Carlo | 344.06   | 360,74   | 391.12   | 407,83   |                     |                              |

Tabela 5.11: DP da geração ativa (MW) - Oporto

Tabela 5.12: DP das gerações reativas (MVar) - Oporto

| Barra | Método      | $Q_{g1}$ | $Q_{g2}$ | $Q_{g3}$ | $Q_{g4}$ | $E_{min}$ (%) | $(\%)$<br>$E_{max}$ |
|-------|-------------|----------|----------|----------|----------|---------------|---------------------|
|       | Clássico    | 66,355   | 79,507   | 100,55   | 113,7    | 0,050         | 0,371               |
| 1     | Discreta    | 66,386   | 79,514   | 100,55   | 113,73   | 0,050         | 0,324               |
|       | BLF         | 66,602   | 79,561   | 100,6    | 113,96   | 0             | 0                   |
|       | <b>BLFM</b> | 66,602   | 79,561   | 100,6    | 113,96   | 0             | 0                   |
|       | Monte Carlo | 66,602   | 79,561   | 100,6    | 113,96   |               |                     |
|       | Clássico    | 73,315   | 80,162   | 96,505   | 103,35   | 0,670         | 1,401               |
| 4     | Discreta    | 72,138   | 79,567   | 97,11    | 104,57   | 0,047         | 0,227               |
|       | BLF         | 72,302   | 79,609   | 97,156   | 104,75   | 0             | 0                   |
|       | <b>BLFM</b> | 72,302   | 79,609   | 97,156   | 104,75   | $\theta$      | 0                   |
|       | Monte Carlo | 72,302   | 79,609   | 97,156   | 104,75   |               |                     |

A Tabela 5.14 apresenta, de forma geral, os erros médios e máximos encontrados na determinação das distribuições de possibilidade das grandezas de estado e de saída do sistema Oporto. Conforme pode ser observado, os erros associados à metodologia BLFM foram menores.

| Variável                         | Método      | $z_1$          | $z_2$          | $z_3$          | $\mathcal{Z}_4$ |
|----------------------------------|-------------|----------------|----------------|----------------|-----------------|
| $\widetilde{V}_2$                | BLF         | 3              | 3              | 3              | 3               |
|                                  | <b>BLFM</b> | $\overline{2}$ | $\overline{2}$ | $\overline{2}$ | $\overline{2}$  |
| $\widetilde{\theta}_5$           | <b>BLF</b>  | 3              | 3              | 3              | 3               |
|                                  | <b>BLFM</b> | 3              | $\overline{2}$ | $\overline{2}$ | 3               |
| $\widetilde{P}_{10-13}$          | <b>BLF</b>  | 3              | 4              | $\overline{2}$ | $\overline{3}$  |
|                                  | <b>BLFM</b> | 3              | 3              | $\overline{2}$ | 3               |
| $\widetilde{Q}_{1-2}$            | <b>BLF</b>  | 3              | 3              | 3              | 3               |
|                                  | <b>BLFM</b> | $\overline{2}$ | $\overline{2}$ | $\overline{2}$ | $\overline{2}$  |
| $\widetilde{P}^{perdas}_{2-4}$   | <b>BLF</b>  | 3              | 3              | 3              | 3               |
|                                  | <b>BLFM</b> | 3              | $\overline{2}$ | $\overline{2}$ | 3               |
| $\widetilde{P}^{perdas}_{10-13}$ | <b>BLF</b>  | 6              | $\bf 5$        | $\overline{2}$ | $\overline{3}$  |
|                                  | <b>BLFM</b> | 5              | $\overline{5}$ | $\overline{2}$ | 3               |
| $\widetilde{Q}^{perdas}_{10-13}$ | <b>BLF</b>  | 6              | $\bf 5$        | $\overline{2}$ | $\overline{3}$  |
|                                  | <b>BLFM</b> | 6              | 6              | $\overline{2}$ | 3               |
| $\widetilde{Q}^{perdas}_{1-2}$   | <b>BLF</b>  | 3              | 3              | 3              | 3               |
|                                  | <b>BLFM</b> | $\overline{2}$ | $\overline{2}$ | $\overline{2}$ | $\overline{2}$  |
|                                  | <b>BLF</b>  | 3              | 3              | 4              | $\bf 5$         |
| $\widetilde{P}_{G1}$             | <b>BLFM</b> | 3              | 3              | 3              | $\overline{5}$  |
| $\overline{\widetilde{Q}_{G4}}$  | BLF         | 3              | 3              | 3              | 3               |
|                                  | <b>BLFM</b> | 3              | 3              | 3              | 3               |

Tabela 5.13: Número de iterações das variáveis de estado e de saída - Oporto

Tabela 5.14: Erros máximos e médios  $(\%)$  - Oporto

| Variável          | Clássico  |           |           | Discreta  |           | <b>BLF</b> | <b>BLFM</b>    |           |
|-------------------|-----------|-----------|-----------|-----------|-----------|------------|----------------|-----------|
|                   | $E_{max}$ | $E_{med}$ | $E_{max}$ | $E_{med}$ | $E_{max}$ | $E_{med}$  | $E_{max}$      | $E_{med}$ |
| Módulos de tensão | 0,0100    | 0,0042    | 0,0100    | 0,0042    | $\Omega$  | $\Omega$   | $\overline{0}$ | 0         |
| Angulos de tensão | 0,0716    | 0,0359    | 0,0716    | 0,0359    | 0,0052    | 0,0003     | 0,0052         | 0,0003    |
| Fluxos ativos     | 0,1478    | 0,0166    | 0,4196    | 0,0311    | 0,4634    | 0,0129     | 0,4634         | 0,0122    |
| Fluxos reativos   | 1,8981    | 0,1616    | 1,3412    | 0,1441    | 0,0641    | 0,0022     | 0,0641         | 0,0023    |
| Perdas ativas     | 99,800    | 5,9807    | 61,27     | 1,2378    | 20,355    | 0,7491     | 7,9800         | 0,2602    |
| Perdas reativas   | 1052,98   | 27,408    | 185,67    | 3,4763    | 61,682    | 1,3269     | 22,792         | 0,4576    |
| Geração ativa     | 0,0058    | 0,0034    | 0,0349    | 0,0194    | 0,0074    | 0,0025     | 0,0098         | 0,0031    |
| Gerações reativas | 1,4011    | 0,6024    | 0,3243    | 0,1417    | $\Omega$  | $\Omega$   | $\theta$       | $\theta$  |

#### 5.4.3 Sistema IEEE 14 barras

Especificamente para este sistema, foram realizados testes adicionais com o intuito de analisar o impacto provocado nos resultados do problema, quando ocorre um aumento na amplitude das incertezas associadas às cargas e gerações. Dessa forma, foi considerado que as distribuições de possibilidade do tipo trapezoidal das entradas fossem representadas por três diferentes níveis de incertezas para  $\alpha = 0$  e  $\alpha = 1$ , dados pelas faixas definidas por 5 a 10%, 10 a 20% e 20 a 40%.

Conforme pode ser observado nos resultados apresentados nas Tabelas 5.15 a 5.17, para as distribuições de possibilidade dos módulos de tensão, os erros obtidos, por cada m´etodo testado, aumentaram com a amplitude das incertezas. No entanto, os erros ainda se mostraram abaixo de  $0.15\%$  para o nível máximo de incerteza estabelecido. Também verificou-se que os resultados obtidos pelas metodologias BLF e BLFM foram mais próximos das simulações tipo Monte Carlo.

Para as distribuições de possibilidade dos ângulos de tensão, os métodos BLF e BLFM apresentaram erros máximos de  $0.3\%$ , enquanto os erros associadas ao modelo clássico e à metodologia discreta atingiram  $4.1\%$ , conforme pode ser verificado nas Tabelas 5.18 a 5.20.

| <b>Barra</b> | Método      | $V_1$  | $V_2$  | $V_3$  | $V_{4}$ | $E_{min}$ (%)  | $(\%)$<br>$E_{max}$ |
|--------------|-------------|--------|--------|--------|---------|----------------|---------------------|
|              | Clássico    | 1,0174 | 1,0188 | 1,0217 | 1,0232  | $\theta$       | 0,010               |
| $\bf 5$      | Discreta    | 1,0174 | 1,0188 | 1,0217 | 1,0232  | $\overline{0}$ | 0,010               |
|              | <b>BLF</b>  | 1,0173 | 1,0188 | 1,0217 | 1,0231  | $\theta$       | $\theta$            |
|              | <b>BLFM</b> | 1,0173 | 1,0188 | 1,0217 | 1,0231  | $\overline{0}$ | 0                   |
|              | Monte Carlo | 1,0173 | 1,0188 | 1,0217 | 1,0231  |                |                     |
|              | Clássico    | 1,0515 | 1,0539 | 1,0588 | 1,0612  | $\theta$       | 0,010               |
|              | Discreta    | 1,0515 | 1,0539 | 1,0588 | 1,0612  | $\overline{0}$ | 0,010               |
| 9            | <b>BLF</b>  | 1,0514 | 1,0539 | 1,0588 | 1,0612  | $\theta$       | $\theta$            |
|              | <b>BLFM</b> | 1,0514 | 1,0539 | 1,0588 | 1,0612  | $\overline{0}$ | 0                   |
|              | Monte Carlo | 1,0514 | 1,0539 | 1,0588 | 1,0612  |                |                     |
|              | Clássico    | 1,03   | 1,0329 | 1,0387 | 1,0416  | $\theta$       | 0,010               |
|              | Discreta    | 1,03   | 1,0329 | 1,0387 | 1,0416  | $\theta$       | 0,010               |
| 14           | <b>BLF</b>  | 1,03   | 1,0329 | 1,0387 | 1,0415  | $\overline{0}$ | $\theta$            |
|              | <b>BLFM</b> | 1,03   | 1,0329 | 1,0387 | 1,0415  | $\overline{0}$ | $\theta$            |
|              | Monte Carlo | 1,03   | 1,0329 | 1,0387 | 1,0415  |                |                     |

Tabela 5.15: DP dos módulos de tensão (p.u.) - IEEE 14 - 5-10  $\%$ 

| <b>Barra</b> | Método      | $V_1$  | $V_2$  | $V_3$  | $V_4$  | $E_{min}$ (%) | $E_{max}$ (%) |
|--------------|-------------|--------|--------|--------|--------|---------------|---------------|
|              | Clássico    | 1,0144 | 1,0174 | 1,0232 | 1,0261 | 0,010         | 0,039         |
|              | Discreta    | 1,0144 | 1,0174 | 1,0232 | 1,0261 | 0,010         | 0,039         |
| 5            | BLF         | 1,0141 | 1,0173 | 1,0231 | 1,0257 | $\theta$      | $\theta$      |
|              | <b>BLFM</b> | 1,0141 | 1,0173 | 1,0231 | 1,0257 | $\Omega$      | 0             |
|              | Monte Carlo | 1,0141 | 1,0173 | 1,0231 | 1,0257 |               |               |
|              | Clássico    | 1,0466 | 1,0515 | 1,0612 | 1,0661 | $\theta$      | 0,029         |
|              | Discreta    | 1,0466 | 1,0515 | 1,0612 | 1,0661 | $\theta$      | 0,029         |
| 9            | BLF         | 1,0464 | 1,0514 | 1,0612 | 1,0659 | $\Omega$      | 0,010         |
|              | <b>BLFM</b> | 1,0464 | 1,0514 | 1,0612 | 1,0659 | $\theta$      | 0,010         |
|              | Monte Carlo | 1,0463 | 1,0514 | 1,0612 | 1,0659 |               |               |
|              | Clássico    | 1,0243 | 1,03   | 1,0416 | 1,0473 | $\theta$      | 0,020         |
| 14           | Discreta    | 1,0243 | 1,03   | 1,0416 | 1,0473 | $\theta$      | 0,020         |
|              | BLF         | 1,0241 | 1,03   | 1,0415 | 1,0471 | $\Omega$      | $\mathbf{0}$  |
|              | <b>BLFM</b> | 1,0241 | 1,03   | 1,0415 | 1,0471 | $\theta$      | 0             |
|              | Monte Carlo | 1,0241 | 1,03   | 1,0415 | 1,0471 |               |               |

Tabela 5.16: DP dos módulos de tensão (p.u.) - IEEE 14 - 10-20  $\%$ 

Tabela 5.17: DP dos módulos de tensão (p.u.) - IEEE 14 - 20-40  $\%$ 

| Barra            | Método      | $V_1$  | $V_2$  | $V_3$  | $V_4$  | $E_{min}$ (%) | $E_{max}$ (%) |
|------------------|-------------|--------|--------|--------|--------|---------------|---------------|
|                  | Clássico    | 1,0058 | 1,0122 | 1,025  | 1,0314 | 0,029         | 0,129         |
|                  | Discreta    | 1,0058 | 1,0122 | 1,025  | 1,0314 | 0,029         | 0,129         |
| $\overline{4}$   | <b>BLF</b>  | 1,0045 | 1,0119 | 1,0247 | 1,0303 | $\theta$      | 0,010         |
|                  | BLFM        | 1,0045 | 1,0119 | 1,0247 | 1,0303 | $\theta$      | 0,010         |
|                  | Monte Carlo | 1,0045 | 1,0119 | 1,0247 | 1,0304 |               |               |
|                  | Clássico    | 1,0086 | 1,0144 | 1,0261 | 1,0319 | 0,030         | 0,149         |
|                  | Discreta    | 1,0086 | 1,0144 | 1,0261 | 1,0319 | 0,030         | 0,149         |
| 5                | <b>BLF</b>  | 1,0071 | 1,0141 | 1,0257 | 1,0306 | $\Omega$      | 0             |
|                  | <b>BLFM</b> | 1,0071 | 1,0141 | 1,0257 | 1,0306 | $\theta$      | $\theta$      |
|                  | Monte Carlo | 1,0071 | 1,0141 | 1,0257 | 1,0306 |               |               |
|                  | Clássico    | 1,0368 | 1,0466 | 1,0661 | 1,0759 | 0,019         | 0,087         |
| $\boldsymbol{9}$ | Discreta    | 1,0368 | 1,0466 | 1,0661 | 1,0759 | 0,019         | 0,087         |
|                  | <b>BLF</b>  | 1,036  | 1,0464 | 1,0659 | 1,0752 | $\Omega$      | 0,010         |
|                  | BLFM        | 1,036  | 1,0464 | 1,0659 | 1,0752 | $\theta$      | 0,010         |
|                  | Monte Carlo | 1,0359 | 1,0463 | 1,0659 | 1,0752 |               |               |

No que se refere às distribuições de possibilidade dos fluxos ativos (Tabelas 5.21 a 5.23), a metodologia BLFM apresentou os melhores resultados em comparação às simulações tipo Monte Carlo, com erros até  $0,4\,\%$ . O método BLF, o modelo clássico e a metodologia discreta apresentaram erros máximos de 1,1%, 7,9% e 14,7 %, respectivamente.

| Barra          | Método      | $\theta_1$ | $\theta_2$ | $\theta_3$ | $\theta_4$ | $E_{min}$ (%) | $E_{max}$ (%) |
|----------------|-------------|------------|------------|------------|------------|---------------|---------------|
|                | Clássico    | $-5,7716$  | $-5,3763$  | $-4,5856$  | $-4,1903$  | 0,024         | 0,122         |
|                | Discreta    | $-5,7716$  | $-5,3763$  | $-4,5856$  | $-4,1903$  | 0,024         | 0,122         |
| $\overline{2}$ | BLF         | $-5,777$   | $-5,3776$  | $-4,5869$  | $-4,1954$  | $\theta$      | 0             |
|                | <b>BLFM</b> | $-5,777$   | $-5,3776$  | $-4,5869$  | $-4,1954$  | $\Omega$      | $\Omega$      |
|                | Monte Carlo | $-5,777$   | $-5,3776$  | $-4,5869$  | $-4,1954$  |               |               |
|                | Clássico    | $-15,941$  | $-15,082$  | $-13,364$  | $-12,505$  | 0,013         | 0,080         |
|                | Discreta    | $-15,941$  | $-15,082$  | $-13,364$  | $-12,505$  | 0,013         | 0,080         |
| 6              | BLF         | $-15,951$  | $-15,084$  | $-13,366$  | $-12,515$  | $\theta$      | $\Omega$      |
|                | <b>BLFM</b> | $-15,951$  | $-15,084$  | $-13,366$  | $-12,515$  | $\Omega$      | 0             |
|                | Monte Carlo | $-15,951$  | $-15,084$  | $-13,366$  | $-12,515$  |               |               |
|                | Clássico    | $-17,977$  | $-17,008$  | $-15,07$   | $-14,101$  | 0,018         | 0,071         |
| 14             | Discreta    | $-17,977$  | $-17,008$  | $-15,07$   | $-14,101$  | 0,018         | 0,071         |
|                | BLF         | $-17,988$  | $-17,011$  | $-15,073$  | $-14,111$  |               |               |
|                | <b>BLFM</b> | $-17,988$  | $-17,011$  | $-15,073$  | $-14,111$  | $\Omega$      | 0             |
|                | Monte Carlo | $-17,988$  | $-17,011$  | $-15,073$  | $-14,111$  |               |               |

Tabela 5.18: DP dos ângulos de tensão (graus) - IEEE 14 - 5-10  $\%$ 

Tabela 5.19: DP dos ângulos de tensão (graus) - IEEE 14 - 10-20  $\%$ 

| Barra          | Método      | $\theta_1$ | $\theta_2$ | $\theta_3$ | $\theta_4$ | $E_{min}$ (%) | $E_{max}$ (%) |
|----------------|-------------|------------|------------|------------|------------|---------------|---------------|
|                | Clássico    | $-6,5622$  | $-5,7716$  | $-4,1903$  | $-3,3997$  | 0,093         | 0,585         |
|                | Discreta    | $-6,5622$  | $-5,7716$  | $-4,1903$  | $-3,3997$  | 0,093         | 0,585         |
| $\overline{2}$ | <b>BLF</b>  | $-6,5842$  | $-5,777$   | $-4,1954$  | $-3,4197$  | $\theta$      | $\theta$      |
|                | BLFM        | $-6,5842$  | $-5,777$   | $-4,1954$  | $-3,4197$  | $\Omega$      | $\theta$      |
|                | Monte Carlo | $-6,5842$  | $-5,777$   | $-4,1954$  | $-3,4197$  |               |               |
|                | Clássico    | $-17,658$  | $-15,941$  | $-12,505$  | $-10,787$  | 0,063         | 0,360         |
|                | Discreta    | $-17,658$  | $-15,941$  | $-12,505$  | $-10,787$  | 0,063         | 0,360         |
| 6              | <b>BLF</b>  | $-17,703$  | $-15,951$  | $-12,515$  | $-10,826$  | $\theta$      | $\Omega$      |
|                | <b>BLFM</b> | $-17,703$  | $-15,951$  | $-12,515$  | $-10,826$  | $\Omega$      | $\theta$      |
|                | Monte Carlo | $-17,703$  | $-15,951$  | $-12,515$  | $-10,826$  |               |               |
|                | Clássico    | $-19,915$  | $-17,977$  | $-14,101$  | $-12,163$  | 0,061         | 0,320         |
| 14             | Discreta    | $-19,915$  | $-17,977$  | $-14,101$  | $-12,163$  | 0,061         | 0,320         |
|                | <b>BLF</b>  | $-19,96$   | $-17,988$  | $-14,111$  | $-12,204$  | $\theta$      | 0,016         |
|                | <b>BLFM</b> | $-19,96$   | $-17,988$  | $-14,111$  | $-12,204$  | $\Omega$      | 0,016         |
|                | Monte Carlo | $-19,96$   | $-17,988$  | $-14,111$  | $-12,202$  |               |               |

Com relação aos resultados dos fluxos reativos apresentados nas Tabelas 5.24 a 5.26, os erros associados ao modelo clássico e à metodologia discreta foram bem maiores, atingindo 67,2 % e 26,8 %, respectivamente. Por outro lado, ambas as metodologias BFL e BLFM apresentaram erros máximos de  $3,3\%$ .

| Barra          | Método      | $\theta_1$ | $\theta_2$ | $\theta_3$ | $\theta_4$ | $E_{min}$ (%) | $(\%)$<br>$E_{max}$ |
|----------------|-------------|------------|------------|------------|------------|---------------|---------------------|
|                | Clássico    | $-8,1435$  | $-6,5622$  | $-3,3997$  | $-1,8184$  | 0,334         | 4,068               |
|                | Discreta    | $-8,1435$  | $-6,5622$  | $-3,3997$  | $-1,8184$  | 0,334         | 4,068               |
| $\overline{2}$ | BLF         | $-8,235$   | $-6,5842$  | $-3,4197$  | $-1,8958$  | $\theta$      | 0,016               |
|                | BLFM        | $-8,235$   | $-6,5842$  | $-3,4197$  | $-1,8958$  | $\Omega$      | 0,016               |
|                | Monte Carlo | $-8,235$   | $-6,5842$  | $-3,4197$  | $-1,8955$  |               |                     |
|                | Clássico    | $-21,094$  | $-17,658$  | $-10,787$  | $-7,3511$  | 0,254         | 2,010               |
|                | Discreta    | $-21,094$  | $-17,658$  | $-10,787$  | $-7,3511$  | 0,254         | 2,010               |
| 6              | <b>BLF</b>  | $-21,279$  | $-17,703$  | $-10,826$  | $-7,5019$  | $\theta$      | 0,028               |
|                | <b>BLFM</b> | $-21,279$  | $-17,703$  | $-10,826$  | $-7,5019$  | $\Omega$      | 0,028               |
|                | Monte Carlo | $-21,285$  | $-17,703$  | $-10,826$  | $-7,5019$  |               |                     |
|                | Clássico    | $-23,79$   | $-19,915$  | $-12,163$  | $-8,2874$  | 0,225         | 1,583               |
| 14             | Discreta    | $-23.79$   | $-19,915$  | $-12,163$  | $-8,2874$  | 0,225         | 1,583               |
|                | <b>BLF</b>  | $-23,982$  | $-19,96$   | $-12,204$  | $-8,4439$  |               | 0,276               |
|                | <b>BLFM</b> | $-23,982$  | $-19,96$   | $-12,204$  | $-8,4439$  | $\Omega$      | 0,276               |
|                | Monte Carlo | $-23,983$  | $-19,96$   | $-12,202$  | $-8,4207$  |               |                     |

Tabela 5.20: DP dos ângulos de tensão (graus) - IEEE 14 - 20-40  $\%$ 

Na determinação das distribuições de possibilidade das perdas ativas (Tabelas 5.27 a 5.29), os resultados apresentados pela metodologia BLFM foram mais satisfatórios em relação às demais metodologias testadas. Para a faixa de incerteza de 5 a 10 %, apenas o modelo cl´assico apresentou erros altos. Para as incertezas associadas `a faixa de 10 a 20 %, as linhas 10-11 e 12-13 apresentaram problemas de oscilação dos sinais dos coeficientes de sensibilidade das perdas ativas em relação  $\alpha$ s grandezas de entrada. A metodologia BLFM obteve um erro máximo de 6,2%, enquanto a metodologia BLF atingiu um erro de 407,1 % na linha 10-11, decorrente de um resultado incoerente para o valor mínimo das perdas ativas no nível de pertinência igual a 0, conforme destacado em negrito na Tabela 5.28. No total, os resultados incoerentes ocorreram em 2 linhas, utilizando-se a metodologia BLF. A metodologia discreta, nesse caso, apresentou resultados melhores com erros até  $7.2\%$  e o modelo clássico alcançou um erro de 99 %.

| Linha     | Método      | $P_{km1}$ | $P_{km2}$ | $P_{km3}$ | $P_{km4}$ | $E_{min}$ (%) | $(\%)$<br>$E_{max}$ |
|-----------|-------------|-----------|-----------|-----------|-----------|---------------|---------------------|
| $1-5$     | Clássico    | 66,269    | 70,911    | 80,195    | 84,837    | 0,012         | 0,059               |
|           | Discreta    | 66,257    | 70,908    | 80,191    | 84,824    | 0,017         | 0,077               |
|           | BLF         | 66,311    | 70,92     | 80,205    | 84,876    | $\theta$      | 0,005               |
|           | <b>BLFM</b> | 66,311    | 70,92     | 80,205    | 84,876    | $\Omega$      | 0,005               |
|           | Monte Carlo | 66,308    | 70,92     | 80,205    | 84,877    |               |                     |
|           | Clássico    | 24,697    | 26,392    | 29,782    | 31,476    | $\Omega$      | 0,006               |
|           | Discreta    | 24,7      | 26,393    | 29,782    | 31,479    | $\theta$      | 0,008               |
| $4 - 7$   | BLF         | 24,698    | 26,392    | 29,782    | 31,478    | $\Omega$      | $\mathbf{0}$        |
|           | <b>BLFM</b> | 24,698    | 26,392    | 29,782    | 31,478    | $\Omega$      | $\theta$            |
|           | Monte Carlo | 24,698    | 26,392    | 29,782    | 31,478    |               |                     |
|           | Clássico    | $-5,6237$ | $-4,699$  | $-2,8494$ | $-1,9246$ | 0,006         | 0,052               |
|           | Discreta    | $-5,6111$ | $-4,6958$ | $-2,8463$ | $-1,912$  | 0,062         | 0,603               |
| $10 - 11$ | BLF         | $-5,6228$ | $-4,6987$ | $-2,8491$ | $-1,9236$ | $\theta$      | $\Omega$            |
|           | <b>BLFM</b> | $-5,6228$ | $-4,6987$ | $-2,8491$ | $-1,9236$ | $\Omega$      | 0                   |
|           | Monte Carlo | $-5,6228$ | $-4,6987$ | $-2,8491$ | $-1,9236$ |               |                     |
|           | Clássico    | 0,80805   | 1,2091    | 2,0113    | 2,4124    | 0,025         | 0,225               |
| $12 - 13$ | Discreta    | 0,80744   | 1,209     | 2,0112    | 2,4118    | 0,030         | 0,286               |
|           | BLF         | 0,80981   | 1,2096    | 2,0118    | 2,4143    | $\theta$      | 0,049               |
|           | <b>BLFM</b> | 0,80981   | 1,2096    | 2,0118    | 2,4143    | $\Omega$      | 0,049               |
|           | Monte Carlo | 0,8103    | 1,2096    | 2,0118    | 2,4143    |               |                     |

Tabela 5.21: DP dos fluxos ativos (MW) - IEEE 14 - 5-10  $\!\%$ 

Tabela 5.22: DP dos fluxos ativos (MW) - IEEE 14 -  $10\text{-}20\,\%$ 

| Linha     | Método      | $\mathcal{P}_{km1}$ | $P_{km2}$ | $\mathcal{P}_{km3}$ | $P_{km4}$ | $E_{min}$ (%) | $(\%)$<br>$E_{max}$ |
|-----------|-------------|---------------------|-----------|---------------------|-----------|---------------|---------------------|
|           | Clássico    | 56,985              | 66,269    | 84,837              | 94,121    | 0,047         | 0,278               |
|           | Discreta    | 56,94               | 66,257    | 84,824              | 94,066    | 0,062         | 0,357               |
| $1-5$     | <b>BLF</b>  | 57,149              | 66,311    | 84,876              | 94,279    | 0             | 0,009               |
|           | <b>BLFM</b> | 57,149              | 66,311    | 84,876              | 94,279    | $\theta$      | 0,009               |
|           | Monte Carlo | 57,144              | 66,308    | 84,877              | 94,279    |               |                     |
|           | Clássico    | 0,76373             | 3,0013    | 7,4765              | 9,7141    | 0,031         | 0,810               |
|           | Discreta    | 0,83168             | 3,0183    | 7,4936              | 9,7826    | 0,198         | 5,985               |
| $9 - 10$  | <b>BLF</b>  | 0,77189             | 3,0033    | 7,4788              | 9,7228    | $\Omega$      | 0,006               |
|           | <b>BLFM</b> | 0,77189             | 3,0033    | 7,4788              | 9,7228    | $\theta$      | 0,006               |
|           | Monte Carlo | 0,77183             | 3,0033    | 7,4788              | 9,7227    |               |                     |
|           | Clássico    | 5,169               | 7,3034    | 11,572              | 13,707    | 0,043         | 0,368               |
|           | Discreta    | 5,2255              | 7,3176    | 11,587              | 13,764    | 0,086         | 0,721               |
| $9 - 14$  | BLF         | 5,1882              | 7,3081    | 11,577              | 13,726    | 0             | 0,002               |
|           | <b>BLFM</b> | 5,1882              | 7,3081    | 11,577              | 13,726    | $\Omega$      | 0,002               |
|           | Monte Carlo | 5,1881              | 7,3081    | 11,577              | 13,726    |               |                     |
|           | Clássico    | 0,00587             | 0,8081    | 2,4124              | 3,2146    | 0,079         | 0,799               |
| $12 - 13$ | Discreta    | 0,00345             | 0,8074    | 2,4118              | 3,2122    | 0,104         | 1,040               |
|           | <b>BLF</b>  | 0,01291             | 0,8098    | 2,4143              | 3,2220    | 0             | 0,095               |
|           | <b>BLFM</b> | 0,01291             | 0,8098    | 2,4143              | 3,2220    | $\theta$      | 0,095               |
|           | Monte Carlo | 0,01386             | 0,8103    | 2,4143              | 3,2220    |               |                     |

| Linha    | Método      | $P_{km1}$  | $P_{km2}$ | $P_{km3}$ | $P_{km4}$ | $E_{min}$ (%) | $(\%)$<br>$E_{max}$ |
|----------|-------------|------------|-----------|-----------|-----------|---------------|---------------------|
| $1-2$    | Clássico    | 61,21      | 109,02    | 204,65    | 252,46    | 0,394         | 4,620               |
|          | Discreta    | 61,875     | 109,18    | 204,79    | 253,02    | 0,326         | 3,584               |
|          | BLF         | 64,183     | 109,78    | 205,46    | 255,82    | $\Omega$      | 0,012               |
|          | BLFM        | 64,183     | 109,78    | 205,46    | 255,82    | $\Omega$      | 0,012               |
|          | Monte Carlo | 64,175     | 109,78    | 205,46    | 255,82    |               |                     |
|          | Clássico    | $-91,183$  | $-76,201$ | $-46,237$ | $-31,256$ | 0,009         | 0,070               |
|          | Discreta    | $-90,915$  | $-76,134$ | $-46,171$ | $-30,989$ | 0,079         | 0,784               |
| $4-5$    | <b>BLF</b>  | $-91,148$  | $-76,194$ | $-46,231$ | $-31,236$ | $\theta$      | 0,006               |
|          | <b>BLFM</b> | $-91,148$  | $-76,194$ | $-46,231$ | $-31,236$ | $\Omega$      | 0,006               |
|          | Monte Carlo | $-91,148$  | $-76,194$ | $-46,23$  | $-31,234$ |               |                     |
|          | Clássico    | $-0,32564$ | 3,5078    | 11,175    | 15,008    | 0,188         | 7,860               |
|          | Discreta    | $-0.36904$ | 3,4969    | 11,164    | 14,964    | 0,286         | 12,200              |
| $6 - 11$ | <b>BLF</b>  | $-0,24701$ | 3,5279    | 11,196    | 15,096    | $\Omega$      | 0,003               |
|          | <b>BLFM</b> | $-0,24701$ | 3,5279    | 11,196    | 15,096    | $\Omega$      | 0,003               |
|          | Monte Carlo | $-0,24704$ | 3,5279    | 11,196    | 15,096    |               |                     |
|          | Clássico    | 0,90007    | 5,169     | 13,707    | 17,976    | 0,138         | 11,965              |
| $9 - 14$ | Discreta    | 1,1253     | 5,2255    | 13,764    | 18,203    | 0,277         | 10,065              |
|          | <b>BLF</b>  | 1,011      | 5,1882    | 13,726    | 18,051    | $\Omega$      | 1,115               |
|          | <b>BLFM</b> | 1,0269     | 5,1882    | 13,726    | 18,051    | $\Omega$      | 0,440               |
|          | Monte Carlo | 1,0224     | 5,1881    | 13,726    | 18,051    |               |                     |

Tabela 5.23: DP dos fluxos ativos (MW) - IEEE 14 - 20-40 $\%$ 

Tabela 5.24: DP dos fluxos reativos (MVar) - IEEE 14 - 5-10  $\!\%$ 

| Linha     | Método      | $Q_{km1}$   | $Q_{km2}$ | $Q_{km3}$  | $Q_{km4}$  | $(\%)$<br>$E_{min}$ | $(\%)$<br>$\mathcal{E}_{max}$ |
|-----------|-------------|-------------|-----------|------------|------------|---------------------|-------------------------------|
| $2-5$     | Clássico    | $-0,11485$  | 0,32394   | 1,2015     | 1,6403     | 0,555               | 2,588                         |
|           | Discreta    | $-0,1102$   | 0,3251    | 1,2027     | 1,6449     | 0,455               | 2,123                         |
|           | <b>BLF</b>  | $-0,088975$ | 0,3304    | 1,2082     | 1,667      | $\Omega$            | $\Omega$                      |
|           | <b>BLFM</b> | $-0,088975$ | 0,3304    | 1,2082     | 1,667      | $\Omega$            | $\Omega$                      |
|           | Monte Carlo | $-0,088972$ | 0,3304    | 1,2082     | 1,667      |                     |                               |
|           | Clássico    | $-0,1493$   | 1,33      | 4,2885     | 5,7678     | 0,295               | 4,932                         |
|           | Discreta    | $-0,1444$   | 1,3312    | 4,2897     | 5,7726     | 0,267               | 4,442                         |
| $3-4$     | <b>BLF</b>  | $-0,099987$ | 1,3423    | 4,3012     | 5,8186     | $\cup$              | 0,001                         |
|           | <b>BLFM</b> | $-0,099987$ | 1,3423    | 4,3012     | 5,8186     | $\Omega$            | 0,001                         |
|           | Monte Carlo | $-0,099976$ | 1,3423    | 4,3012     | 5,8186     |                     |                               |
|           | Clássico    | $-10,414$   | $-9,9175$ | $-8,9242$  | $-8,4276$  | 0,030               | 0,086                         |
|           | Discreta    | $-10,418$   | $-9,9198$ | $-8,9213$  | $-8,4214$  | 0,002               | 0,048                         |
| $4 - 7$   | BLF         | $-10,423$   | $-9,921$  | $-8,9224$  | $-8,4258$  | $\Omega$            | 0,061                         |
|           | <b>BLFM</b> | $-10,423$   | $-9,921$  | $-8,9224$  | $-8,4258$  | $\Omega$            | 0,061                         |
|           | Monte Carlo | $-10,423$   | $-9,921$  | $-8,9215$  | $-8,4207$  |                     |                               |
|           | Clássico    | $-2,6711$   | $-2,1$    | $-0,95769$ | $-0,38655$ | 0,014               | 0,105                         |
| $10 - 11$ | Discreta    | $-2,6661$   | $-2,0987$ | $-0,95643$ | $-0,38151$ | 0,076               | 0,609                         |
|           | <b>BLF</b>  | $-2,6725$   | $-2,1003$ | $-0,95792$ | $-0.3876$  | $\Omega$            | 0,001                         |
|           | <b>BLFM</b> | $-2,6725$   | $-2,1003$ | $-0,95792$ | $-0,3876$  | 0                   | 0,001                         |
|           | Monte Carlo | $-2,6725$   | $-2,1003$ | $-0,95791$ | $-0,3876$  |                     |                               |

| Linha   | Método      | $Q_{km1}$ | $Q_{km2}$ | $Q_{km3}$ | $Q_{km4}$ | $E_{min}$ (%)    | $(\% )$<br>$E_{max}$ |
|---------|-------------|-----------|-----------|-----------|-----------|------------------|----------------------|
| $2 - 4$ | Clássico    | $-4,5089$ | $-3,3982$ | $-1,1770$ | $-0,0663$ | 0,846            | 11,826               |
|         | Discreta    | $-4,4870$ | $-3,3928$ | $-1,1715$ | $-0,0447$ | 0,686            | 9,660                |
|         | BLF         | $-4,3953$ | $-3,3697$ | $-1,1476$ | 0,0519    | $\Omega$         | 0,002                |
|         | <b>BLFM</b> | $-4,3954$ | $-3,3697$ | $-1,1476$ | 0,0518    | 0                | 0,008                |
|         | Monte Carlo | $-4,3954$ | $-3,3697$ | $-1,1476$ | 0,0519    |                  |                      |
|         | Clássico    | $-3,1078$ | $-0,1493$ | 5,7678    | 8,7263    | 0,873            | 6,724                |
|         | Discreta    | $-3,0881$ | $-0,1444$ | 5,7726    | 8,7455    | 0,791            | 6,047                |
| $3-4$   | BLF         | $-2,9120$ | $-0,1000$ | 5,8186    | 8,9315    |                  | 0,001                |
|         | <b>BLFM</b> | $-2,9120$ | $-0,1000$ | 5,8186    | 8,9315    | $\Omega$         | 0,001                |
|         | Monte Carlo | $-2,9120$ | $-0,1000$ | 5,8186    | 8,9315    |                  |                      |
|         | Clássico    | $-11,407$ | $-10,414$ | $-8,428$  | $-7,434$  | 0,082            | 0,262                |
|         | Discreta    | $-11,414$ | $-10,418$ | $-8,421$  | $-7,420$  | 0,008            | 0,166                |
| $4 - 7$ | BLF         | $-11,426$ | $-10,423$ | $-8,426$  | $-7,437$  | $\Omega$         | 0,303                |
|         | <b>BLFM</b> | $-11,426$ | $-10,423$ | $-8,426$  | $-7,437$  | 0                | 0,303                |
|         | Monte Carlo | $-11,433$ | $-10,423$ | $-8,421$  | $-7,415$  |                  |                      |
|         | Clássico    | $-0,1146$ | 0,7886    | 2,5948    | 3,4980    | 0,208            | 2,040                |
| 13-14   | Discreta    | $-0,1189$ | 0,7875    | 2,5938    | 3,4937    | 0,246            | 2,466                |
|         | BLF         | $-0,0942$ | 0,7936    | 2,6002    | 3,5192    | $\left( \right)$ | 0,001                |
|         | <b>BLFM</b> | $-0,0942$ | 0,7936    | 2,6002    | 3,5192    | 0                | 0,001                |
|         | Monte Carlo | $-0,0942$ | 0,7936    | 2,6002    | 3,5192    |                  |                      |

Tabela 5.25: DP dos fluxos reativos (MVar) - IEEE 14 - 10-20 $\%$ 

Tabela 5.26: DP dos fluxos reativos (MVar) - IEEE 14 - 20-40 $\%$ 

| Linha    | Método      | $Q_{km1}$   | $Q_{km2}$  | $Q_{km3}$ | $Q_{km4}$ | $E_{min}$ (%) | $E_{max}$ (%) |
|----------|-------------|-------------|------------|-----------|-----------|---------------|---------------|
|          | Clássico    | $-0,44285$  | 1,5305     | 5,4771    | 7,4505    | 1,551         | 31,913        |
|          | Discreta    | $-0,39127$  | 1,5433     | 5,4899    | 7,5012    | 1,321         | 26,755        |
| $1-5$    | <b>BLF</b>  | $-0,12366$  | 1,612      | 5,5634    | 7,8043    | $\theta$      | 1,120         |
|          | <b>BLFM</b> | $-0,12366$  | 1,6119     | 5,5633    | 7,8043    | 0,002         | 1,120         |
|          | Monte Carlo | $-0,12372$  | 1,612      | 5,5634    | 7,8927    |               |               |
|          | Clássico    | $-2,7476$   | $-0,99243$ | 2,5179    | 4,273     | 4,106         | 17,258        |
|          | Discreta    | $-2,6728$   | $-0.9738$  | 2,5364    | 4,3468    | 3,401         | 14,066        |
| $2-5$    | <b>BLF</b>  | $-2,3432$   | $-0,88959$ | 2,6257    | 4,7132    | $\theta$      | 3,331         |
|          | <b>BLFM</b> | $-2,3432$   | $-0,88967$ | 2,6256    | 4,7132    | $\theta$      | 3,331         |
|          | Monte Carlo | $-2,3432$   | $-0,88959$ | 2,6257    | 4,8756    |               |               |
|          | Clássico    | 0,46095     | 2,013      | 5,1171    | 6,6692    | 4,178         | 67,178        |
|          | Discreta    | 1,4279      | 2,2546     | 5,3582    | 7,6323    | 0,337         | 1,673         |
| $2 - 3$  | <b>BLF</b>  | 1,4044      | 2,2441     | 5,3402    | 7,5472    | $\theta$      | $\Omega$      |
|          | <b>BLFM</b> | 1,4045      | 2,2441     | 5,3402    | 7,5471    | $\theta$      | 0,007         |
|          | Monte Carlo | 1,4044      | 2,2441     | 5,3402    | 7,5472    |               |               |
|          | Clássico    | $-0,10291$  | 1,7814     | 5,5501    | 7,4345    | 0,032         | 2,192         |
| $9 - 14$ | Discreta    | $-0,089628$ | 1,7848     | 5,5534    | 7,4477    | 0,024         | 0,863         |
|          | <b>BLF</b>  | $-0,080993$ | 1,7868     | 5,5557    | 7,4563    | 0             | 0,091         |
|          | BLFM        | $-0,080993$ | 1,7868     | 5,5557    | 7,4563    | $\theta$      | 0,091         |
|          | Monte Carlo | $-0,080995$ | 1,7868     | 5,5519    | 7,4495    |               |               |

Finalmente, no que se refere às incertezas da faixa de 20 a  $40\%$ , os erros associados s˜ao ainda mais evidentes. A metodologia BLFM apresentou um erro absoluto máximo de 87,5 % na linha 3-4, tendo em vista a ordem decimal do resultado encontrado para o valor mínimo dessa variável no nível de pertinência igual a 0. No entanto, foi o resultado mais próximo das simulações tipo Monte Carlo. A metodologia BLF, por sua vez, apresentou resultados incoerentes para 7 linhas deste sistema, com erros ainda mais elevados. O modelo clássico e a metodologia discreta também apresentaram erros elevados, da ordem de  $99\%$  e  $1041\%$ , respectivamente. Destaca-se também que o método BLFM não apresentou resultados incoerentes para o c´alculo das perdas ativas, mesmo para o n´ıvel m´aximo de incerteza considerado. Os resultados incoerentes obtidos nos testes realizados estão destacados em negrito na Tabela 5.29.

Além disso, é importante ressaltar que os problemas de oscilação numérica associados ao cálculo das perdas ativas para este sistema se devem aos baixos valores obtidos para os correspondentes fluxos ativos ou `a revers˜ao desses fluxos.

As Figuras 5.8 a 5.10 ilustram três casos típicos de variações de injeção de potência ativa em algumas barras deste sistema, quando o método BLFM é aplicado no cálculo das perdas ativas da linha 6-11, para o nível de incerteza de 20 a 40 %. Conforme pode ser observado, o critério de solução proposto permite que as injeções de potência assumam tanto os valores intermediários dos intervalos correspondentes quanto os próprios valores extremos.

No que diz respeito à determinação das distribuições de possibilidade das perdas reativas deste sistema (Tabelas  $5.30$  a  $5.32$ ), as mesmas observações destacadas no cálculo das perdas ativas podem ser estendidas para este caso, onde a metodologia BLFM obteve o melhor desempenho em relação aos demais métodos, com os resultados mais próximos das simulações tipo Monte Carlo. Os resultados incoerentes também estão destacados em negrito.

 $E$  importante ressaltar também que os valores elevados dos erros obtidos no cálculo das perdas ativas e reativas, para o nível de incerteza de 20 a  $40\%$ , devem-se à ordem decimal dos resultados.

| Linha     | Método      | $\overline{p^{perdas}}$<br>km1 | $\overline{p^{perdas}}$<br>km2 | $\overline{p^{perdas}}$<br>km3 | $\overline{P^{perdas}}$<br>$km4$ | $E_{min}$ (%) | $E_{max}$ (%) |
|-----------|-------------|--------------------------------|--------------------------------|--------------------------------|----------------------------------|---------------|---------------|
|           | Clássico    | 67,615                         | 92,194                         | 141,35                         | 165,93                           | 0,911         | 7,228         |
|           | Discreta    | 72,902                         | 93,517                         | 142,68                         | 171,23                           | 0,021         | 0,058         |
| $9 - 14$  | <b>BLF</b>  | 72,831                         | 93,496                         | 142,65                         | 171,13                           | $\theta$      | 0,071         |
|           | <b>BLFM</b> | 72,831                         | 93,496                         | 142,65                         | 171,13                           | 0             | 0,071         |
|           | Monte Carlo | 72,883                         | 93,496                         | 142,65                         | 171,13                           |               |               |
|           | Clássico    | 0,77007                        | 6,5397                         | 18,079                         | 23,849                           | 3,738         | 78,263        |
|           | Discreta    | 3,5048                         | 7,2221                         | 18,759                         | 26,563                           | 0,117         | 1,070         |
| $10 - 11$ | <b>BLF</b>  | 3,5427                         | 7,2357                         | 18,781                         | 26,67                            | $\mathbf{0}$  | $^{(1)}$      |
|           | <b>BLFM</b> | 3,5427                         | 7,2357                         | 18,781                         | 26,67                            | 0             | 0             |
|           | Monte Carlo | 3,5427                         | 7,2357                         | 18,781                         | 26,67                            |               |               |
|           | Clássico    | 0,63342                        | 3,4366                         | 9,0428                         | 11,846                           | 3,609         | 67,889        |
|           | Discreta    | 1,9641                         | 3,7691                         | 9,3752                         | 13,175                           | 0,066         | 0,431         |
| 12-13     | <b>BLF</b>  | 1,9726                         | 3,7725                         | 9,3814                         | 13,204                           | $\Omega$      | $\Omega$      |
|           | <b>BLFM</b> | 1,9726                         | 3,7725                         | 9,3814                         | 13,204                           | 0             | 0             |
|           | Monte Carlo | 1,9726                         | 3,7725                         | 9,3814                         | 13,204                           |               |               |
|           | Clássico    | 19,276                         | 36,426                         | 70,727                         | 87,878                           | 1,963         | 22,480        |
| $13 - 14$ | Discreta    | 24,745                         | 37,792                         | 72,089                         | 93,319                           | 0,075         | 0,487         |
|           | <b>BLF</b>  | 24,866                         | 37,829                         | 72,143                         | 93,562                           | $\theta$      | $^{(1)}$      |
|           | <b>BLFM</b> | 24,866                         | 37,829                         | 72,143                         | 93,562                           | 0             | 0             |
|           | Monte Carlo | 24,866                         | 37,829                         | 72,143                         | 93,562                           |               |               |

Tabela 5.27: DP das perdas ativas (kW) - IEEE 14 - 5-10  $\!\%$ 

Tabela 5.28: DP das perdas ativas (kW) - IEEE 14 -  $10\text{-}20\,\%$ 

| Linha     | Método      | $\overline{p^{perdas}}$<br>km1 | $\overline{p^{perdas}}$<br>km2 | $\overline{p^{perdas}}$<br>km3 | $\overline{p^{perdas}}$<br>km4 | $E_{min}$ (%) | $E_{max}$ (%) |
|-----------|-------------|--------------------------------|--------------------------------|--------------------------------|--------------------------------|---------------|---------------|
|           | Clássico    | 0,07167                        | 19,276                         | 87,878                         | 122,18                         | 6,075         | 99,00         |
| 13-14     | Discreta    | 6,9074                         | 24,745                         | 93,319                         | 143,89                         | 0,260         | 3,621         |
|           | <b>BLF</b>  | 7,167                          | 24,866                         | 93,562                         | 145,1                          | $\Omega$      | 0,001         |
|           | <b>BLFM</b> | 7,167                          | 24,866                         | 93,562                         | 145,1                          | 0             | 0,001         |
|           | Monte Carlo | 7,1669                         | 24,866                         | 93,562                         | 145,1                          |               |               |
|           | Clássico    | 0,026037                       | 4,9158                         | 21,304                         | 29,498                         | 6,397         | 98,998        |
|           | Discreta    | 2,6331                         | 6,3981                         | 22,795                         | 35,48                          | 0,154         | 1,371         |
| $9 - 10$  | <b>BLF</b>  | 2,7578                         | 6,3779                         | 22,76                          | 35,3                           |               | 6,171         |
|           | <b>BLFM</b> | 2,5735                         | 6,3779                         | 22,76                          | 35,3                           | $\Omega$      | 0,924         |
|           | Monte Carlo | 2,5975                         | 6,3779                         | 22,76                          | 35,3                           |               |               |
|           | Clássico    | 0,0023051                      | 0,77007                        | 23,849                         | 35,388                         | 10,577        | 78,263        |
|           | Discreta    | 0,21166                        | 3,5048                         | 26,563                         | 46,202                         | 0,401         | 1,227         |
| $10 - 11$ | <b>BLF</b>  | 4,2747                         | 3,5427                         | 26,67                          | 46,776                         |               | 407,06        |
|           | <b>BLFM</b> | 0,22565                        | 3,5427                         | 26,67                          | 46,776                         | $\Omega$      | 2,155         |
|           | Monte Carlo | 0,2041                         | 3,5427                         | 26,67                          | 46,776                         |               |               |
|           | Clássico    | 0,00364                        | 0,63342                        | 11,84600                       | 17,45200                       | 10,285        | 67,889        |
| $12 - 13$ | Discreta    | 0,35302                        | 1,9641                         | 13,175                         | 22,765                         | 0,220         | 7,182         |
|           | <b>BLF</b>  | 4,2592                         | 1,9726                         | 13,204                         | 22,92                          | $\Omega$      | 397,80        |
|           | <b>BLFM</b> | 0,34346                        | 1,9726                         | 13,204                         | 22,92                          | $\theta$      | 6,226         |
|           | Monte Carlo | 0,2812                         | 1,9726                         | 13,204                         | 22,92                          |               |               |

| Linha     | Método      | $\overline{p^{perdas}}$<br>km1 | $\overline{P_{km2}^{perdas}}$ | $\overline{P_{km3}^{perdas}}$ | $\overline{P^{perdas}}$<br>km4 | $E_{min}$ (%) | $E_{max}$ (%) |
|-----------|-------------|--------------------------------|-------------------------------|-------------------------------|--------------------------------|---------------|---------------|
|           | Clássico    | 0,055859                       | 0,73673                       | 784,66                        | 1198                           | 5,585         | 99,00         |
|           | Discreta    | 6,3687                         | 73,789                        | 901,06                        | 1664,8                         | 0,036         | 636,87        |
| $3-4$     | <b>BLF</b>  | 371,35                         | 73,67                         | 901,38                        | 1667,3                         | $\Omega$      | 37135,0       |
|           | <b>BLFM</b> | 0,87468                        | 73,67                         | 901,38                        | 1667,3                         | $\Omega$      | 87,467        |
|           | Monte Carlo | 5,31E-06                       | 73,67                         | 901,38                        | 1667,3                         |               |               |
|           | Clássico    | 0,010706                       | 0,559                         | 108,86                        | 163,02                         | 11,726        | 96,137        |
|           | Discreta    | 0,84607                        | 14,13                         | 122,36                        | 216,83                         | 0,778         | 4,533         |
| $6 - 11$  | <b>BLF</b>  | 32,452                         | 14,469                        | 123,32                        | 222,04                         | $\theta$      | 3165,13       |
|           | <b>BLFM</b> | 0,80871                        | 14,469                        | 123,32                        | 222,04                         | $\Omega$      | 0,797         |
|           | Monte Carlo | 0,80074                        | 14,469                        | 123,32                        | 222,04                         |               |               |
|           | Clássico    | 0,041329                       | 0,026037                      | 29,498                        | 45,886                         | 3,510         | 98,998        |
|           | Discreta    | 3,8373                         | 2,6331                        | 35,48                         | 69,96                          | 0,510         | 383,11        |
| $9 - 10$  | <b>BLF</b>  | 7,4289                         | 2,7578                        | 35,3                          | 68,895                         | $\theta$      | 742,27        |
|           | <b>BLFM</b> | 0,27751                        | 2,5735                        | 35,3                          | 68,895                         | $\theta$      | 27,128        |
|           | Monte Carlo | 0,0062313                      | 2,5975                        | 35,3                          | 68,895                         |               |               |
|           | Clássico    | 0,094557                       | 0,002305                      | 35,388                        | 58,466                         | 9,454         | 44,254        |
|           | Discreta    | 10,41                          | 0,21166                       | 46,202                        | 101,39                         | 0,756         | 1041,0        |
| $10 - 11$ | <b>BLF</b>  | 12,309                         | 4,2747                        | 46,776                        | 104,88                         | $\Omega$      | 1230,9        |
|           | <b>BLFM</b> | 0,0072791                      | 0,22565                       | 46,776                        | 104,88                         | $\Omega$      | 2,155         |
|           | Monte Carlo | 1,3672E-05                     | 0,2041                        | 46,776                        | 104,88                         |               |               |
|           | Clássico    | 7,1867                         | 1641                          | 6948,7                        | 9602,6                         | 6,315         | 99,00         |
|           | Discreta    | 670,17                         | 2061,5                        | 7368,5                        | 11280                          | 0,655         | 6,728         |
| $1 - 2$   | <b>BLF</b>  | 717,74                         | 2084,6                        | 7417,1                        | 11532                          | $\Omega$      | 0,107         |
|           | <b>BLFM</b> | 718,5                          | 2084,6                        | 7417,1                        | 11532                          | $\Omega$      | 0,001         |
|           | Monte Carlo | 718,51                         | 2084,6                        | 7417,1                        | 11532                          |               |               |

Tabela 5.29: DP das perdas ativas (kW) - IEEE 14 - 20-40  $\%$ 

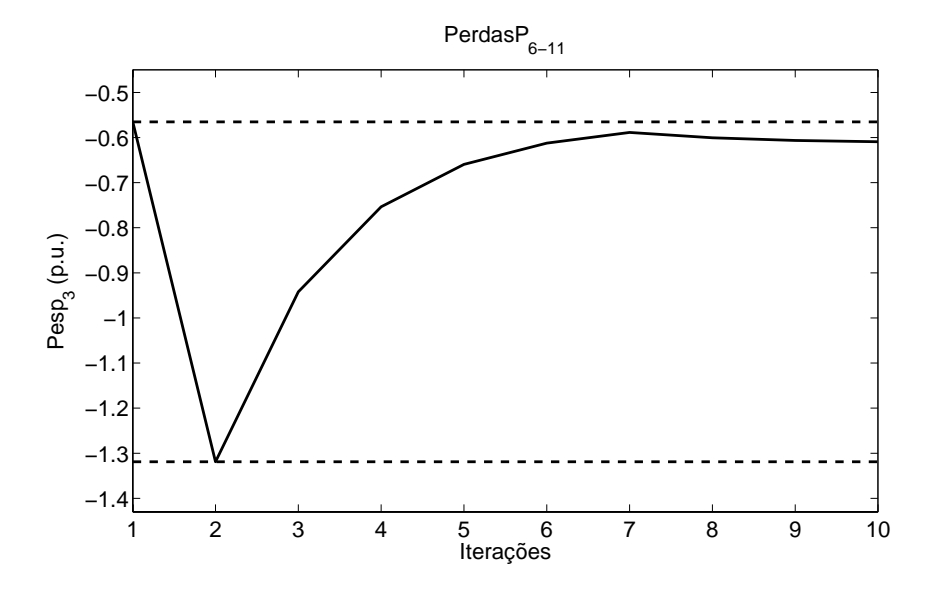

Figura 5.8: Variação da injeção ativa especificada da barra 3 - Perdas ativas da linha 6-11 - IEEE 14 - 20-40 $\%$ 

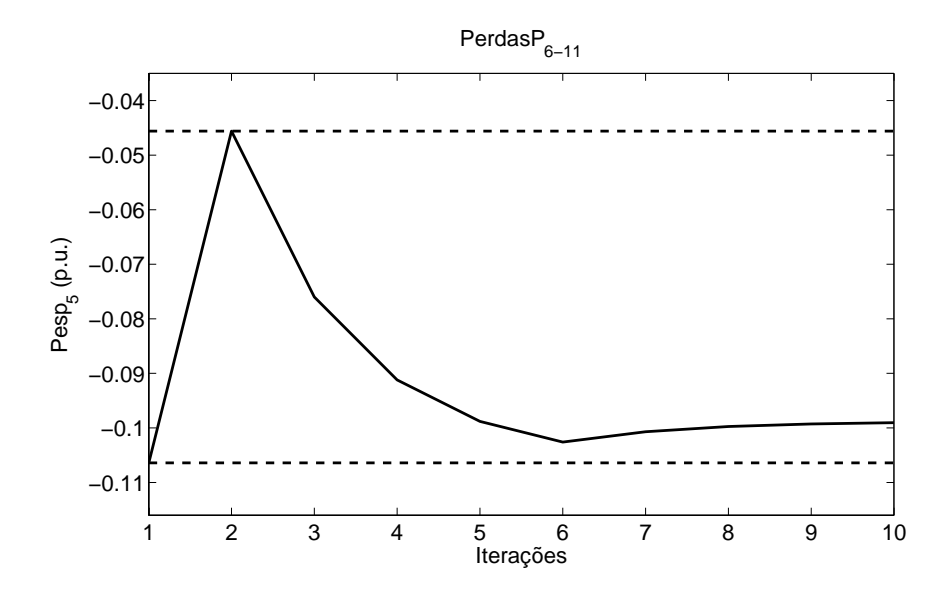

Figura 5.9: Variação da injeção ativa especificada da barra 5 - Perdas ativas da linha 6-11 - IEEE 14 - 20-40 $\%$ 

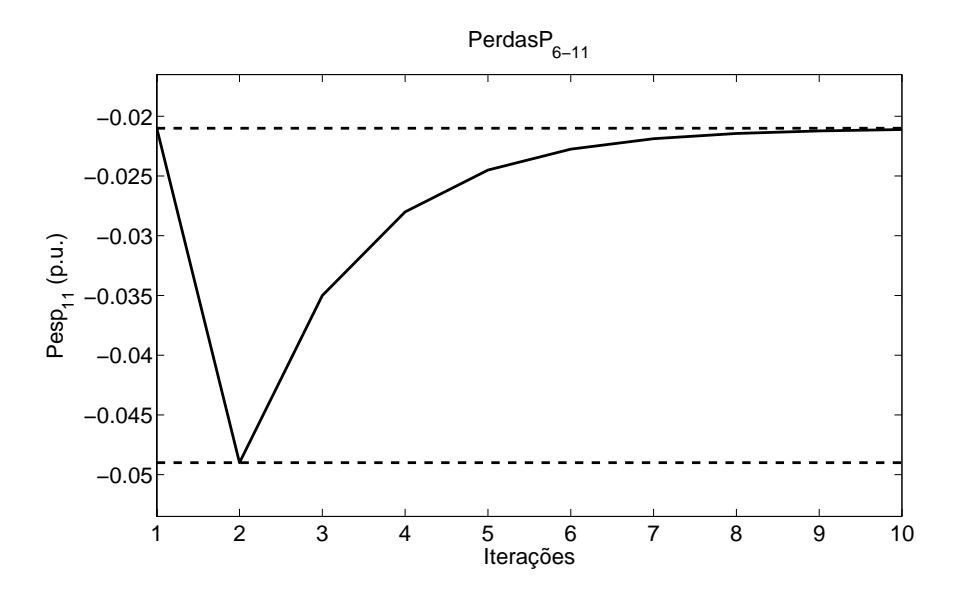

Figura 5.10: Variação da injeção ativa especificada da barra 11 - Perdas ativas da linha 6-11 - IEEE 14 - 20-40 %

| Linha     | Método      | $O^{\overline{perdas}}$<br>km1 | $\overline{Q_{km2}^{perdas}}$ | $Q^{perdas}$<br>km3 | $\overline{Q^{perdas}_{km4}}$ | $E_{min}$ (%) | $E_{max}$ (%)     |
|-----------|-------------|--------------------------------|-------------------------------|---------------------|-------------------------------|---------------|-------------------|
| $2 - 4$   | Clássico    | 7,2872                         | 556,72                        | 1655,6              | 2205                          | 0,939         | 89,491            |
|           | Discreta    | 64,579                         | 571,02                        | 1669,9              | 2262                          | 0,084         | 6,873             |
|           | <b>BLF</b>  | 69,344                         | 572,27                        | 1671,3              | 2268,1                        | $\mathbf{0}$  | 0,004             |
|           | <b>BLFM</b> | 69,344                         | 572,27                        | 1671,3              | 2268,1                        | 0             | 0,004             |
|           | Monte Carlo | 69,345                         | 572,27                        | 1671,3              | 2268,2                        |               |                   |
|           | Clássico    | $-110,84$                      | 94,092                        | 503,96              | 708,89                        | 1,295         | 30,918            |
|           | Discreta    | $-86,075$                      | 100,27                        | 510,12              | 733,5                         | 0,088         | 1,667             |
| $4-5$     | <b>BLF</b>  | $-84,664$                      | 100,64                        | 510,57              | 735,25                        | $\mathbf{0}$  | 0,019             |
|           | <b>BLFM</b> | $-84,664$                      | 100,64                        | 510,57              | 735,25                        | $\Omega$      | 0,019             |
|           | Monte Carlo | $-84,664$                      | 100,64                        | 510,57              | 735,39                        |               |                   |
|           | Clássico    | 1,8027                         | 15,309                        | 42,321              | 55,827                        | 3,739         | 78,262            |
|           | Discreta    | 8,2045                         | 16,906                        | 43,912              | 62,18                         | 0,121         | 1,067             |
| $10 - 11$ | <b>BLF</b>  | 8,293                          | 16,938                        | 43,965              | 62,432                        | $\Omega$      | $\Omega$          |
|           | <b>BLFM</b> | 8,293                          | 16,938                        | 43,965              | 62,432                        | 0             | $\Omega$          |
|           | Monte Carlo | 8,293                          | 16,938                        | 43,965              | 62,432                        |               |                   |
|           | Clássico    | 0,57309                        | 3,1093                        | 8,1816              | 10,718                        | 3,609         | 67,889            |
|           | Discreta    | 1,777                          | 3,4101                        | 8,4823              | 11,92                         | 0,066         | 0,431             |
| $9 - 14$  | <b>BLF</b>  | 1,7847                         | 3,4132                        | 8,4879              | 11,947                        | $\theta$      | $\mathbf{\Omega}$ |
|           | <b>BLFM</b> | 1,7847                         | 3,4132                        | 8,4879              | 11,947                        | 0             | 0                 |
|           | Monte Carlo | 1,7847                         | 3,4132                        | 8,4879              | 11,947                        |               |                   |

Tabela 5.30: DP das perdas reativas (kVar) - IEEE 14 - 5-10  $\!\%$ 

Tabela 5.31: DP das perdas reativas (kVar) - IEEE 14 - 10-20 $\%$ 

| Linha     | Método      | $Q_{km1}^{perdas}$ | $Q_{km2}^{perdas}$ | $Q^{perdas}_{km3}$ | $Q_{km4}^{perdas}$ | $E_{min}$ (%) | $E_{max}$ (%) |
|-----------|-------------|--------------------|--------------------|--------------------|--------------------|---------------|---------------|
|           | Clássico    | $-839,09$          | 3212,2             | 11315              | 15366              | 3,017         | 262,851       |
|           | Discreta    | 444,78             | 3533,1             | 11635              | 16648              | 0,274         | 13,677        |
| $1-2$     | <b>BLF</b>  | 515,25             | 3555,1             | 11667              | 16796              | $\mathbf{0}$  | $\Omega$      |
|           | <b>BLFM</b> | 515,25             | 3555,1             | 11667              | 16796              | $\Omega$      | $\Omega$      |
|           | Monte Carlo | 515,25             | 3555,1             | 11667              | 16796              |               |               |
|           | Clássico    | $-8,708$           | 13,058             | 56,591             | 78,358             | 6,398         | 226,203       |
|           | Discreta    | 6,9947             | 16,996             | 60,552             | 94,25              | 0,154         | 1,372         |
| $9 - 10$  | <b>BLF</b>  | 7,3259             | 16,942             | 60,459             | 93,77              | 0             | 6,172         |
|           | <b>BLFM</b> | 6,8364             | 16,942             | 60,459             | 93,77              | $\Omega$      | 0,922         |
|           | Monte Carlo | 6,9                | 16,942             | 60,459             | 93,77              |               |               |
|           | Clássico    | $-25,209$          | 1,8027             | 55,827             | 82,839             | 10,580        | 2568,68       |
|           | Discreta    | 0,49548            | 8,2045             | 62,18              | 108,15             | 0,404         | 1,770         |
| $10 - 11$ | <b>BLF</b>  | 10,007             | 8,293              | 62,432             | 109,5              | $\Omega$      | 952,92        |
|           | <b>BLFM</b> | 0,51985            | 8,293              | 62,432             | 109,5              | $\Omega$      | 4,207         |
|           | Monte Carlo | 0,47778            | 8,293              | 62,432             | 109,5              |               |               |
|           | Clássico    | $-4,4992$          | 0,57309            | 10,718             | 15,79              | 10,287        | 475,36        |
|           | Discreta    | 0,31939            | 1,777              | 11,92              | 20,597             | 0,226         | 6,497         |
| $12 - 13$ | <b>BLF</b>  | 3,8536             | 1,7847             | 11,947             | 20,737             | $\theta$      | 359,92        |
|           | <b>BLFM</b> | 0,31075            | 1,7847             | 11,947             | 20,737             | 0             | 5,633         |
|           | Monte Carlo | 0,25442            | 1,7847             | 11,947             | 20,737             |               |               |

| Linha     | Método      | $\overline{Q_{km1}^{perdas}}$ | $\overline{Q_{km2}^{perdas}}$ | $\overline{Q_{km3}^{perdas}}$ | $\overline{Q_{km4}^{perdas}}$ | $E_{min}$ (%)  | $E_{max}$ (%) |
|-----------|-------------|-------------------------------|-------------------------------|-------------------------------|-------------------------------|----------------|---------------|
|           | Clássico    | $-4698,8$                     | $-3655,4$                     | $-1568,6$                     | $-525,28$                     | 8,805          | 177,80        |
|           | Discreta    | $-3520,6$                     | $-3360$                       | $-1271,6$                     | 666,15                        | 0,012          | 1,337         |
| $3-4$     | <b>BLF</b>  | $-2632,9$                     | $-3359,6$                     | $-1270,1$                     | 675,17                        | $\theta$       | 25,532        |
|           | <b>BLFM</b> | $-3535,4$                     | $-3359,6$                     | $-1270,1$                     | 675,17                        | $\Omega$       | 0,006         |
|           | Monte Carlo | $-3535,6$                     | $-3359,6$                     | $-1270,1$                     | 675,18                        |                |               |
|           | Clássico    | $-112,23$                     | 1,1706                        | 227,97                        | 341,37                        | 11,722         | 6792,7        |
|           | Discreta    | 1,7718                        | 29,589                        | 256,23                        | 454,06                        | 0,778          | 5,659         |
| $6 - 11$  | BLF         | 67,958                        | 30,299                        | 258,24                        | 464,98                        | $\Omega$       | 3952,6        |
|           | <b>BLFM</b> | 1,6755                        | 30,299                        | 258,24                        | 464,98                        | $\theta$       | 0,083         |
|           | Monte Carlo | 1,6769                        | 30,299                        | 258,24                        | 464,98                        |                |               |
|           | Clássico    | 27,928                        | 415,13                        | 1189,5                        | 1576,7                        | 4,188          | 87,681        |
|           | Discreta    | 220,38                        | 462,81                        | 1236,4                        | 1762,3                        | 0,411          | 2,788         |
| $7-9$     | <b>BLF</b>  | 245,25                        | 465,72                        | 1241,5                        | 1787,8                        | $\Omega$       | 8,183         |
|           | <b>BLFM</b> | 227                           | 465,72                        | 1241,5                        | 1787,8                        | $\theta$       | 0,132         |
|           | Monte Carlo | 226,7                         | 465,64                        | 1241,5                        | 1788,1                        |                |               |
|           | Clássico    | $-52,241$                     | $-8,708$                      | 78,358                        | 121,89                        | 16,436         | 5225,8        |
|           | Discreta    | 10,193                        | 6,9947                        | 94,25                         | 185,84                        | 0,512          | 1017,6        |
| $9 - 10$  | <b>BLF</b>  | 19,734                        | 7,3259                        | 93,77                         | 183,01                        | $\theta$       | 1971,7        |
|           | <b>BLFM</b> | 0,7286                        | 6,8364                        | 93,77                         | 183,01                        | $\theta$       | 71,205        |
|           | Monte Carlo | 0,016553                      | 6,9                           | 93,77                         | 183,01                        |                |               |
|           | Clássico    | $-14,644$                     | $-4,4992$                     | 15,79                         | 25,935                        | 23,856         | 1464,4        |
|           | Discreta    | 4,6544                        | 0,31939                       | 20,597                        | 45,138                        | 0,675          | 465,44        |
| 12-13     | <b>BLF</b>  | 5,6454                        | 3,8536                        | 20,737                        | 45,981                        | $\Omega$       | 564,54        |
|           | BLFM        | 0,0017725                     | 0,31075                       | 20,737                        | 45,981                        | $\theta$       | 5,633         |
|           | Monte Carlo | 1,11E-05                      | 0,25442                       | 20,737                        | 45,981                        |                |               |
|           | Clássico    | $-170,27$                     | $-30,593$                     | 248,76                        | 388,44                        | 15,80          | 17027,0       |
|           | Discreta    | 9,266                         | 14,064                        | 292,96                        | 564,32                        | 0,839          | 926,57        |
| $13 - 14$ | <b>BLF</b>  | 107,16                        | 14,592                        | 295,44                        | 578,41                        | $\overline{0}$ | 10716,0       |
|           | <b>BLFM</b> | 1,29E-05                      | 14,592                        | 295,44                        | 578,41                        | $\Omega$       | 0,031         |
|           | Monte Carlo | 0,000324                      | 14,592                        | 295,44                        | 578,42                        |                |               |

Tabela 5.32: DP das perdas reativas (kVar) - IEEE 14 - 20-40 %

Com relação aos resultados encontrados para a geração ativa da barra de referência deste sistema, todas as metodologias apresentaram erros baixos. Cabe destacar ainda que os resultados obtidos pelas metodologias BLF e BLFM foram mais próximos das simulações tipo Monte Carlo. No entanto, para as distribuições de possibilidade das gerações reativas, o desempenho das metodologias BLF e BLFM foi bastante superior às demais, com erros máximos de  $1,3\%$ . A metodologia discreta atingiu um erro de 102,7% e o modelo clássico obteve um erro máximo de 112,4%.

| Barra | Método      | $P_{q1}$ | $P_{q2}$ | $P_{q3}$ | $P_{q4}$ | $E_{min}$ (%) | $(\%)$<br>$E_{max}$ |
|-------|-------------|----------|----------|----------|----------|---------------|---------------------|
|       | Clássico    | 199,22   | 215,8    | 248,97   | 265,55   | 0,024         | 0,115               |
|       | Discreta    | 199.24   | 215.81   | 248.97   | 265,57   | 0,023         | 0,105               |
|       | <b>BLF</b>  | 199.45   | 215,86   | 249,03   | 265,79   |               | 0                   |
|       | <b>BLFM</b> | 199,45   | 215.86   | 249,03   | 265,79   |               |                     |
|       | Monte Carlo | 199.45   | 215.86   | 249,03   | 265,79   |               |                     |

Tabela 5.33: DP da geração ativa (MW) - IEEE 14 - 5-10  $\!\%$ 

Tabela 5.34: DP da geração ativa (MW) - IEEE 14 - 10-20  $\%$ 

| Barra | Método      | $P_{q1}$ | $P_{q2}$ | $P_{q3}$ | $P_{q4}$ | $(\%)$<br>$E_{min}$ | $(\%)$<br>$E_{max}$ |
|-------|-------------|----------|----------|----------|----------|---------------------|---------------------|
|       | Clássico    | 166,05   | 199.22   | 265,55   | 298,72   | 0.090               | 0.545               |
|       | Discreta    | 166.14   | 199.24   | 265,57   | 298,79   | 0,083               | 0,491               |
|       | <b>BLF</b>  | 166,97   | 199.45   | 265,79   | 299,68   | $\theta$            | 0,006               |
|       | <b>BLFM</b> | 166,97   | 199,45   | 265,79   | 299,68   | $\theta$            | 0,006               |
|       | Monte Carlo | 166.96   | 199,45   | 265,79   | 299,69   |                     |                     |

Tabela 5.35: DP da geração ativa (MW) - IEEE 14 - 20-40 $\%$ 

| Barra | Método      | $P_{q1}$ | $P_{q2}$ | $P_{q3}$ | $P_{q4}$ | $(\% )$<br>$E_{min}$ | $(\%)$<br>$E_{max}$ |
|-------|-------------|----------|----------|----------|----------|----------------------|---------------------|
|       | Clássico    | 99,712   | 166.05   | 298,72   | 365,06   | 0,324                | 3.464               |
|       | Discreta    | 100.12   | 166.14   | 298,79   | 365,29   | 0,300                | 3,069               |
|       | <b>BLF</b>  | 103,3    | 166.97   | 299,68   | 368,87   | 0,003                | 0,043               |
|       | <b>BLFM</b> | 103,3    | 166,97   | 299,68   | 368,87   | 0,003                | 0,043               |
|       | Monte Carlo | 103,29   | 166,96   | 299,69   | 369,03   |                      |                     |

| Barra          | Método      | $Q_{g1}$ | $Q_{g2}$ | $Q_{g3}$ | $Q_{g4}$ | $E_{min}$ (%)  | $(\%)$<br>$E_{max}$ |
|----------------|-------------|----------|----------|----------|----------|----------------|---------------------|
|                | Clássico    | 32,062   | 37,229   | 47,564   | 52,731   | 1,469          | 3,061               |
|                | Discreta    | 31,039   | 36,656   | 48,261   | 54,248   | 0,075          | 0,436               |
| $\overline{2}$ | BLF         | 31,175   | 36,69    | 48,297   | 54,396   | $\theta$       | $^{()}$             |
|                | BLFM        | 31,175   | 36,69    | 48,297   | 54,396   | $\overline{0}$ | $\Omega$            |
|                | Monte Carlo | 31,175   | 36,69    | 48,297   | 54,396   |                |                     |
|                | Clássico    | 17,706   | 20,55    | 26,237   | 29,081   | 3,597          | 11,219              |
|                | Discreta    | 15,863   | 19,614   | 27,201   | 31,037   | 0,055          | 0,358               |
| 3              | BLF         | 15,92    | 19,628   | 27,216   | 31,098   | $\Omega$       | $\mathbf{0}$        |
|                | BLFM        | 15,92    | 19,628   | 27,216   | 31,098   | $\theta$       | $\Omega$            |
|                | Monte Carlo | 15,92    | 19,628   | 27,216   | 31,098   |                |                     |
|                | Clássico    | 7,9419   | 10,091   | 14,39    | 16,539   | 2,698          | 8,971               |
| 6              | Discreta    | 7,2195   | 9,723    | 14,771   | 17,316   | 0,122          | 0,941               |
|                | BLF         | 7,2881   | 9,7402   | 14,789   | 17,388   | 0              | 0,040               |
|                | <b>BLFM</b> | 7,2881   | 9,7402   | 14,789   | 17,388   | $\theta$       | 0,040               |
|                | Monte Carlo | 7,2881   | 9,7402   | 14,789   | 17,381   |                |                     |

Tabela 5.36: DP das gerações reativas (MVar) - IEEE 14 - 5-10  $\%$ 

Tabela 5.37: DP das gerações reativas (MVar) - IEEE 14 - 10-20 $\%$ 

| <b>Barra</b>   | Método      | $Q_{g\underline{1}}$ | $Q_{g2}$ | $Q_{g_2}$ | $Q_{g\underline{4}}$ | $E_{min}$ (%)  | $(\%)$<br>$E_{max}$ |
|----------------|-------------|----------------------|----------|-----------|----------------------|----------------|---------------------|
| $\overline{2}$ | Clássico    | 21,727               | 32,062   | 52,731    | 63,066               | 2,845          | 6,157               |
|                | Discreta    | 20,177               | 31,039   | 54,248    | 66,591               | 0,272          | 2,550               |
|                | <b>BLF</b>  | 20,705               | 31,175   | 54,396    | 67,204               | $\cup$         | O                   |
|                | <b>BLFM</b> | 20,705               | 31,175   | 54,396    | 67,204               | $\overline{0}$ | $\Omega$            |
|                | Monte Carlo | 20,705               | 31,175   | 54,396    | 67,204               |                |                     |
|                | Clássico    | 12,019               | 17,706   | 29,081    | 34,768               | 6,486          | 38,629              |
|                | Discreta    | 8,4466               | 15,863   | 31,037    | 38,793               | 0,196          | 2,576               |
| 3              | BLF         | 8,6699               | 15,92    | 31,098    | 39,04                | $\theta$       | $\mathbf{0}$        |
|                | <b>BLFM</b> | 8,6699               | 15,92    | 31,098    | 39,04                | $\theta$       | 0                   |
|                | Monte Carlo | 8,6699               | 15,92    | 31,098    | 39,04                |                |                     |
|                | Clássico    | 3,6434               | 7,9419   | 16,539    | 20,837               | 4,844          | 44,936              |
| $\,6$          | Discreta    | 2,2544               | 7,2195   | 17,316    | 22,447               | 0,374          | 10,319              |
|                | <b>BLF</b>  | 2,5246               | 7,2881   | 17,388    | 22,74                | $\theta$       | 0,430               |
|                | <b>BLFM</b> | 2,5246               | 7,2881   | 17,388    | 22,74                | $\overline{0}$ | 0,430               |
|                | Monte Carlo | 2,5138               | 7,2881   | 17,381    | 22,719               |                |                     |

| Barra          | Método      | $Q_{g1}$    | $Q_{g2}$ | $Q_{g3}$ | $Q_{g4}$ | $E_{min}$ (%) | $E_{max}$ (%) |
|----------------|-------------|-------------|----------|----------|----------|---------------|---------------|
|                | Clássico    | 1,0572      | 21,727   | 63,066   | 83,736   | 4,936         | 44,857        |
|                | Discreta    | $-0,051629$ | 20,177   | 66,591   | 92,742   | 0,912         | 102,693       |
| $\overline{2}$ | BLF         | 1,9172      | 20,705   | 67,204   | 95,384   | $\Omega$      | $\Omega$      |
|                | <b>BLFM</b> | 1,9172      | 20,705   | 67,204   | 95,384   | $\Omega$      | 0             |
|                | Monte Carlo | 1,9172      | 20,705   | 67,204   | 95,384   |               |               |
|                | Clássico    | 0,64491     | 12,019   | 34,768   | 46,142   | 10,943        | 112,436       |
|                | Discreta    | $-6,0414$   | 8,4466   | 38,793   | 54,639   | 0,633         | 16,499        |
| 3              | BLF         | $-5,1858$   | 8,6699   | 39,04    | 55,676   | $\theta$      | $\Omega$      |
|                | <b>BLFM</b> | $-5,1858$   | 8,6699   | 39,04    | 55,676   | $\Omega$      | 0             |
|                | Monte Carlo | $-5,1858$   | 8,6699   | 39,04    | 55,676   |               |               |
|                | Clássico    | $-4,9536$   | 3,6434   | 20,837   | 29,434   | 8,284         | 44,936        |
|                | Discreta    | $-7,5069$   | 2,2544   | 22,447   | 32,87    | 1,197         | 14,688        |
| 6              | BLF         | $-6,4618$   | 2,5246   | 22,74    | 34,091   | 0,092         | 1,279         |
|                | <b>BLFM</b> | $-6,4618$   | 2,5246   | 22,74    | 34,091   | 0,092         | 1,279         |
|                | Monte Carlo | $-6,5455$   | 2,5138   | 22,719   | 34,017   |               |               |

Tabela 5.38: DP das gerações reativas (MVar) - IEEE 14 - 20-40  $\%$ 

As Tabelas 5.39 a 5.46 apresentam o número de iterações correspondente às metodologias BLF e BLFM, no cálculo das variáveis de estado e de saída do sistema IEEE 14 barras, para cada faixa de incerteza considerada. Nesse sentido, procurouse apresentar as variáveis do problema que obtiveram o maior número de iterações durante o processo de convergência. Conforme pode ser observado, o número de iterações tende a ser maior com o aumento da amplitude das incertezas.

Outro ponto importante a destacar se refere ao número de iterações associadas à convergência do método BLFM nos casos de oscilação numérica. Na determinação das perdas ativas e reativas de várias linhas do sistema, foi necessário um maior número iterações para atingir a convergência do problema em comparação à metodologia BLF. No entanto, os resultados foram bem melhores do que aqueles alcançados pela metodologia BLF, destacando a vantagem do método proposto. Por outro lado, quando não ocorreram problemas de oscilação numérica, a metodologia BLFM apresentou, de maneira geral, um menor número de iterações.

| Barra          | Incerteza  | Método      | $V_1$          | $V_2$          | $V_3$          | $V_4$          |
|----------------|------------|-------------|----------------|----------------|----------------|----------------|
|                |            | <b>BLF</b>  | 3              | 3              | 3              | 3              |
|                | $5 - 10\%$ | <b>BLFM</b> | 3              | 3              | 3              | 3              |
| $\overline{5}$ | 10-20%     | <b>BLF</b>  | $\overline{4}$ | 3              | 3              | $\overline{4}$ |
|                |            | <b>BLFM</b> | $\overline{4}$ | 3              | 3              | $\overline{4}$ |
|                | 20-40 %    | <b>BLF</b>  | 5              | $\overline{4}$ | $\overline{4}$ | 5              |
|                |            | <b>BLFM</b> | $\overline{4}$ | $\overline{4}$ | $\overline{4}$ | $\overline{4}$ |
|                |            | <b>BLF</b>  | 3              | 3              | 3              | 3              |
|                | $5-10\,\%$ | <b>BLFM</b> | 3              | 3              | 3              | 3              |
| 9              | 10-20%     | <b>BLF</b>  | $\overline{4}$ | 3              | 3              | $\overline{4}$ |
|                |            | <b>BLFM</b> | 3              | 3              | 3              | 3              |
|                | 20-40 %    | <b>BLF</b>  | $\overline{4}$ | $\overline{4}$ | $\overline{4}$ | $\overline{4}$ |
|                |            | <b>BLFM</b> | $\overline{4}$ | 3              | 3              | $\overline{4}$ |
|                | $5 - 10\%$ | <b>BLF</b>  | 3              | 3              | 3              | 3              |
|                |            | <b>BLFM</b> | 3              | 3              | 3              | 3              |
| 14             | 10-20%     | BLF         | $\overline{4}$ | 3              | 3              | $\overline{4}$ |
|                |            | <b>BLFM</b> | 3              | 3              | 3              | 3              |
|                | 20-40 %    | <b>BLF</b>  | 5              | 4              | 4              | 5              |
|                |            | <b>BLFM</b> | 4              | 3              | 3              | 4              |

Tabela 5.39: Número de iterações dos módulos de tensão - IEEE  $14$ 

Tabela 5.40: Número de iterações dos ângulos de tensão - IEEE  $14$ 

| Barra          | Incerteza   | Método      | $\theta_1$     | $\theta_2$       | $\theta_3$     | $\theta_4$     |
|----------------|-------------|-------------|----------------|------------------|----------------|----------------|
|                | $5 - 10\%$  | <b>BLF</b>  | 3              | $\boldsymbol{3}$ | 3              | 3              |
|                |             | <b>BLFM</b> | 3              | 3                | 3              | 3              |
| $\overline{2}$ | 10-20%      | <b>BLF</b>  | $\overline{4}$ | 3                | 3              | $\overline{4}$ |
|                |             | <b>BLFM</b> | $\overline{4}$ | 3                | 3              | $\overline{4}$ |
|                | $20 - 40\%$ | <b>BLF</b>  | 5              | $\overline{4}$   | $\overline{4}$ | $\overline{5}$ |
|                |             | <b>BLFM</b> | $\overline{4}$ | $\overline{4}$   | $\overline{4}$ | $\overline{4}$ |
|                | $5 - 10\%$  | <b>BLF</b>  | 3              | 3                | 3              | 3              |
|                |             | <b>BLFM</b> | 3              | 3                | 3              | 3              |
| 6              | 10-20%      | <b>BLF</b>  | $\overline{4}$ | 3                | 3              | $\overline{4}$ |
|                |             | <b>BLFM</b> | $\overline{4}$ | 3                | 3              | $\overline{4}$ |
|                | 20-40 %     | <b>BLF</b>  | $\overline{5}$ | 4                | 4              | $\overline{5}$ |
|                |             | <b>BLFM</b> | 5              | $\overline{4}$   | $\overline{4}$ | $\overline{5}$ |
|                | $5 - 10\%$  | <b>BLF</b>  | 3              | 3                | 3              | 3              |
| 14             |             | <b>BLFM</b> | 3              | 3                | 3              | 3              |
|                | 10-20%      | <b>BLF</b>  | $\overline{4}$ | 3                | 3              | $\overline{4}$ |
|                |             | <b>BLFM</b> | $\overline{4}$ | 3                | 3              | $\overline{4}$ |
|                | 20-40 %     | <b>BLF</b>  | 5              | 4                | 4              | $\bf 5$        |
|                |             | <b>BLFM</b> | 5              | 4                | 4              | $\bf 5$        |

| Linha    | Incerteza  | Método      | $\mathcal{P}_{km1}$ | $P_{km2}$      | $P_{km3}$      | $\mathcal{P}_{km4}$ |
|----------|------------|-------------|---------------------|----------------|----------------|---------------------|
|          | $5 - 10\%$ | <b>BLF</b>  | 3                   | 3              | 3              | 3                   |
|          |            | <b>BLFM</b> | 3                   | 3              | 3              | 3                   |
| $1-2$    | 10-20%     | <b>BLF</b>  | 4                   | 3              | 3              | $\overline{4}$      |
|          |            | <b>BLFM</b> | 4                   | 3              | 3              | $\overline{4}$      |
|          | 20-40 %    | <b>BLF</b>  | 5                   | $\overline{4}$ | $\overline{4}$ | $\overline{5}$      |
|          |            | <b>BLFM</b> | 4                   | 4              | $\overline{4}$ | $\overline{4}$      |
|          | $5 - 10\%$ | <b>BLF</b>  | 4                   | 3              | 3              | 3                   |
|          |            | <b>BLFM</b> | 3                   | 3              | 3              | 3                   |
|          | 10-20%     | <b>BLF</b>  | 4                   | 4              | 3              | $\overline{4}$      |
| $1-5$    |            | <b>BLFM</b> | 3                   | 3              | 3              | 3                   |
|          | 20-40 %    | <b>BLF</b>  | 5                   | 4              | $\overline{4}$ | $\overline{4}$      |
|          |            | <b>BLFM</b> | 4                   | 3              | 3              | $\overline{4}$      |
| $9 - 14$ | $5 - 10\%$ | <b>BLF</b>  | 3                   | 3              | 3              | 3                   |
|          |            | <b>BLFM</b> | 3                   | 3              | 3              | 3                   |
|          | 10-20%     | <b>BLF</b>  | 3                   | 3              | 3              | 3                   |
|          |            | <b>BLFM</b> | 3                   | 3              | 3              | 3                   |
|          | 20-40 %    | <b>BLF</b>  | 6                   | 3              | 3              | 4                   |
|          |            | BLFM        | 6                   | 3              | 3              | 4                   |

Tabela 5.41: Número de iterações dos fluxos ativos - IEEE  $14\,$ 

Tabela 5.42: Número de iterações dos fluxos reativos - IEEE  $14$ 

| Linha    | Incerteza  | Método      | $Q_{km1}$      | $Q_{km2}$ | $Q_{km3}$      | $Q_{km4}$      |
|----------|------------|-------------|----------------|-----------|----------------|----------------|
|          | $5 - 10\%$ | <b>BLF</b>  | 3              | 3         | 3              | 3              |
|          |            | <b>BLFM</b> | 3              | 3         | 3              | 3              |
|          | 10-20%     | <b>BLF</b>  | $\overline{4}$ | 3         | 3              | $\overline{4}$ |
| $2-5$    |            | <b>BLFM</b> | 3              | 3         | 3              | 3              |
|          | 20-40 %    | <b>BLF</b>  | $\overline{4}$ | 4         | $\overline{4}$ | $\overline{4}$ |
|          |            | <b>BLFM</b> | 4              | 3         | 3              | $\overline{4}$ |
|          | $5 - 10\%$ | <b>BLF</b>  | 3              | 3         | 3              | 3              |
|          |            | <b>BLFM</b> | 3              | 3         | 3              | 3              |
|          | 10-20%     | <b>BLF</b>  | 6              | 3         | 3              | $\overline{4}$ |
| $5-6$    |            | <b>BLFM</b> | 5              | 3         | 3              | $\overline{4}$ |
|          | 20-40 %    | <b>BLF</b>  | $\overline{7}$ | 6         | $\overline{4}$ | $\overline{5}$ |
|          |            | <b>BLFM</b> | 5              | 5         | $\overline{4}$ | 5              |
| $9 - 14$ | $5 - 10\%$ | <b>BLF</b>  | 3              | 3         | 3              | 3              |
|          |            | <b>BLFM</b> | 3              | 3         | 3              | 3              |
|          | 10-20%     | <b>BLF</b>  | 3              | 3         | 3              | 3              |
|          |            | <b>BLFM</b> | 3              | 3         | 3              | 3              |
|          | 20-40 %    | <b>BLF</b>  | 4              | 3         | 3              | 4              |
|          |            | <b>BLFM</b> | 4              | 3         | 3              | 4              |

| Linha     | Incerteza  | Método      | $\overline{p^{perdas}}$<br>km1 | $\overline{p}$ <i>perdas</i><br>km2 | $\overline{P^{perdas}}$<br>km3 | $\overline{P^{perdas}}$<br>km4 |
|-----------|------------|-------------|--------------------------------|-------------------------------------|--------------------------------|--------------------------------|
|           | $5 - 10\%$ | <b>BLF</b>  | 3                              | 3                                   | 3                              | 3                              |
|           |            | <b>BLFM</b> | 3                              | 3                                   | 3                              | 3                              |
|           | 10-20%     | <b>BLF</b>  | $\overline{4}$                 | 3                                   | 3                              | 3                              |
| $3 - 4$   |            | BLFM        | 3                              | 3                                   | 3                              | 3                              |
|           | 20-40 %    | <b>BLF</b>  | 6                              | 4                                   | 3                              | $\overline{4}$                 |
|           |            | <b>BLFM</b> | 7                              | 3                                   | 3                              | $\overline{4}$                 |
|           | $5 - 10\%$ | <b>BLF</b>  | 3                              | 3                                   | 3                              | 3                              |
|           |            | <b>BLFM</b> | 3                              | 3                                   | 3                              | 3                              |
|           | 10-20%     | <b>BLF</b>  | 4                              | 3                                   | 3                              | $\overline{4}$                 |
| $6 - 11$  |            | <b>BLFM</b> | 4                              | 3                                   | 3                              | $\overline{4}$                 |
|           | 20-40 %    | <b>BLF</b>  | 7                              | 4                                   | $\overline{4}$                 | 4                              |
|           |            | <b>BLFM</b> | 10                             | 4                                   | 4                              | $\overline{4}$                 |
| $10 - 11$ | $5 - 10\%$ | <b>BLF</b>  | 3                              | 3                                   | 3                              | 3                              |
|           |            | <b>BLFM</b> | 3                              | 3                                   | 3                              | 3                              |
|           | 10-20%     | <b>BLF</b>  | 6                              | 3                                   | 3                              | $\overline{4}$                 |
|           |            | <b>BLFM</b> | 8                              | 3                                   | 3                              | 4                              |
|           | 20-40 %    | <b>BLF</b>  | 6                              | 6                                   | 4                              | 4                              |
|           |            | BLFM        | 9                              | 8                                   | 4                              | 4                              |

Tabela 5.43: Número de iterações das perdas ativas - IEEE  $14\,$ 

Tabela 5.44: Número de iterações das perdas reativas - IEEE 14

| Linha     | Incerteza          | Método      | $\overline{Q_{km1}^{perdas}}$ | $Q_{km2}^{perdas}$ | $Q_{km3}^{perdas}$ | $Q_{km4}^{perdas}$ |
|-----------|--------------------|-------------|-------------------------------|--------------------|--------------------|--------------------|
|           | $5 - 10\%$         | BLF         | 3                             | 3                  | 3                  | 3                  |
|           |                    | <b>BLFM</b> | 3                             | 3                  | 3                  | 3                  |
|           | $10\text{-}20\,\%$ | <b>BLF</b>  | $\overline{4}$                | 3                  | 3                  | $\overline{4}$     |
| $6 - 11$  |                    | <b>BLFM</b> | 4                             | 3                  | 3                  | $\overline{4}$     |
|           | 20-40 %            | <b>BLF</b>  | $\overline{7}$                | $\overline{4}$     | 4                  | $\overline{4}$     |
|           |                    | <b>BLFM</b> | 12                            | 4                  | 4                  | $\overline{4}$     |
|           | $5 - 10\%$         | <b>BLF</b>  | 3                             | 3                  | 3                  | 3                  |
|           |                    | <b>BLFM</b> | 3                             | 3                  | 3                  | 3                  |
|           | 10-20 %            | <b>BLF</b>  | 3                             | 3                  | 3                  | 3                  |
| $7-9$     |                    | <b>BLFM</b> | 3                             | 3                  | 3                  | 3                  |
|           | $20 - 40\%$        | <b>BLF</b>  | $\overline{7}$                | 3                  | 3                  | $\overline{4}$     |
|           |                    | <b>BLFM</b> | 13                            | 3                  | 3                  | $\overline{4}$     |
| $10 - 11$ | $5 - 10\%$         | <b>BLF</b>  | 3                             | 3                  | 3                  | 3                  |
|           |                    | <b>BLFM</b> | 3                             | 3                  | 3                  | 3                  |
|           | 10-20 %            | <b>BLF</b>  | 6                             | 3                  | 3                  | $\overline{4}$     |
|           |                    | <b>BLFM</b> | 9                             | 3                  | 3                  | $\overline{4}$     |
|           | 20-40 %            | <b>BLF</b>  | 6                             | 6                  | 4                  | $\overline{4}$     |
|           |                    | <b>BLFM</b> | 11                            | 9                  | 4                  | 4                  |
| <b>Barra</b> | Incerteza   | Método      | $P_{g1}$ | $P_{g2}$ | $P_{g3}$ | $P_{g4}$ |
|--------------|-------------|-------------|----------|----------|----------|----------|
|              | $5-10\,\%$  | <b>BLF</b>  |          |          |          |          |
|              |             | <b>BLFM</b> | 3        |          |          |          |
|              | 10-20 %     | <b>BLF</b>  |          |          |          |          |
|              |             | <b>BLFM</b> |          |          |          |          |
|              | $20 - 40\%$ | <b>BLF</b>  |          |          |          | 5        |
|              |             | <b>BLFM</b> |          |          |          |          |

Tabela 5.45: Número de iterações da geração ativa - IEEE 14

Tabela 5.46: Número de iterações das gerações reativas - IEEE 14

| Barra | Incerteza  | Método      | $Q_{g1}$ | $Q_{g2}$ | $Q_{g3}$       | $Q_{g4}$ |
|-------|------------|-------------|----------|----------|----------------|----------|
|       |            | <b>BLF</b>  | 3        | 3        | 3              | 3        |
| 3     | $5 - 10\%$ | <b>BLFM</b> | 3        | 3        | 3              | 3        |
|       |            | <b>BLF</b>  | 4        | 3        | 3              | 4        |
|       | 10-20%     | <b>BLFM</b> | 4        | 3        | 3              | 4        |
|       | 20-40 %    | <b>BLF</b>  | 5        | 4        | $\overline{4}$ | 5        |
|       |            | <b>BLFM</b> | 5        | 4        | 4              | 5        |
|       |            | <b>BLF</b>  | 3        | 3        | 3              | 3        |
|       | $5-10\,\%$ | <b>BLFM</b> | 3        | 3        | 3              | 3        |
|       | 10-20 %    | <b>BLF</b>  | 4        | 3        | 3              | 4        |
| 6     |            | <b>BLFM</b> | 4        | 3        | 3              | 4        |
|       |            | BLF         | 5        | 4        | $\overline{4}$ | 5        |
|       | 20-40 %    | <b>BLFM</b> | 5        | 4        |                | 5        |

As Tabelas 5.47 a 5.49 apresentam, de maneira sucinta, os erros médios e máximos obtidos na determinação das distribuições de possibilidade das variáveis de estado e de saída do sistema IEEE 14 barras, para cada faixa de incerteza analisada. Também verificou-se que os erros tendem a aumentar com a amplitude das incertezas dos dados de entrada do problema e que a metodologia BLFM apresentou o melhor desempenho.

| Variável          | Clássico  |           | Discreta  |           |           | <b>BLF</b> |           | <b>BLFM</b> |
|-------------------|-----------|-----------|-----------|-----------|-----------|------------|-----------|-------------|
|                   | $E_{max}$ | $E_{med}$ | $E_{max}$ | $E_{med}$ | $E_{max}$ | $E_{med}$  | $E_{max}$ | $E_{med}$   |
| Módulos de tensão | 0,0098    | 0,0015    | 0,0098    | 0,0015    | 0,0       | 0.0        | 0,0       | 0,0         |
| Angulos de tensão | 0,1216    | 0,0421    | 0,1216    | 0,0421    | 0.0       | 0.0        | 0.0       | 0.0         |
| Fluxos ativos     | 0,2250    | 0,0298    | 0,6030    | 0,0638    | 0,0490    | 0,0007     | 0,0490    | 0,0007      |
| Fluxos reativos   | 4,9324    | 0,4227    | 4,4424    | 0,2873    | 0,0606    | 0,0015     | 0,0606    | 0,0015      |
| Perdas ativas     | 78,263    | 4,3863    | 1,0698    | 0,0936    | 0,0713    | 0,0009     | 0,0713    | 0,0009      |
| Perdas reativas   | 89,491    | 6,5037    | 6,8729    | 0,2751    | 0,0710    | 0,0014     | 0,0710    | 0,0014      |
| Geração ativa     | 0,1153    | 0,0644    | 0,1053    | 0,0588    | 0.0       | 0.0        | 0.0       | 0,0         |
| Gerações reativas | 11,219    | 2,9852    | 0,9413    | 0,1857    | 0,0403    | 0,0020     | 0.0403    | 0,0020      |

Tabela 5.47: Erros máximos e médios (%) - IEEE 14 - 5-10  $\!\%$ 

Tabela 5.48: Erros máximos e médios (%) - IEEE 14 - 10-20  $\!\%$ 

| Variável          |           | Clássico  | Discreta  |           | BLF       |           | <b>BLFM</b> |           |
|-------------------|-----------|-----------|-----------|-----------|-----------|-----------|-------------|-----------|
|                   | $E_{max}$ | $E_{med}$ | $E_{max}$ | $E_{med}$ | $E_{max}$ | $E_{med}$ | $E_{max}$   | $E_{med}$ |
| Módulos de tensão | 0,0390    | 0,0074    | 0,0390    | 0,0074    | 0,0096    | 0,0002    | 0,0096      | 0,0002    |
| Angulos de tensão | 0,5848    | 0,1758    | 0,5848    | 0,1758    | 0,0164    | 0,0003    | 0,0164      | 0,0003    |
| Fluxos ativos     | 0,8100    | 0,1359    | 5,9850    | 0,3530    | 0,0953    | 0,0024    | 0,0953      | 0,0024    |
| Fluxos reativos   | 11,826    | 1,4753    | 9,6600    | 1,0332    | 0,3034    | 0,0114    | 0,3034      | 0,0108    |
| Perdas ativas     | 99,000    | 12,435    | 7,1820    | 0,4469    | 407,06    | 10,141    | 6,2260      | 0,1190    |
| Perdas reativas   | 2568,7    | 61,158    | 13,677    | 0,9870    | 952,92    | 16,492    | 5,6330      | 0,1388    |
| Geração ativa     | 0,5450    | 0,2686    | 0,4911    | 0,2449    | 0,0060    | 0,0023    | 0,0060      | 0,0023    |
| Gerações reativas | 44,936    | 9,0322    | 10,3190   | 1,1789    | 0,4296    | 0,0281    | 0,4296      | 0,0281    |

Tabela 5.49: Erros máximos e médios (%) - IEEE 14 - 20-40 %

| Variável          | Clássico  |           | Discreta  |           | <b>BLF</b> |           | <b>BLFM</b> |           |
|-------------------|-----------|-----------|-----------|-----------|------------|-----------|-------------|-----------|
|                   | $E_{max}$ | $E_{med}$ | $E_{max}$ | $E_{med}$ | $E_{max}$  | $E_{med}$ | $E_{max}$   | $E_{med}$ |
| Módulos de tensão | 0,149     | 0,029     | 0,149     | 0,029     | 0,010      | 0,001     | 0,010       | 0,001     |
| Angulos de tensão | 4,068     | 0,826     | 4,068     | 0,826     | 0,276      | 0,008     | 0,276       | 0,008     |
| Fluxos ativos     | 7,860     | 0,752     | 14,696    | 1,457     | 1,115      | 0,023     | 0,440       | 0,014     |
| Fluxos reativos   | 67,178    | 5,212     | 26,755    | 3,287     | 3,331      | 0,100     | 3,331       | 0,092     |
| Perdas ativas     | 99,000    | 23,714    | 1041,0    | 39,032    | 37135,0    | 612,17    | 87,467      | 1,610     |
| Perdas reativas   | 17027,0   | 582,84    | 2437,0    | 62,484    | 10716,0    | 268,09    | 71,205      | 1,073     |
| Geração ativa     | 3,464     | 1,352     | 3,069     | 1,218     | 0,043      | 0,016     | 0,043       | 0,016     |
| Gerações reativas | 112,436   | 21,420    | 102,693   | 8,617     | 1,279      | 0,117     | 1,279       | 0,117     |

## 5.4.4 Sistema IEEE 30 barras

Os resultados correspondentes a este sistema est˜ao apresentados nas Tabelas 5.50 a 5.57. Conforme pode ser observado, a aplicação da metodologia BLFM foi bastante satisfatória, com resultados muito próximos daqueles obtidos pelas simulações tipo Monte Carlo, cujo erro máximo global foi de  $3.2\%$ .

De modo geral, a metodologia BLF tamb´em apresentou um desempenho satisfatório, exceto para as distribuições de possibilidade correspondentes às perdas ativas e reativas na linha 24-25, onde os erros atingiram  $105.8\%$  em relação às simulações tipo Monte Carlo. Para esse caso, alguns coeficientes de sensibilidade associados às grandezas de entrada do problema apresentaram mudança de sinal durante o processo iterativo, tendo em vista que o fluxo ativo da linha 24-25 é reverso, conforme pode ser verificado na Tabela 5.52. Portanto, constatou-se que o processo proposto na metodologia BLFM para solucionar tais casos de oscilação numérica apresentou resultados muito mais próximos das simulações tipo Monte Carlo.

As Figuras 5.11 a 5.14 ilustram as variações de injeções especificadas de potência ativa em algumas barras do sistema, durante a determinação do valor mínimo das perdas ativas da linha 24-25, em  $\alpha = 0$ , empregando-se o método BLFM.

Por outro lado, os erros associados ao modelo clássico e à metodologia discreta foram superiores em comparação à metodologia BLFM, para todas as variáveis do problema. Na metodologia discreta, os maiores erros ocorreram no cálculo dos fluxos reativos, cujo valor máximo foi de 7,1 %. Para as demais variáveis, os erros ficaram abaixo de  $3,4\%$ . No entanto, o modelo clássico apresentou resultados com erros ainda mais elevados. Os erros associadas às perdas ativas e reativas alcançaram, respectivamente,  $99.8\%$  e  $265\%$ , enquanto os erros correspondentes aos fluxos reativos e gerações reativas atingiram  $7\%$  e  $10,3\%$ , respectivamente. Ressaltase também que, para este sistema, não foi encontrada incoerência nos resultados apresentados.

| Barra | Método      | $V_1$   | $V_2$   | $V_3$   | $V_4$  | $E_{min}$ (%) | $(\%)$<br>$E_{\max}$ |
|-------|-------------|---------|---------|---------|--------|---------------|----------------------|
|       | Clássico    | 1,0179  | 1,0217  | 1,0294  | 1,0332 | $\Omega$      | 0,019                |
|       | Discreta    | 1,0179  | 1,0217  | 1,0294  | 1,0332 | $\Omega$      | 0,019                |
| 19    | <b>BLF</b>  | 1,0178  | 1,0217  | 1,0293  | 1,033  | 0             | $^{()}$              |
|       | <b>BLFM</b> | 1,0178  | 1,0217  | 1,0293  | 1,033  | $\Omega$      | $\Omega$             |
|       | Monte Carlo | 1,0178  | 1,0217  | 1,0293  | 1,033  |               |                      |
|       | Clássico    | 0,99    | 0,99479 | 1,0043  | 1,0091 | $\Omega$      | 0,020                |
|       | Discreta    | 0,99    | 0,99479 | 1,0043  | 1,0091 | 0             | 0,020                |
| 26    | BLF         | 0,98983 | 0,99474 | 1,0043  | 1,009  | $\Omega$      | 0,010                |
|       | <b>BLFM</b> | 0,98983 | 0,99474 | 1,0043  | 1,009  | $\Omega$      | 0,010                |
|       | Monte Carlo | 0,98985 | 0,99475 | 1,0043  | 1,0089 |               |                      |
|       | Clássico    | 0,99487 | 0,9991  | 1,0076  | 1,0118 | 0,002         | 0,020                |
|       | Discreta    | 0,99487 | 0,9991  | 1,0076  | 1,0118 | 0,002         | 0,020                |
| 29    | <b>BLF</b>  | 0,9947  | 0,99906 | 1,0075  | 1,0117 | $\Omega$      | 0,010                |
|       | <b>BLFM</b> | 0,9947  | 0,99906 | 1,0075  | 1,0117 | $\Omega$      | 0,010                |
|       | Monte Carlo | 0,99474 | 0,99908 | 1,0075  | 1,0116 |               |                      |
|       | Clássico    | 0,98211 | 0,98699 | 0,99674 | 1,0016 | 0,003         | 0,020                |
|       | Discreta    | 0,98211 | 0,98699 | 0,99674 | 1,0016 | 0,003         | 0,020                |
| 30    | <b>BLF</b>  | 0,98192 | 0,98694 | 0,99669 | 1,0014 | $\Omega$      | 0,005                |
|       | <b>BLFM</b> | 0,98192 | 0,98694 | 0,99669 | 1,0014 | $\Omega$      | 0,005                |
|       | Monte Carlo | 0,98197 | 0,98696 | 0,99667 | 1,0014 |               |                      |

Tabela 5.50: DP dos módulos de tensão  $(\mathrm{p.u.})$  - IEEE  $30$ 

Tabela 5.51: DP dos ângulos de tensão (graus) - IEEE 30

| Barra          | Método      | $\theta_1$ | $\theta_2$ | $\theta_3$ | $\theta_4$ | $E_{min}$ (%) | $E_{max}$ (%) |
|----------------|-------------|------------|------------|------------|------------|---------------|---------------|
|                | Clássico    | $-6,3543$  | $-5,9272$  | $-5,073$   | $-4,6459$  | 0,002         | 0,174         |
|                | Discreta    | $-6,3543$  | $-5,9272$  | $-5,073$   | $-4,6459$  | 0,002         | 0,174         |
| $\mathfrak{D}$ | <b>BLF</b>  | $-6,3612$  | $-5,9289$  | $-5,0746$  | $-4,6524$  | 0,018         | 0,058         |
|                | <b>BLFM</b> | $-6,3612$  | $-5,9289$  | $-5,0746$  | $-4,6524$  | 0,018         | 0,058         |
|                | Monte Carlo | $-6,3575$  | $-5,9271$  | $-5,0755$  | $-4,654$   |               |               |
|                | Clássico    | $-13,685$  | $-12,906$  | $-11,349$  | $-10,57$   | $\Omega$      | 0,142         |
|                | Discreta    | $-13,685$  | $-12,906$  | $-11,349$  | $-10,57$   | $\Omega$      | 0,142         |
| 8              | <b>BLF</b>  | $-13,697$  | $-12,909$  | $-11,352$  | $-10,582$  | 0,018         | 0,058         |
|                | BLFM        | $-13,697$  | $-12,909$  | $-11,352$  | $-10,582$  | 0,018         | 0,058         |
|                | Monte Carlo | $-13,689$  | $-12,906$  | $-11,354$  | $-10,585$  |               |               |
|                | Clássico    | $-17,807$  | $-16,841$  | $-14,908$  | $-13,942$  | 0,028         | 0,193         |
|                | Discreta    | $-17,807$  | $-16,841$  | $-14,908$  | $-13,942$  | 0,028         | 0,193         |
| 16             | <b>BLF</b>  | $-17,822$  | $-16,844$  | $-14,912$  | $-13,956$  | 0,047         | 0,112         |
|                | <b>BLFM</b> | $-17,822$  | $-16,844$  | $-14,912$  | $-13,956$  | 0,047         | 0,112         |
|                | Monte Carlo | $-17,802$  | $-16,835$  | $-14,919$  | $-13,969$  |               |               |
|                | Clássico    | $-18,899$  | $-17,861$  | $-15,785$  | $-14,747$  | 0,135         | 0,472         |
| 24             | Discreta    | $-18,899$  | $-17,861$  | $-15,785$  | $-14,747$  | 0,135         | 0,472         |
|                | <b>BLF</b>  | $-18,912$  | $-17,864$  | $-15,788$  | $-14,759$  | 0,151         | 0,391         |
|                | <b>BLFM</b> | $-18,912$  | $-17,864$  | $-15,788$  | $-14,759$  | 0,151         | 0,391         |
|                | Monte Carlo | $-18,857$  | $-17,837$  | $-15,817$  | $-14,817$  |               |               |

| Linha     | Método                | $P_{km1}$ | $P_{km2}$ | $\mathcal{P}_{km3}$ | $\mathcal{P}_{km4}$ | $E_{min}$ (%)    | $E_{max}$ (%) |
|-----------|-----------------------|-----------|-----------|---------------------|---------------------|------------------|---------------|
|           | Clássico              | $-6,5389$ | $-5,6615$ | $-3,9067$           | $-3,0293$           | 0,332            | 0,825         |
|           | Discreta              | $-6,5401$ | $-5,6618$ | $-3,907$            | $-3,0305$           | 0,324            | 0,786         |
| $25 - 27$ | BLF                   | $-6,5397$ | $-5,6618$ | $-3,9067$           | $-3,0294$           | 0,332            | 0,822         |
|           | <b>BLFM</b>           | $-6,5397$ | $-5,6618$ | $-3,9067$           | $-3,0294$           | 0,332            | 0,822         |
|           | Monte Carlo           | $-6,4959$ | $-5,64$   | $-3,9197$           | $-3,0545$           |                  |               |
|           | Clássico              | 39,393    | 41,735    | 46,421              | 48,763              | 0,080            | 0,220         |
|           | Discreta              | 39,37     | 41,73     | 46,415              | 48,74               | 0,067            | 0,279         |
| $4 - 12$  | ${\rm BLF}$           | 39,403    | 41,738    | 46,423              | 48,774              | 0,084            | 0,201         |
|           | <b>BLFM</b>           | 39,403    | 41,738    | 46,423              | 48,774              | 0,084            | 0,201         |
|           | Monte Carlo           | 39,48     | 41,777    | 46,384              | 48,676              |                  |               |
|           | Clássico              | 3,4396    | 4,4176    | 6,3735              | 7,3515              | 0,002            | 0,029         |
|           | Discreta              | 3,4539    | 4,4212    | 6,3771              | 7,3658              | 0,049            | 0,387         |
| $10 - 17$ | BLF                   | 3,4422    | 4,4179    | 6,374               | 7,3532              | $\boldsymbol{0}$ | 0,047         |
|           | <b>BLFM</b>           | 3,4422    | 4,4179    | 6,374               | 7,3532              | $\theta$         | 0,047         |
|           | Monte Carlo           | 3,4406    | 4,4177    | 6,374               | 7,3532              |                  |               |
|           | Clássico              | 1,3725    | 2,0625    | 3,4426              | 4,1326              | 0,262            | 1,060         |
|           | Discreta              | 1,3647    | 2,0606    | 3,4406              | 4,1248              | 0,204            | 1,622         |
| 18-19     | <b>BLF</b>            | 1,3737    | 2,0625    | 3,4427              | 4,1329              | 0,265            | 0,973         |
|           | $\operatorname{BLFM}$ | 1,3737    | 2,0625    | 3,4427              | 4,1329              | 0,265            | 0,973         |
|           | Monte Carlo           | 1,3872    | 2,0698    | 3,4336              | 4,1154              |                  |               |
|           | Clássico              | $-3,4676$ | $-2,6446$ | $-0,99857$          | $-0,17555$          | 0,085            | 0,433         |
|           | $\rm Discrete a$      | $-3,4616$ | $-2,6431$ | $-0,99706$          | $-0,16952$          | 0,066            | 0,376         |
| $21 - 22$ | <b>BLF</b>            | $-3,4648$ | $-2,6439$ | $-0,99774$          | $-0,17241$          | 0,002            | 0,406         |
|           | $\operatorname{BLFM}$ | $-3,4648$ | $-2,6439$ | $-0,99774$          | $-0,17241$          | 0,002            | 0,406         |
|           | Monte Carlo           | $-3,4564$ | $-2,6332$ | $-0,99772$          | $-0,17235$          |                  |               |
|           | Clássico              | 0,33567   | 1,0559    | 2,4963              | 3,2165              | 0,020            | 0,139         |
|           | $\rm Discrete a$      | 0,33034   | 1,0545    | 2,495               | 3,2112              | 0,072            | 0,672         |
| $23 - 24$ | <b>BLF</b>            | 0,33713   | 1,0562    | 2,4962              | 3,2177              | $\boldsymbol{0}$ | 0,024         |
|           | <b>BLFM</b>           | 0,33713   | 1,0562    | 2,4962              | 3,2177              | $\boldsymbol{0}$ | 0,024         |
|           | Monte Carlo           | 0,33706   | 1,0562    | 2,4968              | 3,2183              |                  |               |
|           | Clássico              | $-2,9885$ | $-2,1089$ | $-0,34984$          | 0,52972             | 0,047            | 0,491         |
|           | $\rm Discrete a$      | $-2,9838$ | $-2,1078$ | $-0,34867$          | 0,53439             | 0,005            | 0,024         |
| $24 - 25$ | <b>BLF</b>            | $-2,984$  | $-2,1078$ | $-0,34855$          | 0,53463             | $\overline{0}$   | 0,005         |
|           | <b>BLFM</b>           | $-2,984$  | $-2,1078$ | $-0,34855$          | 0,53463             | $\boldsymbol{0}$ | 0,005         |
|           | Monte Carlo           | $-2,9841$ | $-2,1079$ | $-0,34855$          | 0,53463             |                  |               |
|           | Clássico              | 3,1849    | 3,3648    | 3,7245              | 3,9044              | 0,003            | 0,019         |
|           | Discrete              | 3,1805    | 3,3637    | 3,7234              | 3,9                 | 0,035            | 0,157         |
| $25 - 26$ | <b>BLF</b>            | 3,1855    | 3,3649    | 3,7241              | 3,9037              | $\boldsymbol{0}$ | 0,036         |
|           | $\operatorname{BLFM}$ | 3,1855    | 3,3649    | 3,7241              | 3,9037              | $\boldsymbol{0}$ | 0,036         |
|           | Monte Carlo           | 3,1855    | 3,3649    | 3,7247              | 3,9051              |                  |               |

Tabela 5.52: DP dos fluxos ativos (MW) - IEEE 30

| Linha        | Método                       | $Q_{km1}$  | $Q_{km2}$  | $Q_{km3}$ | $Q_{km4}$ | $E_{min}$ (%)  | $E_{max}$ (%)            |
|--------------|------------------------------|------------|------------|-----------|-----------|----------------|--------------------------|
|              | $\overline{\text{Clássico}}$ | $-5,6959$  | $-4,1497$  | $-1,0571$ | 0,48919   | 0,281          | 4,420                    |
|              | Discreta                     | $-5,6688$  | $-4,1429$  | $-1,0503$ | 0,51644   | 0,445          | 7,145                    |
| $3-4$        | <b>BLF</b>                   | $-5,7422$  | $-4,1614$  | $-1,068$  | 0,445     | $\theta$       | 0,001                    |
|              | $BLFM$                       | $-5,7422$  | $-4,1614$  | $-1,068$  | 0,445     | $\theta$       | 0,001                    |
|              | Monte Carlo                  | $-5,7422$  | $-4,1614$  | $-1,068$  | 0,44499   |                | $\overline{\phantom{0}}$ |
|              | Clássico                     | $-0,89373$ | $-0,38186$ | 0,64188   | 1,1537    | 1,507          | 6,059                    |
|              | Discreta                     | $-0,85358$ | $-0,37182$ | 0,65192   | 1,1939    | 0,503          | 2,044                    |
| $2-6\,$      | <b>BLF</b>                   | $-0,83314$ | $-0,36679$ | 0,65695   | 1,2137    | $\theta$       | $\boldsymbol{0}$         |
|              | <b>BLFM</b>                  | $-0,83314$ | $-0,36679$ | 0,65695   | 1,2137    | $\overline{0}$ | $\boldsymbol{0}$         |
|              | Monte Carlo                  | $-0,83314$ | $-0,36679$ | 0,65695   | 1,2137    |                |                          |
|              | Clássico                     | 0,99487    | 1,3452     | 2,0458    | 2,3961    | 0,887          | 6,952                    |
|              | Discreta                     | 1,0721     | 1,3645     | 2,0651    | 2,4733    | 0,048          | 0,271                    |
| $2\mbox{-}5$ | <b>BLF</b>                   | 1,0692     | 1,3637     | 2,0641    | 2,4691    | $\theta$       | $\boldsymbol{0}$         |
|              | <b>BLFM</b>                  | 1,0692     | 1,3637     | 2,0641    | 2,4691    | $\theta$       | $\overline{0}$           |
|              | Monte Carlo                  | 1,0692     | 1,3637     | 2,0641    | 2,4691    |                |                          |
|              | Clássico                     | 0,046318   | 0,35464    | 0,97129   | 1,2796    | 0,932          | 2,605                    |
|              | Discreta                     | 0,04694    | 0,3548     | 0,97144   | 1,2802    | 0,947          | 2,543                    |
| $18 - 19$    | <b>BLF</b>                   | 0,046328   | 0,35462    | 0,97137   | 1,2797    | 0,940          | 2,604                    |
|              | <b>BLFM</b>                  | 0,046328   | 0,35462    | 0,97137   | 1,2797    | 0,940          | 2,604                    |
|              | Monte Carlo                  | 0,072365   | 0,3729     | 0,96197   | 1,2569    |                |                          |
|              | Clássico                     | $-14,28$   | $-11,29$   | $-5,3119$ | $-2,3227$ | 0,177          | 5,761                    |
|              | Discreta                     | $-14,262$  | $-11,286$  | $-5,3076$ | $-2,3055$ | 0,212          | 6,459                    |
| $6 - 8$      | <b>BLF</b>                   | $-14,412$  | $-11,323$  | $-5,3437$ | $-2,4497$ | 0,115          | 0,609                    |
|              | $\operatorname{BLFM}$        | $-14,411$  | $-11,323$  | $-5,3437$ | $-2,4497$ | 0,115          | 0,609                    |
|              | Monte Carlo                  | $-14,38$   | $-11,31$   | $-5,3532$ | $-2,4647$ |                |                          |
|              | Clássico                     | 2,3329     | 2,765      | 3,6293    | 4,0615    | 0,451          | 2,024                    |
|              | Discreta                     | 2,3327     | 2,765      | 3,6293    | 4,0612    | 0,451          | 2,033                    |
| $12 - 16$    | BLF                          | 2,3388     | 2,7665     | 3,6309    | 4,0676    | 0,495          | 1,776                    |
|              | BLFM                         | 2,3388     | 2,7665     | 3,6309    | 4,0676    | 0,495          | 1,776                    |
|              | Monte Carlo                  | 2,3811     | 2,788      | 3,613     | 4,0316    |                |                          |
|              | Clássico                     | 3,7955     | 4,4147     | 5,6529    | 6,272     | 0,568          | 2,140                    |
|              | Discreta                     | 3,8107     | 4,4224     | 5,645     | 6,2559    | 0,427          | 1,748                    |
| $28 - 27$    | BLF                          | 3,8273     | 4,4265     | 5,6494    | 6,2736    | 0,505          | 1,320                    |
|              | <b>BLFM</b>                  | 3,8273     | 4,4265     | 5,6494    | 6,2736    | 0,505          | 1,320                    |
|              | Monte Carlo                  | 3,8785     | 4,4519     | 5,621     | 6,2175    |                |                          |
|              | Clássico                     | $-1,5954$  | $-0,98095$ | 0,24792   | 0,86236   | 0,523          | 2,543                    |
|              | Discreta                     | $-1,5955$  | $-0,98098$ | 0,24789   | 0,86222   | 0,526          | 2,557                    |
| $8 - 28$     | ${\rm BLF}$                  | $-1,5656$  | $-0,97347$ | 0,25568   | 0,89353   | 0,186          | 0,574                    |
|              | <b>BLFM</b>                  | $-1,5656$  | $-0,97347$ | 0,25568   | 0,89351   | 0,186          | 0,572                    |
|              | Monte Carlo                  | $-1,5625$  | $-0,97161$ | 0,25315   | 0,88779   |                |                          |

Tabela 5.53: DP dos fluxos reativos (MVar) - IEEE 30

| Linha     | Método                | $\overline{P_{km1}^{perdas}}$ | $\overline{P_{km2}^{perdas}}$ | $\overline{P_{km3}^{perdas}}$ | $\overline{P^{perdas}}$<br>km4 | $E_{min}$ (%)    | $E_{max}$ (%)  |
|-----------|-----------------------|-------------------------------|-------------------------------|-------------------------------|--------------------------------|------------------|----------------|
|           | Clássico              | 44,674                        | 102,41                        | 217,88                        | 275,62                         | 1,988            | 36,529         |
|           | Discreta              | 68,449                        | 108,35                        | 223,83                        | 299,4                          | 0,688            | 2,751          |
| $5 - 7$   | ${\rm BLF}$           | 68,705                        | 108,42                        | 223,91                        | 299,76                         | 0,724            | 2,387          |
|           | <b>BLFM</b>           | 68,705                        | 108,42                        | 223,91                        | 299,76                         | 0,724            | 2,387          |
|           | Monte Carlo           | 70,385                        | 109,52                        | 222,3                         | 296,55                         |                  |                |
|           | Clássico              | 0,0031492                     | 2,9454                        | 8,9482                        | 11,95                          | 1,740            | 99,799         |
|           | Discreta              | 1,55                          | 3,3466                        | 9,3487                        | 13,55                          | 0,375            | 3,367          |
| $14 - 15$ | ${\rm BLF}$           | 1,5645                        | 3,3521                        | 9,3593                        | 13,601                         | $\boldsymbol{0}$ | 3,208          |
|           | <b>BLFM</b>           | 1,5645                        | 3,3521                        | 9,3593                        | 13,601                         | $\overline{0}$   | 3,208          |
|           | Monte Carlo           | 1,5647                        | 3,4632                        | 9,1067                        | 13,601                         |                  |                |
|           | Clássico              | 0,0040607                     | 2,4092                        | 7,2833                        | 9,7203                         | 3,209            | 99,663         |
|           | Discreta              | 1,1935                        | 2,714                         | 7,587                         | 10,933                         | 0,827            | 2,075          |
| 18-19     | BLF                   | 1,2044                        | 2,718                         | 7,5946                        | 10,969                         | 0,008            | 1,930          |
|           | <b>BLFM</b>           | 1,2044                        | 2,718                         | 7,5946                        | 10,969                         | 0,008            | 1,930          |
|           | Monte Carlo           | 1,2045                        | 2,7715                        | 7,5248                        | 10,803                         |                  |                |
|           | Clássico              | 0,0002369                     | 0,14167                       | 1,0371                        | 1,4848                         | 5,621            | 19,001         |
|           | Discrete              | 0,053644                      | 0,23152                       | 1,1268                        | 1,8433                         | 0,280            | 0,895          |
| 21-22     | <b>BLF</b>            | 0,051637                      | 0,2314                        | 1,127                         | 1,8438                         | 0,472            | 0,913          |
|           | $\operatorname{BLFM}$ | 0,05173                       | 0,2314                        | 1,127                         | 1,8438                         | 0,472            | 0,913          |
|           | Monte Carlo           | 0,056448                      | 0,23612                       | 1,1168                        | 1,8331                         |                  |                |
|           | Clássico              | 0,0035137                     | 3,415                         | 16,788                        | 23,474                         | 6,442            | 99,850         |
|           | Discreta              | 2,4117                        | 4,8389                        | 18,218                        | 29,206                         | 0,083            | 2,976          |
| $24 - 25$ | <b>BLF</b>            | 4,8195                        | 4,8349                        | 18,205                        | 29,132                         | $\boldsymbol{0}$ | 105,79         |
|           | $\operatorname{BLFM}$ | 2,3483                        | 4,8349                        | 18,205                        | 29,132                         | $\overline{0}$   | 1,455          |
|           | Monte Carlo           | 2,342                         | 4,8349                        | 17,944                        | 29,132                         |                  |                |
|           | Clássico              | 14,603                        | 22,991                        | 39,765                        | 48,153                         | 0,580            | 16,046         |
|           | Discreta              | 16,946                        | 23,576                        | 40,35                         | 50,488                         | 0,883            | 2,576          |
| 15-23     | <b>BLF</b>            | 17,009                        | 23,594                        | 40,376                        | 50,603                         | 0,940            | 2,213          |
|           | $BLFM$                | 17,009                        | 23,594                        | 40,376                        | 50,603                         | 0,940            | 2,213          |
|           | Monte Carlo           | 17,394                        | 23,818                        | 39,997                        | 49,767                         |                  |                |
|           | Clássico              | 0,0049344                     | 2,1257                        | 9,9208                        | 13,818                         | 6,759            | 99,540         |
|           | $\rm Discrete a$      | 1,0653                        | 2,834                         | 10,627                        | 16,639                         | 0,122            | 0,792          |
| 23-24     | <b>BLF</b>            | 1,0736                        | 2,8392                        | 10,64                         | 16,704                         | $\overline{0}$   | $\rm 0,019$    |
|           | <b>BLFM</b>           | 1,0738                        | 2,8392                        | 10,64                         | 16,704                         | $\overline{0}$   | $\overline{0}$ |
|           | Monte Carlo           | 1,0738                        | 2,8392                        | 10,64                         | 16,704                         |                  |                |
|           | Clássico              | 0,0090798                     | 0,84175                       | 3,6309                        | 5,0255                         | 6,451            | 40,378         |
|           | Discreta              | 0,38801                       | 1,0769                        | 3,8661                        | 5,9659                         | 0,392            | 2,485          |
| $8 - 28$  | ${\rm BLF}$           | 0,43317                       | 1,088                         | 3,8895                        | 6,0844                         | 0,211            | 2,031          |
|           | <b>BLFM</b>           | 0,40522                       | 1,088                         | 3,8895                        | 6,0843                         | 0,211            | 0,764          |
|           | Monte Carlo           | 0,41286                       | 1,0913                        | 3,8813                        | 6,0615                         |                  |                |

Tabela 5.54: DP das perdas ativas (kW) - IEEE 30

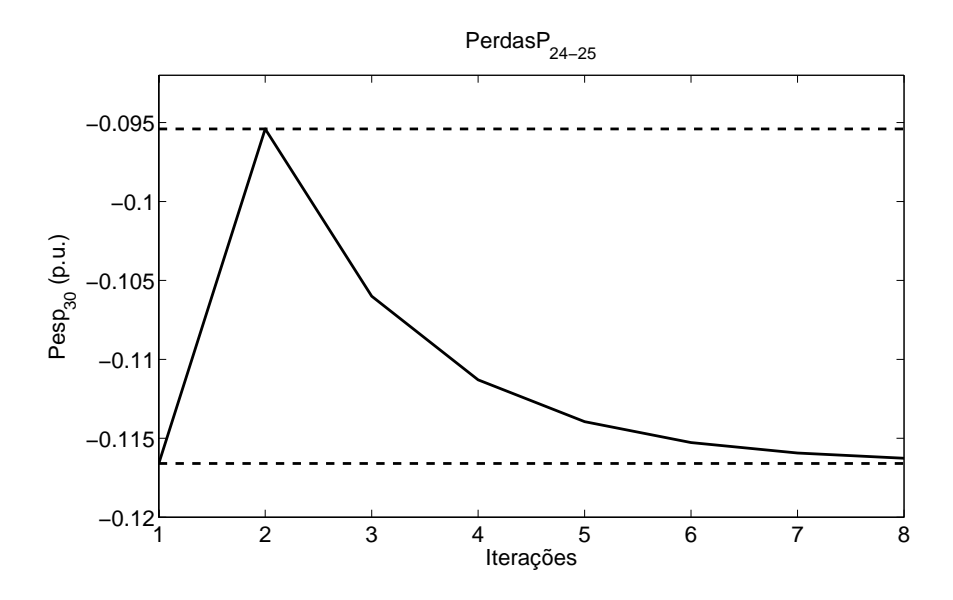

Figura 5.11: Variação da injeção ativa especificada da barra 30 - Perdas ativas da linha 24-25 - IEEE 30

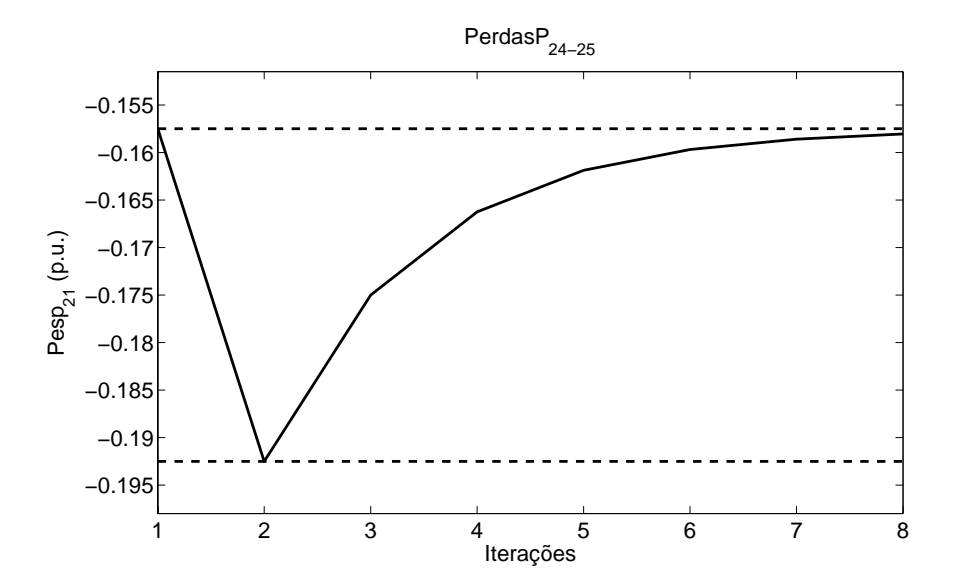

Figura 5.12: Variação da injeção ativa especificada da barra 21 - Perdas ativas da linha 24-25 - IEEE 30

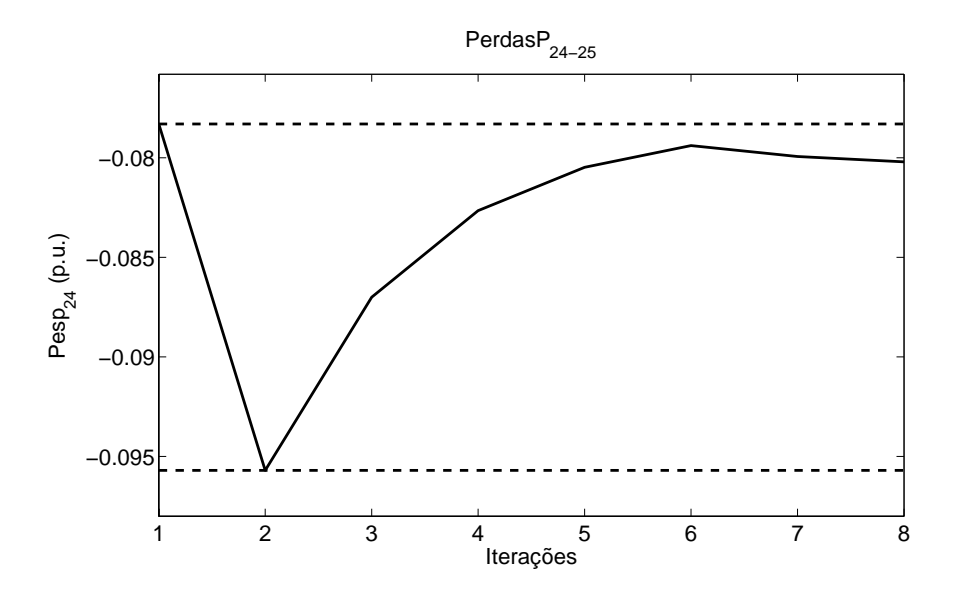

Figura 5.13: Variação da injeção ativa especificada da barra 24 - Perdas ativas da linha 24-25 - IEEE 30

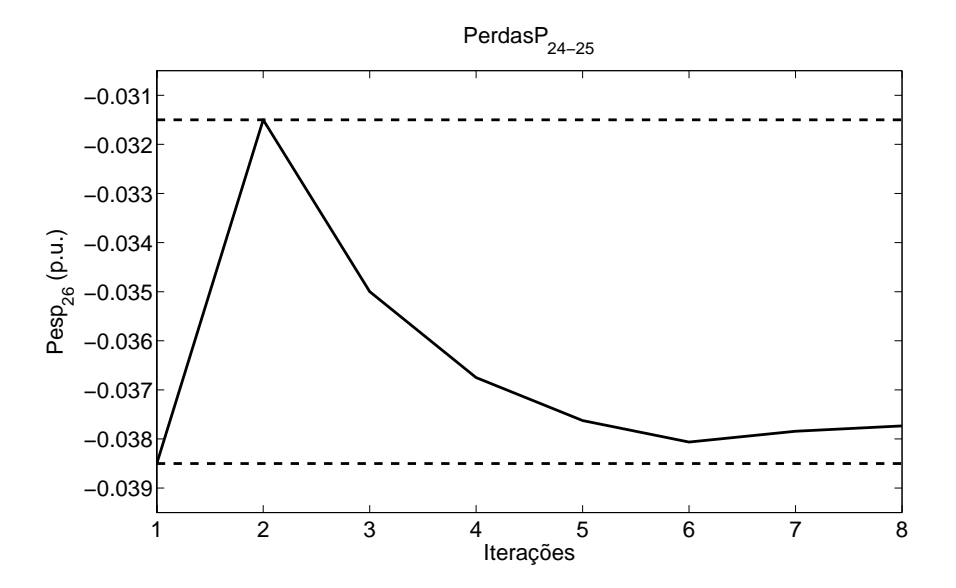

Figura 5.14: Variação da injeção ativa especificada da barra 26 - Perdas ativas da linha 24-25 - IEEE 30

| Linha          | Método      | $\overline{Q_{km1}^{perdas}}$ | $\overline{Q_{km2}^{perdas}}$ | $\overline{Q_{km3}^{perdas}}$ | $\overline{Q_{km4}^{perdas}}$ | $E_{min}$ (%)  | $E_{max}$ (%)  |
|----------------|-------------|-------------------------------|-------------------------------|-------------------------------|-------------------------------|----------------|----------------|
|                | Clássico    | $-1066,6$                     | $-829,31$                     | $-354,65$                     | $-117,32$                     | 1,682          | 81,661         |
|                | Discreta    | $-1013,2$                     | $-815,94$                     | $-341,27$                     | $-63,794$                     | 0,030          | 1,220          |
| $6 - 7$        | ${\rm BLF}$ | $-1013,7$                     | $-815,71$                     | $-341,11$                     | $-63,128$                     | 0,015          | 2,251          |
|                | <b>BLFM</b> | $-1013,7$                     | $-815,82$                     | $-341,11$                     | $-63,128$                     | 0,028          | 2,251          |
|                | Monte Carlo | $-1012,9$                     | $-815,59$                     | $-341,68$                     | $-64,582$                     |                |                |
|                | Clássico    | $-0,050608$                   | 2,6615                        | 8,0857                        | 10,798                        | 1,741          | 103,58         |
|                | Discreta    | 1,4006                        | 3,024                         | 8,4477                        | 12,244                        | 0,374          | 3,368          |
| $14\hbox{-}15$ | ${\rm BLF}$ | 1,4137                        | 3,0291                        | 8,4572                        | 12,29                         | $\theta$       | 3,205          |
|                | <b>BLFM</b> | 1,4137                        | 3,0291                        | 8,4572                        | 12,29                         | $\Omega$       | 3,205          |
|                | Monte Carlo | 1,4137                        | 3,1294                        | 8,229                         | 12,29                         |                |                |
|                | Clássico    | $-0,056236$                   | 4,8712                        | 14,726                        | 19,654                        | 3,214          | 102,31         |
|                | Discreta    | 2,4131                        | 5,4875                        | 15,34                         | 22,106                        | 0,822          | 2,075          |
| 18-19          | ${\rm BLF}$ | 2,4353                        | 5,4956                        | 15,356                        | 22,178                        | $\theta$       | 1,931          |
|                | <b>BLFM</b> | 2,4353                        | 5,4956                        | 15,356                        | 22,178                        | $\theta$       | 1,931          |
|                | Monte Carlo | 2,4353                        | 5,6038                        | 15,215                        | 21,843                        |                |                |
|                | Clássico    | $-0,62264$                    | 0,28823                       | 2,11                          | 3,0209                        | 7,138          | 73,748         |
|                | Discreta    | 0,10914                       | 0,47102                       | 2,2925                        | 3,7501                        | 0,558          | 0,937          |
| $21 - 22$      | <b>BLF</b>  | 0,10506                       | 0,47078                       | 2,2928                        | 3,7512                        | 0,587          | 0,978          |
|                | <b>BLFM</b> | 0,10524                       | 0,47078                       | 2,2928                        | 3,7512                        | 0,587          | 0,961          |
|                | Monte Carlo | 0,11484                       | 0,48039                       | 2,2722                        | 3,7293                        |                |                |
|                | Clássico    | $-3,6243$                     | 4,348                         | 20,293                        | 28,265                        | 6,755          | 265,05         |
|                | Discreta    | 2,179                         | 5,7967                        | 21,737                        | 34,035                        | 0,119          | 0,770          |
| 23-24          | ${\rm BLF}$ | 2,196                         | 5,8074                        | 21,763                        | 34,168                        | $\overline{0}$ | 0,005          |
|                | <b>BLFM</b> | 2,1959                        | 5,8074                        | 21,763                        | 34,168                        | $\overline{0}$ | $\overline{0}$ |
|                | Monte Carlo | 2,1959                        | 5,8074                        | 21,763                        | 34,168                        |                |                |
|                | Clássico    | $-5,7132$                     | 5,9641                        | 29,319                        | 40,996                        | 6,440          | 239,68         |
|                | Discreta    | 4,2119                        | 8,4507                        | 31,816                        | 51,006                        | 0,082          | 2,978          |
| 24-25          | <b>BLF</b>  | 8,4169                        | 8,4438                        | 31,794                        | 50,876                        | $\theta$       | 105,79         |
|                | <b>BLFM</b> | 4,0935                        | 8,4438                        | 31,794                        | 50,876                        | $\Omega$       | 1,458          |
|                | Monte Carlo | 4,0901                        | 8,4438                        | 31,337                        | 50,876                        |                |                |

Tabela 5.55: DP das perdas reativas (kVar) - IEEE 30

Tabela 5.56: DP da geração ativa $(\mathop{\rm MW})$  - IEEE 30

| Barra | Método      | $P_{q1}$ | $P_{q2}$ | $P_{q3}$ | $P_{q4}$ | $(\% )$<br>$E_{min}$ | $(\%)$<br>$E_{max}$ |
|-------|-------------|----------|----------|----------|----------|----------------------|---------------------|
|       | Clássico    | 224.4    | 242.72   | 279.35   | 297.66   | 0.011                | 0.156               |
|       | Discreta    | 224.43   | 242.73   | 279.35   | 297.69   | 0.011                | 0,142               |
|       | <b>BLF</b>  | 224.71   | 242.79   | 279.43   | 297.98   | 0,012                | 0,034               |
|       | <b>BLFM</b> | 224.71   | 242.79   | 279.43   | 297.98   | 0,012                | 0,034               |
|       | Monte Carlo | 224.75   | 242.82   | 279,38   | 297,88   |                      |                     |

| <b>Barra</b>   | Método      | $Q_{g1}$  | $Q_{g2}$  | $Q_{g3}$  | $Q_{g4}$  | $E_{min}$ (%) | $E_{max}$ (%) |
|----------------|-------------|-----------|-----------|-----------|-----------|---------------|---------------|
|                | Clássico    | $-22,807$ | $-19,648$ | $-13,329$ | $-10,17$  | 0,396         | 2,972         |
|                | Discreta    | $-22,52$  | $-19,576$ | $-13,257$ | $-9,8834$ | 0,070         | 1,200         |
| $\mathbf{1}$   | BLF         | $-22,506$ | $-19,573$ | $-13,255$ | $-9,8765$ | $\theta$      | 1,137         |
|                | <b>BLFM</b> | $-22,506$ | $-19,573$ | $-13,255$ | $-9,8765$ | $\Omega$      | 1,137         |
|                | Monte Carlo | $-22,253$ | $-19,402$ | $-13,382$ | $-9,8765$ |               |               |
|                | Clássico    | 39,668    | 45,156    | 56,132    | 61,62     | 0,447         | 1,342         |
|                | Discreta    | 38,702    | 44,597    | 56,843    | 63,193    | 0,707         | 1,988         |
| $\overline{2}$ | BLF         | 38,851    | 44,635    | 56,883    | 63,358    | 0,712         | 1,611         |
|                | <b>BLFM</b> | 38,851    | 44,635    | 56,883    | 63,358    | 0,712         | 1,611         |
|                | Monte Carlo | 39,487    | 44,955    | 56,444    | 62,458    |               |               |
|                | Clássico    | 31,154    | 34,059    | 39,869    | 42,774    | 2,392         | 6,042         |
|                | Discreta    | 29,322    | 33,126    | 40,836    | 44,741    | 0,024         | 0,194         |
| 5              | BLF         | 29,372    | 33,138    | 40,849    | 44,795    | 0,007         | 0,024         |
|                | <b>BLFM</b> | 29,372    | 33,138    | 40,849    | 44,795    | 0,007         | 0,024         |
|                | Monte Carlo | 29,379    | 33,142    | 40,846    | 44,789    |               |               |
|                | Clássico    | 30,079    | 33,74     | 41,063    | 44,725    | 3,592         | 10,289        |
|                | Discreta    | 27,08     | 32,24     | 42,564    | 47,726    | 0,068         | 0,708         |
| 8              | BLF         | 27,255    | 32,284    | 42,609    | 47,909    | 0,037         | 0,077         |
|                | <b>BLFM</b> | 27,255    | 32,284    | 42,609    | 47,909    | 0,037         | 0,077         |
|                | Monte Carlo | 27,273    | 32,296    | 42,593    | 47,872    |               |               |

Tabela 5.57: DP das gerações reativas (MVar) - IEEE 30

As Tabelas 5.58 a 5.65 apresentam o número de iterações associado ao cálculo das variáveis de estado e de saída do sistema IEEE 30 barras. Nesse caso, também são mostradas apenas as variáveis do problema que apresentaram um maior número de iterações durante a convergência das metodologias BLF e BLFM.

Destaca-se ainda que o maior número de iterações ocorreu no cálculo das perdas ativas e reativas, principalmente nos casos de oscilação numérica.

| Barra | Método      |   | $V_2\,$ | 43 |   |
|-------|-------------|---|---------|----|---|
|       | <b>BLF</b>  |   | 3       | З  |   |
| 3     | <b>BLFM</b> | 3 | З       | З  |   |
|       | <b>BLF</b>  |   | 3       | З  |   |
| 19    | <b>BLFM</b> | 3 | З       | З  | ച |
| 30    | <b>BLF</b>  | 3 | 3       |    |   |
|       | <b>BLFM</b> | 9 | З       |    |   |

Tabela 5.58: Número de iterações dos módulos de tensão - IEEE 30

| Barra | Método      |   | $\sigma_2$ | UЗ |  |
|-------|-------------|---|------------|----|--|
|       | <b>BLF</b>  |   |            |    |  |
| 2     | <b>BLFM</b> | 3 |            |    |  |
|       | <b>BLF</b>  |   |            |    |  |
|       | <b>BLFM</b> | 3 |            |    |  |
| 16    | <b>BLF</b>  | 2 |            |    |  |
|       | <b>BLFM</b> |   |            |    |  |

Tabela 5.59: Número de iterações dos ângulos de tensão - IEEE  $30\,$ 

Tabela 5.60: Número de iterações dos fluxos ativos - IEEE  $30\,$ 

| Linha | Método      | $P_{km1}$      | $P_{km2}$ | $P_{km3}$      | $P_{km4}$      |
|-------|-------------|----------------|-----------|----------------|----------------|
| $1-3$ | <b>BLF</b>  | 3              | 3         | 3              |                |
|       | <b>BLFM</b> | 3              | 3         | 3              | 3              |
| $4-6$ | <b>BLF</b>  |                | 3         | 3              | 3              |
|       | <b>BLFM</b> | 3              | 3         | 3              | 3              |
| 24-25 | <b>BLF</b>  | 3              | 3         | 3              | 3              |
|       | <b>BLFM</b> | $\overline{2}$ | 2         | $\overline{2}$ | $\overline{2}$ |
|       | <b>BLF</b>  | 3              | 3         |                |                |
| 27-30 | <b>BLFM</b> | 3              | 3         | 3              | 5              |

Tabela 5.61: Número de iterações dos fluxos reativos - IEEE 30

| Linha     | Método      | $Q_{km1}$ | $Q_{km2}$ | $Q_{km3}$ | $Q_{km4}$ |
|-----------|-------------|-----------|-----------|-----------|-----------|
| $2 - 4$   | <b>BLF</b>  | 5         | 3         | 3         |           |
|           | <b>BLFM</b> | 3         | 2         | 3         | 3         |
|           | <b>BLF</b>  | 5         | 3         | 3         | 3         |
| $5 - 7$   | <b>BLFM</b> |           | 3         | 3         | 3         |
| $6-9$     | <b>BLF</b>  |           | 3         | 3         |           |
|           | <b>BLFM</b> | 3         | 3         | 3         |           |
| $25 - 26$ | BLF         | 4         | 3         | 3         |           |
|           | <b>BLFM</b> | 3         | 3         | 3         |           |

| Linha    | Método      | $p\overline{perdas}$<br>km1 | $\overline{p^{perdas}}$<br>km2 | p <sup>p</sup> erdas<br>km3 | $p^{\overline{perdas}}$<br>km <sub>4</sub> |
|----------|-------------|-----------------------------|--------------------------------|-----------------------------|--------------------------------------------|
|          | BLF         |                             | З                              | З                           | З                                          |
| $3-4$    | <b>BLFM</b> | 3                           | 3                              | 3                           | 3                                          |
| $6 - 7$  | BLF         | 5                           | 4                              | 3                           | 3                                          |
|          | <b>BLFM</b> | 6                           | 5                              | 3                           | 3                                          |
| 21-22    | <b>BLF</b>  | 5                           | 3                              | 3                           | 3                                          |
|          | <b>BLFM</b> | 3                           | 3                              | 3                           | 3                                          |
| 24-25    | BLF         | 6                           | 3                              | 3                           | 3                                          |
|          | <b>BLFM</b> | 8                           | 3                              | 3                           | 3                                          |
| $8 - 28$ | BLF         | 6                           | 3                              | 3                           |                                            |
|          | <b>BLFM</b> | 5                           | 3                              | 3                           | 3                                          |

Tabela 5.62: Número de iterações das perdas ativas - IEEE 30

Tabela 5.63: Número de iterações das perdas reativas - IEEE 30

| Linha     | Método      | $\overline{Q^{perdas}_{km1}}$ | $p$ erdas<br>$\mathcal{L}_{km2}$ | $\overline{Q_{km3}^{perdas}}$ | $\cap$ perdas<br>$\mathscr{L}_{km \underline{4}}$ |
|-----------|-------------|-------------------------------|----------------------------------|-------------------------------|---------------------------------------------------|
|           | BLF         | 4                             | 5                                | 3                             | 3                                                 |
| $6 - 7$   | <b>BLFM</b> | 3                             |                                  | 3                             | 3                                                 |
| $6 - 10$  | <b>BLF</b>  | $\overline{4}$                | 5                                | 3                             | 3                                                 |
|           | <b>BLFM</b> | 3                             | 6                                | 3                             | 3                                                 |
| $12 - 13$ | <b>BLF</b>  | 4                             | 3                                | 3                             |                                                   |
|           | <b>BLFM</b> | 3                             | 3                                | 3                             | 3                                                 |
| 23-24     | <b>BLF</b>  | 6                             | 3                                | 3                             | 3                                                 |
|           | <b>BLFM</b> | 5                             | 3                                | 3                             | 3                                                 |
| 24-25     | <b>BLF</b>  | 6                             | 3                                | 3                             | 3                                                 |
|           | <b>BLFM</b> | 9                             | 3                                | 3                             | 3                                                 |

Tabela 5.64: Número de iterações da geração ativa - IEEE 30

| Barra   Método |  |  |
|----------------|--|--|
|                |  |  |
|                |  |  |

| Barra | Método      | $\omega_{g1}$ | $\mathcal{L}g2$ | $\mathcal{L}g3$ | $\mathcal{Q} g4$ |
|-------|-------------|---------------|-----------------|-----------------|------------------|
|       | <b>BLF</b>  |               |                 |                 |                  |
|       | <b>BLFM</b> |               |                 | 3               | ാ                |
|       | <b>BLF</b>  |               |                 | 3               |                  |
| 5     | <b>BLFM</b> |               |                 | 3               |                  |
|       | <b>BLF</b>  |               | 3               | 3               |                  |
|       | <b>BLFM</b> |               |                 | ۰.              |                  |

Tabela 5.65: Número de iterações das gerações reativas - IEEE 30

A Tabela 5.66 apresenta, de maneira geral, os erros médios e máximos encontrados no cálculo das distribuições de possibilidade das grandezas de estado e de saída deste sistema.

Tabela 5.66: Erros máximos e médios  $(\%)$  - IEEE 30

| Variável          | Clássico  |           | Discreta  |           | <b>BLF</b> |           | <b>BLFM</b> |           |
|-------------------|-----------|-----------|-----------|-----------|------------|-----------|-------------|-----------|
|                   | $E_{max}$ | $E_{med}$ | $E_{max}$ | $E_{med}$ | $E_{max}$  | $E_{med}$ | $E_{max}$   | $E_{med}$ |
| Módulos de tensão | 0,0200    | 0,0054    | 0,0200    | 0,0054    | 0,0099     | 0,0016    | 0,0099      | 0,0016    |
| Angulos de tensão | 0,4724    | 0,1186    | 0,4724    | 0,1186    | 0,3914     | 0,1067    | 0,3914      | 0,1067    |
| Fluxos ativos     | 1,0597    | 0,1110    | 1,6220    | 0,1356    | 0,9732     | 0,0882    | 0,9732      | 0,0882    |
| Fluxos reativos   | 6,9519    | 0,6525    | 7,1450    | 0,5459    | 2,6037     | 0,2801    | 2,6037      | 0,2801    |
| Perdas ativas     | 99,850    | 7,9488    | 3,3668    | 0,6731    | 105,79     | 1,3327    | 3,2080      | 0,5474    |
| Perdas reativas   | 265,05    | 9,2870    | 3,3681    | 0,6388    | 105,79     | 1,1544    | 3,2051      | 0,5098    |
| Geração ativa     | 0,1557    | 0,0704    | 0,1424    | 0,0635    | 0,0336     | 0,0204    | 0,0336      | 0,0204    |
| Gerações reativas | 10,289    | 2,1980    | 1,9880    | 0,4832    | 1,6107     | 0,3386    | 1,6107      | 0,3386    |

## 5.4.5 Sistema CEMIG 37 barras

Conforme os resultados apresentados nas Tabelas 5.67 a 5.74, para este sistema de distribuição, constatou-se que todas as metodologias de solução testadas neste trabalho tiveram um desempenho bastante satisfatório, com os valores dos erros correspondentes muito baixos. As piores situações ocorreram no cálculo das distribuições de possibilidade das perdas ativas e reativas, quando é empregado o modelo clássico. Nesses casos, os erros associados ficaram abaixo de  $1.5\%$ .

O número de iterações associado a este sistema está apresentado nas Tabelas 5.75 a 5.82. Deve ser destacado ainda que, no geral, o número de iterações correspondente à metodologia BLFM foi menor em comparação à metodologia BLF, o que se deve ao fato da metodologia BLFM considerar um critério de convergência diferenciado para a determinação das variáveis de estado e de saída. Porém, ambas formulações apresentaram erros muito baixos em relação às simulações tipo Monte Carlo. Ressalta-se também que, nesse caso, não ocorreram oscilações de sinal dos coeficientes de sensibilidade associados ao problema.

Os erros máximos e médios correspondentes às metodologias aplicadas ao sistema CEMIG 37 barras estão apresentadas na Tabela 5.83.

| Barra | Método      | $V_1$   | $V_2$   | $V_3$   | $V_4$   | $E_{min}$ (%)  | $E_{max}$ (%) |
|-------|-------------|---------|---------|---------|---------|----------------|---------------|
|       | Clássico    | 0,99463 | 0,99488 | 0,99539 | 0,99565 | $\Omega$       | 0,001         |
| 3     | Discreta    | 0,99463 | 0,99488 | 0,99539 | 0,99565 | $\theta$       | 0,001         |
|       | <b>BLF</b>  | 0,99463 | 0,99488 | 0,99539 | 0,99564 | $\Omega$       | 0             |
|       | <b>BLFM</b> | 0,99463 | 0,99488 | 0,99539 | 0,99564 | $\theta$       | $\theta$      |
|       | Monte Carlo | 0,99463 | 0,99488 | 0,99539 | 0,99564 |                |               |
|       | Clássico    | 0,97968 | 0,98064 | 0,98257 | 0,98353 | $\theta$       | 0,001         |
|       | Discreta    | 0,97968 | 0,98064 | 0,98257 | 0,98353 | $\Omega$       | 0,001         |
| 10    | <b>BLF</b>  | 0,97967 | 0,98064 | 0,98256 | 0,98352 | 0              | $^{(1)}$      |
|       | <b>BLFM</b> | 0,97967 | 0,98064 | 0,98256 | 0,98352 | $\theta$       | $\theta$      |
|       | Monte Carlo | 0,97967 | 0,98064 | 0,98256 | 0,98352 |                |               |
|       | Clássico    | 0,96564 | 0,96726 | 0,97052 | 0,97214 | $\Omega$       | 0,002         |
|       | Discreta    | 0,96564 | 0,96726 | 0,97052 | 0,97214 | 0              | 0,002         |
| 21    | BLF         | 0,96562 | 0,96726 | 0,97051 | 0,97213 | $\theta$       | 0             |
|       | <b>BLFM</b> | 0,96562 | 0,96726 | 0,97051 | 0,97213 | $\theta$       | $\theta$      |
|       | Monte Carlo | 0,96562 | 0,96726 | 0,97051 | 0,97213 |                |               |
|       | Clássico    | 0,95351 | 0,95571 | 0,96011 | 0,96232 | $\overline{0}$ | 0,003         |
|       | Discreta    | 0,95351 | 0,95571 | 0,96011 | 0,96232 | $\theta$       | 0,003         |
| 33    | BLF         | 0,95349 | 0,95571 | 0,96011 | 0,9623  | $\theta$       | 0,001         |
|       | <b>BLFM</b> | 0,95349 | 0,95571 | 0,96011 | 0,9623  | $\theta$       | 0,001         |
|       | Monte Carlo | 0,95349 | 0,95571 | 0,96011 | 0,96229 |                |               |

Tabela 5.67: DP dos módulos de tensão (p.u.) - CEMIG

| Barra          | Método      | $\theta_1$ | $\theta_2$ | $\theta_3$ | $\theta_4$ | $E_{min}$ (%) | $(\%)$<br>$E_{\max}$ |
|----------------|-------------|------------|------------|------------|------------|---------------|----------------------|
|                | Clássico    | $-0,20489$ | $-0,18894$ | $-0,15705$ | $-0,1411$  | $\Omega$      | 0,001                |
| $\mathfrak{D}$ | Discreta    | $-0,20489$ | $-0,18894$ | $-0,15705$ | $-0,1411$  | $\Omega$      | 0,001                |
|                | <b>BLF</b>  | $-0,2049$  | $-0,18895$ | $-0,15705$ | $-0,14111$ | 0             |                      |
|                | <b>BLFM</b> | $-0,2049$  | $-0,18895$ | $-0,15705$ | $-0,14111$ | $\Omega$      | 0                    |
|                | Monte Carlo | $-0,2049$  | $-0,18895$ | $-0,15705$ | $-0,14111$ |               |                      |
|                | Clássico    | $-1,2868$  | $-1,1872$  | $-0,98808$ | $-0,8885$  | 0,001         | 0,008                |
|                | Discreta    | $-1,2868$  | $-1,1872$  | $-0,98808$ | $-0,8885$  | 0,001         | 0,008                |
| 19             | <b>BLF</b>  | $-1,2869$  | $-1,1873$  | $-0,98809$ | $-0,88854$ | $\Omega$      | 0,001                |
|                | <b>BLFM</b> | $-1,2869$  | $-1,1873$  | $-0,98809$ | $-0,88854$ | $\Omega$      | 0,001                |
|                | Monte Carlo | $-1,2869$  | $-1,1873$  | $-0,98809$ | $-0,88853$ |               |                      |
|                | Clássico    | $-1,5355$  | $-1,4106$  | $-1,1608$  | $-1,0358$  | $\Omega$      | 0,010                |
|                | Discreta    | $-1,5355$  | $-1,4106$  | $-1,1608$  | $-1,0358$  | $\left($      | 0,010                |
| 26             | <b>BLF</b>  | $-1,5356$  | $-1,4106$  | $-1,1608$  | $-1,0359$  | $\Omega$      | $\Omega$             |
|                | <b>BLFM</b> | $-1,5356$  | $-1,4106$  | $-1,1608$  | $-1,0359$  | 0             | 0                    |
|                | Monte Carlo | $-1,5356$  | $-1,4106$  | $-1,1608$  | $-1,0359$  |               |                      |
|                | Clássico    | $-1,6771$  | $-1,5474$  | $-1,2879$  | $-1,1582$  | $\Omega$      | 0,006                |
|                | Discreta    | $-1,6771$  | $-1,5474$  | $-1,2879$  | $-1,1582$  | $\left($      | 0,006                |
| 31             | <b>BLF</b>  | $-1,6772$  | $-1,5474$  | $-1,2879$  | $-1,1583$  | 0             | 0,009                |
|                | <b>BLFM</b> | $-1,6772$  | $-1,5474$  | $-1,2879$  | $-1,1583$  | $\Omega$      | 0,009                |
|                | Monte Carlo | $-1,6772$  | $-1,5474$  | $-1,2879$  | $-1,1582$  |               |                      |

Tabela 5.68: DP dos ângulos de tensão (graus) -  $\operatorname{CEMIG}$ 

Tabela 5.69: DP dos fluxos ativos (MW) - CEMIG

| Linha     | Método      | $\mathcal{P}_{km1}$ | $P_{km2}$ | $\mathcal{P}_{km3}$ | $P_{km4}$ | $E_{min}$ (%) | $(\%)$<br>${\cal E}_{max}$ |
|-----------|-------------|---------------------|-----------|---------------------|-----------|---------------|----------------------------|
|           | Clássico    | 2565,3              | 2711,5    | 3004                | 3150,2    | 0,007         | 0,027                      |
| $37-1$    | Discreta    | 2565,3              | 2711,5    | 3004                | 3150,1    | 0,007         | 0,027                      |
|           | <b>BLF</b>  | 2566                | 2711,7    | 3004,2              | 3150,9    | $\Omega$      | $\Omega$                   |
|           | <b>BLFM</b> | 2566                | 2711,7    | 3004,2              | 3150,9    | $\theta$      | 0                          |
|           | Monte Carlo | 2566                | 2711,7    | 3004,2              | 3150,9    |               |                            |
| $7 - 8$   | Clássico    | 40,511              | 42,762    | 47,265              | 49,516    | 0,000         | 0,000                      |
|           | Discreta    | 40,504              | 42,761    | 47,263              | 49,51     | 0,002         | 0,017                      |
|           | <b>BLF</b>  | 40,512              | 42,763    | 47,264              | 49,515    | 0,002         | 0,002                      |
|           | BLFM        | 40,512              | 42,763    | 47,265              | 49,516    | 0             | 0,002                      |
|           | Monte Carlo | 40,511              | 42,762    | 47,265              | 49,516    |               |                            |
|           | Clássico    | 81,088              | 85,599    | 94,622              | 99,133    | 0,000         | 0,001                      |
|           | Discreta    | 81,062              | 85,593    | 94,615              | 99,108    | 0,007         | 0,033                      |
| $16 - 18$ | <b>BLF</b>  | 81,094              | 85,599    | 94,621              | 99,122    | $\Omega$      | 0,012                      |
|           | <b>BLFM</b> | 81,099              | 85,599    | 94,621              | 99,133    | $\theta$      | 0,012                      |
|           | Monte Carlo | 81,089              | 85,599    | 94,622              | 99,134    |               |                            |
|           | Clássico    | 360,7               | 380,86    | 421,18              | 441,35    | 0,002         | 0,006                      |
| 31-34     | Discreta    | 360,42              | 380,79    | 421,12              | 441,07    | 0,017         | 0,083                      |
|           | <b>BLF</b>  | 360,72              | 380,87    | 421,17              | 441,34    | 0             | 0,007                      |
|           | <b>BLFM</b> | 360,72              | 380,87    | 421,18              | 441,34    | 0             | 0,007                      |
|           | Monte Carlo | 360,72              | 380,87    | 421,19              | 441,37    |               |                            |

| Linha     | Método      | $Q_{km1}$ | $Q_{km2}$ | $Q_{km3}$ | $Q_{km4}$ | $E_{min}$ (%) | $(\% )$<br>$E_{max}$ |
|-----------|-------------|-----------|-----------|-----------|-----------|---------------|----------------------|
|           | Clássico    | 1512,5    | 1603,1    | 1784,3    | 1874,8    | 0,017         | 0,079                |
|           | Discreta    | 1512,5    | 1603,1    | 1784,3    | 1874,9    | 0,017         | 0,079                |
| $37 - 1$  | BLF         | 1513,7    | 1603,4    | 1784,6    | 1876,1    | $\mathbf{0}$  | $\left( \right)$     |
|           | <b>BLFM</b> | 1513,8    | 1603,4    | 1784,6    | 1876,1    | $\Omega$      | 0,007                |
|           | Monte Carlo | 1513,7    | 1603,4    | 1784,6    | 1876,1    |               |                      |
|           | Clássico    | 45,945    | 48,5      | 53,612    | 56,168    | $\theta$      | $\Omega$             |
|           | Discreta    | 45,928    | 48,496    | 53,608    | 56,152    | 0,007         | 0,037                |
| $16 - 18$ | BLF         | 45,953    | 48,5      | 53,612    | 56,15     | 0             | 0,032                |
|           | <b>BLFM</b> | 45,962    | 48,5      | 53,612    | 56,167    | $\theta$      | 0,037                |
|           | Monte Carlo | 45,945    | 48,5      | 53,612    | 56,168    |               |                      |
|           | Clássico    | 728,92    | 770,09    | 852,45    | 893,63    | 0,004         | 0,018                |
|           | Discreta    | 728,79    | 770,06    | 852,42    | 893,5     | 0,007         | 0,036                |
| $22 - 25$ | BLF         | 729,05    | 770,13    | 852,48    | 893,69    | 0             | 0,008                |
|           | <b>BLFM</b> | 729,05    | 770,13    | 852,48    | 893,69    | $\theta$      | 0,008                |
|           | Monte Carlo | 729,05    | 770,13    | 852,48    | 893,76    |               |                      |
|           | Clássico    | 84,885    | 89,623    | 99,098    | 103,84    | $\theta$      | 0,018                |
|           | Discreta    | 84,84     | 89,612    | 99,087    | 103,79    | 0,012         | 0,071                |
| $31 - 32$ | BLF         | 84,889    | 89,624    | 99,096    | 103,83    | $\Omega$      | 0,013                |
|           | <b>BLFM</b> | 84,889    | 89,624    | 99,096    | 103,83    | $\theta$      | 0,013                |
|           | Monte Carlo | 84,9      | 89,624    | 99,099    | 103,84    |               |                      |

Tabela 5.70: DP dos fluxos reativos (MVar) - CEMIG

Tabela 5.71: DP das perdas ativas (kW) - CEMIG

| Linha     | Método      | $\overline{p^{perdas}}$<br>km <sub>1</sub> | $\overline{p^{perdas}}$<br>km2 | $\overline{p^{perdas}}$<br>km3 | $\overline{p^{perdas}}$<br>km4 | $E_{min}$ (%) | $(\%)$<br>$E_{max}$ |
|-----------|-------------|--------------------------------------------|--------------------------------|--------------------------------|--------------------------------|---------------|---------------------|
|           | Clássico    | 4,1629                                     | 4,7099                         | 5,804                          | 6,351                          | 0,266         | 1,444               |
|           | Discreta    | 4,2191                                     | 4,724                          | 5,818                          | 6,407                          | 0,025         | 0,114               |
| $13 - 16$ | <b>BLF</b>  | 4,2239                                     | 4,7253                         | 5,8195                         | 6,4131                         | 0             | 0,002               |
|           | <b>BLFM</b> | 4,2239                                     | 4,7253                         | 5,8195                         | 6,4131                         | $\Omega$      | 0,002               |
|           | Monte Carlo | 4,2239                                     | 4,7252                         | 5,8195                         | 6,4131                         |               |                     |
| $25 - 28$ | Clássico    | 1,1003                                     | 1,2458                         | 1,5367                         | 1,6821                         | 0,266         | 1,477               |
|           | Discreta    | 1,1152                                     | 1,2495                         | 1,5404                         | 1,6969                         | 0,026         | 0,143               |
|           | <b>BLF</b>  | 1,1168                                     | 1,2499                         | 1,5408                         | 1,6988                         | $^{(1)}$      | $\mathbf{0}$        |
|           | <b>BLFM</b> | 1,1168                                     | 1,2499                         | 1,5408                         | 1,6988                         | $\Omega$      | $\Omega$            |
|           | Monte Carlo | 1,1168                                     | 1,2499                         | 1,5408                         | 1,6988                         |               |                     |
|           | Clássico    | 0,53063                                    | 0,60085                        | 0,74128                        | 0,8115                         | 0,200         | 0,810               |
|           | Discreta    | 0,53782                                    | 0,60265                        | 0,74307                        | 0,81865                        | 0,020         | 0,095               |
| 28-31     | <b>BLF</b>  | 0,53858                                    | 0,60285                        | 0,7433                         | 0,8196                         | $^{(1)}$      | $\mathbf{0}$        |
|           | <b>BLFM</b> | 0,53858                                    | 0,60285                        | 0,7433                         | 0,8196                         | $\theta$      | $\Omega$            |
|           | Monte Carlo | 0,53858                                    | 0,60285                        | 0,7433                         | 0,8196                         |               |                     |
|           | Clássico    | 4,907                                      | 5,5509                         | 6,8386                         | 7,4824                         | 0,264         | 1,440               |
|           | Discreta    | 4,9732                                     | 5,5674                         | 6,8551                         | 7,5484                         | 0,023         | 0,110               |
| $10 - 13$ | <b>BLF</b>  | 4,9787                                     | 5,5689                         | 6,8567                         | 7,5552                         | 0             | 0,002               |
|           | <b>BLFM</b> | 4,9787                                     | 5,5689                         | 6,8567                         | 7,5552                         | 0             | 0,002               |
|           | Monte Carlo | 4,9787                                     | 5,5688                         | 6,8567                         | 7,5552                         |               |                     |

| Linha     | Método      | $\overline{Q_{km1}^{perdas}}$ | $\overline{Q_{km2}^{perdas}}$ | $Q_{km3}^{perdas}$ | $\overline{Q_{km4}^{perdas}}$ | $E_{min}$ (%) | $(\%)$<br>$E_{max}$ |
|-----------|-------------|-------------------------------|-------------------------------|--------------------|-------------------------------|---------------|---------------------|
|           | Clássico    | 6,4914                        | 7,3458                        | 9,0544             | 9,9088                        | 0,268         | 1,453               |
|           | Discreta    | 6,5791                        | 7,3677                        | 9,0763             | 9,9961                        | 0,026         | 0,121               |
| 16-19     | <b>BLF</b>  | 6,5871                        | 7,3698                        | 9,0787             | 10,006                        |               |                     |
|           | <b>BLFM</b> | 6,5871                        | 7,3698                        | 9,0787             | 10,006                        | 0             | $\Omega$            |
|           | Monte Carlo | 6,5871                        | 7,3698                        | 9,0787             | 10,006                        |               |                     |
| $28 - 31$ | Clássico    | 1,0206                        | 1,1556                        | 1,4257             | 1,5608                        | 0,273         | 1,477               |
|           | Discreta    | 1,0344                        | 1,1591                        | 1,4292             | 1,5745                        | 0,028         | 0,145               |
|           | <b>BLF</b>  | 1,0359                        | 1,1595                        | 1,4296             | 1,5764                        |               | $\mathbf{\Omega}$   |
|           | <b>BLFM</b> | 1,0359                        | 1,1595                        | 1,4296             | 1,5764                        | $\theta$      | $\Omega$            |
|           | Monte Carlo | 1,0359                        | 1,1595                        | 1,4296             | 1,5764                        |               |                     |
|           | Clássico    | 0,285                         | 0,32269                       | 0,39808            | 0,43578                       | 0,107         | 0,435               |
|           | Discreta    | 0,28894                       | 0,32368                       | 0,39907            | 0,43972                       | 0,008         | 0,041               |
| 31-32     | <b>BLF</b>  | 0,28926                       | 0,32377                       | 0,39916            | 0,44013                       | $\Omega$      | 0,001               |
|           | <b>BLFM</b> | 0,28926                       | 0,32377                       | 0,39916            | 0,44013                       | 0             | 0,001               |
|           | Monte Carlo | 0,28926                       | 0,32376                       | 0,39917            | 0,44013                       |               |                     |
|           | Clássico    | 0,285                         | 0,32269                       | 0,39808            | 0,43578                       | 0,107         | 0,435               |
|           | Discreta    | 0,28894                       | 0,32368                       | 0,39907            | 0,43972                       | 0,008         | 0,041               |
| 31-33     | <b>BLF</b>  | 0,28926                       | 0,32377                       | 0,39916            | 0,44013                       | $\mathbf{0}$  | 0,001               |
|           | <b>BLFM</b> | 0,28926                       | 0,32377                       | 0,39916            | 0,44013                       | $\Omega$      | 0,001               |
|           | Monte Carlo | 0,28926                       | 0,32376                       | 0,39917            | 0,44013                       |               |                     |

Tabela 5.72: DP das perdas reativas (kVar) - CEMIG

Tabela 5.73: DP da geração ativa $(\mathbf{MW})$  - CEMIG

| Barra | Método      | $P_{q1}$ | $P_{q2}$ | $P_{q3}$ | $P_{q4}$ | $(\%)$<br>$E_{min}$      | $(\%)$<br>$E_{max}$      |
|-------|-------------|----------|----------|----------|----------|--------------------------|--------------------------|
|       | Clássico    | 2565,3   | 2711.5   | 3004     | 3150,2   | 0.007                    | 0,027                    |
|       | Discreta    | 2565,3   | 2711.5   | 3004     | 3150,1   | 0,007                    | 0,027                    |
| 37    | <b>BLF</b>  | 2566     | 2711.7   | 3004,2   | 3150,9   | 0                        | $\theta$                 |
|       | <b>BLFM</b> | 2566     | 2711.7   | 3004,2   | 3150,9   | 0                        | $\theta$                 |
|       | Monte Carlo | 2566     | 2711.7   | 3004,2   | 3150.9   | $\overline{\phantom{a}}$ | $\overline{\phantom{a}}$ |

Tabela 5.74: DP das gerações reativas (MVar) - CEMIG

| Barra | Método      | $Q_{g1}$ | $Q_{q2}$ | $Q_{q3}$ | $Q_{q4}$ | $(\% )$<br>$E_{min}$ | $(\%)$<br>$E_{max}$ |
|-------|-------------|----------|----------|----------|----------|----------------------|---------------------|
|       | Clássico    | 1512.5   | 1603,1   | 1784.3   | 1874.8   | 0.017                | 0,079               |
|       | Discreta    | 1512.5   | 1603.1   | 1784.3   | 1874.9   | 0.017                | 0,079               |
| 37    | <b>BLF</b>  | 1513.7   | 1603.4   | 1784.6   | 1876.1   | $\theta$             |                     |
|       | <b>BLFM</b> | 1513,8   | 1603.4   | 1784.6   | 1876.1   | $\theta$             | 0,007               |
|       | Monte Carlo | 1513.7   | 1603.4   | 1784.6   | 1876.1   | -                    |                     |

| Barra | Método      |                | ้ว | 3 |   |
|-------|-------------|----------------|----|---|---|
| 3     | <b>BLF</b>  | 3              | 9  |   |   |
|       | <b>BLFM</b> | 2              | 2  |   |   |
|       | <b>BLF</b>  | 3              | 2  |   | ി |
| 10    | <b>BLFM</b> | $\overline{2}$ | 2  |   |   |
| 33    | <b>BLF</b>  | 3              | 2  |   |   |
|       | <b>BLFM</b> | ્              |    |   |   |

Tabela 5.75: Número de iterações dos módulos de tensão - CEMIG

Tabela 5.76: Número de iterações dos ângulos de tensão - CEMIG

| Barra | Método      |   | サヮ | 73 |  |
|-------|-------------|---|----|----|--|
| 2     | <b>BLF</b>  | 2 | 2  |    |  |
|       | <b>BLFM</b> | 2 | 2  | 2  |  |
|       | <b>BLF</b>  | 2 | 2  | 2  |  |
| 19    | <b>BLFM</b> | 2 | 2  | 2  |  |
| 31    | <b>BLF</b>  |   |    |    |  |
|       | <b>BLFM</b> |   |    |    |  |

Tabela 5.77: Número de iterações dos fluxos ativos - CEMIG

| Linha     | Método      | $P_{km1}$ | $P_{km2}$      | $P_{km3}$ | $P_{km4}$ |
|-----------|-------------|-----------|----------------|-----------|-----------|
| $7 - 8$   | BLF         | 3         | 3              |           |           |
|           | <b>BLFM</b> | 3         | 3              | 3         | 3         |
| $16 - 18$ | <b>BLF</b>  | 5         | $\mathfrak{D}$ | 3         |           |
|           | <b>BLFM</b> | 3         | $\overline{2}$ | 3         | 3         |
|           | <b>BLF</b>  | 3         | $\overline{2}$ | 3         |           |
| 16-19     | <b>BLFM</b> | 3         | $\mathfrak{D}$ | 3         | 3         |
|           | BLF         | 3         | $\mathfrak{D}$ |           |           |
| 31-34     | <b>BLFM</b> | 3         |                | 3         |           |

| Linha     | Método      | $Q_{km1}$ | $Q_{km2}$      | $Q_{km3}$ | 2km4 |
|-----------|-------------|-----------|----------------|-----------|------|
|           | <b>BLF</b>  | 3         | 3              |           |      |
| $4 - 5$   | <b>BLFM</b> | 3         | 3              | 3         | 3    |
|           | <b>BLF</b>  | 3         | 3              |           |      |
| $4-6$     | <b>BLFM</b> | 3         | 3              | 3         | 3    |
| $7-9$     | BLF         | 3         | 3              | 4         |      |
|           | <b>BLFM</b> | 3         | 3              | 3         | 3    |
| $16 - 18$ | <b>BLF</b>  | 5         | 2              | 3         |      |
|           | <b>BLFM</b> | 3         | $\overline{2}$ | 3         | 3    |

Tabela 5.78: Número de iterações dos fluxos reativos - CEMIG

Tabela 5.79: Número de iterações das perdas ativas - CEMIG

| Linha  | Método      | $p^{perdas}$<br>km1 | $D^{perdas}$<br>km2 | $\overline{D}$ <i>perdas</i><br>km3 | $D^{perdas}$<br>km4 |
|--------|-------------|---------------------|---------------------|-------------------------------------|---------------------|
| $37-1$ | <b>BLF</b>  | 3                   | $\overline{2}$      | 2                                   | 3                   |
|        | <b>BLFM</b> | 2                   | $\overline{2}$      | 2                                   | 2                   |
|        | BLF         | 3                   | $\mathfrak{D}$      | 2                                   | 3                   |
| 10-12  | <b>BLFM</b> | 2                   | $\overline{2}$      | $\overline{2}$                      | 2                   |
|        | BLF         | 3                   | $\overline{2}$      | $\overline{2}$                      | 3                   |
| 28-31  | <b>BLFM</b> | 3                   | $\overline{2}$      | $\overline{2}$                      | 3                   |
| 34-36  | BLF         | 3                   | $\mathfrak{D}$      | 2                                   | 3                   |
|        | <b>BLFM</b> | 3                   | 2                   | 2                                   | 3                   |

Tabela 5.80: Número de iterações das perdas reativas - CEMIG

| Linha | Método      | $\overline{Q_{km1}^{perdas}}$ | $\gamma per das$<br>$\mathcal{L}_{km2}$ | $\gamma$ <i>perdas</i><br>$4 \times m3$ | $\gamma$ <i>perdas</i><br>$\mathcal{\mathcal{C}} km 4$ |
|-------|-------------|-------------------------------|-----------------------------------------|-----------------------------------------|--------------------------------------------------------|
|       | <b>BLF</b>  | 3                             | 2                                       | $\overline{2}$                          | 3                                                      |
| $1-2$ | <b>BLFM</b> | 2                             | 2                                       | $\overline{2}$                          | $\overline{2}$                                         |
|       | <b>BLF</b>  | 3                             | $\overline{2}$                          | $\overline{2}$                          | 3                                                      |
| $7-9$ | <b>BLFM</b> | $\overline{2}$                | 2                                       | $\overline{2}$                          | 2                                                      |
| 31-32 | <b>BLF</b>  | 3                             | $\overline{2}$                          | $\overline{2}$                          | 3                                                      |
|       | <b>BLFM</b> | 3                             | 2                                       | $\overline{2}$                          | 3                                                      |
| 34-36 | <b>BLF</b>  | 3                             | 2                                       | $\overline{2}$                          | 3                                                      |
|       | <b>BLFM</b> | $\Omega$                      | 2                                       | 2                                       |                                                        |

Tabela 5.81: Número de iterações da geração ativa - CEMIG

| Barra ' | Método |  |  |
|---------|--------|--|--|
| לפ      |        |  |  |
| ບ≀      |        |  |  |

| <b>Barra</b> | Método | ωn | ം/ പ | a3 |  |
|--------------|--------|----|------|----|--|
| 27<br>◡      |        |    |      |    |  |
|              | -RLFM  |    |      |    |  |

Tabela 5.82: Número de iterações das gerações reativas - CEMIG

Tabela 5.83: Erros máximos e médios  $(\%)$  - CEMIG

| Variável          |           | Clássico  |           | Discreta  |           | BLF       |           | <b>BLFM</b> |
|-------------------|-----------|-----------|-----------|-----------|-----------|-----------|-----------|-------------|
|                   | $E_{max}$ | $E_{med}$ | $E_{max}$ | $E_{med}$ | $E_{max}$ | $E_{med}$ | $E_{max}$ | $E_{med}$   |
| Módulos de tensão | 0,0030    | 0,0008    | 0,0030    | 0,0008    | 0,0010    | 0,00001   | 0,0010    | 0,00001     |
| Angulos de tensão | 0,0097    | 0,0017    | 0,0097    | 0,0017    | 0,0086    | 0,0001    | 0,0086    | 0,0001      |
| Fluxos ativos     | 0,0273    | 0,0040    | 0,0832    | 0,0243    | 0,0121    | 0,0022    | 0,0123    | 0,0018      |
| Fluxos reativos   | 0,0793    | 0,0081    | 0,0793    | 0,0232    | 0,0320    | 0,0036    | 0,0370    | 0,0029      |
| Perdas ativas     | 1,4774    | 0,3559    | 0,1433    | 0,0298    | 0,0021    | 0,00004   | 0,0021    | 0,0001      |
| Perdas reativas   | 1,4770    | 0,3040    | 0,1448    | 0,0261    | 0,0010    | 0,00003   | 0,0010    | 0,00003     |
| Geração ativa     | 0,0273    | 0,0159    | 0,0273    | 0,0167    | $\Omega$  | $\theta$  | $\theta$  | 0           |
| Gerações reativas | 0,0793    | 0,0460    | 0,0793    | 0,0447    | 0,0066    | 0,0017    | 0,0066    | 0,0017      |

## 5.4.6 Sistema IEEE 57 barras

As Tabelas 5.84 a 5.91 apresentam os resultados referentes à determinação das distribuições de possibilidade das variáveis de estado e de saída do sistema IEEE 57 barras.

No que diz respeito aos módulos de tensão, todas as metodologias apresentaram resultados com erros baixos. Para os resultados correspondentes aos ângulos de tensão, os erros associados ao modelo clássico e à metodologia discreta foram maiores, da ordem de  $17.4\%$ . Por outro lado, os erros alcançados pelas metodologias BLF e BLFM foram inferiores a 2,7 %.

No que se refere aos resultados dos fluxos ativos, tanto o modelo clássico quanto a metodologia discreta apresentaram erros maiores em relação às simulações tipo Monte Carlo, cujos valores máximos foram  $14,7\%$  e  $13,2\%$ , respectivamente. Entretanto, o desempenho das metodologias BLF e BLFM foi melhor, com erros até 4,7 %.

| <b>Barra</b>   | Método      | $V_1$   | $V_2$   | $V_3$   | $V_4$   | $E_{min}$ (%) | $(\%)$<br>$E_{\max}$ |
|----------------|-------------|---------|---------|---------|---------|---------------|----------------------|
|                | Clássico    | 0,97992 | 0,98035 | 0,98121 | 0,98165 | 0,002         | 0,019                |
|                | Discreta    | 0,97992 | 0,98035 | 0,98121 | 0,98165 | 0,002         | 0,019                |
| $\overline{4}$ | <b>BLF</b>  | 0,97988 | 0,98034 | 0,98121 | 0,98161 | 0,001         | 0,015                |
|                | <b>BLFM</b> | 0,97988 | 0,98034 | 0,98121 | 0,98161 | 0,001         | 0,015                |
|                | Monte Carlo | 0,97973 | 0,98033 | 0,98119 | 0,9816  |               |                      |
|                | Clássico    | 0,99788 | 1,0033  | 1,0141  | 1,0195  | 0,008         | 0,049                |
|                | Discreta    | 0,99788 | 1,0033  | 1,0141  | 1,0195  | 0,008         | 0,049                |
| 21             | BLF         | 0,9964  | 1,0029  | 1,0138  | 1,0183  | 0,010         | 0,156                |
|                | <b>BLFM</b> | 0,9964  | 1,0029  | 1,0138  | 1,0182  | 0,010         | 0,156                |
|                | Monte Carlo | 0,99796 | 1,0034  | 1,0139  | 1,019   |               |                      |
|                | Clássico    | 0,94192 | 0,95067 | 0,96817 | 0,97692 | 0,064         | 0,192                |
|                | Discreta    | 0,94192 | 0,95067 | 0,96817 | 0,97691 | 0,064         | 0,191                |
| 34             | BLF         | 0,94009 | 0,95022 | 0,96777 | 0,97536 | 0,036         | 0,289                |
|                | <b>BLFM</b> | 0,94009 | 0,95022 | 0,96777 | 0,97536 | 0,036         | 0,289                |
|                | Monte Carlo | 0,94298 | 0,95131 | 0,96731 | 0,975   |               |                      |
|                | Clássico    | 1,0531  | 1,0565  | 1,0634  | 1,0668  | 0,028         | 0,114                |
| 46             | Discreta    | 1,0531  | 1,0565  | 1,0634  | 1,0668  | 0,028         | 0,114                |
|                | BLF         | 1,0519  | 1,0562  | 1,0631  | 1,0657  | $\Omega$      | 0,019                |
|                | <b>BLFM</b> | 1,0519  | 1,0562  | 1,0631  | 1,0657  | $\theta$      | 0,019                |
|                | Monte Carlo | 1,0519  | 1,0562  | 1,063   | 1,0659  |               |                      |

Tabela 5.84: DP dos módulos de tensão  $(\mathrm{p.u.})$  - IEEE 57

Tabela 5.85: DP dos ângulos de tensão (graus) - IEEE 57

| <b>Barra</b>   | Método      | $\theta_1$ | $\theta_2$ | $\theta_3$ | $\theta_4$ | $E_{min}$ (%) | $(\%)$<br>$E_{max}$ |
|----------------|-------------|------------|------------|------------|------------|---------------|---------------------|
|                | Clássico    | $-15,499$  | $-11,55$   | $-3,6516$  | 0,29744    | 1,223         | 17,398              |
|                | Discreta    | $-15,499$  | $-11,55$   | $-3,6516$  | 0,29743    | 1,223         | 17,397              |
| $\overline{7}$ | <b>BLF</b>  | $-15,715$  | $-11,602$  | $-3,6968$  | 0,12347    | $\theta$      | 2,739               |
|                | <b>BLFM</b> | $-15,715$  | $-11,602$  | $-3,6968$  | 0,12347    | $\Omega$      | 2,739               |
|                | Monte Carlo | $-15,296$  | $-11,4$    | $-3,6968$  | 0,12346    |               |                     |
|                | Clássico    | $-17,718$  | $-13,744$  | $-5,7973$  | $-1,8238$  | 0,789         | 8,878               |
|                | Discreta    | $-17,718$  | $-13,744$  | $-5,7973$  | $-1,8238$  | 0,789         | 8,878               |
| 29             | BLF         | $-17,939$  | $-13,797$  | $-5,8434$  | $-2,0015$  | $\Omega$      | 2,509               |
|                | <b>BLFM</b> | $-17,939$  | $-13,797$  | $-5,8434$  | $-2,0015$  | $\Omega$      | 2,509               |
|                | Monte Carlo | $-17,5$    | $-13,586$  | $-5,8434$  | $-2,0015$  |               |                     |
|                | Clássico    | $-18,005$  | $-14,68$   | $-8,0288$  | $-4,7033$  | 0,519         | 3,306               |
|                | Discreta    | $-18,005$  | $-14,68$   | $-8,0288$  | $-4,7033$  | 0,519         | 3,306               |
| 43             | <b>BLF</b>  | $-18,21$   | $-14,728$  | $-8,0707$  | $-4,8641$  | $\theta$      | 2,000               |
|                | <b>BLFM</b> | $-18,21$   | $-14,728$  | $-8,0707$  | $-4,8641$  | $\Omega$      | 2,000               |
|                | Monte Carlo | $-17,853$  | $-14,558$  | $-8,0707$  | $-4,8641$  |               |                     |
|                | Clássico    | $-18,474$  | $-14,637$  | $-6,9635$  | $-3,1266$  | 0,917         | 5,381               |
| $55\,$         | Discreta    | $-18,474$  | $-14,637$  | $-6,9635$  | $-3,1267$  | 0,917         | 5,378               |
|                | <b>BLF</b>  | $-18,697$  | $-14,69$   | $-7,0097$  | $-3,3044$  | $\Omega$      | 2,573               |
|                | <b>BLFM</b> | $-18,697$  | $-14,69$   | $-7,0097$  | $-3,3044$  | $\theta$      | 2,573               |
|                | Monte Carlo | $-18,306$  | $-14,504$  | $-7,1948$  | $-3,3044$  |               |                     |

Para o caso dos fluxos reativos, a metodologia BLF apresentou erros de até 6,2 %, enquanto que na metodologia BLFM os erros foram inferiores a 5,9 %. Por outro lado, os erros referentes ao modelo clássico e à metodologia discreta foram bem maiores, atingindo 112,6 % e 81,6 %, respectivamente. A metodologia discreta ainda apresentou um resultado incoerente para a linha 1-16, conforme destacado em negrito na Tabela 5.87.

Com relação aos resultados referentes às perdas ativas, a metodologia BLFM apresentou um desempenho bastante satisfatório. Mesmo com um erro máximo de  $29.3\%$ , ocorrido na linha 4-5, os resultados foram bem próximas das simulações tipo Monte Carlo. Além disso, a metodologia BLFM não apresentou resultados incoerentes para essa situação, enquanto que os erros associados às demais metodologias foram extremamente elevados. As demais metodologias ainda apresentaram vários resultados incoerentes, conforme destacado em negrito na Tabela 5.88. No total, a metodologia BLF apresentou incoerência nos resultados de perdas ativas para 14 linhas deste sistema. A metodologia discreta e o modelo clássico, por sua vez, tiveram 9 e 7 linhas com resultados incoerentes, respectivamente.

Destaca-se também que, apesar da metodologia BLFM apresentar um erro máximo de  $29.3\%$  para as perdas ativas na linha 4-5, este resultado pode ser considerado bastante satisfatório, tendo em vista que o erro em questão corresponde à diferença entre os valores mínimos de  $3,95$  e  $3,06 \; kW$ . Em outras situações, como na linha 9-13, o erro se deve à ordem decimal dos resultados.

Para o cálculo das distribuições de possibilidade das perdas reativas, os resultados alcançados pela metodologia BLFM foram ainda mais próximos das simulações tipo Monte Carlo, com erros inferiores a 8,6 %. No que se refere aos resultados obtidos pelas demais metodologias, os erros tamb´em foram bastante elevados, atingindo  $1971,9\%$ ,  $274,3\%$  e  $836,9\%$ , respectivamente, para o modelo clássico, a metodologia discreta e o método BLF. Cabe destacar também que a metodologia BLF apresentou resultados incoerentes para 15 linhas deste sistema, enquanto a metodologia discreta teve 10 linhas com incoerência nos resultados.

As variações de injeção especificada de potência ativa e reativa de algumas barras deste sistema, quando a metodologia BLFM é aplicada no cálculo do valor mínimo das perdas reativas da linha 6-7, em  $\alpha = 0$ , estão apresentadas nas Figuras 5.15 a 5.19. Da mesma forma, verificou-se que tais injeções assumiram os próprios valores extremos, assim como os valores intermediários dos intervalos correspondentes. Destaca-se ainda que, no caso da injeção reativa da barra 52, o valor obtido no final do processo de convergência foi igual ao ponto médio do intervalo, de maneira similar ao método BLF.

Na determinação da geração ativa da barra de referência, os erros associados foram baixos para todas as metodologias. Porém, os resultados encontrados pelos métodos BLF e BLFM foram mais próximos das simulações tipo Monte Carlo.

Finalmente, no que se refere ao cálculo das gerações reativas deste sistema, a metodologia BLFM também apresentou o desempenho mais satisfatório, cujo erro máximo foi de 3,4%. A metodologia BLF obteve erros de até 12,3%, enquanto o modelo clássico e a metodologia discreta atingiram erros de  $83,2\%$  e  $17,8\%$ , respectivamente.

Portanto, de maneira geral, verificou-se que a metodologia BLFM apresentou os melhores resultados para as variáveis de estado e de saída do sistema IEEE 57 barras.

As Tabelas 5.92 a 5.99 apresentam o número de iterações associado à determinação das distribuições de possibilidade de algumas variáveis de estado e de saída deste sistema, incluindo aquelas que apresentaram o maior número de iterações.

Deve ser destacado também que, para este sistema, foram necessárias mais iterações para se alcançar a convergência do problema, principalmente no que se refere ao cálculo das perdas ativas e reativas. Na metodologia BLFM, as perdas ativas convergiram em até 13 iterações, enquanto foram necessárias até 15 iterações para a convergência das perdas reativas. Por outro lado, a metodologia BLF apresentou, no máximo, 8 e 9 iterações, respectivamente, para as perdas ativas e reativas.

| Linha     | Método                       | $P_{km1}$ | $P_{km2}$ | $P_{km3}$  | $P_{km4}$ | $E_{min}$ (%)    | $E_{max}$ (%) |
|-----------|------------------------------|-----------|-----------|------------|-----------|------------------|---------------|
|           | $\overline{\text{Clássico}}$ | $-2,5357$ | 5,6307    | 21,963     | 30,13     | 0,363            | 14,686        |
|           | Discreta                     | $-2,4303$ | 5,6568    | 21,989     | 30,231    | 0,700            | 9,919         |
| $4-5$     | <b>BLF</b>                   | $-2,2099$ | 5,7134    | 22,055     | 30,505    | $\overline{0}$   | 1,612         |
|           | <b>BLFM</b>                  | $-2,2099$ | 5,7134    | 22,055     | 30,505    | $\theta$         | 1,612         |
|           | Monte Carlo                  | $-2,211$  | 5,7134    | 21,824     | 30,021    |                  | $\equiv$      |
|           | Clássico                     | 0,35777   | 8,7626    | 25,572     | 33,977    | 0,836            | 3,128         |
|           | Discreta                     | 0,39447   | 8,7715    | 25,58      | 34,009    | 0,868            | 4,836         |
| $9 - 10$  | <b>BLF</b>                   | 0,35136   | 8,759     | 25,571     | 33,971    | 0,525            | 3,167         |
|           | <b>BLFM</b>                  | 0,35136   | 8,759     | 25,571     | 33,971    | 0,525            | 3,167         |
|           | Monte Carlo                  | 0,34611   | 9,0455    | 25,36      | 33,54     |                  |               |
|           | Clássico                     | $-36,629$ | $-27,113$ | $-8,0809$  | 1,4351    | 0,310            | 7,724         |
|           | Discreta                     | $-36,552$ | $-27,094$ | $-8,0625$  | 1,5081    | 0,531            | 13,204        |
| $10 - 12$ | <b>BLF</b>                   | $-36,748$ | $-27,143$ | $-8,106$   | 1,3322    | $\boldsymbol{0}$ | 1,796         |
|           | <b>BLFM</b>                  | $-36,748$ | $-27,143$ | $-8,106$   | 1,3322    | $\theta$         | 1,796         |
|           | Monte Carlo                  | $-36,747$ | $-26,664$ | $-8,106$   | 1,3322    |                  |               |
|           | Clássico                     | $-71,32$  | $-52,357$ | $-14,431$  | 4,5321    | 0,290            | 4,052         |
|           | Discreta                     | $-71,03$  | $-52,286$ | $-14,361$  | 4,8095    | 0,774            | 10,421        |
| $12 - 16$ | <b>BLF</b>                   | $-71,504$ | $-52,405$ | $-14,473$  | 4,3556    | $\boldsymbol{0}$ | 2,344         |
|           | <b>BLFM</b>                  | $-71,504$ | $-52,405$ | $-14,473$  | 4,3556    | $\theta$         | 2,344         |
|           | Monte Carlo                  | $-69,866$ | $-51,574$ | $-14,473$  | 4,3556    |                  |               |
|           | Clássico                     | $-2,2853$ | 0,53189   | 6,1663     | 8,9836    | 0,364            | 3,792         |
|           | Discreta                     | $-2,2285$ | 0,54609   | 6,1805     | 9,0402    | 0,134            | 1,213         |
| $23 - 24$ | <b>BLF</b>                   | $-2,1999$ | 0,55148   | 6,1886     | 9,0674    | 0,002            | 0,086         |
|           | <b>BLFM</b>                  | $-2,1999$ | 0,55148   | 6,1886     | 9,0674    | 0,002            | 0,086         |
|           | Monte Carlo                  | $-2,2018$ | 0,55143   | 6,1888     | 9,0676    |                  |               |
|           | Clássico                     | $-17,874$ | $-14,307$ | $-7,1734$  | $-3,6064$ | 0,256            | 4,270         |
|           | $\rm Discrete a$             | $-17,935$ | $-14,323$ | $-7,1886$  | $-3,6674$ | 0,044            | 4,626         |
| $22 - 38$ | <b>BLF</b>                   | $-17,955$ | $-14,329$ | $-7,1918$  | $-3,6862$ | $\boldsymbol{0}$ | 4,743         |
|           | BLFM                         | $-17,955$ | $-14,329$ | $-7,1918$  | $-3,6873$ | $\boldsymbol{0}$ | 4,743         |
|           | Monte Carlo                  | $-17,142$ | $-13,928$ | $-7,1918$  | $-3,6841$ |                  |               |
|           | Clássico                     | $-35,177$ | $-29,761$ | $-18,929$  | $-13,513$ | 0,103            | 3,050         |
|           | Discreta                     | $-35,047$ | $-29,728$ | $-18,896$  | $-13,383$ | 1,065            | 2,669         |
| 38-44     | <b>BLF</b>                   | $-35,203$ | $-29,767$ | $-18,93$   | $-13,542$ | 0,111            | 3,126         |
|           | <b>BLFM</b>                  | $-35,203$ | $-29,767$ | $-18,93$   | $-13,542$ | 0,111            | 3,126         |
|           | Monte Carlo                  | $-34,136$ | $-29,228$ | $-19,37$   | $-13,527$ |                  |               |
|           | Clássico                     | $-3,2138$ | $-2,396$  | $-0,76037$ | 0,05745   | 0,058            | 0,844         |
|           | Discreta                     | $-3,2093$ | $-2,3949$ | $-0,75925$ | 0,061925  | 0,013            | 0,397         |
| 56-42     | <b>BLF</b>                   | $-3,2058$ | $-2,3946$ | $-0,75809$ | 0,065629  | $\theta$         | 0,026         |
|           | <b>BLFM</b>                  | $-3,2058$ | $-2,3946$ | $-0,7581$  | 0,065629  | $\theta$         | 0,026         |
|           | Monte Carlo                  | $-3,2058$ | $-2,3946$ | $-0,75809$ | 0,065891  |                  |               |
|           | Clássico                     | $-9,3718$ | $-7,0176$ | $-2,3093$  | 0,044864  | 0,093            | 3,385         |
|           | Discreta                     | $-9,3376$ | $-7,0091$ | $-2,3008$  | 0,079015  | 0,026            | 0,077         |
| 38-49     | BLF                          | $-9,3405$ | $-7,0111$ | $-2,3002$  | 0,078708  | $\theta$         | 0,046         |
|           | $\operatorname{BLFM}$        | $-9,3405$ | $-7,0112$ | $-2,3002$  | 0,078708  | $\theta$         | 0,046         |
|           | Monte Carlo                  | $-9,3448$ | $-7,0111$ | $-2,3002$  | 0,07871   |                  |               |

Tabela 5.86: DP dos fluxos ativos (MW) - IEEE 57

| Linha     | Método                | $Q_{km1}$   | $Q_{km2}$  | $Q_{km3}$   | $Q_{km4}$ | $E_{min}$ (%)    | $E_{max}$ (%) |
|-----------|-----------------------|-------------|------------|-------------|-----------|------------------|---------------|
|           | Clássico              | $-20,627$   | $-14,406$  | $-1,9635$   | 4,2578    | 3,737            | 18,243        |
|           | Discreta              | $-20,318$   | $-14,329$  | $-1,8863$   | 4,5661    | 3,183            | 12,324        |
| $3-4$     | <b>BLF</b>            | $-19,633$   | $-14,161$  | $-1,7238$   | 5,2079    | $\theta$         | 2,586         |
|           | $\operatorname{BLFM}$ | $-19,633$   | $-14,161$  | $-1,7238$   | 5,2079    | $\theta$         | 2,586         |
|           | Monte Carlo           | $-19,138$   | $-13,887$  | $-1,7238$   | 5,2079    |                  |               |
|           | Clássico              | 28,665      | 31,203     | 36,279      | 38,817    | 0,179            | 5,717         |
|           | Discreta              | 30,04       | 31,547     | 36,622      | 40,186    | 0,765            | 1,906         |
| $1-15\,$  | ${\rm BLF}$           | 31,151      | 31,736     | 36,802      | 40,988    | 0,215            | 2,460         |
|           | <b>BLFM</b>           | 30,406      | 31,736     | 36,802      | 40,988    | 0,010            | 1,318         |
|           | Monte Carlo           | 30,403      | 32,16      | 36,344      | 40,9      |                  |               |
|           | Clássico              | $-1,5383$   | $-1,204$   | $-0,53547$  | $-0,2012$ | 15,204           | 112,58        |
|           | Discreta              | $-0,20212$  | $-0,86959$ | $-0,20047$  | 1,1395    | 12,644           | 81,625        |
| $1 - 16$  | ${\rm BLF}$           | $-1,1679$   | $-1,0204$  | $-0,074026$ | 1,5995    | 0,001            | 6,173         |
|           | $\operatorname{BLFM}$ | $-1,0665$   | $-1,0342$  | $-0,074026$ | 1,5995    | 0,001            | 3,045         |
|           | Monte Carlo           | $-1,1$      | $-1,0451$  | $-0,074031$ | 1,5996    |                  |               |
|           | Clássico              | 2,8388      | 3,3873     | 4,4841      | 5,0325    | 3,369            | 25,819        |
|           | Discreta              | 3,5185      | 3,5574     | 4,6545      | 5,7147    | 1,483            | 15,763        |
| $1 - 17$  | <b>BLF</b>            | 3,1054      | 3,5182     | 4,9656      | 6,9141    | 0,365            | 1,916         |
|           | <b>BLFM</b>           | 3,128       | 3,5403     | 4,9656      | 6,9146    | 0,996            | 1,924         |
|           | Monte Carlo           | 3,0858      | 3,5054     | 4,8981      | 6,7841    |                  |               |
|           | Clássico              | $-5,8241$   | 1,4969     | 16,139      | 23,46     | 1,507            | 61,274        |
|           | Discreta              | $-5,3609$   | 1,6123     | 16,253      | 23,916    | 0,812            | 48,448        |
| $12 - 16$ | <b>BLF</b>            | $-3,6114$   | 2,0613     | 16,745      | 25,951    | $\boldsymbol{0}$ | 3,374         |
|           | $\operatorname{BLFM}$ | $-3,6114$   | 2,0613     | 16,745      | 25,951    | $\theta$         | 3,374         |
|           | Monte Carlo           | $-3,6113$   | 2,0613     | 16,386      | 25,104    |                  |               |
|           | Clássico              | $-5,3814$   | 1,892      | 16,439      | 23,712    | 1,445            | 68,722        |
|           | $\rm Discrete a$      | $-4,2433$   | 2,1747     | 16,718      | 24,819    | 0,228            | 33,040        |
| $12 - 17$ | BLF                   | $-3,1896$   | 2,4516     | 17,037      | 26,175    | $\boldsymbol{0}$ | 3,336         |
|           | <b>BLFM</b>           | $-3,1896$   | 2,4516     | 17,037      | 26,175    | $\theta$         | 3,336         |
|           | Monte Carlo           | $-3,1895$   | 2,4516     | 16,68       | 25,33     |                  |               |
|           | Clássico              | $-7,1234$   | $-4,3267$  | 1,2667      | 4,0635    | 27,118           | 96,337        |
|           | $\rm Discrete a$      | $-5,1979$   | $-3,3733$  | 0,33192     | 2,2126    | 0,893            | 5,503         |
| $24 - 26$ | <b>BLF</b>            | 5,3172      | $-3,403$   | 0,30328     | 2,0972    | $\overline{0}$   | 0,036         |
|           | BLFM                  | $-5,3172$   | $-3,403$   | 0,30328     | 2,0972    | $\theta$         | 0,036         |
|           | Monte Carlo           | $-5,3191$   | $-3,4037$  | 0,30333     | 2,0972    |                  |               |
|           | Clássico              | 0,18166     | 2,7384     | 7,8518      | 10,409    | 1,162            | 12,987        |
|           | Discreta              | 0,24009     | 2,753      | 7,8665      | 10,467    | 0,635            | 7,144         |
| 38-44     | <b>BLF</b>            | 0,31143     | 2,7705     | 7,8873      | 10,551    | 0,004            | 4,922         |
|           | <b>BLFM</b>           | 0,31143     | 2,7705     | 7,8873      | 10,551    | 0,004            | 4,922         |
|           | Monte Carlo           | 0,31153     | 2,7706     | 7,5173      | 10,559    |                  |               |
|           | Clássico              | $-0,091993$ | 0,25962    | 0,96284     | 1,3145    | 2,011            | 7,271         |
|           | Discreta              | $-0,087736$ | 0,26068    | 0,9639      | 1,3187    | 2,436            | 7,614         |
| 57-56     | BLF                   | $-0,10894$  | 0,25491    | 0,95871     | 1,2976    | 0,316            | 5,892         |
|           | <b>BLFM</b>           | $-0,10894$  | 0,2549     | 0,95871     | 1,2976    | 0,316            | 5,892         |
|           | Monte Carlo           | $-0,1121$   | 0,29357    | 0,92083     | 1,2254    |                  |               |

Tabela 5.87: DP dos fluxos reativos (MVar) - IEEE 57

| Linha     | Método                       | $\overline{P^{perdas}}$<br>km1 | $\overline{P_{km2}^{perdas}}$ | $\overline{P^{perdas}}$<br>km3 | $\overline{P^{perdas}}$<br>km4 | $E_{min}$ (%)    | $E_{max}$ (%) |
|-----------|------------------------------|--------------------------------|-------------------------------|--------------------------------|--------------------------------|------------------|---------------|
|           | $\overline{\text{Clássico}}$ | 0,13365                        | 0,21375                       | 291,23                         | 452,17                         | 13,807           | 99,109        |
|           | Discreta                     | 14,851                         | 20,949                        | 342,8                          | 658,39                         | 1,155            | 385,85        |
| $4-5$     | <b>BLF</b>                   | 130,1                          | 21,246                        | 345,19                         | 672,31                         | 2,163            | 4156,2        |
|           | <b>BLFM</b>                  | 3,9527                         | 21,246                        | 345,19                         | 672,31                         | 2,163            | 29,313        |
|           | Monte Carlo                  | 3,0567                         | 23,987                        | 337,88                         | 650,87                         |                  |               |
|           | Clássico                     | 0,41182                        | 0,026477                      | 254,34                         | 413,91                         | 19,439           | 99,00         |
|           | Discreta                     | 44,662                         | 2,4617                        | 321,56                         | 682,7                          | 1,432            | 4466,2        |
| $4-6$     | <b>BLF</b>                   | 94,778                         | 2,6478                        | 324,32                         | 699,55                         | 0,004            | 9477,8        |
|           | <b>BLFM</b>                  | 0,081499                       | 2,6476                        | 324,32                         | 699,55                         | 0,004            | 8,150         |
|           | Monte Carlo                  | 1,54E-06                       | 2,6477                        | 315,71                         | 673,06                         |                  |               |
|           | Clássico                     | 1,3825                         | 0,25687                       | 22,902                         | 43,109                         | 24,279           | 138,25        |
|           | Discreta                     | 132,12                         | 24,99                         | 65,484                         | 213,59                         | 0,881            | 13212,0       |
| $9 - 13$  | <b>BLF</b>                   | 2,5081                         | 2,5834                        | 64,912                         | 208,48                         | $\boldsymbol{0}$ | 256,93        |
|           | <b>BLFM</b>                  | 0,0013171                      | 0,1207                        | 64,912                         | 208,48                         | $\theta$         | 10,662        |
|           | Monte Carlo                  | 2,66E-07                       | 0,014082                      | 64,912                         | 208,48                         |                  |               |
|           | Clássico                     | 0,58811                        | 0,13994                       | 27,71                          | 45,195                         | 44,704           | 97,608        |
|           | Discreta                     | 60,193                         | 13,966                        | 48,914                         | 129,97                         | 2,391            | 1206,5        |
| $5-6$     | <b>BLF</b>                   | 10,026                         | 9,4194                        | 53,628                         | 151,34                         | $\boldsymbol{0}$ | 117,62        |
|           | $BLFM$                       | 4,6594                         | 5,8426                        | 53,628                         | 151,34                         | $\theta$         | 7,016         |
|           | Monte Carlo                  | 4,6072                         | 5,8501                        | 50,112                         | 151,34                         |                  |               |
|           | Clássico                     | 0,039388                       | 0,38731                       | 457,64                         | 703,21                         | 3,053            | 99,00         |
|           | Discreta                     | 6,2038                         | 37,687                        | 528,56                         | 986,3                          | 0,930            | 619,49        |
| $12 - 16$ | <b>BLF</b>                   | 212,07                         | 38,731                        | 533,52                         | $1015\,$                       | $\boldsymbol{0}$ | 21206,1       |
|           | <b>BLFM</b>                  | 0,066239                       | 38,731                        | 533,52                         | $1015\,$                       | $\theta$         | 5,738         |
|           | Monte Carlo                  | 0,0088545                      | 38,731                        | 533,52                         | 1015                           |                  |               |
|           | Clássico                     | 0,013721                       | 0,015196                      | 11,832                         | 18,006                         | 15,055           | 99,00         |
|           | Discreta                     | 1,333                          | 1,4809                        | 13,813                         | 25,894                         | 0,833            | 168,88        |
| 19-20     | <b>BLF</b>                   | 4,1309                         | 1,5197                        | 13,929                         | 26,523                         | $\boldsymbol{0}$ | 733,25        |
|           | <b>BLFM</b>                  | 0,50384                        | 1,5197                        | 13,929                         | 26,523                         | $\theta$         | 1,630         |
|           | Monte Carlo                  | 0,49576                        | 1,5196                        | 13,929                         | 26,522                         |                  |               |
|           | Clássico                     | 7,9904                         | 24,169                        | 56,526                         | 72,705                         | 4,575            | 61,923        |
|           | Discreta                     | 24,901                         | 28,375                        | 60,69                          | 89,271                         | 2,455            | 18,661        |
| 48-49     | <b>BLF</b>                   | 28,191                         | 27,544                        | 62,027                         | 96,611                         | 0,001            | 34,339        |
|           | <b>BLFM</b>                  | 20,142                         | 27,476                        | 62,032                         | 96,498                         | 0,116            | 5,736         |
|           | Monte Carlo                  | 20,985                         | 29,148                        | 59,236                         | 96,61                          |                  |               |
|           | Clássico                     | 0,26084                        | 37,012                        | 132,44                         | 180,16                         | 6,555            | 99,00         |
|           | Discreta                     | 26,813                         | 46,401                        | 141,85                         | 217,84                         | 0,085            | 6,192         |
| $49 - 50$ | <b>BLF</b>                   | 37,692                         | 46,208                        | 141,73                         | 217,4                          | $\boldsymbol{0}$ | 44,502        |
|           | $\operatorname{BLFM}$        | 26,06                          | 46,208                        | 141,73                         | 217,4                          | $\theta$         | 6,583         |
|           | Monte Carlo                  | 26,084                         | 49,464                        | 141,73                         | 217,4                          |                  |               |
|           | Clássico                     | 0,021072                       | 3,2352                        | 17,833                         | 25,132                         | 3,896            | 98,839        |
|           | Discreta                     | 2,1822                         | 4,7932                        | 19,384                         | 31,323                         | 1,139            | 20,231        |
| 56-42     | <b>BLF</b>                   | 3,4999                         | 4,7382                        | 19,364                         | 31,234                         | 0,021            | 92,832        |
|           | <b>BLFM</b>                  | 1,8194                         | 4,7384                        | 19,364                         | 31,233                         | 0,017            | 6,437         |
|           | Monte Carlo                  | 1,815                          | 4,7392                        | 18,556                         | 29,344                         |                  |               |

Tabela 5.88: DP das perdas ativas (kW) - IEEE 57

| Linha     | Método                       | $\overline{Q_{km1}^{perdas}}$ | $\overline{Q_{km2}^{perdas}}$ | $\overline{Q_{km3}^{perdas}}$ | $\overline{Q_{km4}^{perdas}}$ | $E_{min}$ (%)    | $E_{max}$ (%) |
|-----------|------------------------------|-------------------------------|-------------------------------|-------------------------------|-------------------------------|------------------|---------------|
|           | $\overline{\text{Clássico}}$ | $-2876,5$                     | $-2536,1$                     | $-1855,5$                     | $-1515,1$                     | 4,785            | 44,488        |
|           | Discrete a                   | $-2440,5$                     | $-2427,2$                     | $-1746,5$                     | $-1079,6$                     | 0,285            | 2,956         |
| $4 - 5$   | <b>BLF</b>                   | $-2195,8$                     | $-2426,5$                     | $-1741,1$                     | $-1048,6$                     | $\boldsymbol{0}$ | 10,870        |
|           | $BLFM$                       | $-2461,9$                     | $-2426,5$                     | $-1741,1$                     | $-1048,6$                     | $\overline{0}$   | 0,888         |
|           | Monte Carlo                  | $-2463,6$                     | $-2420,3$                     | $-1756,7$                     | $-1048,6$                     | $\frac{1}{2}$    |               |
|           | Clássico                     | $-3065,6$                     | $-2695,9$                     | $-1956,4$                     | $-1586,7$                     | 3,870            | 36,092        |
|           | Discreta                     | $-2638,7$                     | $-2589,1$                     | $-1849,7$                     | $-1159,8$                     | 0,244            | 1,795         |
| $6 - 7$   | BLF                          | $-2328,4$                     | $-2590,4$                     | $-1851$                       | $-1165,9$                     | $\boldsymbol{0}$ | 12,149        |
|           | <b>BLFM</b>                  | $-2649,9$                     | $-2590,4$                     | $-1851$                       | $-1165,9$                     | $\overline{0}$   | 1,726         |
|           | Monte Carlo                  | $-2650,4$                     | $-2582,8$                     | $-1883,5$                     | $-1165,9$                     |                  |               |
|           | Clássico                     | $-1209,5$                     | $-984,87$                     | $-535,61$                     | $-310,98$                     | 9,649            | 796,06        |
|           | Discreta                     | $-901,56$                     | $-908,21$                     | $-459,59$                     | $-8,1851$                     | 1,114            | 118,32        |
| $13 - 14$ | <b>BLF</b>                   | $-799,55$                     | $-907,07$                     | $-449,87$                     | 44,69                         | 0,029            | 14,174        |
|           | <b>BLFM</b>                  | $-934,34$                     | $-907,07$                     | $-449,87$                     | 44,698                        | 0,047            | 4,876         |
|           | Monte Carlo                  | $-931,59$                     | $-898,2$                      | $-472,93$                     | 44,677                        |                  |               |
|           | Clássico                     | $-3490,1$                     | $-2377$                       | $-150,75$                     | 962,37                        | 17,423           | 178,23        |
|           | Discreta                     | $-2201,6$                     | $-2055,4$                     | 169,55                        | 2241                          | 1,101            | 12,009        |
| $12 - 16$ | BLF                          | $-1263,9$                     | $-2050,1$                     | 192,69                        | 2373,5                        | $\boldsymbol{0}$ | 43,224        |
|           | <b>BLFM</b>                  | $-2226,2$                     | $-2050,1$                     | 192,69                        | 2373,5                        | $\overline{0}$   | 1,275         |
|           | Monte Carlo                  | $-2226,1$                     | $-2024,3$                     | 192,69                        | 2373,5                        |                  |               |
|           | Clássico                     | $-10,261$                     | $-0,79235$                    | 18,145                        | 27,614                        | 15,055           | 1102,1        |
|           | Discreta                     | 2,0442                        | 2,271                         | 21,183                        | 39,711                        | 0,833            | 128,39        |
| 19-20     | <b>BLF</b>                   | 6,335                         | 2,3305                        | 21,361                        | 40,674                        | $\boldsymbol{0}$ | 557,47        |
|           | $\operatorname{BLFM}$        | 0,76608                       | 2,3305                        | 21,361                        | 40,674                        | $\theta$         | 0,579         |
|           | Monte Carlo                  | 0,76029                       | 2,3305                        | 21,361                        | 40,674                        |                  |               |
|           | Clássico                     | $-19,522$                     | $-4,2413$                     | 26,319                        | 41,599                        | 17,301           | 1971,9        |
|           | Discreta                     | 2,9394                        | 1,4162                        | 32,062                        | 64,741                        | 0,745            | 274,25        |
| $21 - 20$ | <b>BLF</b>                   | 8,5656                        | 1,3517                        | 31,825                        | 63,429                        | $\boldsymbol{0}$ | 836,87        |
|           | <b>BLFM</b>                  | 0,11044                       | 1,3517                        | 31,825                        | 63,429                        | $\overline{0}$   | 8,648         |
|           | Monte Carlo                  | 0,19692                       | 1,3518                        | 31,825                        | 63,429                        |                  |               |
|           | Clássico                     | $-2,7038$                     | $-0,58762$                    | 3,6448                        | 5,761                         | 17,293           | 273,11        |
|           | Discreta                     | 0,39904                       | 0,19236                       | 4,4333                        | 8,9326                        | 0,518            | 37,177        |
| $21 - 22$ | <b>BLF</b>                   | 1,1861                        | 0,18717                       | 4,4069                        | 8,7832                        | $\overline{0}$   | 115,88        |
|           | BLFM                         | 0,02164                       | 0,18717                       | 4,4069                        | 8,7832                        | $\theta$         | 0,563         |
|           | Monte Carlo                  | 0,027268                      | 0,18718                       | 4,4069                        | 8,7832                        |                  |               |
|           | Clássico                     | $-17,103$                     | 59,145                        | 211,64                        | 287,89                        | 2,132            | 141,08        |
|           | Discreta                     | 42,848                        | 74,149                        | 226,68                        | 348,11                        | 0,201            | 4,823         |
| 49-50     | BLF                          | 60,232                        | 73,84                         | 226,48                        | 347,41                        | $\boldsymbol{0}$ | 44,663        |
|           | $\operatorname{BLFM}$        | 41,644                        | 73,84                         | 226,48                        | 347,41                        | $\theta$         | 4,731         |
|           | Monte Carlo                  | 41,636                        | 73,841                        | 216,25                        | 347,41                        |                  |               |
|           | Clássico                     | $-6,7696$                     | 5,3894                        | 29,707                        | 41,867                        | 3,901            | 327,58        |
|           | Discrete a                   | 3,6353                        | 7,9849                        | 32,292                        | 52,181                        | 1,140            | 22,211        |
| 56-42     | BLF                          | 5,8304                        | 7,8933                        | 32,259                        | 52,031                        | 0,020            | 96,006        |
|           | <b>BLFM</b>                  | 3,031                         | 7,8937                        | 32,259                        | 52,031                        | 0,015            | 6,440         |
|           | Monte Carlo                  | 2,9746                        | 7,8949                        | 30,913                        | 48,883                        |                  |               |

Tabela 5.89: DP das perdas reativas (kVar) - IEEE 57

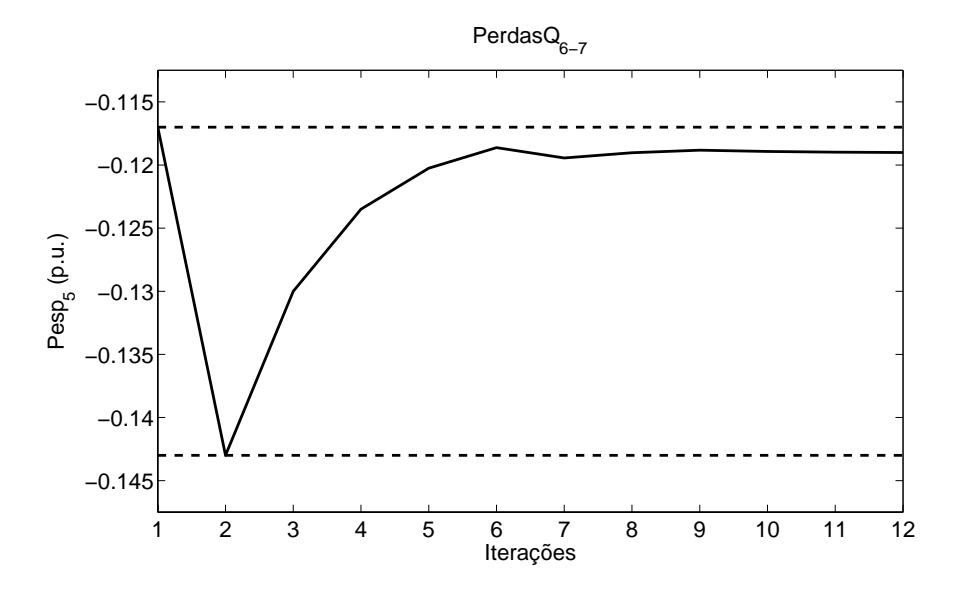

Figura 5.15: Variação da injeção ativa especificada da barra 5 - Perdas reativas da linha 6-7 - IEEE 57

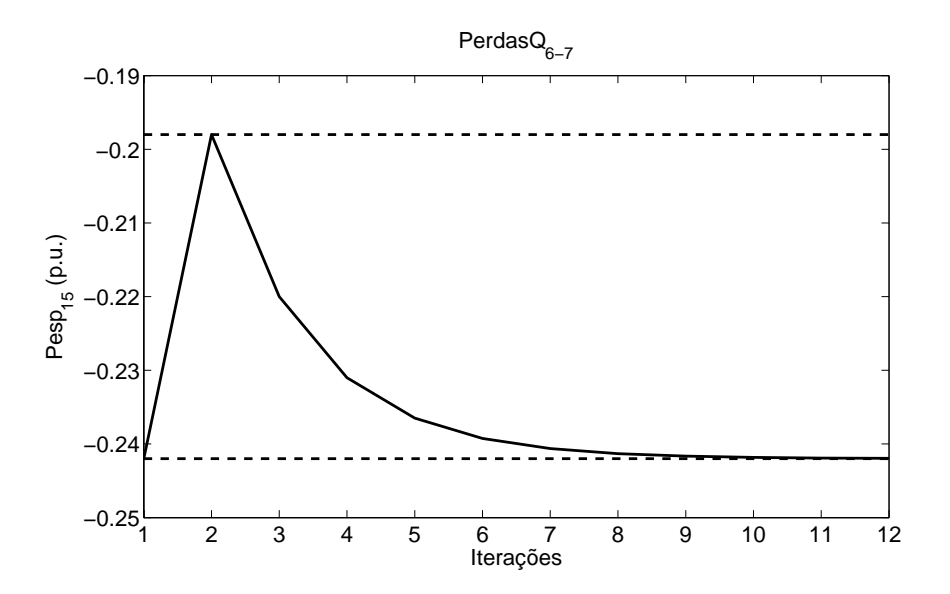

Figura 5.16: Variação da injeção ativa especificada da barra 15 - Perdas reativas da linha 6-7 - IEEE 57

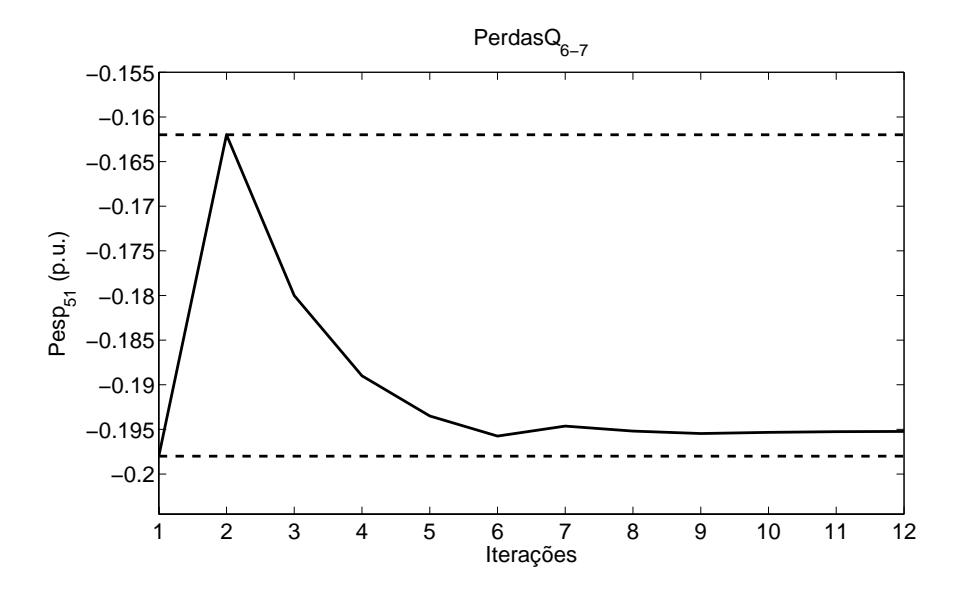

Figura 5.17: Variação da injeção ativa especificada da barra 51 - Perdas reativas da linha 6-7 - IEEE 57

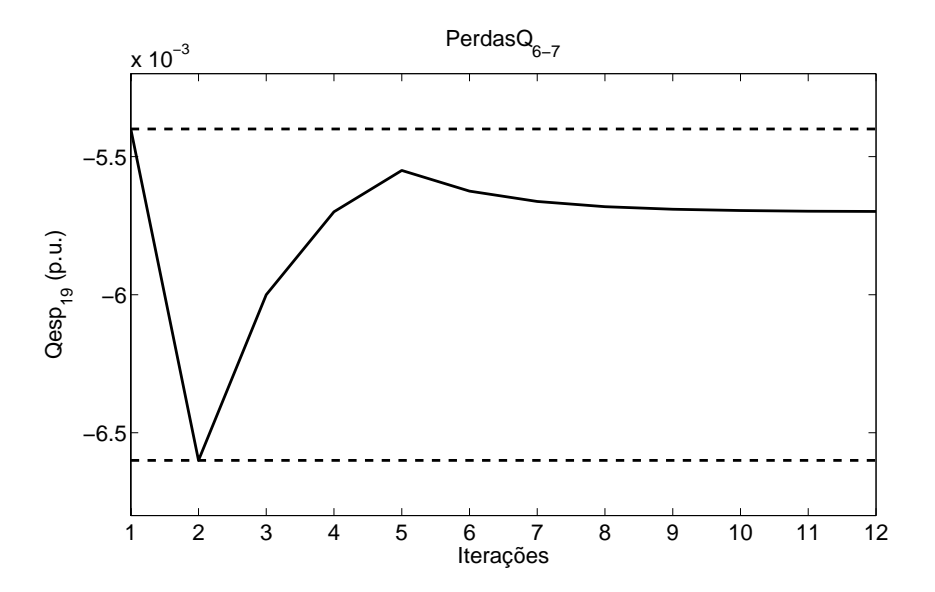

Figura 5.18: Variação da injeção reativa especificada da barra 19 - Perdas reativas da linha 6-7 - IEEE 57

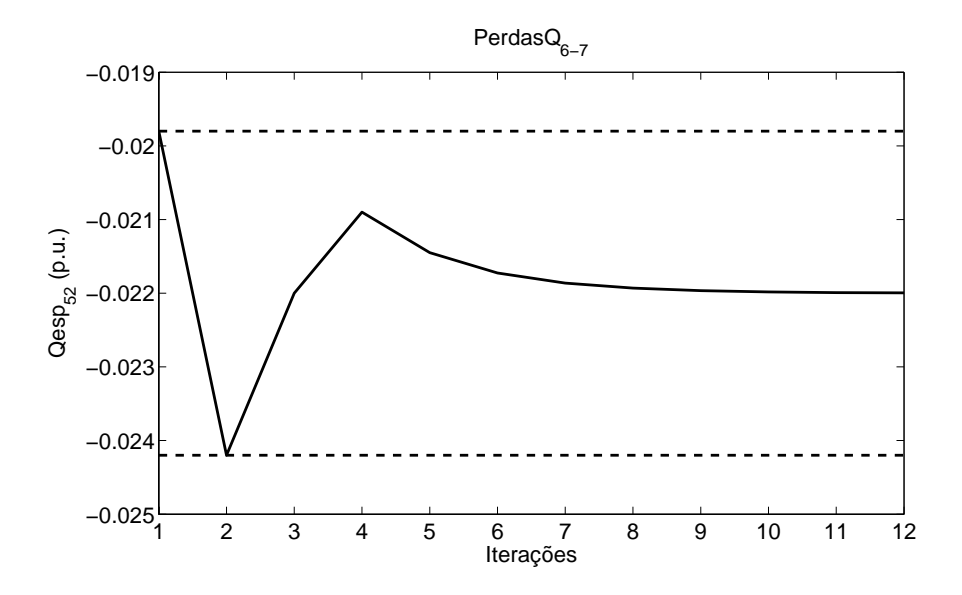

Figura 5.19: Variação da injeção reativa especificada da barra 52 - Perdas reativas da linha 6-7 - IEEE 57

| Barra | Método      | $P_{q1}$ | $P_{q2}$ | $P_{q3}$ | $P_{q4}$ | $(\%)$<br>$E_{min}$ | $(\%)$<br>$E_{max}$ |
|-------|-------------|----------|----------|----------|----------|---------------------|---------------------|
|       | Clássico    | 262,62   | 370,64   | 586,67   | 694.69   | 0.159               | 1,602               |
|       | Discreta    | 257.01   | 367.85   | 589.35   | 699.84   | 0.616               | 2,721               |
|       | <b>BLF</b>  | 263,69   | 369.56   | 591.23   | 707.57   | 0.193               | 1,466               |
|       | <b>BLFM</b> | 263,69   | 369,56   | 591.23   | 707.57   | 0,193               | 1,466               |
|       | Monte Carlo | 264.2    | 375,06   | 585,74   | 706      |                     |                     |

Tabela 5.90: DP da geração ativa (MW) - IEEE 57

A Tabela 5.100 apresenta os erros máximos e médios obtidos para o sistema IEEE 57 barras, na determinação das distribuições de possibilidade das variáveis de estado e de saída do problema, aplicando-se o modelo clássico e as metodologias discreta, BLF e BLFM.

| Barra          | Método      | $Q_{g1}$  | $Q_{g2}$  | $Q_{g3}$ | $Q_{g4}$ | $E_{min}$ (%) | $E_{max}$ (%) |
|----------------|-------------|-----------|-----------|----------|----------|---------------|---------------|
|                | Clássico    | $-4,1998$ | $-2,4775$ | 0,96702  | 2,6893   | 60,769        | 83,152        |
|                | Discreta    | $-11,097$ | $-6,4011$ | 5,8449   | 13,403   | 0,827         | 3,158         |
| $\overline{2}$ | <b>BLF</b>  | $-9,6487$ | $-6,3505$ | 5,933    | 13,84    | $\Omega$      | 12,332        |
|                | <b>BLFM</b> | $-10,991$ | $-6,3505$ | 5,933    | 13,84    | 0             | 3,368         |
|                | Monte Carlo | $-11,006$ | $-6,3151$ | 5,7397   | 13,84    |               |               |
|                | Clássico    | $-21,513$ | $-11,25$  | 9,2763   | 19,54    | 2,171         | 28,490        |
|                | Discreta    | $-21,877$ | $-11,867$ | 10,757   | 23,355   | 7,774         | 17,846        |
| 3              | BLF         | $-18,564$ | $-11,011$ | 11,709   | 27,325   |               |               |
|                | <b>BLFM</b> | $-18,564$ | $-11,011$ | 11,709   | 27,325   | $\Omega$      | $\Omega$      |
|                | Monte Carlo | $-18,564$ | $-11,011$ | 11,709   | 27,325   |               |               |
|                | Clássico    | $-9,4862$ | $-4,3143$ | 6,0295   | 11,201   | 8,544         | 19,495        |
|                | Discreta    | $-8,8465$ | $-4,2046$ | 6,3387   | 12,237   | 3,854         | 11,437        |
| 6              | <b>BLF</b>  | $-7,9386$ | $-3,9724$ | 6,5929   | 13,285   | $\mathbf{0}$  | 2,984         |
|                | <b>BLFM</b> | $-7,9386$ | $-3,9724$ | 6,5929   | 13,285   | $\Omega$      | 2,984         |
|                | Monte Carlo | $-7,9386$ | $-3,9725$ | 6,5928   | 12,9     |               |               |
|                | Clássico    | $-12,409$ | $-5,1051$ | 9,5029   | 16,807   | 8,938         | 20,016        |
|                | Discreta    | $-13,973$ | $-6,1461$ | 11,062   | 20,44    | 1,276         | 2,727         |
| 9              | <b>BLF</b>  | $-13,133$ | $-6,0163$ | 11,205   | 21,014   | $\theta$      | 3,625         |
|                | <b>BLFM</b> | $-13,615$ | $-6,0163$ | 11,205   | 21,014   | 0             | 0,088         |
|                | Monte Carlo | $-13,627$ | $-6,0164$ | 11,205   | 21,013   |               |               |

Tabela 5.91: DP das gerações reativas (MVar) - IEEE 57

Tabela 5.92: Número de iterações dos módulos de tensão - IEEE 57

| Barra | Método      |   | $V_2$          | $V_3$          |   |
|-------|-------------|---|----------------|----------------|---|
|       | ${\rm BLF}$ |   |                | 3              |   |
| 4     | <b>BLFM</b> | 3 | $\overline{2}$ | $\overline{2}$ | 3 |
| 21    | <b>BLF</b>  | 5 |                |                | 5 |
|       | <b>BLFM</b> | 4 |                |                |   |
| 31    | BLF         | 5 |                |                | 5 |
|       | <b>BLFM</b> | 5 |                |                | 5 |
| 46    | <b>BLF</b>  | 5 |                |                | 5 |
|       | <b>BLFM</b> |   | 3              | 3              |   |

| Barra | Método      |   | $\theta_2$ | $\theta_3$ |   |
|-------|-------------|---|------------|------------|---|
|       | <b>BLF</b>  | 5 |            |            | 5 |
|       | <b>BLFM</b> | 5 |            |            | 5 |
| 29    | <b>BLF</b>  | 5 |            |            | 5 |
|       | <b>BLFM</b> | 5 |            |            | 5 |
| 43    | <b>BLF</b>  | 5 |            |            | 5 |
|       | <b>BLFM</b> | 5 |            |            | 5 |
| 55    | BLF         | 5 |            |            | 5 |
|       | <b>BLFM</b> | 5 |            |            |   |

Tabela 5.93: Número de iterações dos ângulos de tensão - IEEE 57

Tabela 5.94: Número de iterações dos fluxos ativos - IEEE 57

| Linha     | Método      | $P_{km1}$      | $\mathcal{P}_{km2}$ | $P_{km3}$      | $P_{km4}$       |
|-----------|-------------|----------------|---------------------|----------------|-----------------|
| $4-5$     | <b>BLF</b>  | $\overline{5}$ | $\overline{4}$      | $\overline{4}$ | $\bf 5$         |
|           | <b>BLFM</b> | $\overline{5}$ | $\overline{4}$      | $\overline{4}$ | $\overline{5}$  |
|           | <b>BLF</b>  | $\overline{4}$ | 3                   | 3              | $\overline{4}$  |
| $9 - 10$  | <b>BLFM</b> | $\overline{4}$ | 3                   | $\sqrt{3}$     | $\overline{4}$  |
| $13 - 15$ | <b>BLF</b>  | $\overline{5}$ | $\overline{4}$      | $\overline{4}$ | 5               |
|           | <b>BLFM</b> | 5              | $\overline{4}$      | $\overline{4}$ | $\bf 5$         |
| $10 - 12$ | <b>BLF</b>  | $\overline{4}$ | $\boldsymbol{3}$    | $\overline{4}$ | $\overline{4}$  |
|           | <b>BLFM</b> | 4              | 3                   | 3              | $\overline{4}$  |
| $12 - 16$ | BLF         | $\overline{5}$ | $\overline{4}$      | $\overline{4}$ | $\overline{5}$  |
|           | <b>BLFM</b> | $\overline{5}$ | $\overline{4}$      | $\overline{4}$ | $\bf 5$         |
| 23-24     | BLF         | $\overline{4}$ | $\overline{4}$      | $\overline{4}$ | $\overline{4}$  |
|           | <b>BLFM</b> | $\overline{4}$ | $\overline{4}$      | $\overline{4}$ | $\overline{4}$  |
| 24-25     | BLF         | $\overline{4}$ | $\boldsymbol{3}$    | $\overline{5}$ | $6\phantom{.}6$ |
|           | <b>BLFM</b> | $\overline{3}$ | $\overline{3}$      | $\sqrt{3}$     | $\overline{4}$  |
| 32-33     | BLF         | $\overline{7}$ | $\overline{7}$      | $\overline{4}$ | $\overline{4}$  |
|           | <b>BLFM</b> | $\overline{5}$ | $\,4\,$             | $\overline{4}$ | $\overline{4}$  |
| 22-38     | BLF         | 4              | 3                   | 3              | $\overline{5}$  |
|           | <b>BLFM</b> | $\overline{3}$ | $\sqrt{3}$          | $\sqrt{3}$     | $\overline{4}$  |
| 38-44     | <b>BLF</b>  | $\overline{5}$ | $\overline{4}$      | $\overline{4}$ | $\bf 5$         |
|           | <b>BLFM</b> | $\overline{5}$ | $\overline{4}$      | $\overline{4}$ | $\overline{5}$  |
| 56-42     | <b>BLF</b>  | 4              | $\overline{4}$      | $\overline{4}$ | $\overline{4}$  |
|           | <b>BLFM</b> | $\overline{4}$ | $\overline{4}$      | 3              | $\overline{4}$  |
|           | <b>BLF</b>  | 4              | 4                   | $\overline{4}$ | $\overline{4}$  |
| 38-49     | <b>BLFM</b> | $\overline{4}$ | 3                   | 3              | $\overline{4}$  |

| Linha     | Método                | $Q_{km1}$      | $Q_{km2}$        | $Q_{km3}$      | $Q_{km4}$      |
|-----------|-----------------------|----------------|------------------|----------------|----------------|
| $3-4$     | <b>BLF</b>            | $\rm 5$        | $\overline{4}$   | $\overline{4}$ | $\rm 5$        |
|           | BLFM                  | $\bf 5$        | $\overline{4}$   | $\overline{4}$ | $\overline{5}$ |
| $1 - 15$  | BLF                   | $\overline{7}$ | $\overline{4}$   | $\overline{4}$ | $\overline{5}$ |
|           | <b>BLFM</b>           | $\overline{7}$ | 3                | 3              | $\overline{4}$ |
| $1 - 16$  | <b>BLF</b>            | $\overline{7}$ | $\overline{6}$   | $\overline{4}$ | $\overline{5}$ |
|           | <b>BLFM</b>           | $\overline{5}$ | $\overline{7}$   | $\overline{4}$ | $\overline{5}$ |
| $1 - 17$  | <b>BLF</b>            | $\overline{7}$ | 6                | $\overline{4}$ | $\overline{5}$ |
|           | <b>BLFM</b>           | 10             | $\boldsymbol{9}$ | $\overline{4}$ | $\overline{4}$ |
| $12 - 16$ | ${\rm BLF}$           | $\bf 5$        | $\overline{4}$   | 4              | $\overline{5}$ |
|           | <b>BLFM</b>           | $\overline{5}$ | $\,4\,$          | $\overline{4}$ | $\overline{5}$ |
| $12 - 17$ | <b>BLF</b>            | $\bf 5$        | $\overline{4}$   | $\overline{4}$ | $\overline{5}$ |
|           | <b>BLFM</b>           | $\bf 5$        | $\overline{4}$   | $\overline{4}$ | $\overline{5}$ |
| $24 - 26$ | <b>BLF</b>            | $\overline{5}$ | $\overline{4}$   | $\overline{4}$ | $\overline{5}$ |
|           | <b>BLFM</b>           | $\overline{5}$ | $\,4\,$          | $\overline{4}$ | $\overline{5}$ |
| $30 - 31$ | <b>BLF</b>            | $\overline{4}$ | $\overline{4}$   | $\overline{4}$ | $\overline{7}$ |
|           | <b>BLFM</b>           | 3              | $\overline{4}$   | $\overline{4}$ | $\overline{5}$ |
| $32 - 33$ | <b>BLF</b>            | $\overline{5}$ | $\overline{4}$   | $\overline{5}$ | 6              |
|           | <b>BLFM</b>           | $\overline{5}$ | $\overline{4}$   | $\overline{4}$ | $\overline{5}$ |
| 38-44     | <b>BLF</b>            | $\overline{5}$ | $\overline{4}$   | $\overline{4}$ | $\overline{5}$ |
|           | <b>BLFM</b>           | $\bf 5$        | $\overline{4}$   | $\overline{4}$ | $\overline{4}$ |
|           | <b>BLF</b>            | $\overline{5}$ | $\overline{4}$   | $\overline{4}$ | $\overline{5}$ |
| $50 - 51$ | <b>BLFM</b>           | $\overline{5}$ | $\overline{4}$   | $\overline{4}$ | $\overline{5}$ |
| $57 - 56$ | <b>BLF</b>            | $\overline{4}$ | $\overline{4}$   | $\overline{4}$ | $\overline{5}$ |
|           | <b>BLFM</b>           | $\overline{4}$ | $\boldsymbol{3}$ | $\overline{4}$ | $\overline{5}$ |
| $6 - 8$   | <b>BLF</b>            | $\bf 5$        | $\overline{4}$   | $\overline{4}$ | $\overline{5}$ |
|           | <b>BLFM</b>           | $\overline{5}$ | $\overline{4}$   | $\overline{4}$ | $\overline{5}$ |
| $8-9$     | ${\rm BLF}$           | $\overline{4}$ | $\overline{3}$   | 3              | $\overline{4}$ |
|           | <b>BLFM</b>           | $\sqrt{3}$     | $\overline{3}$   | 3              | 3              |
| $5-6$     | <b>BLF</b>            | $\overline{5}$ | $\overline{4}$   | $\overline{4}$ | $\overline{5}$ |
|           | $\operatorname{BLFM}$ | $\overline{5}$ | $\,4\,$          | $\overline{4}$ | $\overline{5}$ |
| $21 - 22$ | <b>BLF</b>            | $\overline{4}$ | $\,4\,$          | $\overline{4}$ | $\overline{4}$ |
|           | <b>BLFM</b>           | $\overline{4}$ | $\,4\,$          | $\overline{4}$ | $\overline{4}$ |
| 38-48     | BLF                   | 4              | 3                | 3              | 4              |
|           | <b>BLFM</b>           | 3              | 3                | 3              | 3              |
|           | <b>BLF</b>            | $\overline{4}$ | $\overline{4}$   | $\overline{4}$ | $\overline{4}$ |
| $7 - 29$  | <b>BLFM</b>           | $\overline{4}$ | $\boldsymbol{3}$ | 3              | $\overline{4}$ |
| $22 - 38$ | <b>BLF</b>            | 5              | $\overline{4}$   | $\overline{4}$ | 5              |
|           | BLFM                  | $\overline{4}$ | $\overline{4}$   | $\overline{4}$ | $\overline{4}$ |
|           | <b>BLF</b>            | 5              | $\overline{4}$   | $\overline{4}$ | $\overline{5}$ |
| $11 - 43$ | <b>BLFM</b>           | $\overline{5}$ | $\overline{4}$   | $\overline{4}$ | $\overline{5}$ |

Tabela 5.95: Número de iterações dos fluxos reativos - IEEE 57

| Linha          | Método      | $\overline{P^{perdas}}$<br>km1 | $\overline{P^{perdas}}$<br>km2 | $\overline{P^{perdas}}$<br>km3 | $\overline{P^{perdas}}$<br>km <sub>4</sub> |
|----------------|-------------|--------------------------------|--------------------------------|--------------------------------|--------------------------------------------|
|                | <b>BLF</b>  | 7                              | 4                              | $\overline{4}$                 | $\bf 5$                                    |
| $4 - 5$        | <b>BLFM</b> | 11                             | $\overline{4}$                 | $\overline{4}$                 | $\overline{5}$                             |
|                | <b>BLF</b>  | $\overline{7}$                 | $\overline{4}$                 | $\overline{4}$                 | $\overline{5}$                             |
| $4-6$          | BLFM        | 11                             | $\overline{4}$                 | $\overline{4}$                 | $\overline{5}$                             |
|                | <b>BLF</b>  | $\overline{7}$                 | $\overline{4}$                 | $\overline{4}$                 | $\overline{5}$                             |
| 13-14          | <b>BLFM</b> | 12                             | $\overline{4}$                 | $\overline{4}$                 | $\overline{4}$                             |
| $5-6$          | <b>BLF</b>  | 6                              | 6                              | $\overline{4}$                 | $\overline{5}$                             |
|                | <b>BLFM</b> | $\boldsymbol{9}$               | 9                              | $\overline{4}$                 | $\overline{4}$                             |
| $12 - 13$      | <b>BLF</b>  | $\overline{7}$                 | $\,6$                          | $\overline{4}$                 | $\bf 5$                                    |
|                | <b>BLFM</b> | 10                             | 12                             | $\boldsymbol{3}$               | $\overline{4}$                             |
| $12 - 16$      | <b>BLF</b>  | $\overline{7}$                 | $\overline{4}$                 | $\overline{4}$                 | $\overline{5}$                             |
|                | <b>BLFM</b> | 11                             | $\overline{4}$                 | $\overline{4}$                 | $\overline{5}$                             |
| 19-20          | <b>BLF</b>  | $\overline{7}$                 | $\overline{4}$                 | $\overline{4}$                 | $\overline{5}$                             |
|                | <b>BLFM</b> | $\boldsymbol{9}$               | $\overline{4}$                 | $\overline{4}$                 | $\overline{5}$                             |
| 23-24          | <b>BLF</b>  | $\overline{7}$                 | 6                              | $\overline{4}$                 | $\overline{5}$                             |
|                | <b>BLFM</b> | 13                             | 8                              | $\overline{4}$                 | $\overline{4}$                             |
| 26-27          | <b>BLF</b>  | 8                              | $\overline{4}$                 | $\overline{4}$                 | $\overline{4}$                             |
|                | <b>BLFM</b> | $\overline{4}$                 | $\overline{4}$                 | $\overline{4}$                 | $\overline{4}$                             |
| 48-49          | <b>BLF</b>  | $\overline{7}$                 | $6\phantom{.}6$                | $\overline{5}$                 | $\overline{5}$                             |
|                | <b>BLFM</b> | 11                             | $\overline{5}$                 | $\overline{4}$                 | $\overline{5}$                             |
|                | <b>BLF</b>  | $\overline{7}$                 | $\overline{4}$                 | $\overline{4}$                 | $\overline{4}$                             |
| $49 - 50$      | <b>BLFM</b> | $\overline{9}$                 | $\overline{4}$                 | $\overline{4}$                 | $\overline{4}$                             |
| 56-42          | <b>BLF</b>  | $\overline{7}$                 | $\overline{5}$                 | $\overline{4}$                 | $\overline{5}$                             |
|                | BLFM        | 10                             | $\bf 5$                        | $\overline{4}$                 | $\overline{4}$                             |
| $9 - 12$       | <b>BLF</b>  | $\,6$                          | 6                              | $\overline{4}$                 | $\overline{4}$                             |
|                | <b>BLFM</b> | 10                             | 9                              | 3                              | $\overline{4}$                             |
| 13-15          | <b>BLF</b>  | $\bf 5$                        | $\overline{4}$                 | $\overline{4}$                 | $\overline{5}$                             |
|                | <b>BLFM</b> | $\overline{7}$                 | $\overline{4}$                 | $\overline{4}$                 | $\overline{5}$                             |
| $10 - 12$      | <b>BLF</b>  | 7                              | 4                              | 4                              | $\overline{4}$                             |
|                | <b>BLFM</b> | 13                             | 3                              | 3                              | $\overline{4}$                             |
| $31 - 32$      | <b>BLF</b>  | $\,6$                          | $\bf 5$                        | 3                              | $\overline{4}$                             |
|                | <b>BLFM</b> | $\overline{5}$                 | $\overline{5}$                 | 3                              | $\overline{4}$                             |
| $35\hbox{-}36$ | BLF         | 6                              | 3                              | 3                              | 4                                          |
|                | <b>BLFM</b> | $\overline{5}$                 | 3                              | $\sqrt{3}$                     | $\overline{4}$                             |
| 38-44          | <b>BLF</b>  | $\,6$                          | $\overline{4}$                 | $\overline{4}$                 | $\overline{5}$                             |
|                | <b>BLFM</b> | 8                              | $\overline{4}$                 | $\,4\,$                        | $\overline{5}$                             |
| 44-45          | BLF         | 6                              | 4                              | 5                              | $\bf 5$                                    |
|                | <b>BLFM</b> | 8                              | $\overline{4}$                 | $\overline{4}$                 | $\overline{5}$                             |
|                | <b>BLF</b>  | 6                              | 3                              | 3                              | $\overline{4}$                             |
| 38-48          | <b>BLFM</b> | 11                             | $\boldsymbol{3}$               | $\boldsymbol{3}$               | $\overline{5}$                             |

Tabela 5.96: Número de iterações das perdas ativas - IEEE 57

| Linha     | Método      | $\overline{Q_{km1}^{perdas}}$ | $\overline{Q_{km2}^{perdas}}$ | $\overline{\text{perdas}}$<br>$\bar Q^{p\epsilon}_{\underline{k}\underline{m}\underline{3}}$ | $\overline{Q_{km4}^{perdas}}$ |
|-----------|-------------|-------------------------------|-------------------------------|----------------------------------------------------------------------------------------------|-------------------------------|
| $4-5$     | <b>BLF</b>  | $\overline{7}$                | $\overline{5}$                | 4                                                                                            | $\bf 5$                       |
|           | <b>BLFM</b> | 12                            | $\overline{4}$                | $\overline{4}$                                                                               | $\overline{5}$                |
|           | <b>BLF</b>  | $\overline{7}$                | 6                             | $\overline{4}$                                                                               | $\bf 5$                       |
| $6 - 7$   | <b>BLFM</b> | 12                            | 5                             | $\overline{4}$                                                                               | $\overline{5}$                |
| $9 - 11$  | <b>BLF</b>  | $\,7$                         | $\overline{4}$                | $\overline{4}$                                                                               | 9                             |
|           | <b>BLFM</b> | 13                            | 4                             | $\overline{4}$                                                                               | $\overline{4}$                |
| 13-14     | <b>BLF</b>  | $\overline{7}$                | $\overline{4}$                | $\overline{4}$                                                                               | $\overline{5}$                |
|           | <b>BLFM</b> | 15                            | $\overline{4}$                | $\overline{4}$                                                                               | $\overline{4}$                |
| $10 - 12$ | <b>BLF</b>  | $\overline{7}$                | $\overline{4}$                | $\overline{4}$                                                                               | $\overline{4}$                |
|           | <b>BLFM</b> | 15                            | $\boldsymbol{3}$              | $\sqrt{3}$                                                                                   | $\overline{4}$                |
| $12 - 13$ | <b>BLF</b>  | $\,7$                         | 6                             | $\overline{5}$                                                                               | $\,6\,$                       |
|           | <b>BLFM</b> | 11                            | 14                            | $\boldsymbol{3}$                                                                             | $\overline{3}$                |
| $12 - 16$ | <b>BLF</b>  | $\overline{7}$                | $\overline{4}$                | $\overline{4}$                                                                               | $\overline{5}$                |
|           | <b>BLFM</b> | 11                            | $\overline{4}$                | $\overline{4}$                                                                               | $\bf 5$                       |
| $19-20$   | <b>BLF</b>  | $\overline{7}$                | $\overline{4}$                | $\overline{4}$                                                                               | $\overline{5}$                |
|           | <b>BLFM</b> | 10                            | $\overline{4}$                | $\overline{4}$                                                                               | $\bf 5$                       |
| 21-20     | <b>BLF</b>  | 8                             | $\overline{4}$                | $\overline{4}$                                                                               | $\bf 5$                       |
|           | <b>BLFM</b> | 10                            | $\overline{4}$                | $\overline{4}$                                                                               | $\overline{5}$                |
| $21 - 22$ | <b>BLF</b>  | $\overline{7}$                | 4                             | $\overline{4}$                                                                               | $\overline{5}$                |
|           | <b>BLFM</b> | $\overline{7}$                | $\overline{4}$                | $\overline{4}$                                                                               | $\overline{5}$                |
| 49-50     | <b>BLF</b>  | 7                             | 4                             | $\overline{4}$                                                                               | 4                             |
|           | <b>BLFM</b> | $\boldsymbol{9}$              | $\overline{4}$                | $\overline{4}$                                                                               | $\overline{4}$                |
| $56 - 42$ | <b>BLF</b>  | $\overline{7}$                | $\bf 5$                       | $\overline{4}$                                                                               | $\overline{5}$                |
|           | <b>BLFM</b> | 10                            | $\overline{5}$                | $\overline{4}$                                                                               | $\overline{4}$                |

Tabela 5.97: Número de iterações das perdas reativas - IEEE 57

Tabela 5.98: Número de iterações da geração ativa - IEEE 57

| Barra | Método |  |  |
|-------|--------|--|--|
|       |        |  |  |
|       |        |  |  |

Tabela 5.99: Número de iterações das gerações reativas - IEEE 57

| Barra          | Método      | $Q_{g1}$ | $Q_{g2}$ | $Q_{g3}$ | $Q_{g4}$ |
|----------------|-------------|----------|----------|----------|----------|
|                | <b>BLF</b>  | 6        | 5        |          | 5        |
|                | <b>BLFM</b> | 5        | 5        |          | 5        |
| $\overline{2}$ | <b>BLF</b>  |          |          |          | 5        |
|                | <b>BLFM</b> | 10       | 4        |          | 5        |
| 6              | <b>BLF</b>  | 5        |          |          | 5        |
|                | <b>BLFM</b> | 5        | 4        |          | 5        |
| 9              | <b>BLF</b>  |          | 3        |          |          |
|                | <b>BLFM</b> |          | 3        | 3        |          |
| Variável          | Clássico  |           | Discreta  |           |           | BLF       |           | <b>BLFM</b> |  |
|-------------------|-----------|-----------|-----------|-----------|-----------|-----------|-----------|-------------|--|
|                   | $E_{max}$ | $E_{med}$ | $E_{max}$ | $E_{med}$ | $E_{max}$ | $E_{med}$ | $E_{max}$ | $E_{med}$   |  |
| Módulos de tensão | 0,1920    | 0,0482    | 0,1910    | 0,0482    | 0,2890    | 0,0489    | 0,2890    | 0,0490      |  |
| Angulos de tensão | 17,398    | 1,8256    | 17,397    | 1,8256    | 2,7393    | 1,0525    | 2,7393    | 1,0525      |  |
| Fluxos ativos     | 14,686    | 1,0597    | 13,204    | 1,1150    | 4,7427    | 0,6801    | 4,7427    | 0,6802      |  |
| Fluxos reativos   | 112,58    | 4,9261    | 81,625    | 3,1810    | 6,1727    | 0,8272    | 5,8920    | 0,8095      |  |
| Perdas ativas     | 138,2     | 25,978    | 13212     | 101,829   | 21206,1   | 174,05    | 29,313    | 2,9039      |  |
| Perdas reativas   | 1971,9    | 36,089    | 274,25    | 4,3006    | 836,87    | 6,8250    | 8,6480    | 1,3067      |  |
| Geração ativa     | 1,6020    | 0,8843    | 2,7214    | 1,5332    | 1,4664    | 0,7048    | 1,4664    | 0,7048      |  |
| Gerações reativas | 83,152    | 17,771    | 17,846    | 3,7689    | 12,332    | 0,8965    | 3,3678    | 0,3352      |  |

Tabela 5.100: Erros máximos e médios  $(\%)$  - IEEE 57

## 5.4.7 Sistema IEEE 118 barras

Os resultados correspondentes às distribuições de possibilidade das variáveis de estado e de saída deste sistema estão apresentados nas Tabelas 5.101 a 5.108.

Para os módulos de tensão, todas as metodologias testadas apresentaram resultados com erros baixos em relação às simulações tipo Monte Carlo. Entretanto, no geral, a metodologia BLFM obteve o melhor desempenho. Destaca-se ainda que, nesse caso, a metodologia BLF apresentou resultados incoerentes para as barras 37, 47 e 81, decorrentes de problemas associados à oscilação dos sinais dos coeficientes de sensibilidade correspondentes.

As Figuras 5.20 a 5.23 apresentam as variações de injeção especificada de potência reativa em quatro barras do sistema, na determinação do valor máximo do módulo de tensão da barra 47, em  $\alpha = 0$ , através da metodologia BLFM.

Por outro lado, as distribuições de possibilidade dos ângulos de tensão, obtidas a partir do modelo cl´assico e da metodologia discreta, atingiram erros da ordem de 57,8 %. As metodologias BLF e BLFM, por sua vez, tiveram um desempenho bastante superior, com erros máximos de  $0.19\%$ .

No que diz respeito à determinação das distribuições de possibilidade dos fluxos ativos, as metodologias BLF e BLFM tamb´em apresentaram um desempenho similar e bastante satisfatório, cujos erros alcançaram  $4.1\%$ . No entanto, o modelo clássico e a metodologia discreta obtiveram erros de 99,2 % e 52,3 %, respectivamente.

| Barra   | Método           | $V_1$   | $V_2$   | $V_3$   | $V_4$   | $E_{min}$ (%)    | $E_{max}$ (%) |
|---------|------------------|---------|---------|---------|---------|------------------|---------------|
|         | Clássico         | 0,98317 | 0,98338 | 0,9838  | 0,98401 | 0,003            | 0,014         |
|         | Discreta         | 0,98317 | 0,98338 | 0,9838  | 0,98401 | 0,003            | 0,014         |
| 14      | <b>BLF</b>       | 0,98301 | 0,98334 | 0,98373 | 0,98387 | 0,001            | 0,003         |
|         | <b>BLFM</b>      | 0,98301 | 0,98334 | 0,98377 | 0,9839  | $\theta$         | 0,002         |
|         | Monte Carlo      | 0,98303 | 0,98335 | 0,98376 | 0,9839  |                  |               |
|         | Clássico         | 0,98968 | 0,99005 | 0,99079 | 0,99116 | 0,004            | 0,041         |
|         | Discreta         | 0,98968 | 0,99005 | 0,99079 | 0,99116 | 0,004            | 0,041         |
| $37\,$  | <b>BLF</b>       | 0,98899 | 0,98988 | 0,99065 | 0,99059 | 0,002            | 0,036         |
|         | <b>BLFM</b>      | 0,98899 | 0,98988 | 0,99065 | 0,99074 | 0,001            | 0,036         |
|         | Monte Carlo      | 0,98935 | 0,99001 | 0,99063 | 0,99075 |                  |               |
|         | Clássico         | 0,95765 | 0,96032 | 0,96566 | 0,96832 | 0,006            | 0,275         |
|         | Discreta         | 0,95765 | 0,96032 | 0,96566 | 0,96832 | 0,006            | 0,275         |
| $38\,$  | <b>BLF</b>       | 0,95412 | 0,95947 | 0,96496 | 0,96529 | 0,028            | 0,248         |
|         | <b>BLFM</b>      | 0,95412 | 0,95947 | 0,96498 | 0,96609 | 0,041            | 0,248         |
|         | Monte Carlo      | 0,9566  | 0,96038 | 0,96457 | 0,96557 |                  |               |
|         | Clássico         | 0,97044 | 0,97378 | 0,98045 | 0,98379 | 0,019            | 0,212         |
|         | Discreta         | 0,97044 | 0,97378 | 0,98045 | 0,98379 | 0,019            | 0,212         |
| $43\,$  | <b>BLF</b>       | 0,96789 | 0,97316 | 0,97989 | 0,98025 | 0,023            | 0,274         |
|         | $BLFM$           | 0,96789 | 0,97316 | 0,97989 | 0,98172 | 0,005            | 0,274         |
|         | Monte Carlo      | 0,97063 | 0,97409 | 0,97966 | 0,98167 |                  |               |
|         | Clássico         | 1,0124  | 1,0147  | 1,0194  | 1,0217  | 0,010            | 0,255         |
|         | Discreta         | 1,0124  | 1,0147  | 1,0194  | 1,0217  | 0,010            | 0,255         |
| 47      | <b>BLF</b>       | 1,0092  | 1,014   | 1,0187  | 1,0177  | 0,029            | 0,326         |
|         | <b>BLFM</b>      | 1,0092  | 1,014   | 1,0187  | 1,0192  | 0,010            | 0,326         |
|         | Monte Carlo      | 1,0125  | 1,0151  | 1,0184  | 1,0191  |                  |               |
|         | Clássico         | 0,98661 | 0,98673 | 0,98696 | 0,98707 | 0,004            | 0,023         |
|         | $\rm Discrete a$ | 0,98661 | 0,98673 | 0,98696 | 0,98707 | 0,004            | 0,023         |
| $71\,$  | <b>BLF</b>       | 0,98615 | 0,98662 | 0,98685 | 0,98685 | 0,003            | 0,023         |
|         | <b>BLFM</b>      | 0,98615 | 0,98662 | 0,98688 | 0,98688 | $\boldsymbol{0}$ | 0,023         |
|         | Monte Carlo      | 0,98638 | 0,98669 | 0,98688 | 0,98688 |                  |               |
|         | Clássico         | 0,99504 | 0,99592 | 0,99767 | 0,99855 | $\boldsymbol{0}$ | 0,129         |
|         | $\rm Discrete a$ | 0,99504 | 0,99592 | 0,99767 | 0,99855 | $\boldsymbol{0}$ | 0,129         |
| 81      | <b>BLF</b>       | 0,99334 | 0,9955  | 0,99726 | 0,99679 | 0,005            | 0,122         |
|         | <b>BLFM</b>      | 0,99334 | 0,9955  | 0,99726 | 0,99727 | 0,001            | 0,122         |
|         | Monte Carlo      | 0,99456 | 0,99592 | 0,99721 | 0,99726 |                  |               |
|         | Clássico         | 1,022   | 1,0228  | 1,0242  | 1,025   | 0,010            | 0,098         |
|         | Discreta         | 1,022   | 1,0228  | 1,0242  | 1,025   | 0,010            | 0,098         |
| $98\,$  | <b>BLF</b>       | 1,0207  | 1,0224  | 1,024   | 1,0246  | $\boldsymbol{0}$ | 0,029         |
|         | <b>BLFM</b>      | 1,0207  | 1,0224  | 1,0241  | 1,0246  | $\boldsymbol{0}$ | 0,029         |
|         | Monte Carlo      | 1,021   | 1,0225  | 1,0241  | 1,0246  |                  |               |
|         | Clássico         | 0,94706 | 0,94824 | 0,95062 | 0,95181 | 0,004            | 0,070         |
|         | Discreta         | 0,94706 | 0,94824 | 0,95062 | 0,95181 | 0,004            | 0,070         |
| $118\,$ | <b>BLF</b>       | 0,94627 | 0,94806 | 0,95045 | 0,95105 | 0,006            | 0,083         |
|         | <b>BLFM</b>      | 0,94627 | 0,94806 | 0,95045 | 0,95121 | 0,010            | 0,083         |
|         | Monte Carlo      | 0,9471  | 0,94836 | 0,95033 | 0,95111 |                  |               |

Tabela 5.101: DP dos módulos de tensão  $(\mathrm{p.u.})$  - IEEE 118

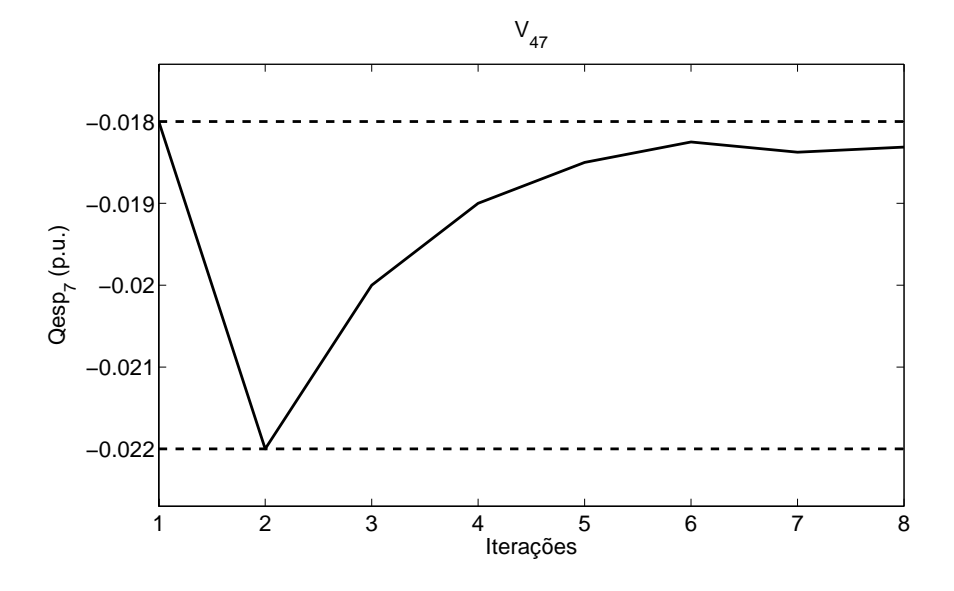

Figura 5.20: Variação da injeção reativa especificada da barra  $7$  - Módulo de tensão da barra 47 - IEEE 118

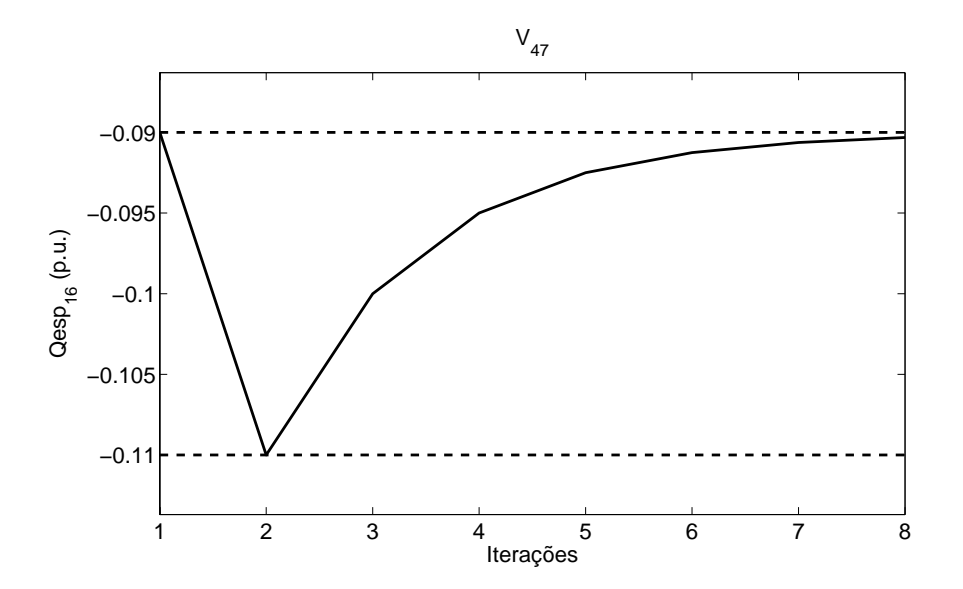

Figura 5.21: Variação da injeção reativa especificada da barra 16 - Módulo de tensão da barra 47 - IEEE 118

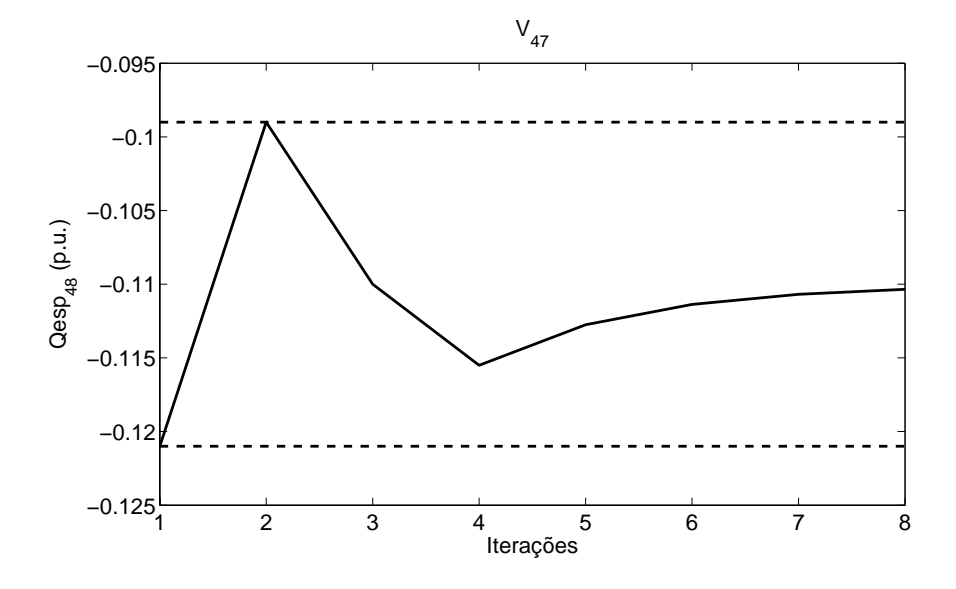

Figura 5.22: Variação da injeção reativa especificada da barra  $48$  - Módulo de tensão da barra 47 - IEEE 118

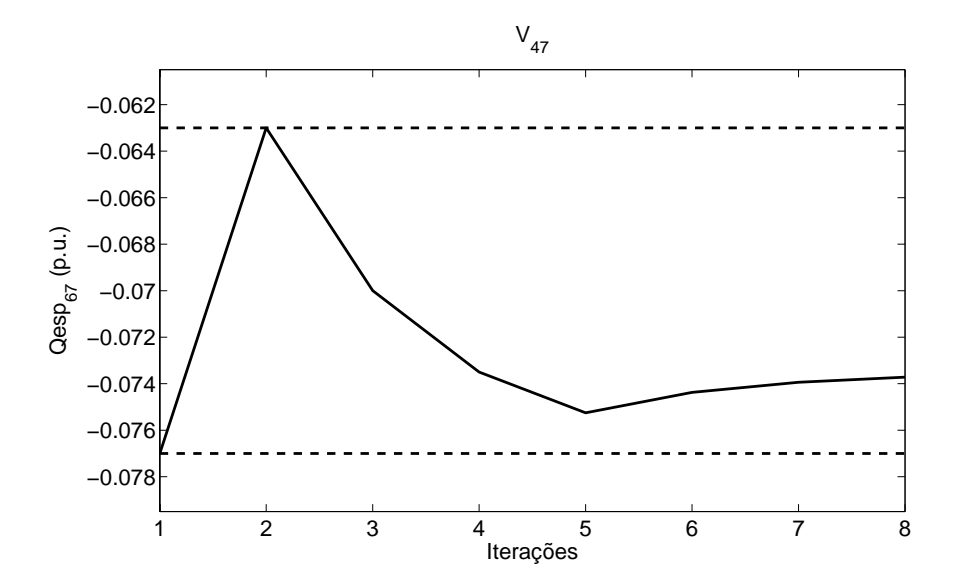

Figura 5.23: Variação da injeção reativa especificada da barra 67 - Módulo de tensão da barra 47 - IEEE 118

| <b>Barra</b> | Método           | $\theta_1$ | $\theta_2$ | $\theta_3$ | $\theta_4$  | $E_{min}$ (%)    | $E_{max}$ (%) |
|--------------|------------------|------------|------------|------------|-------------|------------------|---------------|
|              | Clássico         | $-41,542$  | $-30,036$  | $-7,0235$  | 4,4826      | 0,645            | 15,397        |
|              | Discreta         | $-41,542$  | $-30,036$  | $-7,0235$  | 4,4826      | 0,645            | 15,397        |
| $\,2$        | <b>BLF</b>       | $-42,388$  | $-30,231$  | $-7,1839$  | 3,8853      | $\overline{0}$   | 0,021         |
|              | <b>BLFM</b>      | $-42,388$  | $-30,231$  | $-7,1839$  | 3,8852      | $\overline{0}$   | 0,018         |
|              | Monte Carlo      | $-42,388$  | $-30,231$  | $-7,184$   | 3,8845      |                  |               |
|              | Clássico         | $-39,571$  | $-29,07$   | $-8,068$   | 2,4329      | 0,663            | 32,728        |
|              | Discreta         | $-39,571$  | $-29,07$   | $-8,068$   | 2,4329      | 0,663            | 32,728        |
| 15           | <b>BLF</b>       | $-40,414$  | $-29,264$  | $-8,2287$  | 1,8335      | $\boldsymbol{0}$ | 0,027         |
|              | <b>BLFM</b>      | $-40,414$  | $-29,264$  | $-8,2287$  | 1,8334      | $\boldsymbol{0}$ | 0,022         |
|              | Monte Carlo      | $-40,414$  | $-29,264$  | $-8,2287$  | 1,833       |                  |               |
|              | Clássico         | $-39,465$  | $-29,097$  | $-8,3613$  | 2,0067      | 0,666            | 42,694        |
|              | Discrete a       | $-39,465$  | $-29,097$  | $-8,3613$  | 2,0067      | 0,666            | 42,694        |
| 19           | <b>BLF</b>       | $-40,308$  | $-29,292$  | $-8,5221$  | 1,4066      | $\theta$         | 0,021         |
|              | $BLFM$           | $-40,308$  | $-29,292$  | $-8,5221$  | 1,4065      | $\overline{0}$   | 0,014         |
|              | Monte Carlo      | $-40,308$  | $-29,292$  | $-8,5221$  | 1,4063      |                  |               |
|              | Clássico         | $-38,861$  | $-29,024$  | $-9,3518$  | 0,48449     | 0,644            | 57,801        |
|              | Discrete a       | $-38,861$  | $-29,024$  | $-9,3518$  | 0,48448     | 0,644            | 57,800        |
| 33           | <b>BLF</b>       | $-39,676$  | $-29,212$  | $-9,5067$  | $-0,093047$ | $\boldsymbol{0}$ | 0,047         |
|              | <b>BLFM</b>      | $-39,676$  | $-29,212$  | $-9,5067$  | $-0,093077$ | $\boldsymbol{0}$ | 0,044         |
|              | Monte Carlo      | $-39,676$  | $-29,212$  | $-9,5068$  | $-0,093515$ |                  |               |
|              | Clássico         | $-36,049$  | $-27,061$  | $-9,0857$  | $-0,09794$  | 0,661            | 55,265        |
|              | $\rm Discrete a$ | $-36,049$  | $-27,061$  | $-9,0857$  | $-0,097952$ | 0,661            | 55,264        |
| 37           | <b>BLF</b>       | $-36,829$  | $-27,241$  | $-9,2339$  | $-0,65028$  | $\overline{0}$   | 0,031         |
|              | <b>BLFM</b>      | $-36,829$  | $-27,241$  | $-9,234$   | $-0,65029$  | $\boldsymbol{0}$ | 0,030         |
|              | Monte Carlo      | $-36,829$  | $-27,241$  | $-9,234$   | $-0,65059$  |                  |               |
|              | Clássico         | $-23,67$   | $-17,561$  | $-5,3433$  | 0,76557     | 0,802            | 42,761        |
|              | $\rm Discrete a$ | $-23,67$   | $-17,561$  | $-5,3433$  | 0,76557     | 0,802            | 42,761        |
| 46           | <b>BLF</b>       | $-24,291$  | $-17,703$  | $-5,4592$  | 0,33834     | $\boldsymbol{0}$ | 0,038         |
|              | <b>BLFM</b>      | $-24,291$  | $-17,703$  | $-5,4592$  | 0,33828     | $\boldsymbol{0}$ | 0,032         |
|              | Monte Carlo      | $-24,291$  | $-17,703$  | $-5,4592$  | 0,33796     |                  |               |
|              | Clássico         | $-14,369$  | $-6,8405$  | 8,2168     | 15,745      | 1,367            | 3,777         |
|              | Discreta         | $-14,369$  | $-6,8405$  | 8,2168     | 15,745      | 1,367            | 3,777         |
| 84           | <b>BLF</b>       | $-14,942$  | $-6,9725$  | 8,1061     | 15,332      | 0,001            | 0,060         |
|              | <b>BLFM</b>      | $-14,942$  | $-6,9725$  | 8,1061     | 15,332      | 0,001            | 0,060         |
|              | Monte Carlo      | $-14,933$  | $-6,971$   | 8,106      | 15,331      |                  |               |
|              | Clássico         | $-29,813$  | $-21,198$  | $-3,966$   | 4,6498      | 0,642            | 10,510        |
|              | Discreta         | $-29,813$  | $-21,198$  | $-3,966$   | 4,6498      | 0,642            | 10,510        |
| $107\,$      | BLF              | $-30,41$   | $-21,336$  | $-4,0834$  | 4,2121      | 0,005            | 0,107         |
|              | <b>BLFM</b>      | $-30,41$   | $-21,336$  | $-4,0834$  | 4,2121      | 0,005            | 0,107         |
|              | Monte Carlo      | $-30,403$  | $-21,335$  | $-4,0836$  | 4,2076      |                  |               |
|              | Clássico         | $-33,021$  | $-24,07$   | $-6,1691$  | 2,7815      | 0,570            | 19,020        |
|              | Discreta         | $-33,021$  | $-24,07$   | $-6,1691$  | 2,7815      | 0,570            | 19,020        |
| 112          | BLF              | $-33,62$   | $-24,209$  | $-6,2871$  | 2,3415      | 0,003            | 0,193         |
|              | <b>BLFM</b>      | $-33,62$   | $-24,209$  | $-6,2871$  | 2,3415      | 0,003            | 0,193         |
|              | Monte Carlo      | $-33,613$  | $-24,208$  | $-6,2873$  | 2,337       |                  |               |

Tabela 5.102: DP dos ângulos de tensão (graus) - IEEE  $118$ 

| Linha     | Método                | $P_{km1}$ | $P_{km2}$ | $P_{km3}$ | $P_{km4}$  | $E_{min}$ (%)    | $E_{max}$ (%) |
|-----------|-----------------------|-----------|-----------|-----------|------------|------------------|---------------|
|           | Clássico              | $-45,148$ | $-33,388$ | $-9,8678$ | 1,8923     | 0,287            | 18,714        |
|           | Discreta              | $-44,992$ | $-33,35$  | $-9,8307$ | 2,0382     | 0,400            | 27,867        |
| $41 - 42$ | ${\rm BLF}$           | $-45,558$ | $-33,484$ | $-9,9471$ | 1,6016     | $\theta$         | 0,477         |
|           | $\operatorname{BLFM}$ | $-45,558$ | $-33,484$ | $-9,9471$ | 1,6016     | $\overline{0}$   | 0,477         |
|           | Monte Carlo           | $-45,558$ | $-33,484$ | $-9,9471$ | 1,594      |                  |               |
|           | Clássico              | $-41,632$ | $-29,133$ | $-4,1351$ | 8,3638     | 0,267            | 3,462         |
|           | Discreta              | $-41,274$ | $-29,046$ | $-4,0527$ | 8,6837     | 0,565            | 7,420         |
| 43-44     | <b>BLF</b>            | $-41,927$ | $-29,212$ | $-4,2115$ | 8,0842     | $\boldsymbol{0}$ | 0,004         |
|           | <b>BLFM</b>           | $-41,927$ | $-29,212$ | $-4,2115$ | 8,0842     | $\overline{0}$   | 0,004         |
|           | Monte Carlo           | $-41,927$ | $-29,211$ | $-4,2115$ | 8,0839     |                  |               |
|           | Clássico              | $-116,95$ | $-86,514$ | $-25,649$ | 4,7835     | 0,142            | 3,455         |
|           | Discreta              | $-113,57$ | $-85,709$ | $-24,929$ | 7,4887     | 0,789            | 51,143        |
| 47-69     | <b>BLF</b>            | $-116,28$ | $-86,391$ | $-25,576$ | 4,9581     | $\boldsymbol{0}$ | 0,069         |
|           | <b>BLFM</b>           | $-116,28$ | $-86,391$ | $-25,577$ | 4,958      | $\overline{0}$   | 0,067         |
|           | Monte Carlo           | $-116,28$ | $-86,391$ | $-25,577$ | 4,9547     |                  |               |
|           | Clássico              | $-106,69$ | $-76,687$ | $-16,677$ | 13,327     | 0,292            | 3,873         |
|           | $\rm Discrete a$      | $-103,15$ | $-75,854$ | $-15,959$ | 15,968     | 0,798            | 15,176        |
| 49-69     | <b>BLF</b>            | $-105,62$ | $-76,465$ | $-16,512$ | 13,865     | 0,000            | 0,007         |
|           | <b>BLFM</b>           | $-105,62$ | $-76,465$ | $-16,512$ | 13,865     | 0,000            | 0,007         |
|           | Monte Carlo           | $-105,62$ | $-76,464$ | $-16,512$ | 13,864     |                  |               |
|           | Clássico              | $-88,671$ | $-66,854$ | $-23,218$ | $-1,3999$  | 1,073            | 99,249        |
|           | $\rm Discrete a$      | $-88,2$   | $-66,736$ | $-23,1$   | $-0,92999$ | 0,536            | 52,258        |
| 82-83     | <b>BLF</b>            | $-87,735$ | $-66,618$ | $-22,971$ | $-0,40538$ | $\boldsymbol{0}$ | 2,799         |
|           | BLFM                  | $-87,735$ | $-66,618$ | $-22,971$ | $-0,40538$ | $\overline{0}$   | 2,799         |
|           | Monte Carlo           | $-87,73$  | $-64,804$ | $-22,971$ | $-0,40741$ |                  |               |
|           | Clássico              | 7,4914    | 24,01     | 57,047    | 73,566     | 0,297            | 4,237         |
|           | $\rm Discrete a$      | 7,435     | 23,996    | 57,033    | 73,506     | 0,238            | 3,452         |
| $94 - 95$ | <b>BLF</b>            | 7,1859    | 23,937    | 56,982    | 73,304     | 0,008            | 2,259         |
|           | <b>BLFM</b>           | 7,1859    | 23,937    | 56,982    | 73,304     | 0,008            | 2,259         |
|           | Monte Carlo           | 7,1869    | 23,939    | 55,723    | 73,293     |                  |               |
|           | Clássico              | $-8,9867$ | 10,217    | 48,623    | 67,827     | 0,538            | 12,122        |
|           | Discreta              | $-8,8431$ | 10,251    | 48,655    | 67,949     | 0,473            | 10,331        |
| 80-98     | <b>BLF</b>            | $-8,0641$ | 10,457    | 48,887    | $68,\!899$ | 0,002            | 0,611         |
|           | BLFM                  | $-8,0641$ | 10,458    | 48,887    | 68,899     | 0,002            | 0,611         |
|           | Monte Carlo           | $-8,0151$ | 10,463    | 48,886    | 68,891     |                  |               |
|           | Clássico              | $-59,229$ | $-40,708$ | $-3,6671$ | 14,854     | 0,654            | 4,353         |
|           | Discreta              | $-59,086$ | $-40,673$ | $-3,6336$ | 14,985     | 0,411            | 4,263         |
| 99-100    | <b>BLF</b>            | $-58,897$ | $-40,614$ | $-3,5518$ | 15,338     | 0,048            | 4,112         |
|           | <b>BLFM</b>           | $-58,897$ | $-40,614$ | $-3,5518$ | 15,338     | 0,048            | 4,112         |
|           | Monte Carlo           | $-58,844$ | $-39,01$  | $-3,5535$ | 15,33      |                  |               |
|           | Clássico              | 7,6738    | 24,102    | 56,959    | 73,387     | 0,395            | 9,198         |
|           | Discreta              | 7,776     | 24,127    | 56,984    | 73,486     | 0,351            | 7,988         |
| 75-118    | <b>BLF</b>            | 8,451     | 24,304    | 57,185    | 74,329     | $\boldsymbol{0}$ | 0,001         |
|           | <b>BLFM</b>           | 8,451     | 24,304    | 57,185    | 74,329     | $\boldsymbol{0}$ | 0,001         |
|           | Monte Carlo           | 8,4511    | 24,304    | 57,185    | 74,328     |                  |               |

Tabela 5.103: DP dos fluxos ativos (MW) - IEEE 118

Para o caso dos fluxos reativos, a metodologia BLFM apresentou resultados com um erro máximo de 7,5%, ocorrido na linha 68-81. A metodologia BLF, por outro lado, apresentou muitos resultados com erros maiores em comparação ao método proposto, alcançando valores da ordem de  $32.6\%$ . Além disso, ainda apresentou resultados incoerentes para 3 linhas deste sistema, os quais estão destacados em negrito na Tabela 5.104. Os erros associados ao modelo clássico e à metodologia discreta atingiram, respectivamente, 140,5 % e 114,2 %.

No que se refere ao cálculo das distribuições de possibilidade das perdas ativas, a metodologia BLFM apresentou os resultados que mais se aproximaram das simulações tipo Monte Carlo, de maneira geral. Por outro lado, o modelo clássico e as metodologias discreta e BLF apresentaram erros extremamente elevados, conforme pode ser verificado na Tabela 5.105. A metodologia BLF ainda apresentou incoerˆencia de resultados em 29 linhas do sistema, enquanto a metodologia discreta e o modelo cl´assico tiveram 47 e 27 linhas, respectivamente, com resultados incoerentes.

Um ponto importante a destacar, diz respeito aos resultados encontrados pela metodologia BLFM, que apresentaram erros significativos, como por exemplo, nas linhas 43-44 e 82-96, cujos erros foram de 108,3 % e 144 %, respectivamente. Os erros associados ao problema são calculados a partir da comparação entre cada ponto correspondente das distribuições de possibilidade. Entretanto, é importante também verificar a dimensão da amplitude da incerteza presente nos resultados do problema. Para o caso da linha 43-44, o valor m´aximo referente `as perdas ativas foi de 1205 kW, no nível de pertinência igual a 0. Dessa forma, a diferença entre os respectivos valores mínimos  $(2,76 \text{ e } 5,74 \text{ kW})$ , que implicou no alto valor do erro obtido, pode ser considerada satisfat´oria se comparada ao tamanho do intervalo definido pela correspondente distribuição de possibilidade. Cabe destacar também que, essas observações são válidas para os resultados obtidos pela metodologia BLF, com exceção dos casos onde ocorreram incoerências.

| Linha     | Método                | $Q_{km1}$  | $Q_{km2}$  | $Q_{km3}$  | $Q_{km4}$ | $E_{min}$ (%)    | $E_{max}$ (%) |
|-----------|-----------------------|------------|------------|------------|-----------|------------------|---------------|
|           | Clássico              | 29,605     | 29,83      | 30,281     | 30,507    | 0,125            | 0,778         |
|           | Discreta              | 29,837     | 29,888     | 30,339     | 30,738    | 0,000            | 0,166         |
| $25 - 27$ | ${\rm BLF}$           | 30,056     | 29,889     | 30,341     | 30,749    | 0,027            | 0,734         |
|           | <b>BLFM</b>           | 29,839     | 29,889     | 30,341     | 30,749    | 0,007            | 0,202         |
|           | Monte Carlo           | 29,837     | 29,897     | 30,319     | 30,687    |                  |               |
|           | Clássico              | 100,11     | 105,1      | 115,08     | 120,06    | 1,038            | 11,648        |
|           | Discreta              | 98,405     | 104,2      | 116,07     | 122,14    | 0,173            | 9,746         |
| $38 - 37$ | ${\rm BLF}$           | 89,666     | 102,06     | 114,21     | 113,28    | $\boldsymbol{0}$ | 1,884         |
|           | <b>BLFM</b>           | 89,666     | 102,06     | 114,25     | 116,21    | $\overline{0}$   | 1,884         |
|           | Monte Carlo           | 89,666     | 104,02     | 113,39     | 115,25    |                  |               |
|           | Clássico              | 2,0637     | 9,4145     | 24,116     | 31,467    | 6,675            | 75,351        |
|           | Discreta              | 5,5678     | 10,288     | 24,983     | 34,924    | 3,320            | 33,499        |
| $30 - 38$ | <b>BLF</b>            | 10,479     | 11,029     | 25,842     | 38,509    | 0,003            | 25,160        |
|           | $\operatorname{BLFM}$ | 8,3612     | 11,029     | 25,842     | 38,509    | 0,003            | 6,787         |
|           | Monte Carlo           | 8,3725     | 11,832     | 25,841     | 38,508    |                  |               |
|           | Clássico              | $-16,439$  | $-2,3706$  | 25,766     | 39,834    | 5,494            | 140,54        |
|           | Discreta              | $-10,737$  | $-0,96691$ | 27,12      | 45,14     | 0,175            | 2,008         |
| 47-69     | <b>BLF</b>            | $-10,958$  | $-0,96525$ | 27,264     | 46,054    | $\boldsymbol{0}$ | 0,009         |
|           | <b>BLFM</b>           | $-10,958$  | $-0,9652$  | 27,264     | 46,054    | $\boldsymbol{0}$ | 0,009         |
|           | Monte Carlo           | $-10,957$  | $-0,96516$ | 27,264     | 46,054    |                  |               |
|           | Clássico              | 94,432     | 103,66     | 122,13     | 131,36    | 5,053            | 17,045        |
|           | Discreta              | 121,61     | 110,42     | 129,05     | 158,81    | 0,290            | 12,342        |
| 68-69     | <b>BLF</b>            | 112,9      | 112,9      | 128,63     | 158,35    | $\boldsymbol{0}$ | 4,296         |
|           | <b>BLFM</b>           | 109,2      | 109,2      | 128,63     | 158,35    | $\boldsymbol{0}$ | 0,878         |
|           | Monte Carlo           | 108,25     | 109,27     | 128,63     | 158,35    |                  |               |
|           | Clássico              | 7,3913     | 11,727     | 20,4       | 24,736    | 4,405            | 38,985        |
|           | $\rm Discrete a$      | 11,938     | 12,863     | 21,531     | 29,249    | 0,895            | 4,697         |
| 69-70     | <b>BLF</b>            | 16,064     | 12,795     | 21,341     | 28,287    | $\boldsymbol{0}$ | 32,607        |
|           | <b>BLFM</b>           | 11,938     | 12,795     | 21,341     | 28,287    | $\boldsymbol{0}$ | 5,201         |
|           | Monte Carlo           | 12,114     | 13,497     | 21,34      | 28,287    |                  |               |
|           | Clássico              | $-16,262$  | $-10,487$  | 1,062      | 6,8368    | 35,944           | 85,472        |
|           | $\rm Discrete a$      | $-12,49$   | $-9,544$   | 2,0063     | 10,615    | 23,720           | 42,451        |
| 68-81     | <b>BLF</b>            | $-8,6395$  | $-8,2953$  | $3,\!1859$ | 15,243    | $0,\!000$        | 7,533         |
|           | <b>BLFM</b>           | $-9,4143$  | $-8,2953$  | 3,1859     | 15,243    | 0,000            | 7,533         |
|           | Monte Carlo           | $-8,7679$  | $-7,7142$  | 3,1859     | 15,243    |                  |               |
|           | Clássico              | 0,90878    | 4,7854     | 12,539     | 16,415    | 5,264            | 103,75        |
|           | Discreta              | 1,0129     | 4,8114     | 12,564     | 16,519    | 5,473            | 114,16        |
| 84-85     | ${\rm BLF}$           | $-0,12872$ | 4,5305     | 12,294     | 15,45     | $\boldsymbol{0}$ | 4,470         |
|           | $\operatorname{BLFM}$ | $-0,12872$ | 4,5305     | 12,294     | 15,45     | $\boldsymbol{0}$ | 4,470         |
|           | Monte Carlo           | $-0,12872$ | 4,5305     | 11,912     | 14,789    |                  |               |
|           | Clássico              | $-77,94$   | $-72,14$   | $-60,54$   | $-54,74$  | 2,688            | 21,561        |
|           | Discreta              | $-77,928$  | $-72,137$  | $-60,537$  | $-54,728$ | 2,692            | 21,573        |
| 68-116    | BLF                   | $-99,365$  | $-77,641$  | $-65,805$  | $-65,279$ | 0,001            | 4,732         |
|           | <b>BLFM</b>           | $-99,365$  | $-77,641$  | $-64,086$  | $-63,424$ | 0,001            | 4,732         |
|           | Monte Carlo           | $-99,364$  | $-74,133$  | $-64,063$  | $-63,402$ |                  |               |

Tabela 5.104: DP dos fluxos reativos (MVar) - IEEE 118

| Linha          | Método                | $\overline{P^{perdas}}$<br>km1 | $\overline{P_{km2}^{perdas}}$ | $\overline{P^{perdas}}$<br>km3 | $\overline{P^{perdas}}$<br>km4 | $E_{min}$ (%)    | $E_{max}$ (%) |
|----------------|-----------------------|--------------------------------|-------------------------------|--------------------------------|--------------------------------|------------------|---------------|
|                | Clássico              | 0,29766                        | 0,10505                       | 39,522                         | 60,753                         | 21,330           | 98,838        |
|                | Discreta              | 28,842                         | 10,31                         | 52,764                         | 113,7                          | 0,412            | 294,08        |
| $12 - 16$      | <b>BLF</b>            | 16,727                         | 15,152                        | 52,902                         | 114,18                         | 0,009            | 128,55        |
|                | <b>BLFM</b>           | 7,682                          | 9,3338                        | 52,902                         | 114,18                         | 0,009            | 5,303         |
|                | Monte Carlo           | 7,3189                         | 9,0416                        | 50,238                         | 114,17                         |                  |               |
|                | Clássico              | 1,779                          | 0,71863                       | 300,39                         | 458,92                         | 23,010           | 98,991        |
|                | Discreta              | 175,78                         | 70,985                        | 387,88                         | 808,5                          | 0,299            | 166,30        |
| 33-37          | ${\rm BLF}$           | 138,57                         | 132                           | 390,17                         | 821,59                         | $\boldsymbol{0}$ | 109,93        |
|                | <b>BLFM</b>           | 66,346                         | 70,413                        | 390,17                         | 821,59                         | $\theta$         | 1,103         |
|                | Monte Carlo           | 66,009                         | 71,198                        | 390,17                         | 821,59                         |                  |               |
|                | Clássico              | 0,63249                        | 0,14964                       | 450,97                         | 724,16                         | 20,535           | 98,923        |
|                | Discreta              | 72,101                         | 14,189                        | 559,33                         | 1155                           | 1,441            | 2515,1        |
| 43-44          | <b>BLF</b>            | 177,78                         | 12,99                         | 567,51                         | 1205                           | $\boldsymbol{0}$ | 6348,1        |
|                | <b>BLFM</b>           | 5,7419                         | 13,897                        | 567,51                         | 1205                           | $\theta$         | 108,26        |
|                | Monte Carlo           | 2,7571                         | 13,897                        | 567,51                         | 1205                           |                  |               |
|                | Clássico              | 15,775                         | 3,5639                        | 67,066                         | 130,08                         | 85,628           | 895,71        |
|                | Discreta              | 1507,1                         | 348,3                         | 474,17                         | 1757,9                         | 1,614            | 95027,2       |
| 65-68          | ${\rm BLF}$           | 4,0487                         | 4,0507                        | 466,64                         | 1701,9                         | $\theta$         | 155,55        |
|                | <b>BLFM</b>           | 1,6153                         | 1,6153                        | 466,64                         | 1701,9                         | $\overline{0}$   | 1,957         |
|                | Monte Carlo           | 1,5843                         | 1,5948                        | 466,64                         | 1701,9                         |                  |               |
|                | Clássico              | 2,2598                         | 2,6061                        | 5294,2                         | 8332,5                         | 16,991           | 99,000        |
|                | Discreta              | 291,91                         | 242,94                        | 6308                           | 12353                          | 1,096            | 3215,2        |
| 49-69          | <b>BLF</b>            | 2255,7                         | 260,61                        | 6417,7                         | 13027                          | $\boldsymbol{0}$ | 25517,5       |
|                | <b>BLFM</b>           | 8,5912                         | 260,62                        | 6417,7                         | 13027                          | 0,004            | 2,431         |
|                | Monte Carlo           | 8,8053                         | 260,61                        | 6377,9                         | 12853                          |                  |               |
|                | Clássico              | 13,262                         | 2,3649                        | 329,22                         | 613,26                         | 35,005           | 264,48        |
|                | Discreta              | 1416,8                         | 246,71                        | 813,97                         | 2546,4                         | 2,763            | 38838,1       |
| 24-70          | ${\rm BLF}$           | 45,094                         | 45,173                        | 837,1                          | 2725,7                         | $\theta$         | 1141,5        |
|                | <b>BLFM</b>           | 3,6486                         | 3,6492                        | 837,1                          | 2725,7                         | $\theta$         | 0,291         |
|                | Monte Carlo           | 3,6386                         | 3,6386                        | 837,1                          | 2725,7                         |                  |               |
|                | Clássico              | 0,63934                        | 0,086702                      | 65,539                         | 110,56                         | 17,323           | 97,702        |
|                | $\rm Discrete a$      | 63,003                         | 8,5708                        | 98,493                         | 242,14                         | 0,107            | 6219,0        |
| $82\hbox{-}96$ | <b>BLF</b>            | 18,12                          | 19,023                        | 98,391                         | 246,3                          | 0,003            | 1730,7        |
|                | <b>BLFM</b>           | 2,2523                         | 4,0452                        | 98,391                         | 244,48                         | 0,003            | 143,97        |
|                | Monte Carlo           | 0,81257                        | 3,7725                        | 98,388                         | 244,45                         |                  |               |
|                | Clássico              | 0,60385                        | 2,5381                        | 6,4065                         | 8,3407                         | 26,923           | 79,070        |
|                | Discreta              | 27,498                         | 9,2644                        | 13,139                         | 35,281                         | 5,407            | 1048,478      |
| 17-113         | ${\rm BLF}$           | 4,2068                         | 4,3234                        | 14,319                         | 40,449                         | 1,503            | 75,701        |
|                | <b>BLFM</b>           | 3,6557                         | 3,9101                        | 14,319                         | 40,449                         | 1,503            | 52,683        |
|                | Monte Carlo           | 2,3943                         | 3,4732                        | 13,89                          | 39,85                          |                  |               |
|                | Clássico              | 1,4532                         | 0,41596                       | 52,186                         | 80,025                         | 47,845           | 97,455        |
|                | $\rm Discrete a$      | 154,96                         | 43,103                        | 98,824                         | 266,66                         | 1,235            | 1246,5        |
| 76-118         | BLF                   | 21,008                         | 22,626                        | 100,06                         | 277,66                         | $\boldsymbol{0}$ | 82,551        |
|                | $\operatorname{BLFM}$ | 14,873                         | 16,651                        | 100,06                         | 277,66                         | $\theta$         | 29,241        |
|                | Monte Carlo           | 11,508                         | 16,343                        | 100,06                         | 277,65                         |                  |               |

Tabela 5.105: DP das perdas ativas (kW) - IEEE 118

Para o caso das perdas reativas, os erros associados a todas as metodologias foram menores em comparação às perdas ativas. Da mesma forma, os resultados apresentados pela metodologia BLFM tiveram um melhor desempenho em relação às simulações tipo Monte Carlo. O erro máximo encontrado foi de  $20.9\%$  e também pode ser considerado satisfat´orio, quando comparado `a amplitude total da incerteza resultante. Os erros referentes ao modelo clássico e às metodologias discreta e BLF atingiram, respectivamente,  $1320.9\%$ ,  $680.2\%$  e  $335\%$ . Além disso, as metodologias discreta e BLF apresentaram resultados incoerentes de perdas reativas para 51 e 27 linhas deste sistema, respectivamente.

Na determinação da distribuição de possibilidade da geração ativa da barra de referência, os erros associados também foram maiores para o modelo clássico e a metodologia discreta, atingindo  $13.6\%$  e  $11.1\%$ , respectivamente. As metodologias BLF e BLFM, por sua vez, apresentaram resultados bem próximos das simulações tipo Monte Carlo.

No que se refere à determinação das gerações reativas, o desempenho da metodologia BLFM também foi superior às demais metodologias analisadas. O erro máximo associado ao método proposto foi de  $22,2\%$ , decorrente da ordem decimal dos valores mínimos obtidos para a barra 77, no nível de pertinência igual a 1. Por outro lado, a metodologia BLF apresentou erros bem maiores em relação às simulações tipo Monte Carlo, da ordem de 388,1 %, além de incoerência nos resultados referentes às barras 65, 69 (barra de referência) e 70. Mesmo nos casos onde não ocorreram incoerências, alguns erros associados à metodologia BLF também foram bastante significativos, como por exemplo, na barra 77. De maneira semelhante às demais variáveis de saída deste sistema, o modelo clássico e a metodologia discreta também apresentaram erros bem altos.

As Figuras 5.24 a 5.28 ilustram as variações de injeção especificada de potência ativa e reativa de algumas barras, empregando-se o método BLFM para o cálculo do valor mínimo da geração reativa da barra 65, em  $\alpha = 0$ . Destaca-se que, no caso da barra 86, a mudan¸ca do sinal do coeficiente de sensibilidade associado ocorreu somente até a segunda iteração, não sendo necessária a aplicação do processo proposto para os casos de oscilação numérica.

| Linha     | Método                       | $\overline{Q_{km1}^{perdas}}$ | $\overline{Q_{km2}^{perdas}}$ | $\overline{Q_{km3}^{perdas}}$ | $\overline{Q_{km4}^{perdas}}$ | $E_{min}$ (%)    | $E_{max}$ (%) |
|-----------|------------------------------|-------------------------------|-------------------------------|-------------------------------|-------------------------------|------------------|---------------|
|           | $\overline{\text{Clássico}}$ | $-3893,2$                     | $-3219,6$                     | $-1872,6$                     | $-1199,1$                     | 10,008           | 351,332       |
|           | Discreta                     | $-3035,1$                     | $-3005,2$                     | $-1658,5$                     | $-343,4$                      | 0,821            | 29,253        |
| 41-42     | <b>BLF</b>                   | $-2552,7$                     | $-3001,6$                     | $-1644,9$                     | $-265,68$                     | $\boldsymbol{0}$ | 16,921        |
|           | <b>BLFM</b>                  | $-3076,2$                     | $-3001,6$                     | $-1644,9$                     | $-265,68$                     | $\theta$         | 2,559         |
|           | Monte Carlo                  | $-3072,6$                     | $-2926,7$                     | $-1645$                       | $-265,68$                     |                  |               |
|           | Clássico                     | $-372,82$                     | $-35,022$                     | 640,58                        | 978,38                        | 17,462           | 635,67        |
|           | Discreta                     | 166,6                         | 99,71                         | 775,06                        | 1515,8                        | 0,134            | 139,37        |
| 64-61     | <b>BLF</b>                   | 302,73                        | 97,879                        | 776,93                        | 1532,4                        | 0,107            | 334,96        |
|           | <b>BLFM</b>                  | 84,153                        | 97,879                        | 776,93                        | 1532,4                        | 0,107            | 20,911        |
|           | Monte Carlo                  | 69,599                        | 98,1                          | 776,1                         | 1530,3                        |                  |               |
|           | Clássico                     | $-19157$                      | $-8771,3$                     | $12000\,$                     | 22386                         | 19,398           | 174,72        |
|           | Discreta                     | $-7219,4$                     | $-5802,3$                     | 14926                         | 33975                         | 0,255            | 4,546         |
| 47-69     | <b>BLF</b>                   | 1613,1                        | $-5707,6$                     | 15304                         | 36197                         | $\boldsymbol{0}$ | 123,13        |
|           | <b>BLFM</b>                  | $-7398,5$                     | $-5707,6$                     | 15304                         | 36197                         | $\theta$         | 6,096         |
|           | Monte Carlo                  | $-6973,4$                     | $-5707,6$                     | 14888                         | $35593\,$                     |                  |               |
|           | Clássico                     | $-25232$                      | $-7952,9$                     | 26605                         | 43884                         | 35,089           | 767,71        |
|           | Discreta                     | 29483                         | 5731,2                        | 40269                         | 98437                         | 1,752            | 680,20        |
| 68-69     | ${\rm BLF}$                  | 9325,2                        | 9325,9                        | 41067                         | 104290                        | 0,195            | 146,77        |
|           | <b>BLFM</b>                  | 3848,8                        | 3848,8                        | 41067                         | 104290                        | 0,075            | 1,850         |
|           | Monte Carlo                  | 3778,9                        | 3845,9                        | 40987                         | 103346                        |                  |               |
|           | Clássico                     | $-6981,7$                     | $-4607,2$                     | 141,68                        | 2516,1                        | 26,759           | 82,835        |
|           | Discreta                     | $-4097,5$                     | $-3886,8$                     | 860,21                        | 5385,3                        | 1,467            | 6,939         |
| $75 - 77$ | <b>BLF</b>                   | $-2286,8$                     | $-3891,4$                     | 829,66                        | 5220,6                        | 0,429            | 45,009        |
|           | <b>BLFM</b>                  | $-4187,7$                     | $-3891,4$                     | 829,66                        | 5220,6                        | 0,429            | 7,065         |
|           | Monte Carlo                  | $-4158,5$                     | $-3634,6$                     | 825,4                         | 5198,3                        |                  |               |
|           | Clássico                     | $-3279,6$                     | $-419,39$                     | 5301                          | 8161,2                        | 35,910           | 291,20        |
|           | Discreta                     | 9087,5                        | 2675,4                        | 8400,3                        | 20564                         | 1,561            | 429,79        |
| 81-80     | <b>BLF</b>                   | 2440,6                        | 2440,8                        | 8290,5                        | $\boldsymbol{20025}$          | 0,005            | 42,284        |
|           | <b>BLFM</b>                  | 1766,1                        | 1766,1                        | 8290,5                        | 20025                         | 0,005            | 2,962         |
|           | Monte Carlo                  | 1715,3                        | 1757,6                        | 8271,2                        | $\,20024\,$                   |                  |               |
|           | Clássico                     | $-4532,6$                     | $-3612,9$                     | $-1773,4$                     | $-853,72$                     | 5,560            | 1320,9        |
|           | Discreta                     | $-3688,5$                     | $-3402,2$                     | $-1563,6$                     | $-15,825$                     | 0,614            | 73,661        |
| 82-83     | <b>BLF</b>                   | 3685,1                        | -3404,1                       | $-1571,9$                     | $-59,668$                     | 0,521            | 6,435         |
|           | BLFM                         | $-3685,1$                     | $-3404,1$                     | $-1571,9$                     | $-59,676$                     | 0,521            | 6,435         |
|           | Monte Carlo                  | $-3666$                       | $-3358,6$                     | $-1680$                       | $-60,082$                     |                  |               |
|           | Clássico                     | $-4229,7$                     | $-3157,3$                     | $-1012,6$                     | 59,809                        | 16,056           | 96,546        |
|           | Discreta                     | $-2698,7$                     | $-2774,9$                     | $-630,84$                     | 1585,2                        | 2,000            | 8,444         |
| 80-98     | <b>BLF</b>                   | $-2097,1$                     | $-2762,7$                     | $-602,97$                     | 1732,6                        | 0,028            | 25,866        |
|           | <b>BLFM</b>                  | $-2828,8$                     | $-2762,7$                     | $-602,97$                     | 1732,6                        | $\boldsymbol{0}$ | 1,551         |
|           | Monte Carlo                  | $-2828,8$                     | $-2720,5$                     | $-603,14$                     | 1731,4                        |                  |               |
|           | Clássico                     | $-1141,5$                     | $-550$                        | 632,93                        | 1224,4                        | 19,903           | 116,07        |
|           | Discreta                     | $-548,97$                     | $-401,94$                     | 780,85                        | 1815,8                        | 0,422            | 3,915         |
| 75-118    | <b>BLF</b>                   | $-226, 62$                    | $-400,27$                     | 792,08                        | 1881,5                        | $\boldsymbol{0}$ | 57,103        |
|           | <b>BLFM</b>                  | $-559,07$                     | $-400,27$                     | 792,08                        | 1881,5                        | $\boldsymbol{0}$ | 5,826         |
|           | Monte $\operatorname{Carlo}$ | $-528,29$                     | $-400,25$                     | 790,2                         | 1881,5                        |                  |               |

Tabela 5.106: DP das perdas reativas (kVar) - IEEE 118

| Barra | Método      | $P_{q1}$  | $P_{q2}$ | $P_{q3}$ | $P_{q4}$ | $(\%)$<br>$E_{min}$ | $(\%)$<br>$E_{max}$ |
|-------|-------------|-----------|----------|----------|----------|---------------------|---------------------|
|       | Clássico    | $-325,82$ | 95,976   | 939.57   | 1361,4   | 0.668               | 13,645              |
|       | Discreta    | $-318,64$ | 97.401   | 940.25   | 1362,6   | 0,596               | 11,141              |
| 69    | <b>BLF</b>  | $-288,38$ | 105,57   | 949.98   | 1404,6   | 0,429               | 0,780               |
|       | <b>BLFM</b> | $-288,38$ | 105,57   | 949.98   | 1404,6   | 0,429               | 0,780               |
|       | Monte Carlo | $-286,7$  | 106.4    | 945.89   | 1398,6   |                     |                     |

Tabela 5.107: DP da geração ativa (MW) - IEEE 118

Portanto, constatou-se que a aplicação da metodologia BLFM também apresentou, de maneira geral, os melhores resultados para as variáveis de estado e de saída do sistema IEEE 118 barras. Ressalta-se ainda que, neste caso, a metodologia proposta n˜ao se destacou apenas no c´alculo das perdas ativas e reativas, mas tamb´em na determinação dos módulos de tensão, fluxos reativos e, principalmente, das gerações reativas.

O número de iterações correspondente ao cálculo de algumas variáveis de estado e de saída deste sistema estão apresentados nas Tabelas 5.109 a 5.116.

Cabe destacar também que, o número de iterações associado à metodologia BLFM foi maior em comparação à metodologia BLF, principalmente nas situações onde houveram oscila¸c˜ao dos sinais dos coeficientes de sensibilidade. Por outro lado, em muitos casos, o processo de solução da metodologia BLFM convergiu com um menor número de iterações. Na metodologia BLFM, foram necessárias até 17 iterações para a convergência das perdas reativas e, no máximo, 14 iterações para as perdas ativas e gerações reativas. No caso dos fluxos reativos e módulos de tensão foram necessárias até 11 e 9 iterações, respectivamente. Por outro lado, a metodologia BLF convergiu em até 9 iterações.

Finalmente, a Tabela 5.117 apresenta, de maneira geral, os erros máximos e médios associados ao cálculo das variáveis de estado e de saída deste sistema.

| Barra  | Método           | $Q_{g1}$   | $Q_{g2}$    | $Q_{g3}$   | $Q_{g4}$  | $E_{min}$ (%)    | $E_{max}$ (%) |
|--------|------------------|------------|-------------|------------|-----------|------------------|---------------|
|        | Clássico         | $-16,739$  | $-15,065$   | $-11,717$  | $-10,044$ | 1,560            | 451,96        |
|        | Discreta         | $-14,076$  | $-14,401$   | $-11,058$  | $-7,4145$ | 1,914            | 307,46        |
| 24     | <b>BLF</b>       | $-15,188$  | $-14,384$   | $-10,175$  | $-1,8197$ | $\boldsymbol{0}$ | 11,805        |
|        | <b>BLFM</b>      | $-15,832$  | $-14,696$   | $-10,486$  | $-1,8197$ | $\theta$         | 9,110         |
|        | Monte Carlo      | $-15,884$  | $-14,682$   | $-11,537$  | $-1,8197$ |                  |               |
|        | Clássico         | $-30,2$    | $-24,254$   | $-12,363$  | $-6,4171$ | 3,583            | 211,01        |
|        | Discreta         | $-31,973$  | $-25,347$   | $-10,855$  | $-2,9875$ | 8,251            | 151,68        |
| $34\,$ | <b>BLF</b>       | $-26,422$  | $-22,489$   | $-8,7316$  | 5,7805    | $\boldsymbol{0}$ | 4,355         |
|        | <b>BLFM</b>      | $-27,631$  | $-23,713$   | $-8,7316$  | 5,7805    | $\boldsymbol{0}$ | 1,273         |
|        | Monte Carlo      | $-27,625$  | $-23,415$   | $-8,7493$  | 5,7805    |                  |               |
|        | Clássico         | 32,898     | 56,341      | 103,23     | 126,67    | 5,726            | 45,817        |
|        | Discreta         | 53,141     | 61,393      | 108,26     | 146,73    | 1,132            | 12,476        |
| 65     | ${\rm BLF}$      | 73,957     | 63,283      | 110,55     | 156,76    | 0,552            | 21,808        |
|        | <b>BLFM</b>      | 59,139     | 63,283      | 110,55     | 156,76    | 0,552            | 4,953         |
|        | Monte Carlo      | 60,716     | 66,581      | 109,5      | 155,9     |                  |               |
|        | Clássico         | $-140,88$  | $-111,84$   | $-53,761$  | $-24,721$ | 12,758           | 175,60        |
|        | Discreta         | $-80,715$  | $-96,806$   | $-38,782$  | 34,998    | 0,288            | 22,120        |
| 69     | <b>BLF</b>       | $-85,719$  | $-95,826$   | $-38,894$  | 32,701    | $\boldsymbol{0}$ | 17,292        |
|        | <b>BLFM</b>      | $-104,33$  | $-99,249$   | $-38,894$  | 32,702    | $\boldsymbol{0}$ | 0,666         |
|        | Monte Carlo      | $-103,64$  | $-99,186$   | $-38,894$  | 32,701    |                  |               |
|        | Clássico         | $-8,2245$  | $-0,027436$ | 16,367     | 24,564    | 19,533           | 735,25        |
|        | Discreta         | $-2,0291$  | 1,0226      | 19,414     | 34,736    | 4,553            | 115,71        |
| $70\,$ | <b>BLF</b>       | 3,0093     | 1,6812      | 20,369     | 39,258    | 0,003            | 388,13        |
|        | <b>BLFM</b>      | $-0,94392$ | 1,6812      | 20,369     | 39,258    | 0,003            | 7,192         |
|        | Monte Carlo      | $-0,872$   | 1,703       | 20,34      | 39,257    |                  |               |
|        | Clássico         | $-10,474$  | 0,74409     | 23,181     | 34,4      | 13,180           | 29,450        |
|        | $\rm Discrete a$ | $-8,2565$  | 0,5991      | 25,837     | 42,222    | 3,232            | 14,951        |
| $77\,$ | <b>BLF</b>       | $-5,7221$  | 2,5145      | 26,704     | 48,424    | 0,015            | 206,49        |
|        | <b>BLFM</b>      | $-9,3232$  | 0,67164     | 26,701     | 47,673    | 0,004            | 22,205        |
|        | Monte Carlo      | $-8,9124$  | 0,44959     | 26,7       | 47,536    |                  |               |
|        | Clássico         | 63,338     | 84,225      | 126        | 146,89    | 1,628            | 10,610        |
|        | Discreta         | 66,372     | 84,332      | 128,7      | 155,09    | 1,129            | 6,328         |
| 80     | BLF              | 77,259     | 85,555      | 130,2      | 161,32    | 0,023            | 9,037         |
|        | <b>BLFM</b>      | 70,926     | 85,555      | 130,2      | 161,32    | 0,023            | 0,261         |
|        | Monte Carlo      | 70,856     | 85,619      | 130,17     | 160,9     |                  |               |
|        | Clássico         | $-14,836$  | $-10,033$   | $-0,42691$ | 4,3761    | 1,211            | 133,55        |
|        | Discreta         | $-15,372$  | $-10,542$   | 0,56308    | 6,8345    | 3,801            | 34,552        |
| $85\,$ | <b>BLF</b>       | $-12,719$  | $-10,325$   | 0,92623    | 8,298     | 0,007            | 11,174        |
|        | <b>BLFM</b>      | $-14,417$  | $-10,325$   | 0,92623    | 8,298     | 0,007            | 1,763         |
|        | Monte Carlo      | $-14,319$  | $-10,156$   | 0,9086     | 8,2974    |                  |               |
|        | Clássico         | 39,369     | 45,337      | 57,272     | 63,24     | 7,193            | 24,218        |
|        | Discreta         | 39,376     | 45,338      | 57,274     | 63,246    | 7,190            | 24,211        |
| 116    | BLF              | 49,98      | 50,634      | 62,812     | 84,841    | 1,667            | 3,924         |
|        | <b>BLFM</b>      | 48,114     | 48,906      | 62,812     | 84,841    | 0,044            | 1,784         |
|        | Monte Carlo      | 48,093     | 48,883      | 61,711     | 83,45     |                  |               |

Tabela 5.108: DP das gerações reativas (MVar) - IEEE 118

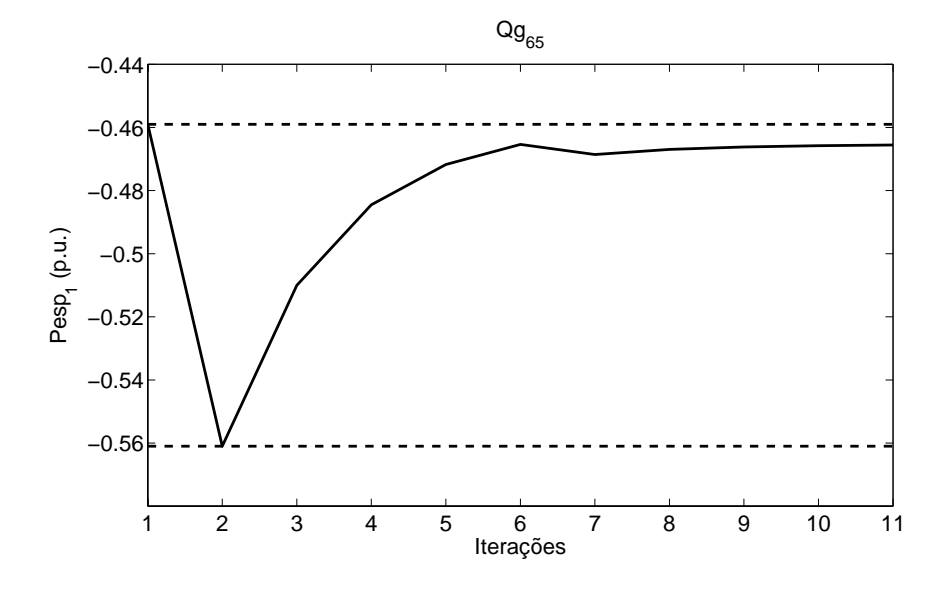

Figura 5.24: Variação da injeção ativa especificada da barra  $1$ - Geração reativa da barra 65 - IEEE 118

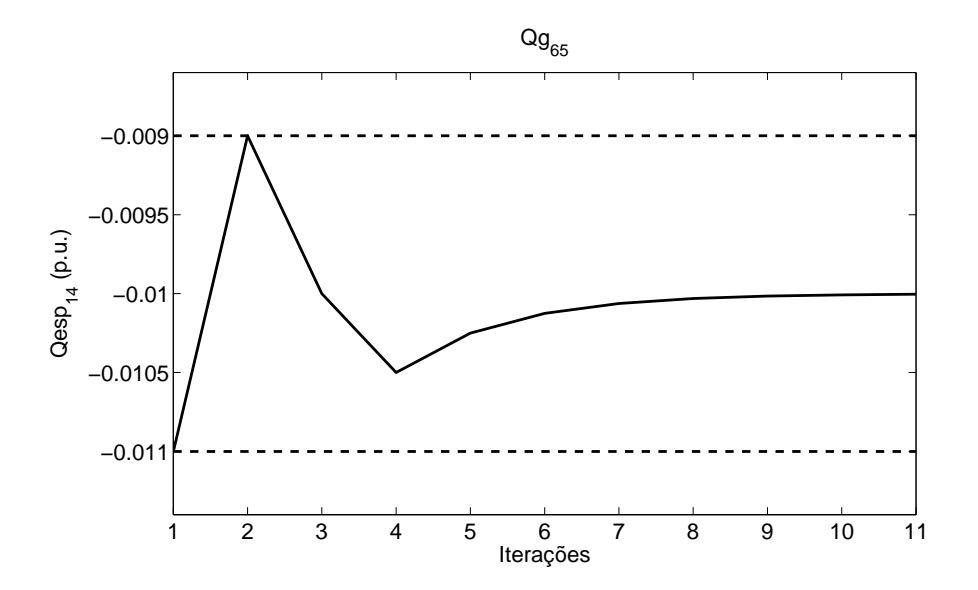

Figura 5.25: Variação da injeção reativa especificada da barra 14 - Geração reativa da barra 65 - IEEE 118

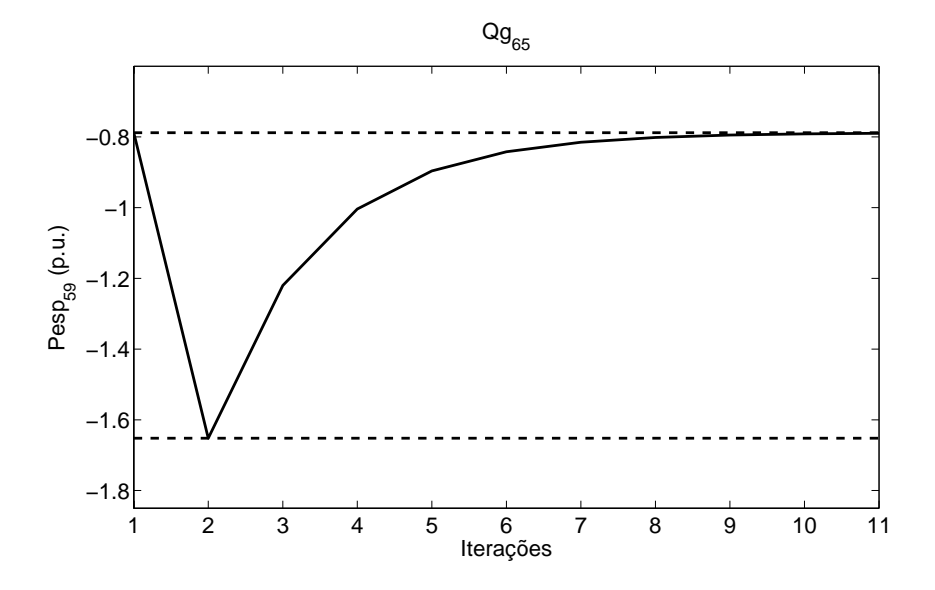

Figura 5.26: Variação da injeção ativa especificada da barra 59 - Geração reativa da barra 65 - IEEE 118

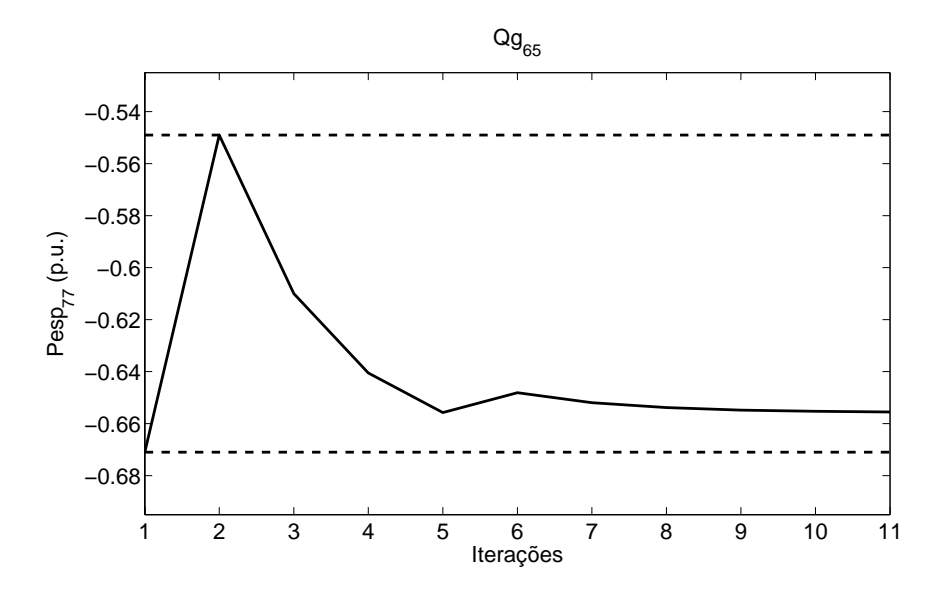

Figura 5.27: Variação da injeção ativa especificada da barra 77 - Geração reativa da barra 65 - IEEE 118

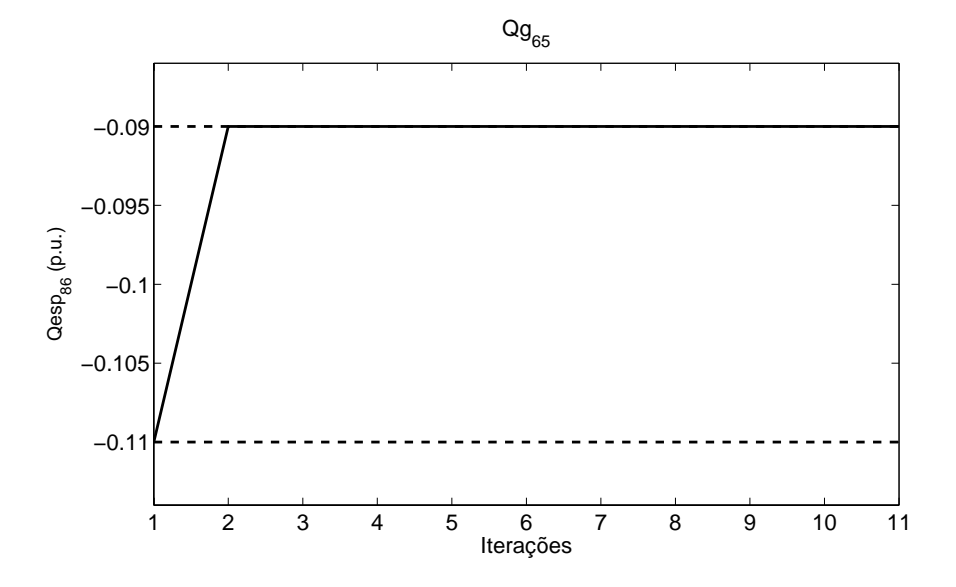

Figura 5.28: Variação da injeção reativa especificada da barra 86 - Geração reativa da barra 65 - IEEE 118

| <b>Barra</b> | Método      | $V_1$          | $V_2$            | $V_3$          | $\,V_4$        |
|--------------|-------------|----------------|------------------|----------------|----------------|
| 14           | BLF         | $\overline{5}$ | $\bf 5$          | 6              | 7              |
|              | <b>BLFM</b> | 3              | 3                | 4              | 6              |
| 37           | <b>BLF</b>  | $\overline{5}$ | $\bf 5$          | 6              | $\overline{7}$ |
|              | <b>BLFM</b> | 3              | 3                | $\overline{5}$ | 6              |
| $38\,$       | <b>BLF</b>  | $\overline{5}$ | $\bf 5$          | 6              | 7              |
|              | <b>BLFM</b> | 4              | 3                | 5              | 9              |
| 43           | <b>BLF</b>  | 5              | 5                | 5              | 7              |
|              | <b>BLFM</b> | $\overline{4}$ | 3                | 3              | 7              |
| 47           | BLF         | $\overline{4}$ | 3                | $\bf 5$        | $\overline{7}$ |
|              | <b>BLFM</b> | 4              | 3                | 3              | 8              |
| $71\,$       | BLF         | 4              | 3                | 7              | 8              |
|              | <b>BLFM</b> | 3              | 3                | 6              | 7              |
| 81           | <b>BLF</b>  | $\overline{5}$ | 3                | 7              | 7              |
|              | <b>BLFM</b> | 3              | 3                | 3              | 7              |
| 98           | <b>BLF</b>  | $\overline{5}$ | $\sqrt{3}$       | 7              | $\overline{7}$ |
|              | <b>BLFM</b> | 3              | 3                | 7              | 8              |
| 118          | <b>BLF</b>  | 4              | $\boldsymbol{3}$ | $\overline{5}$ | 7              |
|              | <b>BLFM</b> | 3              | 3                | 3              | 6              |

Tabela 5.109: Número de iterações dos módulos de tensão - IEEE 118

| <b>Barra</b>   | Método      | $\theta_1$     | $\theta_2$     | $\theta_3$     | $\theta_4$     |
|----------------|-------------|----------------|----------------|----------------|----------------|
|                | <b>BLF</b>  | 7              | $\overline{5}$ | $\overline{5}$ | 7              |
| $\overline{2}$ | <b>BLFM</b> | 4              | 3              | 3              | 4              |
| 15             | <b>BLF</b>  | 7              | $\overline{5}$ | $\overline{5}$ | 7              |
|                | <b>BLFM</b> | 4              | 3              | 3              | 4              |
| 19             | <b>BLF</b>  | 7              | $\overline{5}$ | $\overline{5}$ | 7              |
|                | <b>BLFM</b> | 4              | 3              | 3              | 4              |
| 33             | <b>BLF</b>  | $\overline{7}$ | $\overline{5}$ | $\overline{5}$ | $\overline{7}$ |
|                | <b>BLFM</b> | 4              | 3              | 3              | 4              |
| 37             | <b>BLF</b>  | 7              | $\overline{5}$ | $\overline{5}$ | 7              |
|                | <b>BLFM</b> | 4              | 3              | 3              | 4              |
| 46             | <b>BLF</b>  | 7              | $\overline{5}$ | $\overline{5}$ | 7              |
|                | <b>BLFM</b> | 4              | 3              | 3              | 4              |
| 84             | <b>BLF</b>  | 7              | $\overline{5}$ | $\bf 5$        | 7              |
|                | <b>BLFM</b> | 4              | 3              | 3              | 4              |
|                | BLF         | 7              | $\overline{5}$ | $\overline{5}$ | 7              |
| 107            | <b>BLFM</b> | 4              | 3              | 3              | 4              |
| 112            | <b>BLF</b>  | 7              | $\overline{5}$ | 5              | 7              |
|                | <b>BLFM</b> | 4              | 3              | 3              | 4              |

Tabela 5.110: Número de iterações dos ângulos de tensão - IEEE 118

Tabela 5.111: Número de iterações dos fluxos ativos - IEEE 118

| Linha     | Método      | $\mathcal{P}_{km1}$ | $\mathcal{P}_{km2}$ | $P_{km3}$      | $\mathcal{P}_{km4}$ |
|-----------|-------------|---------------------|---------------------|----------------|---------------------|
|           | <b>BLF</b>  | $\overline{5}$      | 3                   | 5              | $\overline{5}$      |
| 41-42     | <b>BLFM</b> | $\overline{4}$      | 3                   | 3              | $\overline{4}$      |
| $43 - 44$ | BLF         | $\overline{4}$      | 3                   | 5              | $\overline{5}$      |
|           | <b>BLFM</b> | 4                   | 3                   | 3              | 3                   |
|           | <b>BLF</b>  | $\overline{4}$      | 3                   | $\bf 5$        | $\overline{5}$      |
| 47-69     | <b>BLFM</b> | $\overline{4}$      | 3                   | $\overline{3}$ | 4                   |
| 49-69     | <b>BLF</b>  | $\overline{4}$      | 3                   | $\overline{5}$ | $\overline{5}$      |
|           | <b>BLFM</b> | $\overline{4}$      | 3                   | 3              | $\overline{4}$      |
| 82-83     | <b>BLF</b>  | $\bf 5$             | $\overline{5}$      | $\sqrt{3}$     | $\overline{4}$      |
|           | <b>BLFM</b> | 3                   | 3                   | 3              | 4                   |
| 94-95     | <b>BLF</b>  | $\overline{4}$      | 3                   | $\bf 5$        | $\overline{5}$      |
|           | <b>BLFM</b> | 4                   | 3                   | 3              | 3                   |
| 80-98     | <b>BLF</b>  | 5                   | $\overline{5}$      | 3              | $\overline{5}$      |
|           | <b>BLFM</b> | 4                   | $\overline{3}$      | 3              | $\overline{4}$      |
| 96-97     | <b>BLF</b>  | 5                   | 3                   | $\overline{5}$ | 6                   |
|           | <b>BLFM</b> | 4                   | 3                   | 3              | 3                   |
| 99-100    | <b>BLF</b>  | 5                   | $\overline{5}$      | $\overline{3}$ | $\overline{5}$      |
|           | <b>BLFM</b> | 4                   | 3                   | 3              | 4                   |
| 68-116    | <b>BLF</b>  | $\boldsymbol{9}$    | 6                   | $\bf 5$        | $\overline{5}$      |
|           | <b>BLFM</b> | 5                   | 5                   | 3              | 3                   |
| 75-118    | <b>BLF</b>  | $\bf 5$             | $\overline{5}$      | $\sqrt{3}$     | 4                   |
|           | BLFM        | 3                   | 3                   | 3              | 3                   |

| Linha     | Método                  | $Q_{km1}$      | $Q_{km2}$        | $Q_{km3}$        | $Q_{km4}$        |
|-----------|-------------------------|----------------|------------------|------------------|------------------|
|           | <b>BLF</b>              | 7              | 7                | $\overline{4}$   | $\bf 5$          |
| $4-5$     | <b>BLFM</b>             | $\overline{5}$ | $\bf 5$          | $\overline{4}$   | $\overline{4}$   |
|           | <b>BLF</b>              | 8              | $\overline{5}$   | $\boldsymbol{3}$ | $\overline{4}$   |
| $25 - 27$ | <b>BLFM</b>             | 6              | 3                | $\boldsymbol{3}$ | $\overline{4}$   |
|           | BLF                     | 6              | $\bf 5$          | $\overline{7}$   | 8                |
| $30 - 17$ | <b>BLFM</b>             | $\overline{4}$ | $\overline{3}$   | 6                | 8                |
|           | BLF                     | $\bf 5$        | $\bf 5$          | $\,6$            | $\overline{7}$   |
| 38-37     | <b>BLFM</b>             | $\overline{4}$ | 3                | $\,6$            | 11               |
| $30 - 38$ | <b>BLF</b>              | $\,6$          | $\overline{4}$   | $\bf 5$          | $\bf 5$          |
|           | BLFM                    | 9              | $\overline{4}$   | $\overline{3}$   | $\overline{4}$   |
|           | <b>BLF</b>              | $\bf 5$        | $\bf 5$          | $\overline{3}$   | $\overline{4}$   |
| 47-69     | <b>BLFM</b>             | $\overline{4}$ | $\overline{3}$   | $\overline{3}$   | $\overline{4}$   |
|           | BLF                     | $\overline{7}$ | 8                | 3                | $\overline{4}$   |
| 68-69     | <b>BLFM</b>             | 10             | $\boldsymbol{9}$ | 3                | $\overline{4}$   |
| 69-70     | <b>BLF</b>              | $8\,$          | $\overline{3}$   | $\bf 5$          | $\overline{5}$   |
|           | <b>BLFM</b>             | $\overline{7}$ | $\boldsymbol{3}$ | $\overline{3}$   | $\overline{4}$   |
| 68-81     | <b>BLF</b>              | 6              | $\overline{4}$   | $\,6$            | $\overline{5}$   |
|           | <b>BLFM</b>             | 11             | $\overline{3}$   | $\overline{3}$   | $\boldsymbol{3}$ |
| $84 - 85$ | BLF                     | $\overline{4}$ | $\boldsymbol{3}$ | $\bf 5$          | $\overline{5}$   |
|           | <b>BLFM</b>             | $\overline{4}$ | $\overline{3}$   | $\overline{3}$   | $\overline{4}$   |
| 68-116    | <b>BLF</b>              | $\bf 5$        | $\bf 5$          | $\,6$            | $\overline{7}$   |
|           | <b>BLFM</b>             | $\overline{3}$ | 3                | 8                | $\overline{9}$   |
| $26 - 30$ | <b>BLF</b>              | $\overline{7}$ | $\bf 5$          | $\overline{3}$   | $\overline{4}$   |
|           | <b>BLFM</b>             | $\,6$          | $\overline{3}$   | $\overline{3}$   | $\boldsymbol{3}$ |
| $35 - 37$ | <b>BLF</b>              | 8              | $\,6$            | $\bf 5$          | $\overline{5}$   |
|           | <b>BLFM</b>             | $\overline{7}$ | $\bf 5$          | 3                | $\overline{4}$   |
| 34-37     | BLF                     | $\overline{7}$ | $\,6$            | $\bf 5$          | $\overline{5}$   |
|           | <b>BLFM</b>             | 10             | $\overline{5}$   | 3                | $\overline{4}$   |
| 65-66     | <b>BLF</b>              | 7              | $\,6$            | $\bf 5$          | $\bf 5$          |
|           | <b>BLFM</b>             | $\overline{7}$ | $\overline{6}$   | 3                | $\boldsymbol{3}$ |
| 65-68     | $\overline{\text{BLF}}$ | $\overline{7}$ | 3                | $\bf 5$          | $\bf 5$          |
|           | <b>BLFM</b>             | 8              | 3                | $\overline{3}$   | $\overline{4}$   |
| $74 - 75$ | BLF                     | 7              | 5                | 5                | 5                |
|           | <b>BLFM</b>             | $\overline{7}$ | 3                | 3                | $\overline{4}$   |
| 93-94     | <b>BLF</b>              | $\overline{6}$ | 6                | 3                | $\overline{5}$   |
|           | <b>BLFM</b>             | $\,6$          | $\bf 5$          | $\boldsymbol{3}$ | 3                |
| 106-107   | <b>BLF</b>              | 5              | 5                | $\boldsymbol{3}$ | $\overline{4}$   |
|           | <b>BLFM</b>             | $\sqrt{3}$     | 3                | 3                | $\overline{4}$   |
| 32-114    | <b>BLF</b>              | $\overline{5}$ | $\overline{5}$   | $\overline{5}$   | $\overline{5}$   |
|           | <b>BLFM</b>             | $\overline{4}$ | $\boldsymbol{3}$ | $\boldsymbol{3}$ | 3                |

Tabela 5.112: Número de iterações dos fluxos reativos - IEEE 118

| Linha       | Método      | $\overline{P^{perdas}}$<br>km1 | $\overline{P^{perdas}}$<br>km2 | $\overline{P^{perdas}}$<br>km3 | $\overline{P^{perdas}_{i}}$<br>km4 |
|-------------|-------------|--------------------------------|--------------------------------|--------------------------------|------------------------------------|
| $1 - 2$     | <b>BLF</b>  | 5                              | 5                              | 3                              | 4                                  |
|             | <b>BLFM</b> | 3                              | $\overline{3}$                 | 3                              | $\overline{3}$                     |
| $12 - 16$   | <b>BLF</b>  | $\overline{7}$                 | $\overline{6}$                 | $\overline{5}$                 | $\overline{5}$                     |
|             | <b>BLFM</b> | $\boldsymbol{9}$               | $\overline{7}$                 | 3                              | $\overline{4}$                     |
| 8-30        | <b>BLF</b>  | $\,6$                          | $\bf 5$                        | $\overline{4}$                 | $\overline{4}$                     |
|             | <b>BLFM</b> | 10                             | $\overline{5}$                 | $\overline{4}$                 | $\overline{4}$                     |
| 29-31       | <b>BLF</b>  | $\overline{7}$                 | 3                              | $\bf 5$                        | $\bf 5$                            |
|             | <b>BLFM</b> | $\boldsymbol{9}$               | 3                              | 3                              | 3                                  |
| 35-36       | <b>BLF</b>  | 8                              | $\overline{7}$                 | $\,6$                          | 8                                  |
|             | <b>BLFM</b> | $\overline{4}$                 | 3                              | $\bf 5$                        | 6                                  |
| 33-37       | <b>BLF</b>  | $\overline{7}$                 | $\,6$                          | $\bf 5$                        | $\bf 5$                            |
|             | <b>BLFM</b> | 10                             | 8                              | 3                              | $\overline{4}$                     |
| $30 - 38$   | <b>BLF</b>  | $\overline{7}$                 | $\overline{7}$                 | $\overline{5}$                 | $\overline{4}$                     |
|             | <b>BLFM</b> | 12                             | 10                             | 3                              | $\overline{4}$                     |
|             | BLF         | $\overline{7}$                 | $\bf 5$                        | 3                              | $\overline{4}$                     |
| 43-44       | <b>BLFM</b> | 11                             | 8                              | 3                              | $\overline{4}$                     |
|             | <b>BLF</b>  | $\overline{7}$                 | $\overline{7}$                 | $\overline{5}$                 | $\overline{5}$                     |
| 56-58       | <b>BLFM</b> | 10                             | $\overline{7}$                 | 3                              | $\overline{4}$                     |
| 65-68       | BLF         | $\overline{7}$                 | $\overline{7}$                 | 3                              | $\,6$                              |
|             | <b>BLFM</b> | 11                             | 10                             | 3                              | 3                                  |
|             | BLF         | 8                              | $\overline{5}$                 | 3                              | $\overline{4}$                     |
| 49-69       | <b>BLFM</b> | 11                             | 3                              | 3                              | $\overline{4}$                     |
|             | <b>BLF</b>  | 8                              | $\overline{7}$                 | 3                              | $\overline{4}$                     |
| 24-70       | <b>BLFM</b> | 9                              | 8                              | 3                              | $\overline{4}$                     |
|             | BLF         | $\overline{7}$                 | $6\phantom{.}$                 | $\overline{5}$                 | $\bf 5$                            |
| 77-82       | <b>BLFM</b> | 14                             | 11                             | 3                              | $\overline{4}$                     |
|             | <b>BLF</b>  | $\overline{7}$                 | $\overline{7}$                 | 3                              | $\bf 5$                            |
| 80-96       | <b>BLFM</b> | 13                             | 11                             | 3                              | $\overline{4}$                     |
|             | BLF         | $\overline{7}$                 | 7                              | 3                              | $\bf 5$                            |
| 82-96       | <b>BLFM</b> | 10                             | $\boldsymbol{9}$               | 3                              | 3                                  |
|             | <b>BLF</b>  | $\overline{4}$                 | 3                              | $\bf 5$                        | $\bf 5$                            |
| 103-105     | <b>BLFM</b> | 3                              | 3                              | 3                              | 3                                  |
|             | BLF         | $\;6\;$                        | $\bf 5$                        | $\boldsymbol{3}$               | $\overline{4}$                     |
| $105 - 106$ | <b>BLFM</b> | $\,6$                          | $\overline{3}$                 | $\overline{3}$                 | $\overline{4}$                     |
| 17-113      | <b>BLF</b>  | 8                              | $\overline{6}$                 | $\overline{5}$                 | $\overline{5}$                     |
|             | <b>BLFM</b> | $\overline{9}$                 | 8                              | $\overline{4}$                 | $\overline{4}$                     |
|             | <b>BLF</b>  | 9                              | 6                              | $\bf 5$                        | $\bf 5$                            |
| 68-116      | <b>BLFM</b> | 7                              | $6\phantom{.}$                 | 3                              | $\boldsymbol{3}$                   |
|             | <b>BLF</b>  | 8                              | $\overline{7}$                 | $\overline{4}$                 | $\overline{4}$                     |
| $76 - 118$  | <b>BLFM</b> | 11                             | 10                             | $\overline{4}$                 | $\overline{4}$                     |

Tabela 5.113: Número de iterações das perdas ativas - IEEE 118

| Linha       | Método                    | $\overline{Q_{km1}^{perdas}}$ | $\overline{Q_{km2}^{perdas}}$ | $\overline{Q_{km3}^{perdas}}$ | $\overline{Q_{km4}^{perdas}}$ |
|-------------|---------------------------|-------------------------------|-------------------------------|-------------------------------|-------------------------------|
|             | <b>BLF</b>                | 5                             | $\bf 5$                       | $\sqrt{3}$                    | $\overline{4}$                |
| $1-2$       | <b>BLFM</b>               | 3                             | $\boldsymbol{3}$              | $\overline{3}$                | 3                             |
|             | <b>BLF</b>                | $\overline{5}$                | $\bf 5$                       | 3                             | $\overline{4}$                |
| $3 - 12$    | <b>BLFM</b>               | 3                             | 3                             | 3                             | 3                             |
|             | <b>BLF</b>                | 8                             | $\overline{7}$                | $\,6$                         | 8                             |
| $35 - 36$   | <b>BLFM</b>               | 6                             | $\bf 5$                       | $\overline{5}$                | $\overline{7}$                |
| 38-37       | <b>BLF</b>                | $\overline{4}$                | $\overline{4}$                | $\bf 5$                       | $\overline{5}$                |
|             | <b>BLFM</b>               | $\overline{4}$                | 3                             | 3                             | 8                             |
| 41-42       | <b>BLF</b>                | $\overline{7}$                | $\bf 5$                       | 3                             | $\overline{5}$                |
|             | <b>BLFM</b>               | 14                            | 3                             | 3                             | $\overline{4}$                |
| 47-49       | <b>BLF</b>                | $\overline{7}$                | $\overline{7}$                | $\bf 5$                       | $\overline{5}$                |
|             | <b>BLFM</b>               | $15\,$                        | 14                            | 3                             | $\overline{4}$                |
| 60-62       | <b>BLF</b>                | $\overline{7}$                | $\bf 5$                       | $\overline{5}$                | $\overline{5}$                |
|             | $BLFM$                    | 12                            | $\overline{3}$                | 3                             | $\overline{4}$                |
| 64-61       | <b>BLF</b>                | $\overline{7}$                | $\overline{3}$                | $\overline{5}$                | $\overline{5}$                |
|             | <b>BLFM</b>               | 15                            | 3                             | 3                             | $\overline{4}$                |
| 47-69       | <b>BLF</b>                | $\overline{7}$                | $\bf 5$                       | 3                             | $\overline{4}$                |
|             | <b>BLFM</b>               | 14                            | 3                             | 3                             | $\overline{4}$                |
| 49-69       | <b>BLF</b>                | 8                             | $\bf 5$                       | 3                             | $\overline{4}$                |
|             | <b>BLFM</b>               | 14                            | $\overline{3}$                | 3                             | $\overline{4}$                |
| 24-72       | <b>BLF</b>                | 9                             | $\overline{7}$                | 3                             | $\overline{4}$                |
|             | <b>BLFM</b>               | 15                            | 14                            | 3                             | $\overline{4}$                |
| $70 - 75$   | <b>BLF</b>                | $\overline{7}$                | $8\,$                         | $\bf 5$                       | $\overline{5}$                |
|             | <b>BLFM</b>               | 15                            | 15                            | 3                             | $\overline{4}$                |
| 75-77       | <b>BLF</b>                | $\overline{7}$                | $\sqrt{3}$                    | $\bf 5$                       | $\bf 5$                       |
|             | <b>BLFM</b>               | 16                            | 3                             | 3                             | $\overline{7}$                |
| 68-81       | <b>BLF</b>                | $\overline{7}$                | $6\phantom{.}6$               | $\,6$                         | $\overline{5}$                |
|             | <b>BLFM</b>               | 17                            | 16                            | 3                             | 3                             |
| 81-80       | <b>BLF</b>                | 7<br>16                       | 6                             | 6<br>3                        | $\bf 5$<br>3                  |
|             | <b>BLFM</b><br><b>BLF</b> | 5                             | 15<br>$\boldsymbol{3}$        | $\overline{5}$                | $\overline{5}$                |
| 82-83       | <b>BLFM</b>               | $\overline{5}$                | 3                             | 3                             | $\overline{4}$                |
|             | BLF                       | 7                             | 7                             | 3                             | 5                             |
| 90-91       | <b>BLFM</b>               | 11                            | 10                            | $\overline{3}$                | $\overline{3}$                |
|             | <b>BLF</b>                | $\overline{7}$                | $\overline{7}$                | 3                             | $\overline{5}$                |
| 80-96       | <b>BLFM</b>               | 17                            | $15\,$                        | 3                             | $\overline{4}$                |
|             | <b>BLF</b>                | 7                             | $\bf 5$                       | $\,3$                         | $\overline{5}$                |
| 80-98       | <b>BLFM</b>               | 14                            | 3                             | $\sqrt{3}$                    | $\overline{4}$                |
|             | <b>BLF</b>                | $\overline{5}$                | 3                             | $\overline{5}$                | $\overline{5}$                |
| $100 - 101$ | <b>BLFM</b>               | 9                             | $\boldsymbol{3}$              | 3                             | 3                             |
|             | <b>BLF</b>                | $\overline{7}$                | $\overline{5}$                | $\overline{4}$                | $\overline{4}$                |
| $75 - 118$  | <b>BLFM</b>               | 13                            | $\boldsymbol{3}$              | 3                             | $\overline{4}$                |

Tabela 5.114: Número de iterações das perdas reativas - IEEE  $118$ 

| Barra | Método   |  |  |
|-------|----------|--|--|
| 69    |          |  |  |
|       | – R1. ⊬‴ |  |  |

Tabela 5.115: Número de iterações da geração ativa - IEEE 118

Tabela 5.116: Número de iterações das gerações reativas - IEEE 118

| Barra | Método      | $Q_{\underline{g1}}$ | $Q_{\underline{g2}}$ | $Q_{\underline{g3}}$ | $Q_{\underline{g}\underline{4}}$ |
|-------|-------------|----------------------|----------------------|----------------------|----------------------------------|
|       | <b>BLF</b>  | 8                    | $\,6$                | 3                    | 8                                |
| 19    | <b>BLFM</b> | 8                    | 3                    | 3                    | $\overline{4}$                   |
| 24    | <b>BLF</b>  | $\overline{7}$       | $\overline{7}$       | $\overline{5}$       | $\overline{4}$                   |
|       | <b>BLFM</b> | 7                    | 7                    | 4                    | $\overline{4}$                   |
| 34    | <b>BLF</b>  | $\overline{7}$       | 7                    | 5                    | 5                                |
|       | <b>BLFM</b> | 10                   | 9                    | 4                    | 4                                |
| 65    | <b>BLF</b>  | $\overline{7}$       | 3                    | $\,6$                | $\bf 5$                          |
|       | <b>BLFM</b> | 11                   | 3                    | 3                    | $\overline{4}$                   |
| 69    | <b>BLF</b>  | $\overline{7}$       | $\,6$                | $\bf 5$              | 5                                |
|       | <b>BLFM</b> | 14                   | 11                   | 3                    | $\overline{4}$                   |
| 70    | <b>BLF</b>  | 7                    | $\bf 5$              | $\sqrt{3}$           | $\overline{4}$                   |
|       | <b>BLFM</b> | 9                    | 3                    | 3                    | $\overline{4}$                   |
| 77    | <b>BLF</b>  | $\overline{7}$       | $\overline{7}$       | $\,6$                | 7                                |
|       | <b>BLFM</b> | 10                   | 10                   | $\overline{4}$       | 5                                |
| 80    | <b>BLF</b>  | $\overline{7}$       | $\overline{4}$       | $\bf 5$              | $\bf 5$                          |
|       | <b>BLFM</b> | 11                   | $\overline{4}$       | 3                    | 3                                |
| 85    | <b>BLF</b>  | 7                    | $\bf 5$              | 3                    | $\bf 5$                          |
|       | <b>BLFM</b> | 9                    | $\overline{4}$       | $\overline{3}$       | 3                                |
|       | <b>BLF</b>  | 7                    | $\,6$                | $\bf 5$              | $\bf 5$                          |
| 116   | <b>BLFM</b> | 9                    | 8                    | 3                    | 3                                |

Tabela 5.117: Erros máximos e médios  $(\%)$  - IEEE 118

| Variável          | Clássico  |           |           | Discreta  |           | <b>BLF</b> |           | <b>BLFM</b> |  |
|-------------------|-----------|-----------|-----------|-----------|-----------|------------|-----------|-------------|--|
|                   | $E_{max}$ | $E_{med}$ | $E_{max}$ | $E_{med}$ | $E_{max}$ | $E_{med}$  | $E_{max}$ | $E_{med}$   |  |
| Módulos de tensão | 0,3010    | 0,0145    | 0,3010    | 0,0145    | 0,3640    | 0,0137     | 0,3640    | 0,0130      |  |
| Angulos de tensão | 57,801    | 5,2704    | 57,800    | 5,2703    | 0,1926    | 0,0088     | 0,1926    | 0,0087      |  |
| Fluxos ativos     | 99,249    | 1,0367    | 52,258    | 1,0379    | 4,1118    | 0,0710     | 4,1118    | 0,0709      |  |
| Fluxos reativos   | 140,54    | 6,9099    | 114,16    | 3,9864    | 32,607    | 0,3643     | 7,533     | 0,2351      |  |
| Perdas ativas     | 895,7     | 29,039    | 95027     | 387,60    | 25517,5   | 105,44     | 143,97    | 1,2967      |  |
| Perdas reativas   | 1320,9    | 36,993    | 680,20    | 5,4157    | 334,96    | 2,1511     | 20,911    | 0,2725      |  |
| Geração ativa     | 13,645    | 6,6925    | 11,141    | 5,6921    | 0,7801    | 0,5569     | 0,7801    | 0,5569      |  |
| Gerações reativas | 735,25    | 27,052    | 307,46    | 6,6993    | 388,13    | 3,7656     | 22,205    | 0,4114      |  |

## 5.4.8 Sistema IEEE 300 barras

As Tabelas 5.118 a 5.125 apresentam alguns resultados obtidos para as variáveis de estado e de saída deste sistema, de acordo com as condições estabelecidas no item 5.2.3.

No que diz respeito às distribuições de possibilidade dos módulos de tensão, os erros associados a todas as metodologias testadas neste trabalho foram baixos. No entanto, as metodologias BLFM e BLF apresentaram os resultados mais próximos das simulações tipo Monte Carlo.

Para os ângulos de tensão, o modelo clássico e a metodologia discreta apresentaram os maiores erros, da ordem de 86 %. No entanto, tais valores se devem principalmente à ordem decimal dos valores obtidos para estas variáveis. De qualquer forma, as metodologias BLFM e BLF tiveram o melhor desempenho, com erros de até  $2.7\%$ .

De maneira semelhante, os erros associados aos fluxos ativos também foram baixos, quando foram aplicadas as metodologias BLFM e BLF. Em algumas situações, o modelo clássico e a metodologia discreta apresentaram bons resultados, como por exemplo, na linha 9012-9002. Entretanto, no geral, tais formulações apresentaram os erros mais significativos, principalmente a metodologia discreta.

No que se refere às distribuições de possibilidade dos fluxos reativos, onde o grau de não linearidade é maior em comparação aos fluxos ativos, os resultados apresentados pela metodologia BLFM foram os mais próximos das simulações tipo Monte Carlo, de maneira geral. Em alguns casos, como as linhas 142-175 e 163- 137 (Tabela 5.121), todas as metodologias tiveram um desempenho equivalente, apresentando erros maiores para os respectivos valores m´ınimos, em ambos n´ıveis de pertinˆencia 0 e 1. Em outras situa¸c˜oes, a metodologia BLFM teve o desempenho mais satisfat´orio, como por exemplo, na linha 7049-49. A metodologia discreta e o modelo cl´assico, no entanto, apresentaram alguns resultados bastante divergentes daqueles encontrados pelas demais metodologias, conforme pode ser observado para as linhas 37-9001 e 9001-9005, por exemplo.

| Barra    | Método                | $V_1$   | $V_2$   | $V_3$   | $\mathcal{V}_4$ | $E_{min}$ (%)    | $E_{max}$ (%) |
|----------|-----------------------|---------|---------|---------|-----------------|------------------|---------------|
|          | Clássico              | 1,0464  | 1,0469  | 1,0481  | 1,0486          | 0,019            | 0,268         |
|          | Discreta              | 1,0464  | 1,0469  | 1,0481  | 1,0486          | 0,019            | 0,268         |
| $\rm 49$ | <b>BLF</b>            | 1,0437  | 1,0464  | 1,0477  | 1,0477          | 0,0              | 0,057         |
|          | <b>BLFM</b>           | 1,0437  | 1,0464  | 1,0479  | 1,0483          | 0,0              | 0,010         |
|          | Monte Carlo           | 1,0436  | 1,0464  | 1,0479  | 1,0483          |                  |               |
|          | Clássico              | 1,0143  | 1,0198  | 1,0309  | 1,0365          | 0,165            | 0,785         |
|          | Discreta              | 1,0143  | 1,0198  | 1,0309  | 1,0365          | 0,165            | 0,785         |
| $51\,$   | <b>BLF</b>            | 1,0061  | 1,018   | 1,0293  | 1,0303          | $\boldsymbol{0}$ | 0,058         |
|          | BLFM                  | 1,0061  | 1,018   | 1,0293  | 1,031           | $\overline{0}$   | 0,030         |
|          | Monte Carlo           | 1,0064  | 1,018   | 1,0292  | 1,0309          |                  |               |
|          | Clássico              | 0,98944 | 0,99274 | 0,99933 | 1,0026          | 0,079            | 0,372         |
|          | Discreta              | 0,98944 | 0,99274 | 0,99933 | 1,0026          | 0,079            | 0,372         |
| $53\,$   | <b>BLF</b>            | 0,98561 | 0,99185 | 0,99834 | 1,0003          | 0,003            | 0,020         |
|          | <b>BLFM</b>           | 0,98561 | 0,99185 | 0,99858 | 1,0005          | $\theta$         | 0,011         |
|          | Monte Carlo           | 0,98572 | 0,99188 | 0,99854 | 1,0005          |                  |               |
|          | Clássico              | 1,0089  | 1,012   | 1,0183  | 1,0214          | 0,069            | 0,378         |
|          | Discreta              | 1,0089  | 1,012   | 1,0183  | 1,0214          | 0,069            | 0,378         |
| $55\,$   | <b>BLF</b>            | 1,005   | 1,0111  | 1,0174  | 1,0193          | 0,010            | 0,029         |
|          | <b>BLFM</b>           | 1,005   | 1,0111  | 1,0176  | 1,0196          | $\boldsymbol{0}$ | 0,010         |
|          | Monte Carlo           | 1,0051  | 1,0112  | 1,0176  | 1,0196          |                  |               |
|          | Clássico              | 1,0291  | 1,0304  | 1,033   | 1,0343          | $\overline{0}$   | 0,185         |
|          | Discreta              | 1,0291  | 1,0304  | 1,033   | 1,0343          | $\boldsymbol{0}$ | 0,185         |
| 89       | <b>BLF</b>            | 1,0288  | 1,0304  | 1,0329  | 1,034           | 0,010            | 0,156         |
|          | $\operatorname{BLFM}$ | 1,0288  | 1,0304  | 1,033   | 1,0342          | $\boldsymbol{0}$ | 0,156         |
|          | Monte Carlo           | 1,0272  | 1,03    | 1,033   | 1,0342          |                  |               |
|          | Clássico              | 0,97255 | 0,97327 | 0,97469 | 0,97541         | 0,003            | 0,011         |
|          | Discreta              | 0,97255 | 0,97327 | 0,97469 | 0,97541         | 0,003            | 0,011         |
| 196      | <b>BLF</b>            | 0,97243 | 0,97325 | 0,97468 | 0,97534         | 0,001            | 0,002         |
|          | <b>BLFM</b>           | 0,97249 | 0,97325 | 0,97468 | 0,97537         | 0,001            | 0,005         |
|          | Monte Carlo           | 0,97244 | 0,97324 | 0,97466 | 0,97533         |                  |               |
|          | Clássico              | 1,0042  | 1,008   | 1,0156  | 1,0194          | 0,118            | 0,578         |
|          | $\rm Discrete a$      | 1,0042  | 1,008   | 1,0156  | 1,0194          | 0,118            | 0,578         |
| 9001     | <b>BLF</b>            | 0,99825 | 1,0066  | 1,014   | 1,0156          | 0,010            | 0,039         |
|          | <b>BLFM</b>           | 0,99825 | 1,0066  | 1,0144  | 1,0159          | $\theta$         | 0,017         |
|          | Monte Carlo           | 0,99842 | 1,0067  | 1,0144  | 1,0159          |                  |               |
|          | Clássico              | 0,98765 | 0,99245 | 1,002   | 1,0068          | 0,150            | 0,732         |
|          | Discrete a            | 0,98765 | 0,99245 | 1,002   | 1,0068          | 0,150            | 0,732         |
| 9034     | <b>BLF</b>            | 0,98011 | 0,99071 | 1,000   | 1,002           | 0,006            | 0,050         |
|          | $\operatorname{BLFM}$ | 0,98011 | 0,99071 | 1,0005  | 1,0024          | $\boldsymbol{0}$ | 0,022         |
|          | Monte Carlo           | 0,98033 | 0,99077 | 1,0005  | 1,0024          |                  |               |
|          | Clássico              | 0,96618 | 0,97081 | 0,98006 | 0,98468         | 0,149            | 0,707         |
|          | $\rm Discrete a$      | 0,96618 | 0,97081 | 0,98006 | 0,98468         | 0,149            | 0,707         |
| $9071\,$ | <b>BLF</b>            | 0,9589  | 0,96913 | 0,97814 | 0,98004         | 0,006            | 0,043         |
|          | <b>BLFM</b>           | 0,9589  | 0,96913 | 0,97858 | 0,98042         | 0,001            | 0,021         |
|          | Monte Carlo           | 0,95911 | 0,96919 | 0,97857 | 0,98043         |                  |               |

Tabela 5.118: DP dos módulos de tensão  $(\mathrm{p.u.})$  - IEEE  $300$ 

| Barra    | Método                | $\theta_1$ | $\theta_2$ | $\theta_3$ | $\theta_4$ | $E_{min}$ (%)  | $E_{max}$ (%)            |
|----------|-----------------------|------------|------------|------------|------------|----------------|--------------------------|
|          | Clássico              | $-25,708$  | $-19,396$  | $-6,7732$  | $-0,46166$ | 0,640          | 54,059                   |
|          | Discrete a            | $-25,708$  | $-19,396$  | $-6,7732$  | $-0,46166$ | 0,640          | 54,059                   |
| 17       | <b>BLF</b>            | $-26,616$  | $-19,593$  | $-6,9257$  | $-1,0042$  | $\theta$       | 0,593                    |
|          | BLFM                  | $-26,616$  | $-19,593$  | $-6,9257$  | $-1,0042$  | $\theta$       | 0,593                    |
|          | Monte Carlo           | $-26,459$  | $-19,521$  | $-6,9257$  | $-1,0049$  |                | $\overline{\phantom{0}}$ |
|          | Clássico              | $-11,11$   | $-3,579$   | 11,482     | 19,012     | 2,080          | 5,487                    |
|          | Discreta              | $-11,11$   | $-3,579$   | 11,482     | 19,012     | 2,080          | 5,487                    |
| $23\,$   | <b>BLF</b>            | $-11,965$  | $-3,763$   | 11,343     | 18,525     | 0,845          | 2,716                    |
|          | <b>BLFM</b>           | $-11,965$  | $-3,763$   | 11,343     | 18,525     | 0,845          | 2,716                    |
|          | Monte Carlo           | $-11,755$  | $-3,6635$  | 11,248     | 18,335     |                |                          |
|          | Clássico              | $-26,089$  | $-19,688$  | $-6,8861$  | $-0,48504$ | 0,631          | 53,181                   |
|          | Discreta              | $-26,089$  | $-19,688$  | $-6,8861$  | $-0,48504$ | 0,631          | 53,181                   |
| $\rm 97$ | <b>BLF</b>            | $-27,006$  | $-19,887$  | $-7,0405$  | $-1,0359$  | 0,010          | 0,951                    |
|          | <b>BLFM</b>           | $-27,006$  | $-19,887$  | $-7,0405$  | $-1,0359$  | 0,010          | 0,951                    |
|          | Monte Carlo           | $-26,845$  | $-19,813$  | $-7,1081$  | $-1,036$   |                |                          |
|          | Clássico              | 1,1825     | 9,8525     | 27,192     | 35,862     | 0,932          | 86,128                   |
|          | $\rm Discrete a$      | 1,1825     | 9,8525     | 27,192     | 35,862     | 0,932          | 86,128                   |
| 162      | <b>BLF</b>            | 0,31883    | 9,6666     | 27,051     | 35,369     | 0,005          | 0,640                    |
|          | <b>BLFM</b>           | 0,31883    | 9,6666     | 27,051     | 35,369     | 0,005          | 0,640                    |
|          | Monte Carlo           | 0,32122    | 9,6671     | 26,941     | 35,144     |                |                          |
|          | Clássico              | $-33,397$  | $-26,173$  | $-11,726$  | $-4,5018$  | 0,555          | 11,289                   |
|          | Discreta              | $-33,397$  | $-26,173$  | $-11,726$  | $-4,5018$  | 0,555          | 11,289                   |
| 243      | BLF                   | $-34,347$  | $-26,379$  | $-11,885$  | $-5,0739$  | 0,016          | 0,461                    |
|          | $\operatorname{BLFM}$ | $-34,347$  | $-26,379$  | $-11,886$  | $-5,0737$  | 0,020          | 0,452                    |
|          | Monte Carlo           | $-34,213$  | $-26,319$  | $-11,94$   | $-5,0747$  |                |                          |
|          | Clássico              | $-27,003$  | $-20,376$  | $-7,1207$  | $-0,49308$ | 0,522          | 52,738                   |
|          | Discreta              | $-27,003$  | $-20,376$  | $-7,1207$  | $-0,49308$ | 0,522          | 52,738                   |
| 323      | <b>BLF</b>            | $-27,921$  | $-20,575$  | $-7,275$   | $-1,0431$  | 0,019          | 1,148                    |
|          | <b>BLFM</b>           | $-27,921$  | $-20,575$  | $-7,275$   | $-1,0431$  | 0,019          | 1,148                    |
|          | Monte Carlo           | $-27,726$  | $-20,483$  | $-7,3595$  | $-1,0433$  |                |                          |
|          | Clássico              | $-23,075$  | $-16,763$  | $-4,1389$  | 2,1732     | 1,162          | 33,227                   |
|          | Discreta              | $-23,075$  | $-16,763$  | $-4,1389$  | 2,1732     | 1,162          | 33,227                   |
| 7017     | <b>BLF</b>            | $-23,982$  | $-16,96$   | $-4,2911$  | 1,6319     | $\overline{0}$ | 1,515                    |
|          | <b>BLFM</b>           | $-23,982$  | $-16,96$   | $-4,2911$  | 1,6319     | $\theta$       | 1,515                    |
|          | Monte Carlo           | $-23,982$  | $-16,96$   | $-4,3571$  | 1,6312     |                |                          |
|          | Clássico              | $-15,7$    | $-9,5556$  | 2,7336     | 8,8782     | 1,356          | 8,039                    |
|          | Discreta              | $-15,7$    | $-9,5556$  | 2,7336     | 8,8782     | 1,356          | 8,039                    |
| 7057     | <b>BLF</b>            | $-16,59$   | $-9,7481$  | 2,5876     | 8,3635     | 0,153          | 2,269                    |
|          | $\operatorname{BLFM}$ | $-16,59$   | $-9,7481$  | 2,5876     | 8,3635     | 0,153          | 2,269                    |
|          | Monte Carlo           | $-16,457$  | $-9,687$   | 2,5302     | 8,3507     |                |                          |
|          | Clássico              | $-16,696$  | $-12,11$   | $-2,9366$  | 1,65       | 0,827          | 33,733                   |
|          | Discreta              | $-16,696$  | $-12,11$   | $-2,9366$  | 1,65       | 0,827          | $33,\!733$               |
| 9055     | ${\rm BLF}$           | $-17,405$  | $-12,262$  | $-3,0537$  | 1,2339     | 0,008          | 1,598                    |
|          | <b>BLFM</b>           | $-17,405$  | $-12,262$  | $-3,0537$  | 1,2339     | 0,008          | 1,598                    |
|          | Monte Carlo           | $-17,296$  | $-12,211$  | $-3,1033$  | 1,2338     |                |                          |

Tabela 5.119: DP dos ângulos de tensão (graus) - IEEE  $300\,$ 

| Linha                | Método                | $P_{km1}$ | $\mathcal{P}_{km2}$ | $P_{km3}$ | $P_{km4}$  | $E_{min}$ (%)    | $E_{max}$ (%)    |
|----------------------|-----------------------|-----------|---------------------|-----------|------------|------------------|------------------|
|                      | Clássico              | 6,2809    | 6,4021              | 6,6445    | 6,7657     | $\theta$         | 0,005            |
|                      | Discreta              | 6,2814    | 6,4022              | 6,6447    | 6,7663     | $\boldsymbol{0}$ | 0,009            |
| $9012 \mbox{-} 9002$ | <b>BLF</b>            | 6,2815    | 6,4022              | 6,6445    | 6,7657     | $\boldsymbol{0}$ | 0,005            |
|                      | <b>BLFM</b>           | 6,2813    | 6,4022              | 6,6445    | 6,7658     | $\overline{0}$   | 0,002            |
|                      | Monte Carlo           | 6,2812    | 6,4022              | 6,6445    | 6,7657     |                  |                  |
|                      | Clássico              | 4,0498    | 8,6835              | 17,951    | 22,585     | 0,532            | 4,825            |
|                      | Discreta              | 4,1019    | 8,6963              | 17,963    | 22,633     | 0,599            | 3,600            |
| 15-90                | BLF                   | 4,1294    | 8,7021              | 17,968    | 22,651     | 0,627            | 2,954            |
|                      | <b>BLFM</b>           | 4,1294    | 8,7021              | 17,968    | 22,651     | 0,627            | 2,954            |
|                      | Monte Carlo           | 4,2551    | 8,8076              | 17,856    | 22,423     |                  |                  |
|                      | Clássico              | $-78,749$ | $-61,318$           | $-26,456$ | $-9,0245$  | 0,434            | 15,521           |
|                      | $\rm Discrete a$      | $-79,21$  | $-61,433$           | $-26,571$ | $-9,4855$  | 0,622            | 21,422           |
| 37-41                | <b>BLF</b>            | $-77,718$ | $-61,053$           | $-26,167$ | $-7,8067$  | $\boldsymbol{0}$ | 0,068            |
|                      | $\operatorname{BLFM}$ | $-77,718$ | $-61,053$           | $-26,167$ | $-7,8067$  | $\boldsymbol{0}$ | 0,068            |
|                      | Monte Carlo           | $-77,718$ | $-61,053$           | $-26,167$ | $-7,812$   |                  |                  |
|                      | Clássico              | $-133,16$ | $-100,28$           | $-34,512$ | $-1,6302$  | 0,179            | 30,991           |
|                      | $\rm Discrete a$      | $-130,18$ | $-99,553$           | $-33,833$ | 0,99645    | 0,903            | 142,181          |
| 41-49                | <b>BLF</b>            | $-133,91$ | $-100,46$           | $-34,694$ | $-2,3623$  | $\boldsymbol{0}$ | $\boldsymbol{0}$ |
|                      | <b>BLFM</b>           | $-133,91$ | $-100,46$           | $-34,694$ | $-2,3623$  | $\boldsymbol{0}$ | $\boldsymbol{0}$ |
|                      | Monte Carlo           | $-133,91$ | $-100,46$           | $-34,694$ | $-2,3623$  |                  |                  |
|                      | Clássico              | $-94,14$  | $-67,359$           | $-13,796$ | 12,985     | 0,235            | 5,142            |
|                      | Discreta              | $-92,57$  | $-66,967$           | $-13,407$ | 14,536     | 0,816            | 17,700           |
| $41 - 51$            | <b>BLF</b>            | $-94,778$ | $-67,518$           | $-13,953$ | 12,35      | $\theta$         | $\overline{0}$   |
|                      | $\operatorname{BLFM}$ | $-94,778$ | $-67,518$           | $-13,953$ | 12,35      | $\boldsymbol{0}$ | $\boldsymbol{0}$ |
|                      | Monte Carlo           | $-94,778$ | $-67,518$           | $-13,953$ | 12,35      |                  |                  |
|                      | Clássico              | 10,047    | 55,998              | 147,9     | 193,85     | 0,918            | 32,330           |
|                      | $\rm Discrete a$      | 10,24     | 56,032              | 147,9     | 193,81     | 0,918            | 31,030           |
| $49 - 51$            | <b>BLF</b>            | 14,847    | 57,241              | 149,27    | 199,66     | $\boldsymbol{0}$ | $\boldsymbol{0}$ |
|                      | <b>BLFM</b>           | 14,847    | 57,241              | 149,27    | 199,66     | $\boldsymbol{0}$ | $\boldsymbol{0}$ |
|                      | Monte Carlo           | 14,847    | 57,241              | 149,27    | 199,66     |                  |                  |
|                      | Clássico              | $-9,1334$ | 1,1679              | 21,77     | 32,072     | 0,046            | 4,247            |
|                      | Discreta              | $-9,1947$ | 1,1525              | 21,755    | 32,01      | 0,115            | 5,510            |
| 81-194               | <b>BLF</b>            | $-9,0214$ | 1,1956              | 21,802    | 32,203     | 0,101            | 1,976            |
|                      | <b>BLFM</b>           | $-9,0231$ | 1,1956              | 21,802    | 32,203     | 0,101            | 1,976            |
|                      | Monte Carlo           | $-8,9874$ | 1,2197              | 21,78     | 32,16      |                  |                  |
|                      | Clássico              | $-7,2762$ | $-5,7141$           | $-2,5901$ | $-1,028$   | 0,620            | 1,296            |
|                      | Discreta              | $-7,2477$ | $-5,707$            | $-2,583$  | $-0,99965$ | 0,495            | 3,648            |
| $206 - 208$          | ${\rm BLF}$           | $-7,2579$ | $-5,7096$           | $-2,5847$ | $-1,0068$  | 0,541            | 2,959            |
|                      | $\operatorname{BLFM}$ | $-7,2579$ | $-5,7096$           | $-2,5847$ | $-1,0068$  | 0,541            | 2,959            |
|                      | Monte Carlo           | $-7,2053$ | $-5,6789$           | $-2,6241$ | $-1,0375$  |                  |                  |
|                      | Clássico              | 132,11    | 294,03              | 617,87    | 779,78     | 0,456            | 12,487           |
|                      | Discreta              | 131,93    | 293,97              | 617,79    | 779,46     | 0,469            | 12,606           |
| 7049-49              | BLF                   | 148,02    | 298,15              | 622,42    | 799,2      | 0,277            | 1,948            |
|                      | <b>BLFM</b>           | 148,02    | 298,15              | 622,42    | 799,2      | 0,277            | 1,948            |
|                      | Monte Carlo           | 150,96    | 299,69              | 620,7     | 795,54     |                  |                  |

Tabela 5.120: DP dos fluxos ativos (MW) - IEEE 300

| Linha         | Método                | $\mathcal{Q}_{km1}$ | $Q_{km2}$ | $Q_{km3}$ | $Q_{km4}$   | $E_{min}$ (%)    | $E_{max}$ (%) |
|---------------|-----------------------|---------------------|-----------|-----------|-------------|------------------|---------------|
|               | Clássico              | $-24,945$           | $-8,1091$ | 25,562    | 42,398      | 102,263          | 537,12        |
|               | Discreta              | $-1,8469$           | 3,4243    | 14,06     | 19,424      | 11,252           | 84,588        |
| 37-9001       | <b>BLF</b>            | $-8,5386$           | 1,8536    | 12,285    | 14,902      | 0,081            | 2,793         |
|               | $BLFM$                | $-8,5386$           | 1,8536    | 12,648    | 15,336      | 0,079            | 0,340         |
|               | Monte Carlo           | $-8,5225$           | 1,8551    | 12,638    | 15,284      |                  |               |
|               | Clássico              | $-16,542$           | $-11,501$ | $-1,4197$ | 3,621       | 11,079           | 374,83        |
|               | Discreta              | $-16,482$           | $-11,486$ | $-1,4048$ | 3,6807      | 11,195           | 380,80        |
| $9001 - 9005$ | <b>BLF</b>            | $-22,646$           | $-12,934$ | $-3,0364$ | $-0,47498$  | $\boldsymbol{0}$ | 34,764        |
|               | <b>BLFM</b>           | $-22,646$           | $-12,934$ | $-2,7056$ | $-0,080567$ | $\boldsymbol{0}$ | 4,677         |
|               | Monte Carlo           | $-22,646$           | $-12,934$ | $-2,7145$ | $-0,12734$  |                  |               |
|               | Clássico              | $-8,7514$           | $-7,7921$ | $-5,8735$ | $-4,9142$   | 2,677            | 16,199        |
|               | $\rm Discrete a$      | $-8,5775$           | $-7,7085$ | $-5,9503$ | $-5,061$    | 3,721            | 13,695        |
| 9005-9051     | <b>BLF</b>            | $-9,8949$           | $-8,0176$ | $-6,3103$ | $-5,9366$   | 0,140            | 1,297         |
|               | <b>BLFM</b>           | $-9,8949$           | $-8,0176$ | $-6,2239$ | $-5,8641$   | $\boldsymbol{0}$ | 0,382         |
|               | Monte Carlo           | $-9,8572$           | $-8,0064$ | $-6,2295$ | $-5,8641$   |                  |               |
|               | Clássico              | $-37,166$           | $-32,275$ | $-22,494$ | $-17,603$   | 0,930            | 6,605         |
|               | $\rm Discrete a$      | $-37,04$            | $-32,244$ | $-22,462$ | $-17,478$   | 1,025            | 7,269         |
| $42 - 46$     | BLF                   | $-39,159$           | $-32,75$  | $-22,812$ | $-19,82$    | $\overline{0}$   | 5,157         |
|               | $\operatorname{BLFM}$ | $-39,159$           | $-32,75$  | $-22,811$ | $-18,556$   | 0,004            | 2,096         |
|               | Monte Carlo           | $-38,355$           | $-32,578$ | $-22,812$ | $-18,848$   |                  |               |
|               | Clássico              | $-12,045$           | $-9,1853$ | $-3,4653$ | $-0,60531$  | 4,080            | 71,612        |
|               | Discreta              | $-11,978$           | $-9,1685$ | $-3,4484$ | $-0,53775$  | 4,255            | 74,781        |
| 89-91         | <b>BLF</b>            | $-13,871$           | $-9,6136$ | $-3,8539$ | $-2,1079$   | 0,393            | 1,144         |
|               | <b>BLFM</b>           | $-13,871$           | $-9,6136$ | $-3,8539$ | $-2,1079$   | 0,393            | 1,144         |
|               | Monte Carlo           | $-13,773$           | $-9,576$  | $-3,8738$ | $-2,1323$   |                  |               |
|               | Clássico              | 5,1124              | 6,1849    | 8,3299    | 9,4024      | 2,546            | 14,907        |
|               | Discreta              | 5,1134              | 6,1852    | 8,3301    | 9,4034      | 2,543            | 14,890        |
| $105 - 107$   | BLF                   | 6,0564              | 6,4132    | 8,5945    | 10,558      | 0,550            | 1,033         |
|               | <b>BLFM</b>           | 5,9463              | 6,4132    | 8,5945    | 10,558      | 0,550            | 1,033         |
|               | Monte Carlo           | 6,008               | 6,4759    | 8,5475    | 10,45       |                  |               |
|               | Clássico              | 86,225              | 87,792    | 90,926    | 92,493      | 0,026            | 5,349         |
|               | Discreta              | 86,238              | 87,798    | 90,922    | 92,486      | 0,031            | 5,365         |
| 142-175       | <b>BLF</b>            | 86,338              | 87,823    | 90,951    | 92,609      | 0,001            | $5,\!487$     |
|               | <b>BLFM</b>           | 86,338              | 87,823    | 90,951    | 92,609      | 0,001            | 5,487         |
|               | Monte Carlo           | 81,847              | 83,335    | 90,95     | 92,601      |                  |               |
|               | Clássico              | 41,56               | 43,811    | 48,313    | 50,564      | 0,188            | 8,981         |
|               | Discreta              | 41,417              | 43,715    | 48,456    | 50,899      | 0,107            | 8,606         |
| 163-137       | BLF                   | 41,208              | 43,663    | 48,404    | 50,691      | $\theta$         | 8,058         |
|               | <b>BLFM</b>           | 41,208              | 43,663    | 48,404    | 50,691      | $\theta$         | 8,058         |
|               | Monte Carlo           | 38,135              | 40,582    | 48,404    | 50,691      |                  |               |
|               | Clássico              | 23,571              | 31,205    | 46,472    | 54,106      | 10,906           | 43,401        |
|               | Discreta              | 29,486              | 32,683    | 47,95     | 60,015      | 6,687            | 37,220        |
| 7049-49       | BLF                   | 37,121              | 37,332    | 56,329    | 96,573      | 0,426            | 16,883        |
|               | <b>BLFM</b>           | 33,806              | 35,1      | 56,329    | 96,573      | 0,214            | 6,445         |
|               | Monte Carlo           | 31,759              | 35,025    | 56,09     | 95,595      |                  |               |

Tabela 5.121: DP dos fluxos reativos (MVar) - IEEE 300

No caso das perdas ativas, o nível de não linearidade associado às equações é bem mais significativo. Consequentemente, as dificuldades relacionadas às oscilações dos sinais dos coeficientes de sensibilidade se tornam ainda mais evidentes, conforme j´a constatado para os sistemas analisados anteriormente neste trabalho. Portanto, apesar da metodologia BLFM ter alcan¸cado erros altos, como na linha 41-51 (Tabela 5.122), os resultados foram os mais próximos daqueles obtidos pelas simulações tipo Monte Carlo. Ressalta-se que, neste caso, o erro pode ser considerado aceitável, tendo em vista que o intervalo em questão é bastante amplo. Da mesma forma, as demais metodologias apresentaram erros ainda mais elevados, além de problemas de incoerˆencia de resultados, conforme destacado em negrito na Tabela 5.122. No total, a metodologia BLF apresentou resultados incoerentes para as perdas ativas de 9 linhas, enquanto a metodologia discreta teve problemas em 12 linhas. O modelo clássico, por sua vez, apresentou apenas 1 linha com problemas de incoerência.

No que diz respeito às distribuições de possibilidade das perdas reativas, a metodologia BLFM também apresentou o melhor desempenho, com um erro máximo de  $4.2\%$ . Enquanto a metodologia discreta teve incoerência de resultados em 10 linhas, a metodologia BLF apresentou 8 linhas com valores de perdas reativas incoerentes.

Para a geração ativa da barra de referência, os resultados apresentados pelas metodologias BLFM e BLF foram bem melhores do que aqueles obtidos pelo modelo cl´assico e pela metodologia discreta, conforme pode ser verificado na Tabela 5.124. No caso das gerações reativas das barras  $PV$  e da barra de referência, a metodologia BLFM também apresentou os melhores resultados, de forma geral. Destaca-se ainda que, para a barra de referência 7049, onde as dificuldades associadas  $\alpha$ s oscilações numéricas foram maiores, a metodologia BLFM proporcionou os resultados mais próximos das simulações tipo Monte Carlo, em ambos os valores mínimos correspondentes aos níveis de pertinência 0 e 1.

| Linha          | Método                | $\overline{P^{perdas}}$<br>km1 | $\overline{P_{km2}^{perdas}}$ | $\overline{P_{km3}^{perdas}}$ | $\overline{P_{km4}^{perdas}}$ | $E_{min}$ (%)    | $E_{max}$ (%) |
|----------------|-----------------------|--------------------------------|-------------------------------|-------------------------------|-------------------------------|------------------|---------------|
|                | Clássico              | 0,91417                        | 0,59143                       | 526,11                        | 809,42                        | 15,191           | 99,000        |
|                | Discreta              | 66,156                         | 57,156                        | 624,08                        | 1201,8                        | 0,601            | 104,00        |
| $15 - 37$      | <b>BLF</b>            | 239,99                         | 59,051                        | 620,51                        | 1180,1                        | 0,026            | 640,02        |
|                | <b>BLFM</b>           | 42,11                          | 59,094                        | 620,51                        | 1180,1                        | 0,026            | 29,849        |
|                | Monte Carlo           | 32,43                          | 59,141                        | 620,35                        | 1179,5                        |                  |               |
|                | Clássico              | 1,8028                         | 4,3119                        | 21,397                        | 29,94                         | 57,096           | 88,744        |
|                | Discreta              | 193,63                         | 53,494                        | 70,01                         | 223,25                        | 7,718            | 2368,9        |
| 37-90          | ${\rm BLF}$           | 12,184                         | 11,925                        | 75,865                        | 266                           | $\boldsymbol{0}$ | 55,353        |
|                | <b>BLFM</b>           | 10,54                          | 11,387                        | 75,865                        | 266                           | $\theta$         | 34,391        |
|                | Monte Carlo           | 7,8428                         | 10,05                         | 75,865                        | 266                           |                  |               |
|                | Clássico              | 0,15038                        | 7,5296                        | 6027                          | 9070,2                        | 13,064           | 99,000        |
|                | Discreta              | 13,559                         | 714,47                        | 6788,8                        | 12090                         | 2,076            | 7,542         |
| 41-49          | ${\rm BLF}$           | 2979,2                         | 752,97                        | 6932,7                        | 12965                         | $\boldsymbol{0}$ | 20215,0       |
|                | $\operatorname{BLFM}$ | 14,951                         | 752,96                        | 6932,7                        | 12965                         | $\theta$         | 1,950         |
|                | Monte Carlo           | 14,665                         | 752,96                        | 6932,7                        | 12964                         |                  |               |
|                | Clássico              | 0,44832                        | 0,857                         | 1354,4                        | 2114,8                        | 17,010           | 99,000        |
|                | Discreta              | 59,648                         | 78,042                        | 1594,3                        | 3065,2                        | 2,310            | 1480,0        |
| $41 - 51$      | <b>BLF</b>            | 593,51                         | 85,7                          | 1632,2                        | 3301,1                        | $\boldsymbol{0}$ | 15620,9       |
|                | <b>BLFM</b>           | 6,9954                         | 85,7                          | 1632,2                        | 3301,1                        | $\theta$         | 85,294        |
|                | Monte Carlo           | 3,7753                         | 85,7                          | 1632                          | 3298,6                        |                  |               |
|                | Clássico              | 1,8542                         | 30,527                        | 220,39                        | 315,32                        | 27,274           | 97,413        |
|                | Discreta              | 181,68                         | 91,524                        | 280,34                        | 553,03                        | 5,959            | 153,53        |
| $52\hbox{-}55$ | <b>BLF</b>            | 103,94                         | 113,93                        | 303,04                        | 683,51                        | $\boldsymbol{0}$ | 45,044        |
|                | <b>BLFM</b>           | 73,513                         | 86,709                        | 303,04                        | 683,51                        | $\theta$         | 2,584         |
|                | Monte Carlo           | 71,661                         | 86,377                        | 303,04                        | 683,51                        |                  |               |
|                | Clássico              | 0,051042                       | 1,8364                        | 6,1511                        | 8,3084                        | 17,792           | 98,093        |
|                | Discreta              | 5,1347                         | 3,2001                        | 7,5145                        | 13,762                        | 0,429            | 91,801        |
| 77-80          | <b>BLF</b>            | 3,5539                         | 3,7676                        | 7,5033                        | 13,717                        | 0,279            | 32,752        |
|                | <b>BLFM</b>           | 2,824                          | 3,054                         | 7,5033                        | 13,714                        | 0,279            | 5,487         |
|                | Monte Carlo           | 2,6771                         | 3,0046                        | 7,4824                        | 13,64                         |                  |               |
|                | Clássico              | 0,0017631                      | 0,19448                       | 3,1015                        | 4,5551                        | 10,245           | 36,253        |
|                | $\rm Discrete a$      | 0,18176                        | 0,55501                       | 3,4627                        | 6,0011                        | 0,200            | 1,256         |
| 199-200        | <b>BLF</b>            | 0,79347                        | 0,55353                       | 3,4618                        | 5,9992                        | 0,182            | 62,427        |
|                | BLFM                  | 0,16851                        | 0,55355                       | 3,4618                        | 5,9992                        | 0,069            | 0,346         |
|                | Monte Carlo           | 0,1692                         | 0,55701                       | 3,4555                        | 5,9827                        |                  |               |
|                | Clássico              | 10,905                         | 22,79                         | 46,561                        | 58,446                        | 10,254           | 49,090        |
|                | Discreta              | 34,624                         | 28,734                        | 52,531                        | 82,382                        | 1,253            | 61,643        |
| $205 - 206$    | ${\rm BLF}$           | 28,318                         | 27,758                        | 52,425                        | 81,98                         | 0,928            | 32,204        |
|                | <b>BLFM</b>           | 22,07                          | 27,11                         | 52,425                        | 81,98                         | 0,169            | 3,035         |
|                | Monte Carlo           | 21,42                          | 27,156                        | 51,881                        | 81,226                        |                  |               |
|                | Clássico              | 3,525                          | 9,9418                        | 22,776                        | 29,192                        | 3,241            | 46,612        |
|                | Discreta              | 6,5866                         | 10,708                        | 23,542                        | 32,261                        | 0,009            | 0,242         |
| 248-249        | BLF                   | 7,2789                         | 10,709                        | 23,54                         | 32,24                         | $\boldsymbol{0}$ | 10,243        |
|                | <b>BLFM</b>           | 6,5815                         | 10,709                        | 23,54                         | 32,24                         | $\boldsymbol{0}$ | 0,320         |
|                | Monte Carlo           | 6,6026                         | 10,709                        | 23,539                        | 32,238                        |                  |               |

Tabela 5.122: DP das perdas ativas (kW) - IEEE 300

| Linha     | Método                       | $\overline{Q_{km1}^{perdas}}$ | $\overline{Q_{km2}^{perdas}}$ | $\overline{Q_{km3}^{perdas}}$ | $\overline{Q_{km4}^{perdas}}$ | $E_{min}$ (%)    | $E_{max}$ (%) |
|-----------|------------------------------|-------------------------------|-------------------------------|-------------------------------|-------------------------------|------------------|---------------|
|           | $\overline{\text{Clássico}}$ | $-13955$                      | $-12899$                      | $-10788$                      | $-9731,9$                     | 3,110            | 17,955        |
|           | Discreta                     | $-12467$                      | $-12526$                      | $-10414$                      | $-8235,1$                     | 0,038            | 1,633         |
| $15 - 37$ | <b>BLF</b>                   | $-11870$                      | $-12510$                      | $-10410$                      | $-8250,5$                     | $\boldsymbol{0}$ | 6,344         |
|           | <b>BLFM</b>                  | $-12570$                      | $-12510$                      | $-10410$                      | $-8250,5$                     | $\overline{0}$   | 0,821         |
|           | Monte Carlo                  | $-12674$                      | $-12510$                      | $-10410$                      | $-8250,5$                     |                  |               |
|           | Clássico                     | $-11294$                      | $-2341,4$                     | 15564                         | 24516                         | 14,624           | 4790,5        |
|           | Discreta                     | $-2137,3$                     | $-67,44$                      | 17802                         | 33389                         | 0,930            | 235,10        |
| 41-49     | ${\rm BLF}$                  | 6589,8                        | 49,921                        | 18230                         | 35983                         | $\boldsymbol{0}$ | 411,19        |
|           | <b>BLFM</b>                  | $-2117,4$                     | 49,92                         | 18230                         | 35983                         | $\overline{0}$   | 0,009         |
|           | Monte Carlo                  | $-2117,6$                     | 49,918                        | $18230\,$                     | 35980                         |                  |               |
|           | Clássico                     | $-6528,1$                     | $-4311,1$                     | $123\,$                       | $2340\,$                      | 20,523           | 86,812        |
|           | Discreta                     | $-3695,9$                     | $-3609,7$                     | 810,82                        | 5064                          | 0,914            | 13,067        |
| $41 - 51$ | ${\rm BLF}$                  | $-2121,1$                     | $-3577$                       | 932,7                         | 5795,5                        | $\overline{0}$   | 44,494        |
|           | <b>BLFM</b>                  | $-3809,7$                     | $-3577$                       | 932,7                         | 5795,5                        | $\overline{0}$   | 0,306         |
|           | Monte Carlo                  | $-3821,4$                     | $-3577$                       | 932,69                        | 5795,5                        |                  |               |
|           | Clássico                     | $-3780,2$                     | $-3533,2$                     | $-3039,1$                     | $-2792,1$                     | 2,169            | 13,778        |
|           | Discreta                     | $-3521,6$                     | $-3468,9$                     | $-2975,5$                     | $-2539,2$                     | 0,309            | 3,472         |
| 43-44     | ${\rm BLF}$                  | $-3305,2$                     | $-3458,2$                     | $-2958,7$                     | $-2453,9$                     | $\boldsymbol{0}$ | 5,471         |
|           | <b>BLFM</b>                  | $-3496$                       | $-3458,2$                     | $-2958,7$                     | $-2453,9$                     | $\overline{0}$   | 0,014         |
|           | Monte Carlo                  | $-3496,5$                     | $-3458,2$                     | $-2958,7$                     | $-2454$                       |                  |               |
|           | Clássico                     | $-132,62$                     | 165,4                         | 761,44                        | 1059,5                        | 1,126            | 49,987        |
|           | Discreta                     | $-93,658$                     | 175,14                        | 771,18                        | 1098,4                        | 0,139            | 5,923         |
| 133-169   | <b>BLF</b>                   | $-92,102$                     | 175,51                        | 771,51                        | 1099,7                        | 0,182            | 4,163         |
|           | $\operatorname{BLFM}$        | $-92,103$                     | 175,51                        | 771,51                        | 1099,7                        | 0,182            | 4,164         |
|           | Monte Carlo                  | $-88,421$                     | 177,46                        | 770,11                        | 1096,7                        |                  |               |
|           | Clássico                     | 16,104                        | 33,657                        | 68,762                        | 86,314                        | 11,185           | 49,091        |
|           | Discreta                     | 51,134                        | 42,434                        | 77,579                        | 121,66                        | 0,203            | 61,648        |
| 205-206   | <b>BLF</b>                   | 41,821                        | 40,993                        | 77,422                        | 121,07                        | $\boldsymbol{0}$ | 32,207        |
|           | <b>BLFM</b>                  | 32,594                        | 40,012                        | 77,422                        | 121,07                        | $\overline{0}$   | 3,038         |
|           | Monte Carlo                  | 31,633                        | 40,104                        | 77,422                        | 121,07                        |                  |               |
|           | Clássico                     | 3,3445                        | 8,1367                        | 17,721                        | 22,513                        | 5,417            | 54,835        |
|           | $\rm Discrete a$             | 7,5249                        | 9,1818                        | 18,766                        | 26,694                        | 0,125            | 1,618         |
| 246-247   | <b>BLF</b>                   | 8,4327                        | 9,1621                        | 18,745                        | 26,604                        | 0,048            | 13,877        |
|           | <b>BLFM</b>                  | 7,1561                        | 9,1621                        | 18,745                        | 26,603                        | 0,048            | 3,363         |
|           | Monte Carlo                  | 7,4051                        | 9,1703                        | 18,736                        | 26,584                        |                  |               |
|           | Clássico                     | 10,083                        | 28,438                        | 65,147                        | 83,502                        | 3,244            | 46,611        |
|           | $\rm Discrete a$             | 18,84                         | 30,628                        | 67,34                         | 92,279                        | 0,013            | 0,244         |
| 248-249   | BLF                          | 20,821                        | 30,631                        | 67,332                        | 92,219                        | 0,001            | 10,246        |
|           | <b>BLFM</b>                  | 18,826                        | 30,631                        | 67,332                        | 92,219                        | 0,001            | 0,318         |
|           | Monte Carlo                  | 18,886                        | 30,632                        | 67,331                        | 92,215                        |                  |               |
|           | Clássico                     | 3736,3                        | 3818,8                        | 3983,9                        | 4066,4                        | 0,003            | 0,048         |
|           | Discreta                     | 3740                          | 3819,9                        | 3984,3                        | 4068,8                        | 0,013            | 0,054         |
| 218-219   | BLF                          | 3737,9                        | 3819,4                        | 3983,8                        | 4066,5                        | $\boldsymbol{0}$ | 0,005         |
|           | <b>BLFM</b>                  | 3737,9                        | 3819,4                        | 3983,8                        | 4067                          | $\boldsymbol{0}$ | 0,010         |
|           | Monte Carlo                  | 3738,1                        | 3819,4                        | 3983,8                        | 4066,6                        |                  |               |

Tabela 5.123: DP das perdas reativas (kVar) - IEEE 300

| Barra | Método      | $P_{q1}$ | $P_{q2}$ | $P_{q3}$ | $P_{q4}$ | $(\% )$<br>$E_{min}$     | $(\% )$<br>$E_{max}$ |
|-------|-------------|----------|----------|----------|----------|--------------------------|----------------------|
|       | Clássico    | 132,11   | 294,03   | 617,87   | 779,78   | 0.456                    | 12,487               |
|       | Discreta    | 131,93   | 293.97   | 617.79   | 779,46   | 0,469                    | 12,606               |
| 7049  | BLF         | 148,02   | 298.15   | 622.42   | 799,2    | 0,277                    | 1,948                |
|       | <b>BLFM</b> | 148,02   | 298,15   | 622.42   | 799,2    | 0,277                    | 1,948                |
|       | Monte Carlo | 150,96   | 299,69   | 620.7    | 795.54   | $\overline{\phantom{a}}$ |                      |

Tabela 5.124: DP da geração ativa (MW) - IEEE 300

As Tabelas 5.126 a 5.133 apresentam o número de iterações associado à convergência dos métodos BLFM e BLF, quando aplicados na determinação das variáveis de estado e de saída deste sistema. Verificou-se que na metodologia BLFM foram necessárias até 17 iterações, as quais foram realizadas no cálculo das perdas reativas. A metodologia BLF, por sua vez, obteve um número máximo de 11 iterações, obtidas no cálculo dos fluxos ativos e das perdas ativas e reativas. Ressaltase ainda que, em muitas situações, a metodologia BLFM apresentou resultados com um menor número de iterações em relação à metodologia BLF.

A Tabela 5.134 apresenta, de maneira resumida, os erros máximos e médios associados ao cálculo das variáveis de estado e de saída deste sistema.

| Barra   | Método                | $Q_{g1}$  | $\mathcal{Q}_{g2}$ | $Q_{g3}$  | $Q_{g4}$  | $E_{min}$ (%)    | $E_{max}$ (%) |
|---------|-----------------------|-----------|--------------------|-----------|-----------|------------------|---------------|
|         | Clássico              | 0,95387   | 5,4008             | 14,295    | 18,741    | 1,038            | 60,830        |
|         | Discreta              | 1,2173    | 5,4666             | 14,36     | 19,004    | 0,588            | 50,012        |
| $8\,$   | <b>BLF</b>            | 2,3146    | 5,7406             | 14,634    | 20,104    | 0,883            | 4,952         |
|         | <b>BLFM</b>           | 2,3146    | 5,7406             | 14,634    | 20,104    | 0,883            | 4,952         |
|         | Monte Carlo           | 2,4352    | 5,7991             | 14,445    | 19,928    |                  |               |
|         | Clássico              | 3,5092    | 11,905             | 28,696    | 37,091    | 17,298           | 146,15        |
|         | Discreta              | $-8,3234$ | 5,9466             | 34,738    | 49,258    | 0,115            | 9,456         |
| $20\,$  | ${\rm BLF}$           | $-7,8478$ | 6,065              | 34,857    | 49,737    | 0,458            | 3,217         |
|         | $\operatorname{BLFM}$ | $-7,8536$ | 6,065              | 34,857    | 49,737    | 0,458            | 3,278         |
|         | Monte Carlo           | $-7,6043$ | 6,2666             | 34,698    | 49,486    |                  |               |
|         | Clássico              | 38,987    | 41,508             | 46,55     | 49,071    | 0,183            | 1,900         |
|         | Discreta              | 39,036    | 41,52              | 46,562    | 49,119    | 0,209            | 1,776         |
| 91      | <b>BLF</b>            | 40,254    | 41,66              | 46,704    | 49,698    | 0,337            | 1,288         |
|         | $\operatorname{BLFM}$ | 39,543    | 41,659             | 46,704    | 49,698    | 0,340            | 0,514         |
|         | Monte Carlo           | 39,742    | 41,801             | 46,465    | 49,52     |                  |               |
|         | Clássico              | 13,439    | 17,042             | 24,247    | 27,85     | 0,879            | 5,010         |
|         | $\rm Discrete a$      | 13,44     | 17,042             | 24,248    | 27,851    | 0,875            | 5,007         |
| $108\,$ | <b>BLF</b>            | 14,052    | 17,218             | 24,383    | 28,454    | 0,099            | 2,950         |
|         | $\operatorname{BLFM}$ | 13,807    | 17,144             | 24,383    | 28,454    | 0,323            | 2,950         |
|         | Monte Carlo           | 13,988    | 17,235             | 24,462    | 29,319    |                  |               |
|         | Clássico              | $-84,578$ | $-75,749$          | $-58,091$ | $-49,262$ | 0,138            | 2,028         |
|         | $\rm Discrete a$      | $-84,564$ | $-75,745$          | $-58,087$ | $-49,248$ | 0,131            | 1,999         |
| 190     | <b>BLF</b>            | $-83,081$ | $-75,522$          | $-57,86$  | $-48,312$ | 0,060            | 0,344         |
|         | <b>BLFM</b>           | $-83,684$ | $-75,522$          | $-57,86$  | $-48,312$ | 0,060            | 0,379         |
|         | Monte Carlo           | $-83,368$ | $-75,306$          | $-58,011$ | $-48,283$ |                  |               |
|         | Clássico              | 23,571    | 31,205             | 46,472    | 54,106    | 10,906           | 43,401        |
|         | $\rm Discrete a$      | 29,486    | 32,683             | 47,95     | 60,015    | 6,687            | 37,220        |
| 7049    | <b>BLF</b>            | 37,121    | 37,332             | 56,329    | 96,573    | 0,426            | 16,883        |
|         | <b>BLFM</b>           | 33,806    | 35,1               | 56,329    | 96,573    | 0,214            | 6,445         |
|         | Monte Carlo           | 31,759    | 35,025             | 56,09     | 95,595    |                  |               |
|         | Clássico              | 0,65932   | 1,3316             | 2,676     | 3,3483    | 5,662            | 40,067        |
|         | Discreta              | 0,65962   | 1,3316             | 2,6761    | 3,3486    | 5,658            | 40,040        |
| 9002    | <b>BLF</b>            | 1,1217    | 1,522              | 2,8426    | 4,0677    | 0,212            | 2,873         |
|         | <b>BLFM</b>           | 1,0853    | 1,4765             | 2,8426    | 4,0677    | 0,203            | 1,345         |
|         | Monte Carlo           | 1,1001    | 1,4795             | 2,8366    | 4,0471    |                  |               |
|         | Clássico              | 17,293    | 19,649             | 24,361    | 26,716    | 3,199            | 11,601        |
|         | Discreta              | 17,293    | 19,649             | 24,361    | 26,716    | 3,199            | 11,601        |
| 9054    | <b>BLF</b>            | 19,613    | 20,608             | 25,197    | 30,326    | 0,123            | 1,059         |
|         | <b>BLFM</b>           | 19,42     | 20,386             | 25,197    | 30,326    | $\boldsymbol{0}$ | 0,344         |
|         | Monte Carlo           | 19,42     | 20,392             | 25,166    | 30,222    |                  |               |
|         | Clássico              | 3,1779    | 3,6251             | 4,5195    | 4,9667    | 3,274            | 11,816        |
|         | Discreta              | 3,1779    | 3,6251             | 4,5195    | 4,9667    | 3,274            | 11,816        |
| 9055    | BLF                   | 3,6183    | 3,8072             | 4,6783    | 5,6519    | 0,124            | 1,089         |
|         | <b>BLFM</b>           | 3,5832    | 3,7634             | 4,6783    | 5,6519    | 0,042            | 0,350         |
|         | Monte Carlo           | 3,5817    | 3,7662             | 4,6725    | 5,6322    |                  |               |

Tabela 5.125: DP das gerações reativas (MVar) - IEEE 300

| Barra  | Método      | $V_1$          | $V_2$            | $V_3$ | $V_4$          |
|--------|-------------|----------------|------------------|-------|----------------|
|        | <b>BLF</b>  | 5              | 5                | 7     | 7              |
| 49     | <b>BLFM</b> | 4              | 4                | 7     | 8              |
| 51     | <b>BLF</b>  | $\overline{4}$ | $\overline{4}$   | 3     | 7              |
|        | <b>BLFM</b> | 4              | 3                | 3     | 6              |
| $53\,$ | <b>BLF</b>  | $\overline{4}$ | $\overline{4}$   | 6     | 7              |
|        | <b>BLFM</b> | $\overline{4}$ | 3                | 6     | 8              |
| $55\,$ | <b>BLF</b>  | $\overline{4}$ | $\overline{4}$   | 6     | $\overline{7}$ |
|        | <b>BLFM</b> | 4              | 4                | 6     | 9              |
| 89     | <b>BLF</b>  | 6              | 5                | 7     | 7              |
|        | <b>BLFM</b> | 4              | 3                | 6     | 7              |
| 196    | <b>BLF</b>  | 6              | $\overline{4}$   | 3     | 9              |
|        | <b>BLFM</b> | 3              | $\boldsymbol{3}$ | 3     | 3              |
| 9001   | <b>BLF</b>  | $\overline{4}$ | $\overline{4}$   | 6     | 7              |
|        | <b>BLFM</b> | 4              | 3                | 7     | 8              |
| 9034   | <b>BLF</b>  | $\overline{4}$ | $\overline{4}$   | 6     | 7              |
|        | <b>BLFM</b> | 4              | 3                | 7     | 8              |
| 9071   | <b>BLF</b>  | 4              | $\overline{4}$   | 6     | $\overline{7}$ |
|        | <b>BLFM</b> | 4              | 3                | 7     | 8              |

Tabela 5.126: Número de iterações dos módulos de tensão - IEEE 300

Tabela 5.127: Número de iterações dos ângulos de tensão - IEEE  $300\,$ 

| <b>Barra</b> | Método      | $\theta_1$     | $\theta_2$ | $\theta_3$     | $\theta_4$     |
|--------------|-------------|----------------|------------|----------------|----------------|
| 17           | <b>BLF</b>  | 7              | 7          | 5              | 7              |
|              | BLFM        | $\overline{4}$ | 4          | 3              | 4              |
| 23           | <b>BLF</b>  | 7              | 7          | 5              | 7              |
|              | BLFM        | 4              | 4          | 3              | 4              |
| 97           | <b>BLF</b>  | 7              | 7          | 5              | 7              |
|              | <b>BLFM</b> | 4              | 4          | 3              | 4              |
| 162          | <b>BLF</b>  | 7              | 7          | $\bf 5$        | 7              |
|              | <b>BLFM</b> | 4              | 4          | 3              | 4              |
| 243          | <b>BLF</b>  | 7              | 7          | 5              | 11             |
|              | <b>BLFM</b> | 4              | 4          | $\overline{4}$ | $\overline{4}$ |
| 323          | <b>BLF</b>  | 7              | 7          | 5              | 7              |
|              | <b>BLFM</b> | 4              | 4          | 3              | 4              |
| 7017         | <b>BLF</b>  | 7              | 7          | 5              | 7              |
|              | <b>BLFM</b> | $\overline{4}$ | 4          | 3              | 4              |
| 7057         | <b>BLF</b>  | 7              | 7          | 7              | 7              |
|              | BLFM        | 4              | 4          | 4              | 4              |
| 9055         | <b>BLF</b>  | 7              | 5          | 5              | 7              |
|              | BLFM        | 4              | 3          | 3              | 4              |

| Linha     | Método      | $\mathcal{P}_{km1}$ | $\mathcal{P}_{km2}$ | $\mathcal{P}_{km3}$ | $\mathcal{P}_{km4}$ |
|-----------|-------------|---------------------|---------------------|---------------------|---------------------|
|           | <b>BLF</b>  | 11                  | $\overline{4}$      | 6                   | 7                   |
| 9012-9002 | <b>BLFM</b> | 3                   | $\overline{4}$      | 3                   | 3                   |
| 15-90     | <b>BLF</b>  | $\overline{4}$      | 3                   | 3                   | 5                   |
|           | <b>BLFM</b> | $\overline{4}$      | 3                   | 3                   | 3                   |
| 37-41     | <b>BLF</b>  | $\overline{4}$      | 3                   | $\overline{4}$      | $\overline{4}$      |
|           | <b>BLFM</b> | $\overline{4}$      | 3                   | 3                   | $\overline{4}$      |
| 41-49     | BLF         | 4                   | $\overline{4}$      | 3                   | 4                   |
|           | <b>BLFM</b> | $\overline{4}$      | $\overline{4}$      | 3                   | $\overline{4}$      |
| $41 - 51$ | <b>BLF</b>  | 4                   | 4                   | $\sqrt{3}$          | $\overline{4}$      |
|           | <b>BLFM</b> | $\overline{4}$      | 3                   | 3                   | $\overline{4}$      |
| 49-51     | <b>BLF</b>  | 4                   | 3                   | $\overline{4}$      | $\overline{4}$      |
|           | <b>BLFM</b> | 4                   | 3                   | 3                   | $\overline{4}$      |
| 81-194    | <b>BLF</b>  | 6                   | 3                   | $\overline{4}$      | $\overline{4}$      |
|           | <b>BLFM</b> | $\overline{4}$      | 3                   | $\overline{4}$      | $\overline{4}$      |
| 206-208   | <b>BLF</b>  | $\overline{4}$      | 3                   | $\sqrt{3}$          | $\overline{4}$      |
|           | <b>BLFM</b> | 4                   | 3                   | 3                   | $\overline{4}$      |
| 229-190   | <b>BLF</b>  | 7                   | $\overline{4}$      | 5                   | $\overline{4}$      |
|           | <b>BLFM</b> | 5                   | 3                   | 3                   | $\overline{4}$      |
| 7049-49   | <b>BLF</b>  | $\overline{4}$      | 3                   | $\overline{4}$      | 4                   |
|           | <b>BLFM</b> | 4                   | 3                   | 3                   | 4                   |

Tabela 5.128: Número de iterações dos fluxos ativos - IEEE  $300\,$ 

Tabela 5.129: Número de iterações dos fluxos reativos - IEEE 300

| Linha     | Método      | $Q_{km1}$      | $Q_{km2}$      | $Q_{km3}$      | $Q_{km4}$      |
|-----------|-------------|----------------|----------------|----------------|----------------|
|           | BLF         | $\overline{4}$ | $\overline{4}$ | 6              | 7              |
| 37-9001   | <b>BLFM</b> | $\overline{4}$ | $\overline{4}$ | 7              | 8              |
| 9001-9005 | <b>BLF</b>  | $\overline{4}$ | $\overline{4}$ | 6              | 7              |
|           | <b>BLFM</b> | 4              | 3              | 7              | 8              |
| 9005-9051 | <b>BLF</b>  | $\overline{4}$ | $\overline{4}$ | 6              | 7              |
|           | <b>BLFM</b> | 4              | $\overline{4}$ | 5              | 7              |
| $42 - 46$ | <b>BLF</b>  | 6              | 6              | 5              | $\overline{7}$ |
|           | <b>BLFM</b> | 4              | 4              | 3              | 10             |
| 89-91     | <b>BLF</b>  | $\overline{4}$ | $\overline{4}$ | 3              | 4              |
|           | <b>BLFM</b> | $\overline{4}$ | $\overline{4}$ | 3              | 4              |
| 105-107   | BLF         | 6              | $\overline{4}$ | $\overline{4}$ | $\overline{4}$ |
|           | <b>BLFM</b> | 6              | $\overline{4}$ | $\overline{4}$ | 4              |
| 242-245   | <b>BLF</b>  | 9              | 7              | 5              | 5              |
|           | <b>BLFM</b> | 3              | 3              | $\overline{4}$ | 3              |
| 142-175   | BLF         | 3              | 3              | 4              | 6              |
|           | <b>BLFM</b> | 3              | 3              | 3              | 4              |
| 163-137   | <b>BLF</b>  | $\overline{4}$ | $\overline{4}$ | 3              | 3              |
|           | <b>BLFM</b> | $\overline{4}$ | 3              | 3              | 3              |
| 7049-49   | BLF         | $\overline{7}$ | $\overline{7}$ | 4              | 4              |
|           | <b>BLFM</b> | 13             | 11             | 3              | 4              |

| Linha     | Método      | $\overline{P_{km1}^{perdas}}$ | $\overline{P^{perdas}}$<br>km2 | $\overline{P^{perdas}}$<br>km3                     | $P_{km4}^{perdas}$                                                                                                    |
|-----------|-------------|-------------------------------|--------------------------------|----------------------------------------------------|----------------------------------------------------------------------------------------------------|
|           | <b>BLF</b>  | 11                            | 8                              | 6                                                  | 7                                                                                                    |
| 37-9001   | <b>BLFM</b> | $\overline{4}$                | $\overline{4}$                 | $\overline{4}$                                     | $\bf 5$                                                                                                    |
|           | <b>BLF</b>  | 11                            | $\overline{4}$                 | $\,6$                                              | $\overline{7}$                                                                                                    |
| 9012-9002 | <b>BLFM</b> | $\overline{4}$                | 3                              | $\overline{5}$                                     | $\,6$                                                                                                    |
|           | <b>BLF</b>  | 7                             | 3                              | 4                                                  | $\overline{4}$<br>$\overline{4}$<br>$\,6$<br>$\overline{4}$<br>$\bf 5$<br>$\bf 5$<br>$\overline{4}$<br>$\overline{4}$<br>$\overline{4}$<br>$\overline{4}$<br>$\overline{4}$<br>$\overline{4}$<br>$\bf 5$<br>$\overline{4}$<br>$\overline{4}$<br>$\overline{4}$<br>$\overline{4}$<br>$\overline{4}$<br>7<br>8<br>$\,6$<br>$\overline{4}$<br>$\bf 5$<br>$\overline{4}$<br>$\,6$<br>3<br>$\boldsymbol{3}$<br>3 |
| 15-37     | <b>BLFM</b> | 12                            | $\overline{5}$                 | 3                                                  |                                                                                                    |
| 35-72     | <b>BLF</b>  | 8                             | 3                              | 3                                                  |                                                                                                    |
|           | <b>BLFM</b> | $\overline{4}$                | 3                              | 3                                                  |                                                                                                    |
| 37-89     | <b>BLF</b>  | $\overline{7}$                | $\overline{7}$                 | $\overline{4}$                                     |                                                                                                    |
|           | BLFM        | 11                            | 10                             | $\overline{4}$                                     |                                                                                                    |
|           | BLF         | 7                             | 7                              | $\overline{4}$                                     |                                                                                                    |
| 37-90     | <b>BLFM</b> | 10                            | 9                              | $\overline{4}$                                     |                                                                                                    |
|           | <b>BLF</b>  | $\overline{7}$                | 3                              | $\overline{4}$                                     |                                                                                                    |
| 41-49     | <b>BLFM</b> | 15                            | 3                              | $\overline{4}$                                     |                                                                                                    |
|           | <b>BLF</b>  | $\overline{7}$                | 3                              | $\overline{4}$                                     |                                                                                                    |
| $41 - 51$ | <b>BLFM</b> | 11                            | 3                              | $\overline{4}$                                     |                                                                                                    |
|           | <b>BLF</b>  | $\overline{7}$                | $\overline{7}$                 | 5                                                  |                                                                                                    |
| 48-107    | <b>BLFM</b> | 8                             | 8                              | $\overline{4}$                                     |                                                                                                    |
|           | BLF         | $\overline{7}$                | 7                              | $\overline{4}$                                     |                                                                                                    |
| $52 - 55$ | BLFM        | 6                             | $\overline{9}$                 | $\overline{4}$                                     |                                                                                                    |
|           | <b>BLF</b>  | 5                             | $\overline{4}$                 | 3                                                  |                                                                                                    |
| 55-57     | <b>BLFM</b> | 8                             | $\overline{7}$                 | 3                                                  |                                                                                                    |
|           | <b>BLF</b>  | $\overline{4}$                | $\overline{4}$                 | $\,6$                                              |                                                                                                    |
| 73-76     | <b>BLFM</b> | $\,6$                         | $\overline{5}$                 | 6                                                  |                                                                                                    |
|           | <b>BLF</b>  | 8                             | $\overline{7}$                 | $\overline{4}$                                     |                                                                                                    |
| 77-80     | <b>BLFM</b> | $\,6$                         | $\overline{5}$                 | $\overline{4}$                                     |                                                                                                    |
|           | <b>BLF</b>  | $\overline{7}$                | 7                              | $\overline{4}$                                     |                                                                                                    |
| 91-94     | <b>BLFM</b> | 10                            | 9                              | $\overline{4}$                                     |                                                                                                    |
| 112-114   | <b>BLF</b>  | 7                             | $\overline{4}$                 | $\overline{3}$                                     |                                                                                                    |
|           | <b>BLFM</b> | $\overline{5}$                | 3                              | 3                                                  |                                                                                                    |
|           | BLF         | 6                             | $\,6$                          | $\overline{3}$                                     |                                                                                                    |
| 128-133   | <b>BLFM</b> | $\overline{5}$                | $\overline{4}$                 | 3                                                  |                                                                                                    |
| 199-200   | <b>BLF</b>  | 7                             | 4                              | 4                                                  | 4                                                                                                    |
|           | <b>BLFM</b> | $\overline{5}$                | 3                              | $\overline{4}$                                     | $\overline{4}$                                                                                                    |
| 205-206   | <b>BLF</b>  | $\,6$                         | $\overline{7}$                 | $\overline{4}$                                     | $\overline{4}$                                                                                                    |
|           | <b>BLFM</b> | 11                            | $\overline{7}$                 | $\overline{4}$                                     | $\overline{4}$                                                                                                    |
|           | <b>BLF</b>  | $\,6$                         | $\,6$                          | $\overline{4}$<br>$\overline{4}$<br>$\overline{4}$ | $\overline{4}$                                                                                                    |
| 216-217   | <b>BLFM</b> | 10                            | $\overline{7}$                 |                                                    | $\overline{4}$                                                                                                    |
|           | <b>BLF</b>  | $\overline{7}$                | $\,6$                          |                                                    | $\overline{5}$                                                                                                    |
| 248-249   | <b>BLFM</b> | $\overline{5}$                | $\sqrt{3}$                     | $\overline{4}$                                     | $\overline{4}$                                                                                                    |

Tabela 5.130: Número de iterações das perdas ativas - IEEE  $300\,$ 

| Linha       | Método      | $Q_{km1}^{perdas}$ | $Q_{km2}^{perdas}$ | $\overline{Q_{km3}^{perdas}}$         | $Q_{km4}^{\overline{perdas}}$ |
|-------------|-------------|--------------------|--------------------|---------------------------------------|-------------------------------|
|             | <b>BLF</b>  | 11                 | 8                  | 6                                     | 7                             |
| 37-9001     | <b>BLFM</b> | $\overline{5}$     | $\,6$              | $\bf 5$                               | 6                             |
|             | ${\rm BLF}$ | 11                 | $\overline{4}$     | 6                                     | $\overline{7}$                |
| 9012-9002   | <b>BLFM</b> | $\overline{4}$     | $\overline{4}$     | $\bf 5$                               | $\overline{7}$                |
|             | <b>BLF</b>  | $\overline{7}$     | $\overline{4}$     | 3                                     | $\overline{4}$                |
| $55 - 37$   | <b>BLFM</b> | 15                 | $\overline{4}$     | 3                                     | $\overline{4}$                |
|             | <b>BLF</b>  | $\overline{7}$     | 3                  | $\overline{4}$                        | $\overline{4}$                |
| 41-49       | <b>BLFM</b> | 17                 | 3                  | $\overline{4}$                        | $\overline{4}$                |
|             | <b>BLF</b>  | $\overline{7}$     | 3                  | $\overline{4}$                        | $\overline{4}$                |
| 41-51       | <b>BLFM</b> | 14                 | 3                  | 3                                     | $\overline{4}$                |
|             | BLF         | $\overline{7}$     | $\overline{4}$     | $\overline{4}$                        | $\overline{4}$                |
| 43-44       | <b>BLFM</b> | 14                 | $\overline{4}$     | $\overline{4}$                        | $\overline{4}$                |
|             | <b>BLF</b>  | 7                  | $\overline{7}$     | $\overline{4}$                        | $\overline{4}$                |
| $52 - 55$   | <b>BLFM</b> | 14                 | 13                 | $\overline{4}$                        | $\overline{4}$                |
|             | <b>BLF</b>  | 8                  | 8                  | $\overline{4}$                        | $\overline{7}$                |
| 99-108      | <b>BLFM</b> | 6                  | $\bf 5$            | $\overline{4}$                        | $\overline{4}$                |
|             | <b>BLF</b>  | 8                  | $\overline{5}$     | $\overline{4}$                        | $\,6$                         |
| 112-114     | <b>BLFM</b> | 10                 | $\overline{4}$     | $\overline{4}$                        | $\overline{4}$                |
|             | <b>BLF</b>  | 5                  | 3                  | $\overline{3}$                        | $\sqrt{3}$                    |
| 133-169     | <b>BLFM</b> | 3                  | $\overline{3}$     | $\overline{3}$                        | $\sqrt{3}$                    |
|             | <b>BLF</b>  | 6                  | 7                  | $\overline{4}$                        | $\overline{4}$                |
| 205-206     | <b>BLFM</b> | 13                 | 10                 | $\overline{4}$<br>$\overline{4}$      |                               |
|             | <b>BLF</b>  | $\overline{4}$     | 6                  | $\,6$                                 | 9                             |
| 217-218     | <b>BLFM</b> | 4                  | 3                  | 3                                     | $\bf 5$                       |
|             | BLF         | $\overline{7}$     | 3                  | 3                                     | $\overline{4}$                |
| 231-237     | <b>BLFM</b> | 9                  | 3                  | 3                                     | $\overline{4}$                |
| 246-247     | <b>BLF</b>  | $\overline{6}$     | $\overline{4}$     | $\overline{4}$                        | $\overline{5}$                |
|             | <b>BLFM</b> | 7                  | $\overline{4}$     | $\overline{3}$                        | $\overline{4}$                |
| 248-249     | <b>BLF</b>  | 7                  | 6                  | $\overline{4}$                        | 5                             |
|             | <b>BLFM</b> | $\overline{7}$     | 3                  | $\overline{4}$                        | $\overline{4}$                |
| $21 - 20$   | <b>BLF</b>  | $\overline{4}$     | $\overline{4}$     | $\,6$                                 | $\,6$                         |
|             | <b>BLFM</b> | $\overline{4}$     | $\overline{4}$     | 10                                    | 11                            |
| 130-131     | <b>BLF</b>  | $\,6$              | $\bf 5$            | $\,3$                                 | $\sqrt{3}$                    |
|             | <b>BLFM</b> | 11                 | $\overline{4}$     | 3                                     | 3                             |
| 218-219     | <b>BLF</b>  | $\overline{4}$     | $\overline{4}$     | $\overline{4}$                        | $\overline{7}$                |
|             | <b>BLFM</b> | $\overline{4}$     | $\overline{4}$     | $\sqrt{3}$                            | 8                             |
| 7002-2      | <b>BLF</b>  | $\,6$              | $6\phantom{.}$     | 3                                     | 4                             |
|             | <b>BLFM</b> | $10\,$             | $\overline{7}$     | 3<br>$\overline{4}$<br>$\overline{4}$ | 3                             |
| $7055 - 55$ | <b>BLF</b>  | $\overline{7}$     | 6                  |                                       | $\overline{4}$                |
|             | <b>BLFM</b> | 13                 | $13\,$             |                                       | $\overline{4}$                |

Tabela 5.131: Número de iterações das perdas reativas - IEEE  $300\,$ 

| Barra | Método  |  | aЗ |  |
|-------|---------|--|----|--|
|       |         |  |    |  |
| '049  | - R1.⊮* |  |    |  |

Tabela 5.132: Número de iterações da geração ativa - IEEE 300

Tabela 5.133: Número de iterações das gerações reativas - IEEE 300

| Barra               | Método      | $Q_{\underline{g1}}$ | $Q_{\underline{g2}}$ | $Q_{\underline{g3}}$ | $Q_{\underline{g}\underline{4}}$ |
|---------------------|-------------|----------------------|----------------------|----------------------|----------------------------------|
| 8                   | <b>BLF</b>  | 3                    | $\sqrt{3}$           | $\sqrt{3}$           | $\overline{4}$                   |
|                     | <b>BLFM</b> | 3                    | 3                    | $\overline{3}$       | $\sqrt{3}$                       |
| 20                  | <b>BLF</b>  | $\overline{7}$       | $\,6$                | $\sqrt{3}$           | $\,6$                            |
|                     | <b>BLFM</b> | $\bf 5$              | $\overline{3}$       | 3                    | 3                                |
| 91                  | <b>BLF</b>  | 7                    | $\,6$                | $\overline{3}$       | $\overline{4}$                   |
|                     | <b>BLFM</b> | 7                    | $\overline{4}$       | 3                    | $\overline{4}$                   |
| 108                 | <b>BLF</b>  | $\overline{7}$       | $\overline{7}$       | $\overline{4}$       | 6                                |
|                     | <b>BLFM</b> | $\overline{7}$       | $\,6$                | $\overline{4}$       | $\overline{4}$                   |
| 146                 | <b>BLF</b>  | 8                    | 7                    | $\bf 5$              | $\bf 5$                          |
|                     | <b>BLFM</b> | $\bf 5$              | 4                    | 3                    | $\overline{4}$                   |
| 190                 | <b>BLF</b>  | $\overline{7}$       | $\overline{3}$       | $\sqrt{3}$           | $\overline{4}$                   |
|                     | <b>BLFM</b> | $\!\!7$              | 3                    | $\overline{3}$       | $\overline{4}$                   |
| 7049                | <b>BLF</b>  | $\overline{7}$       | $\overline{7}$       | $\overline{4}$       | $\overline{4}$                   |
|                     | <b>BLFM</b> | 13                   | 11                   | 3                    | $\overline{4}$                   |
| 7057                | <b>BLF</b>  | $\overline{7}$       | $\,6$                | $\overline{4}$       | 8                                |
|                     | <b>BLFM</b> | $\overline{6}$       | $\overline{5}$       | $\overline{4}$       | $\overline{4}$                   |
| $\boldsymbol{9002}$ | <b>BLF</b>  | $\overline{7}$       | $\,6$                | $\overline{4}$       | $\overline{4}$                   |
|                     | <b>BLFM</b> | $\,6$                | $\overline{5}$       | $\overline{4}$       | $\overline{4}$                   |
| 9054                | <b>BLF</b>  | $\overline{7}$       | $\,6$                | $\overline{4}$       | $\overline{4}$                   |
|                     | <b>BLFM</b> | 7                    | $\,6$                | 3                    | $\overline{4}$                   |
| 9055                | <b>BLF</b>  | $\overline{7}$       | $\,6$                | $\overline{4}$       | $\overline{4}$                   |
|                     | <b>BLFM</b> | $\overline{6}$       | $\overline{5}$       | 3                    | $\overline{4}$                   |

Tabela 5.134: Erros máximos e médios  $(\%)$  - IEEE 300

| Variável          | Clássico  |           | Discreta  |           | <b>BLF</b> |           | <b>BLFM</b> |           |
|-------------------|-----------|-----------|-----------|-----------|------------|-----------|-------------|-----------|
|                   | $E_{max}$ | $E_{med}$ | $E_{max}$ | $E_{med}$ | $E_{max}$  | $E_{med}$ | $E_{max}$   | $E_{med}$ |
| Módulos de tensão | 0,785     | 0,043     | 0,785     | 0,043     | 0,156      | 0,004     | 0,156       | 0,003     |
| Angulos de tensão | 86,128    | 4,634     | 86,128    | 4,634     | 2,716      | 0,463     | 2,716       | 0,463     |
| Fluxos ativos     | 32,330    | 0,241     | 142,18    | 0,362     | 2,959      | 0,094     | 2,959       | 0,094     |
| Fluxos reativos   | 537,12    | 3,523     | 380,80    | 2,745     | 34,764     | 0,287     | 8,058       | 0,239     |
| Perdas ativas     | 99,05     | 4,983     | 2368,9    | 5,677     | 20215,0    | 27,706    | 85,294      | 0,391     |
| Perdas reativas   | 4790,5    | 9,192     | 235,10    | 0,944     | 411,19     | 0,432     | 4,164       | 0,100     |
| Geração ativa     | 12,487    | 4,203     | 12,606    | 4,251     | 1,948      | 0,800     | 1,948       | 0,800     |
| Gerações reativas | 146,15    | 2,977     | 50,012    | 1,552     | 16,883     | 0,285     | 6,445       | 0,200     |
# 5.5 Considerações sobre a Barra de Folga do Sistema

No problema de fluxo de potência determinístico tradicional, a barra de folga (ou barra de referência) é definida como a barra do tipo  $V\theta$ , a qual é responsável pela absorção das perdas e pelo balanço de potência do sistema.

Entretanto, no problema de fluxo de potência com incertezas, a barra de folga apresenta uma característica adicional: a mesma também deve absorver todas as incertezas resultantes da solução do problema. As incertezas presentes nos dados de entrada se propagam pelo sistema, cujo impacto se reflete na barra de folga. Consequentemente, a distribuição de possibilidade da barra de folga irá apresentar uma faixa de incerteza ainda mais ampla.

Deve ser destacado também que, nesta situação, podem ocorrer resultados em pontos de operação acima da capacidade de geração da barra de folga. No entanto, tais limites de geração não foram considerados neste trabalho.

#### 5.6 Aspectos Computacionais

Fundamentalmente, o fluxo de potência determinístico e o fluxo de potência com incertezas, são diferentes e têm aplicações distintas. Portanto, ambos não devem ser comparados em termos de eficiência computacional. No que diz respeito às metodologias BLFM e BLF, o esforço computacional é significativo, tendo em vista que deve ser realizado um processo iterativo para cada ponto da distribuição de possibilidade de cada variável de estado e de saída do problema. O número total de processos iterativos associados às metodologias BLFM e BLF  $(N_{BLFM-BLF})$ , de acordo com as Equações (4.105) e (4.121), pode então ser generalizado por:

$$
N_{BLFM-BLF} = 16 \cdot nl + 8 \cdot (N_{PV} + N_{PQ}) + 8 \tag{5.4}
$$

onde:

 $nl$  é o número de linhas do sistema.

 $N_{PV}$  e  $N_{PQ}$  correspondem ao número de barras  $PV$  e  $P\bar{Q}$  do sistema, respectivamente.

Também é importante destacar que, para aumentar a eficiência computacional do problema, a matriz Jacobiana correspondente `as metodologias BLFM e BLF pode ser considerada constante e igual àquela obtida na última iteração do fluxo de potência determinístico, principalmente nos casos onde não ocorrerem oscilação dos sinais dos coeficientes de sensibilidade. Em situações de oscilação numérica, o emprego da Jacobiana constante tamb´em mostrou-se bastante satisfat´orio na maioria dos casos testados. De forma geral, os resultados obtidos considerandose a atualização da Jacobiana a cada iteração, ainda apresentaram um melhor desempenho em comparação às simulações tipo Monte Carlo.

A Tabela 5.135 apresenta os tempos computacionais associados `as metodologias BLFM e BLF, quando a matriz Jacobiana é mantida constante ou variável durante o processo de convergência do problema. O modelo clássico e a metodologia discreta, por sua vez, apresentaram um esfor¸co computacional bastante reduzido, pois se baseiam apenas na realização de um único processo de linearização em torno da solução determinística. No entanto, como os erros associados a esses modelos foram bem superiores em relação às metodologias BLFM e BLF, na grande maioria dos casos, decidiu-se não apresentar os seus respectivos tempos de simulação.

|                 |                   |                | Tempo computacional (seg.) |                     |            |                    |  |
|-----------------|-------------------|----------------|----------------------------|---------------------|------------|--------------------|--|
| Sistema         | <b>Incertezas</b> | $N_{BLFM-BLF}$ |                            | Jacobiana constante |            | Jacobiana variável |  |
|                 |                   |                | <b>BLF</b>                 | <b>BLFM</b>         | <b>BLF</b> | <b>BLFM</b>        |  |
| Oporto 13       | Várias            | 328            | 0,39                       | 0.81                | 0.77       | 1,03               |  |
| <b>IEEE 14</b>  | $5 - 10\%$        |                | 0.45                       | 0.89                | 0.99       | 1,25               |  |
| <b>IEEE 14</b>  | $10 - 20\%$       | 432            | 0.48                       | 0.95                | 1,05       | 1,30               |  |
| <b>IEEE 14</b>  | $20 - 40\%$       |                | 0.59                       | 1,03                | 1,21       | 1,47               |  |
| IEEE 30         | $5 - 10\%$        | 896            | 1,03                       | 1,70                | 3.45       | 3,62               |  |
| CEMIG 37        | $5 - 10\%$        | 872            | 1,04                       | 1,48                | 3,38       | 3,45               |  |
| IEEE 57         | $5 - 10\%$        | 1736           | 4.67                       | 6.66                | 20,9       | 21,2               |  |
| <b>IEEE 118</b> | $5 - 10\%$        | 3920           | 29,9                       | 35,4                | 295,2      | 229,4              |  |
| <b>IEEE 300</b> | $5 - 10\%$        | 8976           | 182,1                      | 263,3               | 7077,5     | 5524,4             |  |

Tabela 5.135: Tempos computacionais - BLFM e BLF

Conforme pode ser verificado na Tabela 5.135, o esforço computacional resultante da aplicação da matriz Jacobiana constante à formulação do problema foi bastante reduzido. Além disso, observou-se que a metodologia BLFM apresentou, no geral, um maior tempo computacional em relação à metodologia BLF. Por outro lado, a metodologia BLFM teve um desempenho melhor para os sistemas IEEE 118 e 300 barras, quando a matriz Jacobiana é atualizada a cada iteração. Isso porque, nos casos onde não ocorreram problemas de oscilação numérica, a metodologia BLF apresentou um número total de iterações bem maior, para todas as variáveis do problema. Como consequência, o esforço computacional global associado ao processo de convergência de tais sistemas tornou-se mais custoso.

Comparativamente às simulações tipo Monte Carlo, a metodologia BLFM proposta ainda apresenta grande vantagem, pois o tempo computacional envolvido naquelas simulações foi extremamente elevado, conforme apresentado anteriormente na Tabela 5.4, onde foram necessários vários dias para a realização dos testes.

#### 5.7 Jacobiana Constante X Jacobiana Variável

De maneira geral, os resultados obtidos para os sistemas Oporto, CEMIG, IEEE 14, 30 e 57 barras apresentaram um desempenho bastante equivalente, quando a matriz Jacobiana associada aos métodos BLFM e BLF foi admitida constante ou atualizada a cada iteração. A Tabela 5.136 apresenta, por exemplo, os erros máximos e médios correspondentes às variáveis de estado e de saída do sistema IEEE 57 barras.

|                   | <b>BLF</b> |                |           |               | <b>BLFM</b> |                |               |           |
|-------------------|------------|----------------|-----------|---------------|-------------|----------------|---------------|-----------|
| Variável          |            | Jac. constante |           | Jac. variável |             | Jac. constante | Jac. variável |           |
|                   | $E_{max}$  | $E_{med}$      | $E_{max}$ | $E_{med}$     | $E_{max}$   | $E_{med}$      | $E_{max}$     | $E_{med}$ |
| Módulos de tensão | 0,289      | 0,050          | 0,293     | 0,052         | 0,289       | 0,050          | 0,293         | 0,054     |
| Angulos de tensão | 2,739      | 1,052          | 2,746     | 1,058         | 2,739       | 1,052          | 2,746         | 1,058     |
| Fluxos ativos     | 4,743      | 0,680          | 4,743     | 0,673         | 4,743       | 0,680          | 4,743         | 0,673     |
| Fluxos reativos   | 6,173      | 0,827          | 6,071     | 0,849         | 5,892       | 0,810          | 6,071         | 0,831     |
| Perdas ativas     | 21206,1    | 174,05         | 21206,1   | 134,37        | 29,313      | 2,904          | 29,064        | 2,306     |
| Perdas reativas   | 836,87     | 6,825          | 836,87    | 6,571         | 8,648       | 1,307          | 8,903         | 1,334     |
| Geração ativa     | 1,466      | 0,705          | 1,466     | 0,707         | 1,466       | 0.705          | 1,466         | 0,707     |
| Gerações reativas | 12,332     | 0,897          | 12,332    | 0,955         | 3,368       | 0,335          | 3,368         | 0,340     |

Tabela 5.136: Erros  $(\%)$  - Jacobiana constante e variável - IEEE 57

Por outro lado, a metodologia BLFM apresentou um desempenho mais satisfatório, quando foi considerada a matriz Jacobiana variável durante o processo de determinação das variáveis dos sistemas IEEE 118 e 300 barras. Entretanto, a aplicação da matriz Jacobiana constante ao método BLFM implicou, em alguns casos, na obtenção de resultados incoerentes, conforme pode ser verificado nos exemplos apresentados na Tabela 5.137, para o sistema IEEE 118 barras. A metodologia BLF, no entanto, apresentou problemas de incoerência nas duas situações.

| Grandeza                 | Jacobiana | z <sub>1</sub> | z <sub>2</sub> | $z_3$     | $z_4$     |
|--------------------------|-----------|----------------|----------------|-----------|-----------|
| $\widetilde{V}_{37}$     | Constante | 0,989          | 0,98988        | 0,99064   | 0,99056   |
|                          | Variável  | 0,98899        | 0,98988        | 0,99065   | 0,99074   |
| $\widetilde{Q}_{68-116}$ | Constante | $-99,364$      | $-77,641$      | $-66,502$ | $-79,531$ |
|                          | Variável  | $-99,365$      | $-77,641$      | $-64,086$ | $-63,424$ |
| $\widetilde{Q}_{G116}$   | Constante | 64,316         | 51,334         | 62,812    | 84,84     |
|                          | Variável  | 48,114         | 48,906         | 62,812    | 84,841    |

Tabela 5.137: Resultados BLFM - Jacobiana constante e variável - IEEE 118

As Tabelas  $5.138$  e  $5.139$  apresentam os erros máximos e médios associados aos métodos BLFM e BLF, empregando-se a matriz Jacobiana constante e variável, para os sistemas IEEE 118 e 300 barras, respectivamente.

|                   | <b>BLF</b> |                |           |               | <b>BLFM</b> |                |           |               |  |
|-------------------|------------|----------------|-----------|---------------|-------------|----------------|-----------|---------------|--|
| Variável          |            | Jac. constante |           | Jac. variável |             | Jac. constante |           | Jac. variável |  |
|                   | $E_{max}$  | $E_{med}$      | $E_{max}$ | $E_{med}$     | $E_{max}$   | $E_{med}$      | $E_{max}$ | $E_{med}$     |  |
| Módulos de tensão | 0,088      | 0,0009         | 0,364     | 0,014         | 0,088       | 0,0009         | 0,364     | 0,013         |  |
| Angulos de tensão | 0,009      | 0,0002         | 0,193     | 0,009         | 0,009       | 0,0002         | 0,193     | 0,009         |  |
| Fluxos ativos     | 0,254      | 0,003          | 4,112     | 0,071         | 0,301       | 0,004          | 4,112     | 0,071         |  |
| Fluxos reativos   | 34,663     | 0,150          | 32,607    | 0,364         | 25,439      | 0,100          | 7,533     | 0,235         |  |
| Perdas ativas     | 25519,8    | 105,87         | 25517,5   | 105,44        | 144,06      | 1,072          | 143,97    | 1,297         |  |
| Perdas reativas   | 335,03     | 1,956          | 334,96    | 2,151         | 20,890      | 0,059          | 20,911    | 0,272         |  |
| Geração ativa     | 0,007      | 0,002          | 0,780     | 0,557         | 0,007       | 0,002          | 0,780     | 0,557         |  |
| Gerações reativas | 258,80     | 1,980          | 388,13    | 3,766         | 33,733      | 0,532          | 22,205    | 0,411         |  |

Tabela 5.138: Erros  $(\%)$  - Jacobiana constante e variável - IEEE 118

|                   | BLF            |           |               |           | <b>BLFM</b>    |           |               |           |
|-------------------|----------------|-----------|---------------|-----------|----------------|-----------|---------------|-----------|
| Variável          | Jac. constante |           | Jac. variável |           | Jac. constante |           | Jac. variável |           |
|                   | $E_{max}$      | $E_{med}$ | $E_{max}$     | $E_{med}$ | $E_{max}$      | $E_{med}$ | $E_{max}$     | $E_{med}$ |
| Módulos de tensão | 0,220          | 0.006     | 0.156         | 0,004     | 0,220          | 0.006     | 0.156         | 0,003     |
| Angulos de tensão | 2,702          | 0.453     | 2,716         | 0.463     | 2,702          | 0.453     | 2,716         | 0,463     |
| Fluxos ativos     | 2,952          | 0,094     | 2,959         | 0,094     | 2,947          | 0.093     | 2,959         | 0,094     |
| Fluxos reativos   | 124,09         | 0,322     | 34,764        | 0,287     | 124,09         | 0,347     | 8,058         | 0,239     |
| Perdas ativas     | 15412,7        | 10,467    | 20215,0       | 27,706    | 85,869         | 0,322     | 85,294        | 0,391     |
| Perdas reativas   | 44,494         | 0,183     | 411,19        | 0,432     | 4,163          | 0,110     | 4,164         | 0,100     |
| Geração ativa     | 1,948          | 0,799     | 1,948         | 0,800     | 1,948          | 0,799     | 1,948         | 0,800     |
| Gerações reativas | 14,173         | 0,351     | 16,883        | 0,285     | 40,171         | 0,479     | 6.445         | 0,200     |

Tabela 5.139: Erros  $(\%)$  - Jacobiana constante e variável - IEEE 300

Portanto, observou-se que, de maneira geral, o emprego da matriz Jacobiana variável aplicada ao método BLFM também proporcionou a redução dos erros associados, principalmente no que se refere aos fluxos reativos e gerações reativas. Na metodologia BLF, entretanto, alguns erros tornaram-se ainda mais significativos.

Também é importante ressaltar que, a utilização da matriz Jacobiana variável associada `a metodologia BLFM deveria proporcionar resultados com os menores erros em comparação à utilização da matriz Jacobiana constante, em todas as situações, tendo em vista que a mesma corresponde a uma representação mais exata do problema. Com exceção do erro máximo obtido para os fluxos ativos do sistema IEEE 118 barras, os erros correspondentes foram ligeiramente superiores nos casos onde o emprego da matriz Jacobiana variável não apresentou o melhor desempenho.

#### 5.8 Variação do Fator de Divisão

Conforme demonstrado nos resultados deste capítulo, a metodologia BLFM apresentou, de forma geral, um desempenho bastante satisfatório. Deve ser destacado que o processo de solução admitido para lidar com os casos de oscilação numérica e, consequentemente, reduzir os erros de linearização associados, trata-se de uma aproximação. No entanto, pode-se ainda obter resultados melhores através de estudos mais elaborados.

A nova técnica de solução se baseia num processo, cuja direção de passo é definida pelos sinais dos coeficientes de sensibilidade e o tamanho de passo correspondente é determinado pela divis˜ao do tamanho de passo anterior por um fator igual a 2.

Em muitas situações, onde o BLFM apresentou maiores erros de linearização, é possível variar o valor do fator de divisão e alcançar resultados mais próximos das simulações tipo Monte Carlo. Neste caso, pode ser feito o seguinte procedimento:

Quando o critério de solução proposto for aplicado ao problema, deve-se repetir o procedimento anterior, ou seja, as injeções de potência são fixadas nos seus respectivos pontos m´edios, obtidos pela divis˜ao do tamanho de passo anterior pela metade. A partir deste instante, podem ser considerados dois valores para o fator de divisão. Nos casos onde houverem mudanças de sinal dos coeficientes de sensibilidade associados ao problema, deve-se admitir um fator de divis˜ao sempre igual a 2. Por outro lado, se os sinais correspondentes forem os mesmos em relação à iteração anterior, então deve ser considerado um novo valor para o fator de divisão. Esse processo é realizado até o final da convergência do método BLFM.

A Tabela 5.140 apresenta alguns resultados obtidos para o sistema IEEE 118 barras, considerando um novo fator de divisão igual a 1, por exemplo, o qual é empregado em associação com o fator de divisão igual a 2.

| Grandeza                          | Método      | Fator de Divisão | Valor mínimo $(kW)$ | $N^{\circ}$ de iterações |
|-----------------------------------|-------------|------------------|---------------------|--------------------------|
|                                   | <b>BLFM</b> | 1 e 2            | 2,7815              | 29                       |
| $\tilde{P}^{perdas}_{43-44}$      |             | $\overline{2}$   | 5,7418              | 11                       |
|                                   | Monte Carlo |                  | 2,7571              |                          |
|                                   | <b>BLFM</b> | 1 e 2            | 2,3239              | 50                       |
| $\widetilde{P}_{17-113}^{perdas}$ |             | $\mathfrak{D}$   | 3,6863              | 9                        |
|                                   | Monte Carlo |                  | 2,3943              |                          |
|                                   | <b>BLFM</b> | 1 e 2            | 10,859              | 20                       |
| $\widetilde{P}_{76-118}^{perdas}$ |             | $\mathfrak{D}$   | 14,861              | 11                       |
|                                   | Monte Carlo |                  | 11,508              |                          |

Tabela 5.140: Variação do fator de divisão em  $\alpha = 0$  - IEEE 118

Entretanto, a melhoria alcançada implica em um número de iterações bem maior. Dessa forma, considerar o fator de divisão sempre igual a 2 é uma alternativa satisfatória, tendo em vista que, no geral, os resultados foram bastante aceitáveis.

As Figuras 5.29 e 5.30 ilustram o comportamento da variação da injeção de potência ativa da barra 43 no cálculo das perdas ativas da linha 43-44 (Tabela 5.140), respectivamente, considerando o fator de divis˜ao igual a 2 e admitindo que o mesmo assuma os valores 1 e 2, durante o processo iterativo do m´etodo BLFM.

Conforme pode ser observado, para este caso, os respectivos valores finais da injeção ativa em questão não são equivalentes, tendo em vista que o fator de divisão assume o valor igual a 1, a partir da 9<sup>ª</sup> iteração, de acordo com a Figura 5.30. Por outro lado, em outras situa¸c˜oes, tais valores tamb´em poder˜ao ser os mesmos ao final da convergência.

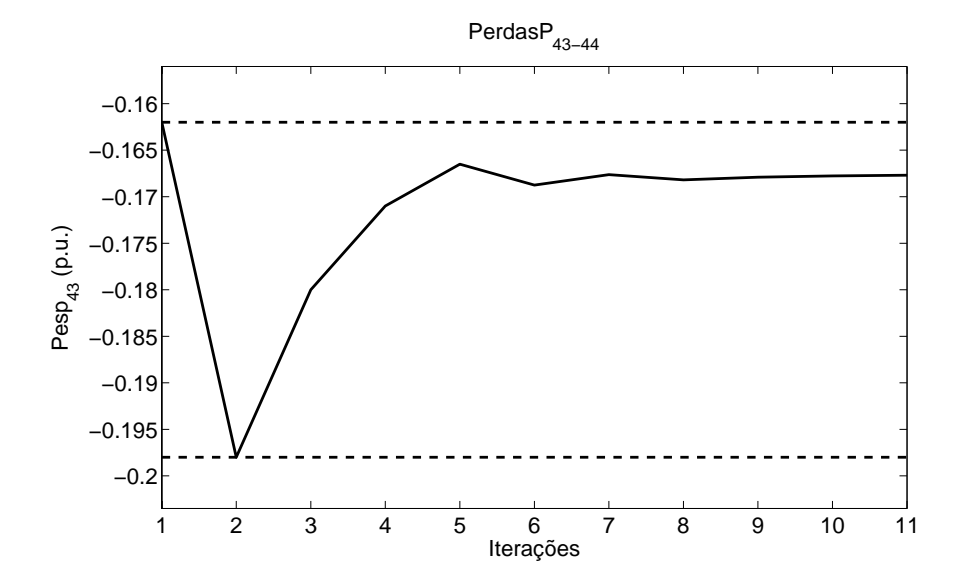

Figura 5.29: Variação da injeção ativa especificada da barra 43 - Perdas ativas da linha 43-44 - Fator de divisão igual a 2 - IEEE 118

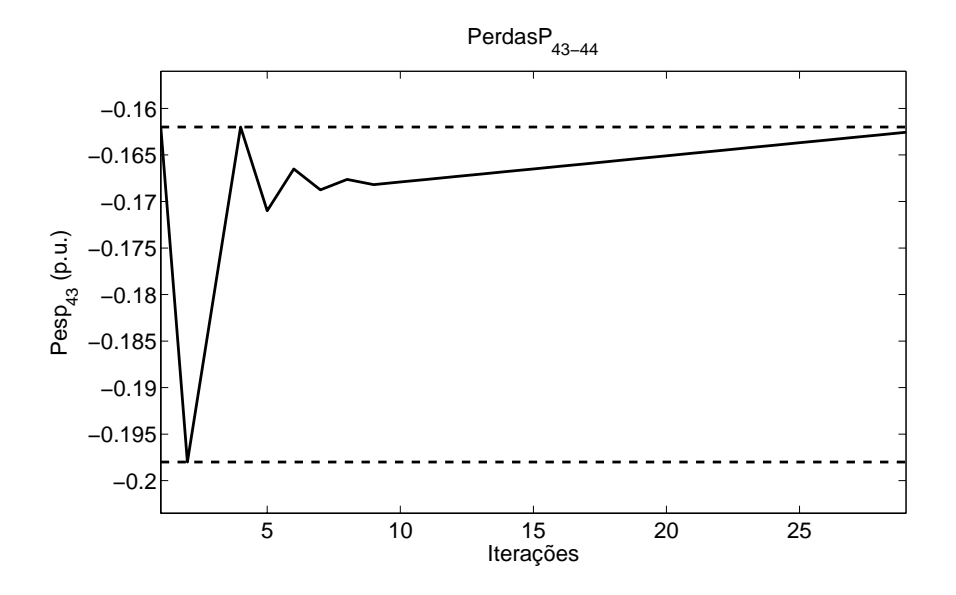

Figura 5.30: Variação da injeção ativa especificada da barra 43 - Perdas ativas da linha 43-44 - Fator de divisão igual a 1 e 2 - IEEE 118

### 5.9 Observações Adicionais

Conforme discutido anteriormente, considerou-se uma tolerância de oscilação de valor igual a 3 nas simulações deste trabalho, cujos coeficientes de sensibilidade associados ao problema apresentaram mudanças de sinal a cada iteração. Deve ser destacado que, caso fossem admitidos valores maiores para a tolerância de oscilação, por exemplo, apenas o número total de iterações tenderia a aumentar.

As Figuras 5.31 e 5.32 ilustram a variação de injeção de potência ativa da barra 3 no cálculo do valor mínimo, em  $\alpha = 0$ , das perdas ativas na linha 6-11 do sistema IEEE 14 barras (20 a 40 %), respectivamente, para as tolerâncias de oscilação iguais a 4 e 5. Como pode ser observado, o valor assumido pela injeção ativa correspondente ao final do processo iterativo tende a ser o mesmo em comparação àquele apresentado na Figura 5.8, que considerou uma tolerância de oscilação igual a 3.

As Figuras 5.33 e 5.34, por sua vez, ilustram a mesma variação de injeção ativa apresentada na Figura 5.17, para a barra 51 do sistema IEEE 57 barras, porém considerando as tolerâncias de oscilação de valores iguais a 4 e 5, respectivamente. Da mesma forma, observou-se que a injeção ativa em questão apresentou um valor final similar ao caso onde foi admitida uma tolerância de oscilação igual a 3.

Portanto, independentemente do valor admitido para a tolerância de oscilação, tanto os valores das injeções ativas e reativas correspondentes ao final do processo iterativo, quanto os resultados alcançados pelas variáveis do problema, tendem a ser os mesmos.

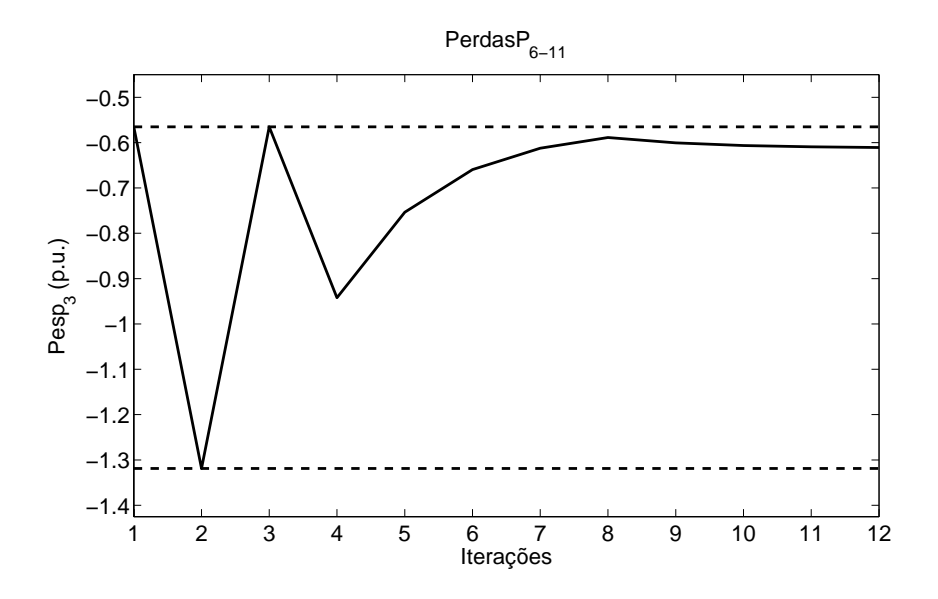

Figura 5.31: Variação da injeção ativa especificada da barra 3 - Perdas ativas da linha 6-11 - Tolerância de oscilação igual a 4 - IEEE 14 - 20-40  $\%$ 

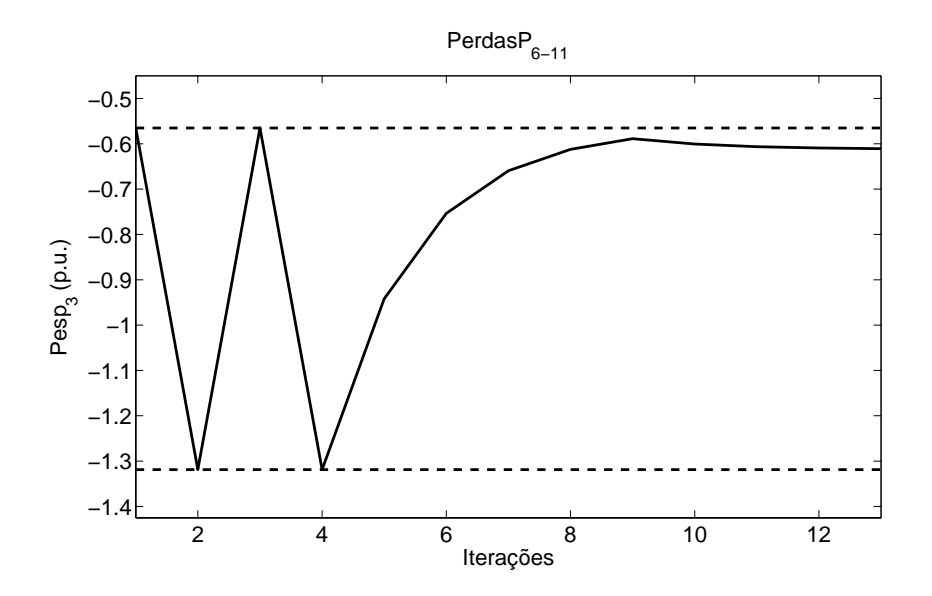

Figura 5.32: Variação da injeção ativa especificada da barra 3 - Perdas ativas da linha 6-11 - Tolerância de oscilação igual a 5 - IEEE 14 - 20-40  $\%$ 

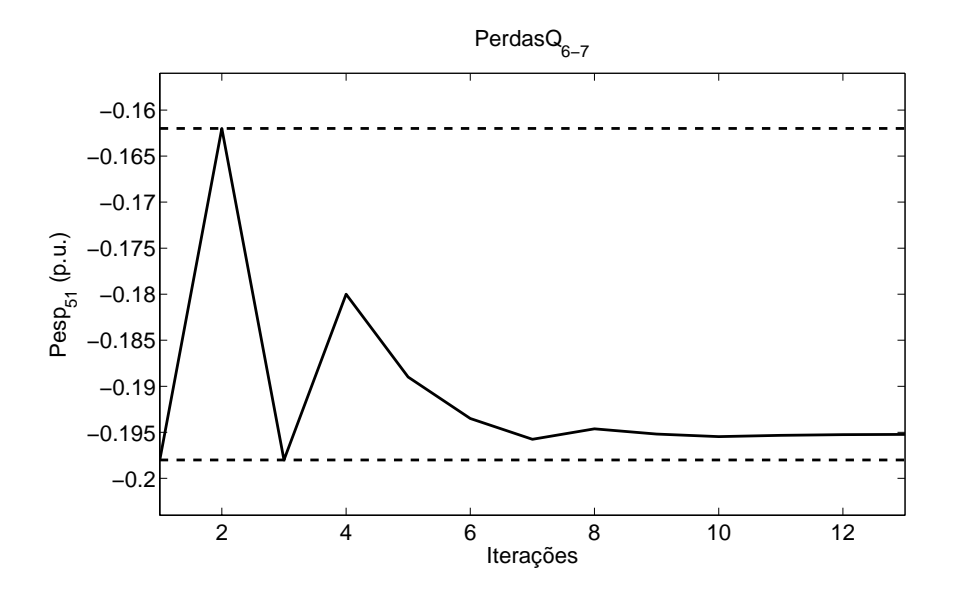

Figura 5.33: Variação da injeção ativa especificada da barra 51 - Perdas reativas da linha 6-7 - Tolerância de oscilação igual a 4 - IEEE 57

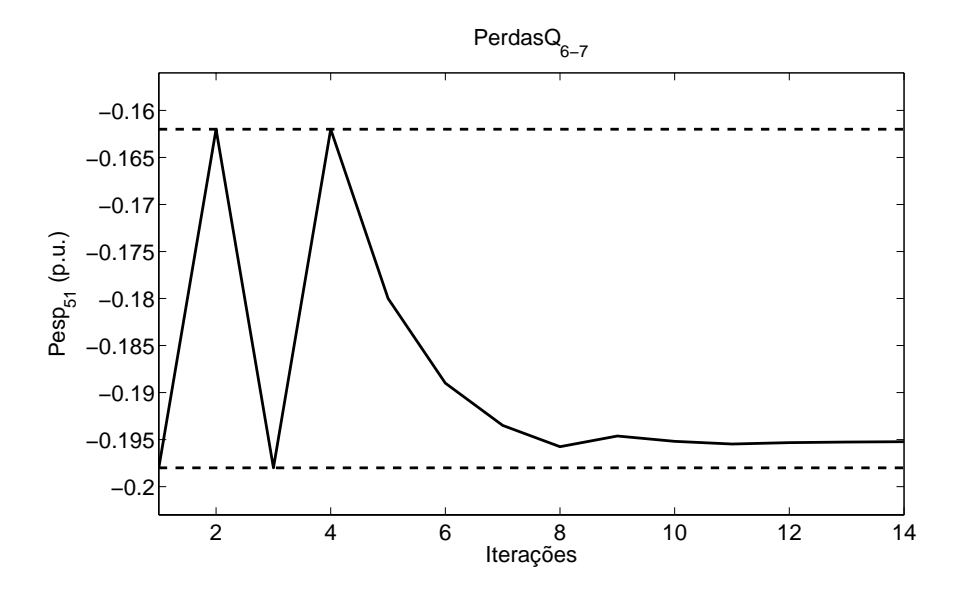

Figura 5.34: Variação da injeção ativa especificada da barra 51 - Perdas reativas da linha 6-7 - Tolerância de oscilação igual a 5 - IEEE 57

# Capítulo 6

### Conclusão

#### 6.1 Considerações Gerais

O presente trabalho prop˜oe uma nova metodologia para o tratamento de incertezas no problema de fluxo de potência, onde os dados de entrada correspondentes às cargas e gerações, e consequentemente, todas as grandezas resultantes do problema, são modelados por números fuzzy ou distribuições de possibilidade do tipo trapezoidal. Dessa maneira, todo o conhecimento vago e impreciso associado às observações práticas e à experiência dos engenheiros da opera¸c˜ao e do planejamento dos sistemas el´etricos de potˆencia, podem ser integrados à solução do problema de fluxo de potência. Além disso, o problema fluxo de potência com incertezas é uma ferramenta muito útil nas situações onde seriam necessárias diversas simulações do problema de fluxo de potência determinístico, como por exemplo, no planejamento da expansão.

Um ponto importante a destacar é que, neste trabalho, para efeito de comparação e validação dos resultados, foram realizadas simulações de diversos casos do problema de fluxo de potência determinístico, baseadas na técnica de Monte Carlo, o que não é feito na grande maioria dos trabalhos publicados neste assunto. Destaca-se ainda que as simulações tipo Monte Carlo realizadas foram amplamente estendidas, visando à obtenção de resultados mais próximos da solução verdadeira do problema.

Outro aspecto importante a ressaltar é que, em todos os testes e simulações realizadas, foram considerados apenas os intervalos correspondentes aos n´ıveis de pertinência iguais a 0 e 1. Caso fossem empregados outros cortes- $\alpha$  na faixa [0,1], as distribuições de possibilidade das variáveis do problema de fluxo de potência poderiam não ter exatamente uma forma trapezoidal, mas sim uma representação aproximada da mesma.

De maneira geral, o modelo clássico e a metodologia discreta apresentaram os resultados com os maiores erros de linearização, tendo em vista que este processo é realizado em torno da solução determinística. De qualquer maneira, a metodologia discreta mostrou-se como uma técnica superior ao modelo clássico, principalmente no que se refere à determinação das distribuições de possibilidade das perdas ativas e reativas. Além disso, ainda contornou o problema encontrado pelo modelo clássico com relação às perdas ativas negativas. Entretanto, a metodologia discreta apresenta resultados mais satisfatórios apenas em algumas situações, principalmente quando os dados de entrada s˜ao representados por n´ıveis de incertezas reduzidos.

Em comparação ao modelo clássico e à metodologia discreta, as metodologias BLFM e BLF são técnicas mais robustas, pois o processo de solução é baseado em diversas linearizações, onde o ponto de linearização inicial corresponde à solução determinística. A metodologia BLFM mostrou-se bem superior à técnica BLF, principalmente no que se refere aos casos de oscila¸c˜ao de sinais dos coeficientes de sensibilidade associados às grandezas de entrada. O método BLF trata esta questão com maior rigidez, onde as injeções de potência correspondentes são sempre fixadas nos pontos médios de suas respectivas distribuições de possibilidade. O critério proposto no método BLFM permite uma flexibilidade bem maior, onde as injeções de potência podem assumir quaisquer valores intermediários pertencentes aos intervalos correspondentes, bem como os próprios valores extremos. Consequentemente, os erros de linearização associados à metodologia BLFM são reduzidos, principalmente no cálculo das perdas ativas e reativas, e em algumas situações, para os módulos de tensão, fluxos reativos e gerações reativas, onde a presença de não linearidade é mais evidente.

Cabe ressaltar que o processo de solução adotado pela metodologia BLFM tratase de uma forma analítica e aproximada de contornar as dificuldades decorrentes das situações de oscilação dos sinais dos coeficientes de sensibilidade, porém os resultados obtidos se mostraram aceitáveis, na grande maioria dos casos, e bem superiores em relação ao método BLF. Entretanto, a flexibilidade associada à metodologia BLFM leva a um processo mais custoso em termos de número de iterações realizadas. Por outro lado, a metodologia BLF apresentou um maior número total de iterações, nas situações onde não ocorreram problemas de oscilação numérica.

Também é importante destacar que os problemas associados às oscilações numéricas ocorreram com maior frequência no cálculo do valor mínimo das variáveis no nível de pertinência igual a 0. Isso se deve tanto ao maior nível de incertezas dos dados de entrada quanto ao maior grau de n˜ao linearidade associado ao problema nestas regiões.

Ressalta-se também que os erros elevados obtidos pela metodologia BLFM se referem a casos patológicos. Em algumas situações, tais erros decorrem da ordem decimal dos resultados. Em outras, poderia ser considerada uma nova caracterização dos erros associados com base no tamanho da amplitude das distribuições de possibilidade resultantes, com o intuito de destacar ainda mais a confiabilidade da ferramenta. De qualquer forma, os resultados alcançados foram bastante aceitáveis.

No que diz respeito ao desempenho computacional, ambas as metodologias BLFM e BLF apresentaram um tempo de simulação razoavelmente significativo, porém extremamente inferior àquele necessário para realizar as simulações tipo Monte Carlo.

Portanto, as principais contribuições desta tese se referem à nova técnica de solução associada à metodologia BLFM para contornar os casos de oscilação num´erica, assim como ao fato da metodologia BLFM representar uma alternativa bastante satisfatória em comparação às milhões de simulações tipo Monte Carlo, tendo em vista o elevado tempo computacional envolvido.

No que se refere às aplicações do problema de fluxo de potência com incertezas, verifica-se uma maior relevância na área de planejamento, onde existe a necessidade de se analisar numerosos cenários. A partir dessa ferramenta, também é possível avaliar o impacto da propagação das incertezas associadas à geração eólica, as quais s˜ao refletidas para os geradores convencionais, implicando diretamente no despacho

integrado do sistema.

Concluindo, espera-se que este trabalho possa servir de base para o desenvolvimento de estudos que envolva o fluxo de potência, onde as incertezas associadas ao problema sejam adequadamente modeladas, visando auxiliar os engenheiros na tomada de decisões.

### 6.2 Proposta para Continuação do Trabalho

Visando dar continuidade à pesquisa iniciada no presente trabalho, são apresentadas a seguir, algumas poss´ıveis sugest˜oes para o desenvolvimento futuro da aplicação da metodologia BLFM proposta, dentre as quais destacam-se:

- Consideração dos limites operacionais associados às grandezas do problema de fluxo de potência, as quais são representadas por distribuições de possibilidade;
- Incorporação do controle de tensão por transformadores de tap variável e do controle de tensão em barras remotas;
- Desenvolvimento de um método de cálculo de erro entre distribuições de possibilidade, baseado no tamanho da amplitude das incertezas resultantes;
- Desenvolvimento de uma formulação para o modelo linear do problema de fluxo de potência com incertezas;
- Aplicações considerando parques eólicos nos sistemas de transmissão;
- Aplicações em outros sistemas de distribuição, onde as cargas apresentam incertezas muito altas e são estimadas, geralmente, através de dados de contas de energia.

# Apêndice A

### Problema de Fluxo de Potência

#### A.1 Considerações Iniciais

O estudo de fluxo de potência ou fluxo de carga consiste na determinação das tensões e dos fluxos em uma rede elétrica de potência, para uma dada condição de carga e geração. Tais cálculos são necessários tanto para a análise em regime permanente, como para o desempenho dinˆamico dos sistemas de potˆencia.

Na grande maioria dos casos, o emprego de métodos diretos de solução não é poss´ıvel, devendo ser usados m´etodos iterativos. N˜ao se pode ainda, garantir que um sistema de equações não-lineares tenha qualquer solução ou, quando houver solução, que seja única ou existam várias outras. Felizmente, no problema de fluxo de potência, tais dificuldades ficam bastante atenuadas pelo fato de que as faixas de valores permitidos para as variáveis do problema, praticamente são as mesmas para a grande maioria dos sistemas elétricos de potência existentes.

O método para solução do fluxo de potência deve atender a alguns requisitos básicos, tais como alta velocidade, eficiência computacional, confiabilidade especialmente no que concerne a problemas mal-condicionados e habilidade para representar os dispositivos de controle.

O estado de operação estático do sistema é especificado pelas restrições de potência e/ou tensão nas barras. Na formulação básica, para uma barra genérica k da rede, estão associadas quatro grandezas:  $V_k$ ,  $\theta_k$ ,  $P_k$  e  $Q_k$ . Dependendo de como

estas grandezas são tratadas no problema de fluxo de potência, são então definidos três tipos de barras:

- PQ (ou barra de carga) conhecidos  $P_k$  e  $Q_k$ , calculam-se  $V_k$  e  $\theta_k$ .
- $\bullet ~PV$  (ou barra de tensão controlada) conhecidos  $P_k$ e  $V_k,$  calculam-se  $Q_k$  e  $\theta_k.$
- $\bullet$   $V\theta$  (ou barra de referência) conhecidos  $V_k$  e  $\theta_k,$  calculam-se  $P_k$  e  $Q_k.$

A seguir é apresentado o principal método de solução para o problema de fluxo de potência em coordenadas polares. Uma ampla revisão dos métodos numéricos para análise do fluxo de potência pode ser encontrada na referência [4].

### A.2 Método de Newton-Raphson

Para uma barra genérica  $k$ , tem-se que:

$$
S_k = P_k + jQ_k \tag{A.1}
$$

As equações básicas do problema de fluxo de potência são definidas, respectivamente, por:

$$
P_k = V_k \sum_{m \in \gamma_k} V_m \left( G_{km} \cos \theta_{km} + B_{km} \sin \theta_{km} \right) \tag{A.2}
$$

$$
Q_k = V_k \sum_{m \in \gamma_k} V_m (G_{km} \operatorname{sen} \theta_{km} - B_{km} \operatorname{cos} \theta_{km})
$$
 (A.3)

onde:

$$
\theta_{km} = \theta_k - \theta_m
$$
  

$$
k = 1, 2, \dots, nb
$$

 $\gamma_k$  é o conjunto das barras diretamente conectadas à barra k, incluindo  $\alpha$  própria barra k.

 $nb$  é o número de barras do sistema.

Aplicando-se o método de Newton-Raphson para linearizar as Equações (A.2) e  $(A.3)$ , obtém-se a seguinte relação:

$$
\left[\begin{array}{c}\Delta \underline{P} \\ \Delta \underline{Q}\end{array}\right] = \left[\begin{array}{cc} H & N \\ M & L \end{array}\right] \cdot \left[\begin{array}{c}\Delta \underline{\theta} \\ \Delta \underline{V}\end{array}\right]
$$
(A.4)

onde:

 $\Delta \underline{P}$ é o vetor de resíduos de injeção de potência ativa.

 $\Delta \underline{Q}$ é o vetor de resíduos de injeção de potência reativa.

 $\Delta$ *θ* é o vetor de incrementos de ângulos de tensão.

 $\Delta$  é o vetor de incrementos de módulos de tensão.

 $H, N, M$  e  $L$  são as sub-matrizes da matriz Jacobiana.

De acordo com a referência [62], tem-se que:

$$
H_{km} = \frac{\partial P_k}{\partial \theta_m} = V_k V_m (G_{km} \operatorname{sen} \theta_{km} - B_{km} \operatorname{cos} \theta_{km})
$$
(A.5)

$$
H_{kk} = \frac{\partial P_k}{\partial \theta_k} = -V_k^2 B_{kk} - V_k \sum_{m \in \gamma_k} V_m (G_{km} \operatorname{sen} \theta_{km} - B_{km} \cos \theta_{km}) \tag{A.6}
$$

$$
N_{km} = \frac{\partial P_k}{\partial V_m} = V_k \left( G_{km} \cos \theta_{km} + B_{km} \sin \theta_{km} \right) \tag{A.7}
$$

$$
N_{kk} = \frac{\partial P_k}{\partial V_k} = V_k G_{kk} + \sum_{m \in \gamma_k} V_m (G_{km} \cos \theta_{km} + B_{km} \sin \theta_{km})
$$
 (A.8)

$$
M_{km} = \frac{\partial Q_k}{\partial \theta_m} = -V_k V_m (G_{km} \cos \theta_{km} + B_{km} \sin \theta_{km})
$$
 (A.9)

$$
M_{kk} = \frac{\partial Q_k}{\partial \theta_k} = -V_k^2 G_{kk} + V_k \sum_{m \in \gamma_k} V_m (G_{km} \cos \theta_{km} + B_{km} \sin \theta_{km}) \tag{A.10}
$$

$$
L_{km} = \frac{\partial Q_k}{\partial V_m} = V_k \left( G_{km} \operatorname{sen} \theta_{km} - B_{km} \operatorname{cos} \theta_{km} \right) \tag{A.11}
$$

$$
L_{kk} = \frac{\partial Q_k}{\partial V_k} = -V_k B_{kk} + \sum_{m \in \gamma_k} V_m (G_{km} \operatorname{sen} \theta_{km} - B_{km} \operatorname{cos} \theta_{km}) \tag{A.12}
$$

Os elementos  $H_{kk}$ ,  $N_{kk}$ ,  $M_{kk}$  e  $L_{kk}$  podem ser expressos em função das injeções de potência ativa e reativa na barra  $k$ . Assim, tem-se:

$$
H_{kk} = -Q_k - V_k^2 B_{kk}
$$
 (A.13)

$$
N_{kk} = \frac{P_k - V_k^2 G_{kk}}{V_k}
$$
 (A.14)

$$
M_{kk} = P_k - V_k^2 G_{kk} \tag{A.15}
$$

$$
L_{kk} = \frac{Q_k - V_k^2 B_{kk}}{V_k}
$$
 (A.16)

Os resíduos de injeção de potência ativa e reativa são dados, respectivamente, por:

$$
\Delta P_k = P_k^{esp} - P_k \tag{A.17}
$$

$$
\Delta Q_k = Q_k^{esp} - Q_k \tag{A.18}
$$

onde:

$$
P_k^{esp} = P_{Gk} - P_{Lk} \tag{A.19}
$$

$$
Q_k^{esp} = Q_{Gk} - Q_{Lk}
$$
\n(A.20)

Portanto, a cada iteração os resíduos (A.17) e (A.18) devem ser calculados e se os mesmos forem menores do que uma tolerância pré-estabelecida, o processo iterativo converge para uma solução. Caso contrário, recalcula-se a matriz Jacobiana e atualiza-se os módulos e ângulos das tensões nodais da seguinte forma:

$$
\underline{\theta}^{(h+1)} = \underline{\theta}^{(h)} + \Delta \underline{\theta}^{(h)} \tag{A.21}
$$

$$
\underline{V}^{(h+1)} = \underline{V}^{(h)} + \Delta \underline{V}^{(h)} \tag{A.22}
$$

onde  $\Delta \underline{\theta}^{(h)}$  e  $\Delta \underline{V}^{(h)}$  são obtidos através da solução da Equação (A.4). Logo em seguida, recalcula-se os valores dos novos resíduos  $(A.17)$  e  $(A.18)$ , repetindo-se o ciclo até a convergência do problema ser atingida.

### A.3 Cálculo dos Fluxos e Perdas nas Linhas

Após o problema ter convergido para a solução, os fluxos de potência ativa e reativa são determinados pelas seguintes expressões gerais:

$$
P_{km} = (a_{km} V_k)^2 g_{km} - a_{km} V_k V_m (g_{km} \cos (\theta_{km} + \varphi_{km}) +
$$
  
+
$$
b_{km} \operatorname{sen} (\theta_{km} + \varphi_{km}))
$$
(A.23)

$$
Q_{km} = -(a_{km} V_k)^2 (b_{km} + b_{km}^{sh}) g_{km} + a_{km} V_k V_m (b_{km} \cos (\theta_{km} + \varphi_{km})) --g_{km} \sin (\theta_{km} + \varphi_{km}))
$$
(A.24)

No caso de linhas de transmissão,  $a_{km} = 1$  e  $\varphi_{km} = 0$ . Para transformadores com tap fixo,  $b_{km}^{sh} = 0$  e  $\varphi_{km} = 0$ . Para os transformadores com variação automática de tap sob carga (LTCs),  $b_{km}^{sh} = 0$  e  $\varphi_{km} = 1$ . Finalmente, para os transformadores defasadores,  $a_{km} = 1 e b_{km}^{sh} = 0$ .

As perdas no elemento da rede podem ser calculadas somando-se os fluxos nos dois terminais da mesma. Para o caso de linhas de transmissão, as perdas ativas e reativas são dadas, respectivamente, por:

$$
P_{km}^{perdas} = P_{km} + P_{mk} = g_{km} \left( V_k^2 + V_m^2 - 2 V_k V_m \cos \theta_{km} \right) \tag{A.25}
$$

$$
Q_{km}^{perdas} = Q_{km} + Q_{mk} = -(b_{km} + b_{km}^{sh})(V_k^2 + V_m^2) + 2 V_k V_m b_{km} \cos \theta_{km}
$$
 (A.26)

# Apêndice B

### Teoria dos Conjuntos Fuzzy

#### B.1 Considerações Iniciais

Em 1965, Lofti Zadeh apresentou a L´ogica Fuzzy, baseada na Teoria dos Conjuntos Fuzzy [10], e desde então, vários trabalhos têm sido publicados nas diversas áreas do conhecimento. No entanto, a aplicação da abordagem fuzzy na análise de sistemas elétricos de potência ainda é relativamente recente. Em  $[63, 64, 65, 66, 67, 68, 69]$  podem ser encontradas diversas aplicações nas áreas de operação, planejamento e controle dos sistemas de potência.

A característica especial associada à lógica fuzzy é a de representar uma forma inovadora de manusear informações imprecisas, de maneira bastante distinta da teoria de probabilidades. A lógica fuzzy provê um método que permite traduzir em valores numéricos, expressões verbais, vagas, imprecisas e qualitativas, comuns na comunicação humana. Isso abre as portas para se converter a experiência humana em uma forma que possa ser compreensível pelos computadores. Outra característica importante é o conceito de dualidade, que estabelece que algo pode e deve coexistir com o seu oposto, fazendo a lógica fuzzy parecer natural e até mesmo inevitável. A lógica booleana trata binariamente as afirmações, classificando-as como verdadeiras ou falsas. Não obstante, muitas das experiências humanas não podem ser classificadas simplesmente como verdadeiras ou falsas. Por exemplo, aquele homem  $\acute{e}$  alto ou baixo? A taxa de risco para aquele empreendimento  $\acute{e}$  grande ou pequena? Um  $sim$  ou  $n\tilde{a}o$  como resposta a estas questões é, na maioria das vezes, incompleta.

Na verdade, entre a certeza de ser e a certeza de n˜ao ser, existem infinitos graus de incerteza.

Portanto, a tecnologia possibilitada pelo enfoque fuzzy tem um imenso valor prático, na qual se torna possível à inclusão da experiência de operadores humanos em sistemas computadorizados, possibilitando a criação de uma estratégia de tomada de decis˜oes para problemas complexos.

Assim, este apêndice apresenta, de forma sucinta, os principais conceitos e definições associados à teoria dos conjuntos fuzzy, utilizados neste trabalho.

### B.2 Conjuntos Fuzzy

E atrav´es do conceito de conjuntos fuzzy que se procura estudar e tratar ´ a informação imprecisa e vaga. O princípio básico dos conjuntos fuzzy está fundamentado na teoria desenvolvida por Zadeh [10], que consiste na agregação da precisão inerente ao modelo matemático dos conjuntos clássicos com a imprecisão do mundo real.

A teoria dos conjuntos fuzzy é uma extensão e generalização dos conceitos básicos dos conjuntos da teoria clássica (conjuntos *crisp*). Na teoria clássica, um conjunto pode ser definido por uma propriedade comum a todos os seus elementos, como por exemplo, o "conjunto de números pares", o qual pode ser representado por uma função característica. Por outro lado, os conjuntos fuzzy são definidos por funções de pertinência que exprimem o grau de pertinência no qual cada elemento satisfaz a propriedade associada ao conjunto. Desta forma, pode-se representar propriedades vagas ou dependentes do contexto, como por exemplo, o valor lingüístico "tensão alta". Portanto, a função de pertinência realiza a transformação da informação quantitativa para a informação qualitativa.

A função de pertinência pode assumir valores que variam de 0 a 1, diferindo da função característica, a qual assume apenas os valores 0 ou 1, onde o elemento pertence ou n˜ao ao referido conjunto.

Para o conjunto fuzzy $\widetilde{A}$  de um universo de discurso X, tem-se que:<br>  $\mu_{\widetilde{A}}(x):X\to [0,1] \tag{B.1}$ 

$$
\mu_{\widetilde{A}}(x) : X \to [0, 1] \tag{B.1}
$$

onde  $\mu_{\tilde{A}}(x)$  é a função de pertinência responsável pelo mapeamento de  $x \in X$ em relação à  $A$ .

Um conjunto fuzzy $\widetilde{A}$ é caracterizado pelo par $(x, \mu_A(x)),$ onde $x$ é a variável em estudo e  $\mu_A(x)$  é o grau de pertinência de x em relação à  $\widetilde{A}$ .

Sendo o universo X representado por  $X = \{x_1, x_2, x_3, \ldots, x_n\}$ então, para o caso discreto, o conjunto fuzzy  $\widetilde{A}$  pode ser expresso na seguinte forma:<br>  $\widetilde{A} = \int \mu_{\widetilde{A}}(x_1) + \mu_{\widetilde{A}}(x_2) + \mu_{\widetilde{A}}(x_3) + \mu_{\widetilde{A}}(x_n)$ 

$$
\widetilde{A} = \left\{ \frac{\mu_{\widetilde{A}}(x_1)}{x_1} + \frac{\mu_{\widetilde{A}}(x_2)}{x_2} + \frac{\mu_{\widetilde{A}}(x_3)}{x_3} + \dots + \frac{\mu_{\widetilde{A}}(x_n)}{x_n} \right\}
$$
(B.2)  

$$
\widetilde{A} = \sum_{i=1}^n \frac{\mu_{\widetilde{A}}(x_i)}{x_3}
$$
(B.3)

$$
\widetilde{A} = \sum_{i=1}^{n} \frac{\mu_{\widetilde{A}}(x_i)}{x_i}
$$
\n(B.3)

onde o sinal "+" indica a união entre os elementos.

E para o caso contínuo, tem-se que:

e que:  

$$
\widetilde{A} = \int_X \frac{\mu_{\widetilde{A}}(x_i)}{x_i}
$$
(B.4)

### B.3 Cortes de Nível  $(Cortes-<sub>\alpha</sub>)$

Seja um conjunto fuzzy  $\widetilde{A}$ , definido sobre o conjunto dos números reais  $\Re$  e Seja um conjunto fuzzy  $\widetilde{A}$ , definido sobre o conjunto dos números reais  $\Re$  e caracterizado por uma função de pertinência  $\mu_{\widetilde{A}}(x)$ . Dado um número real  $\alpha \in [0, 1]$ , tem-se que: α = { $x \in \mathbb{R}$  |  $\mu_{\tilde{A}}(x) \ge \alpha$ } (B.5)

$$
A^{\alpha} = \{ x \in \Re \mid \mu_{\widetilde{A}}(x) \ge \alpha \}
$$
 (B.5)

onde  $A^{\alpha}$  é um conjunto *crisp* e é denominado de *corte-*α de  $\widetilde{A}$ .

A figura B.1 ilustra o *corte-* $\alpha$  do conjunto fuzzy  $\widetilde{A}$ , que é dado pelo intervalo  $[A_1^{\alpha}, A_2^{\alpha}].$ 

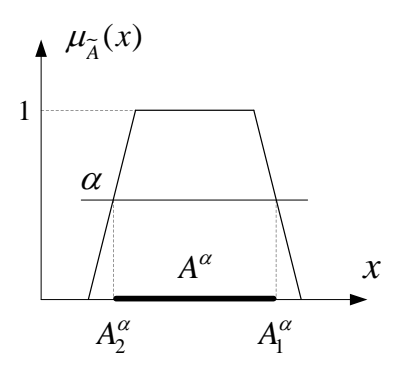

Figura B.1: Corte- $\alpha$  de  $\widetilde{A}$ 

#### **B.4** Números Fuzzy

O conjunto fuzzy  $\widetilde{A}$  é dito ser um *número fuzzy*, se  $\widetilde{A}$  é um subconjunto fuzzy normal e convexo sobre  $\Re$ . A normalização implica que existe pelo menos um número real x tal que o valor da função de pertinência neste ponto seja igual a 1, isto é:<br>  $\max \mu_{\widetilde{A}}(x) = 1 \eqno(\text{E})$ 

$$
\max_{x \in \mathbb{R}} \mu_{\widetilde{A}}(x) = 1 \tag{B.6}
$$

A convexidade significa que, dados dois cortes  $\alpha$  e  $\alpha'$ , ou seja,  $A^{\alpha}$  e  $A^{\alpha'}$ , então a seguinte condição deve ser satisfeita:

$$
\alpha < \alpha' \iff A^{\alpha'} \subset A^{\alpha} \tag{B.7}
$$

Um número fuzzy pode ser visto como uma extensão do conceito de intervalos de confiança. Ao invés de considerar o intervalo de confiança em um único nível, são considerados todos os níveis entre 0 e 1.

As formas mais comuns de representação de números fuzzy são dadas pelas funções de pertinência do tipo *trapezoidal* e *triangular*, as quais são utilizadas na grande maioria das aplicações.

Um número fuzzy trapezoidal $\widetilde{A}$  pode ser caracterizado pelo quarteto  $[a_1 \ a_2 \ a_3 \ a_4]$ , conforme ilustra a Figura B.2. Um número fuzzy triangular é um caso particular de um número fuzzy trapezoidal, quando  $a_2 = a_3$ .

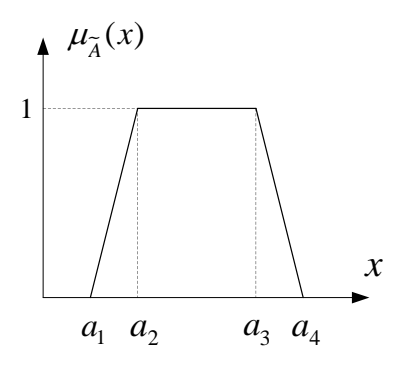

Figura B.2: Número fuzzy trapezoidal

Os valores de pertinência de um número fuzzy trapezoidal são definidos da seguinte maneira:  $\overline{\phantom{a}}$ 

$$
\mu_{\tilde{A}}(x) = \begin{cases}\n0, & x \le a_1 \\
\frac{x-a_1}{a_2 - a_2}, & a_1 < x \le a_2 \\
1, & a_2 < x \le a_3 \\
\frac{a_4 - x}{a_4 - a_3}, & a_3 < x \le a_4 \\
0, & x \ge a_4\n\end{cases}
$$
\n(B.8)

Sob a representação dos cortes- $\alpha$ , um número fuzzy trapezoidal é caracterizado por:

$$
A^{\alpha} = [ a_1 + (a_2 - a_1) \cdot \alpha , a_4 - (a_4 - a_3) \cdot \alpha ]
$$
 (B.9)

para todo  $\alpha \in [0,1]$ .

#### B.5 Teoria de Possibilidades

Após o desenvolvimento da teoria dos conjuntos fuzzy [10], Zadeh apresentou a Teoria de Possibilidades [11], criando uma base teórica que possibilita inserir nas simulações, as imprecisões presentes nos sistemas elétricos de potência.

A teoria de possibilidades permitiu uma grande flexibilidade no que diz respeito à codificação da informação imprecisa da variável de interesse. Neste contexto, toda a informação fornecida por uma fonte de conhecimento sobre a pertinência de um elemento x em relação a um universo  $X$ , é convertida para a forma de uma distribuição de possibilidade.

Uma distribuição de possibilidade relativa à uma variável  $x$  pode ser vista como a função de pertinência de um conjunto fuzzy dos possíveis valores de  $x$ . Toda a fundamentação teórica para esta afirmação pode ser encontrada em [11]. Portanto, cada variável pode ter a sua própria distribuição de possibilidade.

Para uma distribuição de possibilidade, representada por  $\Pi_A$ , tem-se:

$$
\Pi_A = \pi_A \tag{B.10}
$$

onde a função  $\pi_A$  é definida como sendo igual à função de pertinência da mesma variável, ou seja:  $\pi_A = \mu_A(x)$ .

Por exemplo, cada carga ativa terá a sua própria distribuição de possibilidade e não ficará vinculada a uma distribuição de possibilidade geral feita para a carga ativa nas barras. Isto permite uma maior expressividade para a variável em questão, no momento de ser trabalhada e analisada.

# Apêndice C

# Sistemas Testes

Neste apêndice são apresentados os dados de barra e de linha dos sistemas de distribuição Oporto e CEMIG, bem como as barras representadas por incertezas do sistema IEEE 300 barras.

### C.1 Sistema Oporto - 13 Barras

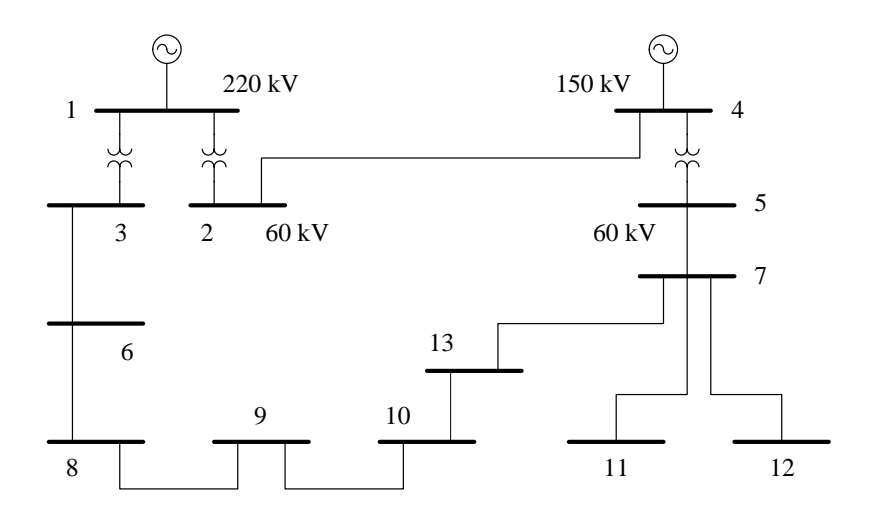

Figura C.1: Sistema Oporto

| <b>Barra</b>   | <b>Tipo</b>     | V(p.u.) | $\theta$ (graus) |
|----------------|-----------------|---------|------------------|
| $\mathbf{1}$   | $\nabla \theta$ | 1,05    | 0,0              |
| $\overline{2}$ | PQ              | 1,0     | $_{0,0}$         |
| 3              | PQ              | 1,0     | $_{0,0}$         |
| 4              | PV              | 1,0505  | 0,0              |
| 5              | PQ              | 1,0     | 0,0              |
| 6              | PQ              | 1,0     | 0,0              |
| 7              | PQ              | 1,0     | $_{0,0}$         |
| 8              | PQ              | 1,0     | 0,0              |
| 9              | PQ              | 1,0     | 0,0              |
| 10             | PQ              | 1,0     | 0,0              |
| 11             | PQ              | 1,0     | $_{0,0}$         |
| 12             | PQ              | 1,0     | 0,0              |
| 13             | PQ              | 1,0     | 0,0              |

Tabela C.1: Dados de barras - Oporto

Tabela C.2: Dados de linhas - Oporto

| Linha    | R(p.u.)  | X(p.u.)  | Shunt (p.u.) |
|----------|----------|----------|--------------|
| $2 - 4$  | 0,007191 | 0,057528 | 0,0          |
| 3-6      | 0,034975 | 0,2798   | 0,0          |
| $5 - 7$  | 0,031276 | 0,25021  | 0.0          |
| $6 - 10$ | 0,008748 | 0,029322 | $1,04E-08$   |
| $6 - 8$  | 0,008172 | 0,024306 | 8,68E-09     |
| $8-9$    | 0,020377 | 0,040027 | 3,08E-09     |
| $9 - 10$ | 0,019181 | 0,037675 | 2,91E-09     |
| $10-13$  | 0,01555  | 0,047124 | 9,40E-09     |
| $7 - 13$ | 0.011274 | 0.034165 | 6,83E-09     |
| $7 - 11$ | 0,014098 | 0,011944 | 1,76E-08     |
| $7 - 12$ | 0,007764 | 0,014508 | 8,25E-09     |
| $1-3$    | 0,0      | 0,125    | 0,0          |
| $1-2$    | 0,0      | 0,14286  | 0,0          |
| $4 - 5$  | 0,0      | 0,2      | 0,0          |

### C.2 Sistema CEMIG - 37 Barras

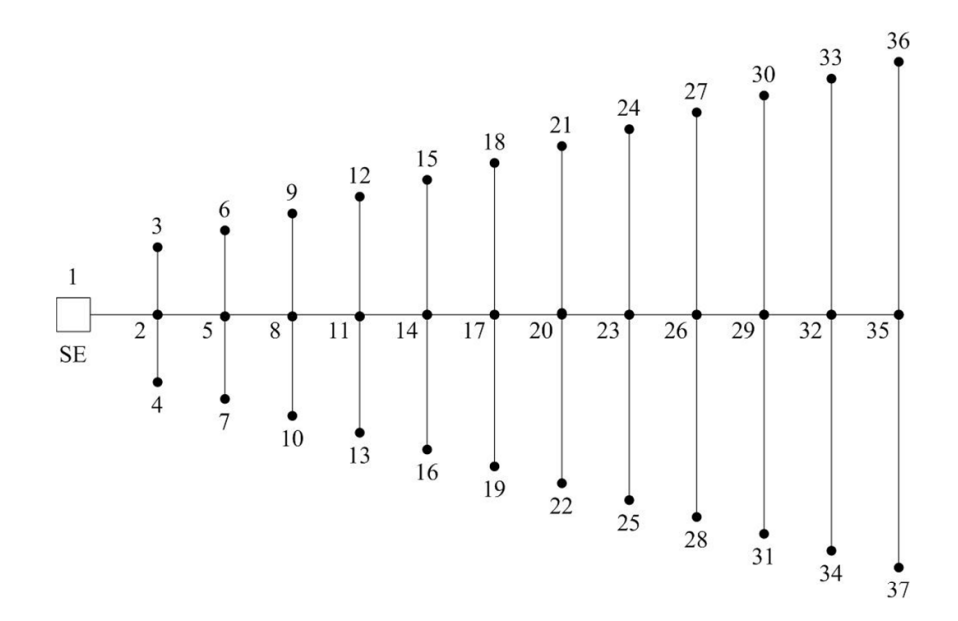

Figura C.2: Sistema CEMIG

| <b>Barra</b>     | Tipo                            | V(p.u.) | $\theta$ (graus) | (MW)<br>$P_G$ | (MVar)<br>$Q_G$ | $P_L$ (MW) | (MVar)<br>$Q_L$ |
|------------------|---------------------------------|---------|------------------|---------------|-----------------|------------|-----------------|
| $\,1\,$          | ${\rm PQ}$                      | 0,995   | 0,0              | 0,0           | 0,0             | 37,0       | 21,0            |
| $\sqrt{2}$       | PQ                              | 0,995   | 0,0              | 0,0           | $_{0,0}$        | 15,0       | 9,0             |
| 3                | PQ                              | 0,995   | 0,0              | 0,0           | 0,0             | 15,0       | 9,0             |
| $\overline{4}$   | PQ                              | 0,991   | 0,0              | 0,0           | 0,0             | 37,0       | 21,0            |
| $\overline{5}$   | PQ                              | 0,991   | 0,0              | 0,0           | 0,0             | 30,0       | 17,0            |
| $\overline{6}$   | PQ                              | 0,991   | 0,0              | 0,0           | 0,0             | 30,0       | 17,0            |
| $\overline{7}$   | PQ                              | 0,987   | 0,0              | 0,0           | 0,0             | 37,0       | 21,0            |
| 8                | PQ                              | 0,986   | 0,0              | 0,0           | 0,0             | 45,0       | 26,0            |
| $\boldsymbol{9}$ | PQ                              | 0,986   | 0,0              | 0,0           | 0,0             | 45,0       | 26,0            |
| $10\,$           | PQ                              | 0,982   | 0,0              | 0,0           | 0,0             | 37,0       | 21,0            |
| $11\,$           | PQ                              | 0,982   | 0,0              | 0,0           | 0,0             | 60,0       | 34,0            |
| $12\,$           | PQ                              | 0,982   | 0,0              | 0,0           | 0,0             | 60,0       | 34,0            |
| $13\,$           | PQ                              | 0,978   | 0,0              | 0,0           | 0,0             | 37,0       | 21,0            |
| $14\,$           | PQ                              | 0,978   | 0,0              | 0,0           | $_{0,0}$        | 75,0       | 43,0            |
| $15\,$           | PQ                              | 0,978   | 0,0              | 0,0           | $_{0,0}$        | 75,0       | 43,0            |
| 16               | PQ                              | 0,975   | 0,0              | 0,0           | 0,0             | 37,0       | 21,0            |
| 17               | PQ                              | 0,974   | 0,0              | 0,0           | $_{0,0}$        | 90,0       | 51,0            |
| $18\,$           | PQ                              | 0,974   | 0,0              | 0,0           | $_{0,0}$        | 90,0       | 51,0            |
| 19               | PQ                              | 0,972   | 0,0              | 0,0           | 0,0             | 37,0       | 21,0            |
| $20\,$           | PQ                              | 0,971   | 0,0              | 0,0           | $_{0,0}$        | 106,0      | 60,0            |
| $21\,$           | PQ                              | 0,971   | 0,0              | 0,0           | $_{0,0}$        | 106,0      | 60,0            |
| 22               | PQ                              | 0,969   | 0,0              | 0,0           | 0,0             | 37,0       | 21,0            |
| 23               | PQ                              | 0,968   | 0,0              | 0,0           | 0,0             | 121,0      | 68,0            |
| 24               | PQ                              | 0,968   | 0,0              | 0,0           | $_{0,0}$        | 121,0      | 68,0            |
| $25\,$           | PQ                              | 0,966   | 0,0              | 0,0           | $_{0,0}$        | 37,0       | 21,0            |
| 26               | PQ                              | 0,965   | 0,0              | 0,0           | 0,0             | 136,0      | 77,0            |
| 27               | PQ                              | 0,965   | 0,0              | 0,0           | 0,0             | 136,0      | 77,0            |
| 28               | PQ                              | 0,965   | 0,0              | 0,0           | 0,0             | 37,0       | $21,\!0$        |
| 29               | PQ                              | 0,963   | 0,0              | 0,0           | 0,0             | 151,0      | 85,0            |
| $30\,$           | PQ                              | 0,963   | 0,0              | 0,0           | 0,0             | 151,0      | 85,0            |
| $31\,$           | PQ                              | 0,963   | 0,0              | 0,0           | 0,0             | 37,0       | 21,0            |
| 32               | PQ                              | 0,961   | 0,0              | 0,0           | 0,0             | 166,0      | 94,0            |
| 33               | PQ                              | 0,961   | 0,0              | 0,0           | 0,0             | 166,0      | 94,0            |
| 34               | PQ                              | 0,963   | 0,0              | 0,0           | $_{0,0}$        | 37,0       | 21,0            |
| 35               | PQ                              | 0,96    | 0,0              | 0,0           | $_{0,0}$        | 181,0      | 102,0           |
| 36               | PQ                              | 0,96    | 0,0              | 0,0           | 0,0             | 181,0      | 102,0           |
| 37               | $\mathbf{V}\boldsymbol{\theta}$ | $\,1$   | 0,0              | 0,0           | 0,0             | 0,0        | 0,0             |

Tabela C.3: Dados de barras - CEMIG

| Linha     | R(p.u.)  | $\mathbf{X}$ (p.u.) | Shunt<br>(p.u.) |
|-----------|----------|---------------------|-----------------|
| $37-1$    | 7,91E-05 | 0,000152            | $_{0,0}$        |
| $1 - 2$   | 0,000163 | 8,26E-05            | 0,0             |
| $1-3$     | 0,000163 | 8,26E-05            | 0,0             |
| $1 - 4$   | 7,91E-05 | 0,000152            | 0,0             |
| $4 - 5$   | 0,000325 | 0,000165            | 0,0             |
| $4-6$     | 0,000325 | 0,000165            | 0,0             |
| $4 - 7$   | 7,91E-05 | 0,000152            | 0,0             |
| $7 - 8$   | 0,000488 | 0,000248            | 0,0             |
| $7 - 9$   | 0,000488 | 0,000248            | 0,0             |
| $7 - 10$  | 7,91E-05 | 0,000152            | 0,0             |
| $10 - 11$ | 0,00065  | 0,00033             | 0,0             |
| $10 - 12$ | 0,00065  | 0,00033             | 0,0             |
| $10 - 13$ | 7,91E-05 | 0,000152            | 0,0             |
| 13-14     | 0,000813 | 0,000413            | 0,0             |
| $13 - 15$ | 0,000813 | 0,000413            | 0,0             |
| 13-16     | 7,91E-05 | 0,000152            | 0,0             |
| $16 - 17$ | 0,000976 | 0,000496            | 0,0             |
| $16 - 18$ | 0,000976 | 0,000496            | 0,0             |
| 16-19     | 7,91E-05 | 0,000152            | 0,0             |
| $19 - 20$ | 0,001138 | 0,000578            | 0,0             |
| 19-21     | 0,001138 | 0,000578            | 0,0             |
| 19-22     | 7,91E-05 | 0,000152            | 0,0             |
| $22 - 23$ | 0,001301 | 0,000661            | 0,0             |
| 22-24     | 0,001301 | 0,000661            | 0,0             |
| 22-25     | 7,91E-05 | 0,000152            | 0,0             |
| $25 - 26$ | 0,001464 | 0,000743            | 0,0             |
| $25 - 27$ | 0,001464 | 0,000743            | 0,0             |
| $25 - 28$ | 7,91E-05 | 0,000152            | 0,0             |
| 28-29     | 0,001626 | 0,000826            | 0,0             |
| 28-30     | 0,001626 | 0,000826            | 0,0             |
| 28-31     | 7,91E-05 | 0,000152            | 0,0             |
| 31-32     | 0,001789 | 0,000909            | 0,0             |
| 31-33     | 0,001789 | 0,000909            | 0,0             |
| 31-34     | 7,91E-05 | 0,000152            | 0,0             |
| 34-35     | 0,001951 | 0,000991            | 0,0             |
| 34-36     | 0,001951 | 0,000991            | 0,0             |

Tabela C.4: Dados de linhas - CEMIG

### C.3 Sistema IEEE 300 Barras

| Barra        | Tipo                   | (MW)<br>$P_G$    | (MVar)<br>$Q_G$  | (MW)<br>$P_L$  | (MVar)<br>$Q_L$  |
|--------------|------------------------|------------------|------------------|----------------|------------------|
| $\mathbf{1}$ | ${\rm PQ}$             | $\boldsymbol{0}$ | $\boldsymbol{0}$ | 90             | 49               |
| $10\,$       | PV                     | $-5$             | $\boldsymbol{0}$ | 148            | 33               |
| 20           | PV                     | $-10$            | $\overline{0}$   | 595            | 120              |
| $33\,$       | PQ                     | $\overline{0}$   | $\boldsymbol{0}$ | $55\,$         | $\overline{6}$   |
| $41\,$       | PQ                     | $\boldsymbol{0}$ | $\boldsymbol{0}$ | 86             | $\overline{0}$   |
| $52\,$       | PQ                     | $\overline{0}$   | $\boldsymbol{0}$ | $61\,$         | 28               |
| 63           | PV                     | $\overline{0}$   | $\boldsymbol{0}$ | 70             | 30               |
| 77           | PQ                     | $\overline{0}$   | $\overline{0}$   | 74             | 28               |
| $89\,$       | PQ                     | $\boldsymbol{0}$ | $\boldsymbol{0}$ | 44,2           | $\boldsymbol{0}$ |
| 102          | PQ                     | $\boldsymbol{0}$ | $\boldsymbol{0}$ | 77,8           | $\boldsymbol{0}$ |
| 114          | PQ                     | $\overline{0}$   | $\boldsymbol{0}$ | 18,2           | $\overline{0}$   |
| $122\,$      | PQ                     | $\boldsymbol{0}$ | $\boldsymbol{0}$ | 229,1          | 11,8             |
| $135\,$      | PQ                     | $\overline{0}$   | $\boldsymbol{0}$ | 169,2          | 41,6             |
| 145          | PQ                     | $\boldsymbol{0}$ | $\boldsymbol{0}$ | $24\,$         | $14\,$           |
| $155\,$      | PQ                     | $\boldsymbol{0}$ | $\overline{0}$   | 200            | 50               |
| $162\,$      | PQ                     | $\overline{0}$   | $\boldsymbol{0}$ | 85             | 24               |
| 173          | PQ                     | $\boldsymbol{0}$ | $\boldsymbol{0}$ | 163,5          | 43               |
| 181          | PQ                     | $\boldsymbol{0}$ | $\boldsymbol{0}$ | 73,4           | $\boldsymbol{0}$ |
| 189          | PQ                     | $\overline{0}$   | $\boldsymbol{0}$ | $\overline{7}$ | $\overline{2}$   |
| 197          | $\mathbf{P}\mathbf{Q}$ | $\boldsymbol{0}$ | $\boldsymbol{0}$ | $43\,$         | 14               |
| 207          | ${\rm PQ}$             | $\overline{0}$   | $\boldsymbol{0}$ | $-21$          | $-14,2$          |
| 216          | PQ                     | $\boldsymbol{0}$ | $\boldsymbol{0}$ | 176            | 105              |
| 228          | PQ                     | $\overline{0}$   | $\overline{0}$   | 223            | 148              |
| $245\,$      | PQ                     | $\boldsymbol{0}$ | $\boldsymbol{0}$ | 61             | $30\,$           |
| $250\,$      | PQ                     | $\boldsymbol{0}$ | $\boldsymbol{0}$ | $-23$          | $\textbf{-17}$   |
| 323          | PQ                     | $\boldsymbol{0}$ | $\boldsymbol{0}$ | $-14,9$        | 26,5             |
| 1190         | PQ                     | $\overline{0}$   | $\boldsymbol{0}$ | 100,31         | 29,17            |
| 9021         | PQ                     | $\overline{0}$   | $\boldsymbol{0}$ | 4,75           | 1,56             |
| 9052         | PQ                     | $\boldsymbol{0}$ | $\boldsymbol{0}$ | $30\,$         | $23\,$           |
| 9121         | PQ                     | $\boldsymbol{0}$ | $\boldsymbol{0}$ | 3,8            | 1,25             |

Tabela C.5: Valores médios das grandezas de entrada representadas por incertezas - IEEE 300

# Referências Bibliográficas

- [1] DA COSTA, V. M., Uma Formulação Alternativa para o Problema de Fluxo de Potência. Tese de D.Sc., COPPE/UFRJ, Rio de Janeiro, RJ, Brasil, 1997.
- [2] STOTT, B., "Effective Starting Process for Newton-Raphson Load Flows". IEE Proceedings, vol. 118, pp. 983–987, August 1971.
- [3] STOTT, B., "Decoupled Newton Load Flow". IEEE Transactions on Power Systems, PAS-91, pp. 1955–1959, 1972.
- [4] STOTT, B., "Review of Load-Flow Calculation Methods". Proceedings of IEEE, pp. 916–929, July 1974.
- [5] STOTT, B., ALSAC, O., "Fast Decoupled Load Flow". IEEE Transactions on Power Systems, PAS-93, pp. 859–869, May/June 1974.
- [6] TINNEY, W. F., HART, C. E., "Power Flow Solution by Newton's Method". IEEE Transactions on Power Systems, PAS-86, pp. 1449–1456, November 1967.
- [7] TINNEY, W. F., WALKER, J. W., "Direct Solutions of Sparse Network Equations by Optimally Ordered Triangular Factorizations". Proceedings of IEEE, pp. 1801–1809, November 1967.
- [8] MANGUEIRA, H., SAAVEDRA, O. R., PENHA, F. D., "Análise de fluxo de potência em sistemas de energia elétrica levando em conta incertezas utilizando multi-linearização". In: Anais do V Simpósio Brasileiro de Automação Inteligente, vol. 1, pp. 1162–1168, Gramado, RS, 2001.
- [9] LIMA, M. M. P., Nova Concep¸c˜ao para Fluxo de Carga Fuzzy incorporando Função de Pertinência Sinusoidal. Dissertação de M.Sc., UNICAMP-FEEC, Campinas, SP, Brasil, 2000.
- [10] ZADEH, L., "Fuzzy Sets". Information and Control, vol. 8, pp. 338–353, 1965.
- [11] ZADEH, L., "Fuzzy Sets as a Basis for a Theory of Possibility". Fuzzy Sets and Systems, vol. 1, pp. 3–28, 1978.
- [12] MIRANDA, V., MATOS, M. A., SARAIVA, J. T., "Fuzzy load flow New algorithms incorporating uncertain generation and load representation". In: Proceedings of the Tenth Power Systems Computation Conference, pp. 621– 627, Graz, Austria, 1990.
- [13] BORKOWSKA, B., "Probabilistic Load Flow". IEEE Transactions on Power Apparatus and Systems, vol. PAS-93, no. 6, pp. 752–755, 1974.
- [14] ALLAN, R. N., AL-SHAKARCHI, M. R. G., "Probabilistic A.C. Load Flow". IEE Proceedings, vol. 123, pp. 531–536, June 1976.
- [15] ALLAN, R. N., LEITE DA SILVA, A. M., BURCHETT, R. C., "Evaluation Methods and Accuracy in Probabilistic Load Flow Solutions". IEEE Transactions on Power Apparatus and Systems, vol. PAS-100, pp. 2539–2546, May 1981.
- [16] ALLAN, R. N., LEITE DA SILVA, A. M., "Probabilistic Load Flow using Multilinearizations". IEE Proceedings, vol. 128, pp. 280–287, September 1981.
- [17] LEITE DA SILVA, A. M., ARIENTI, V. L., "Probabilistic Load Flow by a Multilinear Simulation Algorithm". IEE Proceedings, vol. 137, pp. 276–282, July 1990.
- [18] MELIOPOULOS, A. P., COKKINIDES, G. J., CHAO, X. Y., "A New Probabilistic Power Analysis Method". IEEE Transactions on Power Systems, vol. 5, pp. 182–190, February 1990.
- [19] SU, C. L., "Probabilistic load flow computation using point estimate method". IEEE Transactions on Power Systems, vol. 20, pp. 1843–1851, November 2005.
- [20] MIRANDA, V., MATOS, M. A., "Distribution system planning with fuzzy models and techniques". In: *Proceedings of CIRED*, vol. 6, pp. 472–476, Brighton, U.K., May 1989.
- [21] SARAIVA, J. T., DUARTE, F. O., "Enhanced fuzzy power flow models integrating correlation between nodal injections". In: Proceedings of the 8th MELECON, vol. 2, pp. 885–888, May 1996.
- [22] SARAIVA, J. T., FONSECA, N., MATOS, M. A., "Fuzzy power flow An AC model addressing correlated data". In: Proceedings of 8th International Conference on Probabilistic Methods Applied to Power Systems, pp. 519–524, September 2004.
- [23] MONTICELLI, A., GARCIA, A. V., SAAVEDRA, O. R., "Fast Decoupled Load Flow: Hypotesis, Derivations and Testing". IEEE Transactions on Power Systems, vol. 5, pp. 1425–1431, November 1990.
- [24] PAJÁN, P. A., PAUCAR, V. L., "Fuzzy power flow: Considerations and application to the planning and operation of a real power system". In: Proceedings of International Conference on Power System Technology, IEEE, vol. 1, pp. 433–437, October 2002.
- [25] GAO, B., MORISON, G. K., KUNDUR, P., "Voltage Stability Evaluation using Modal Analysis". IEEE Transactions on Power Systems, vol. 7, pp. 1529–1542, November 1992.
- [26] KENARANGUI, R., SEIFI, A., "Fuzzy Power Flow Analysis". Electric Power Systems Research, vol. 29, pp. 105–109, 1994.
- [27] DUBOIS, D., PRADE, H., Fuzzy Sets and Systems Theory and Applications. New York, Academic Press, 1980.
- [28] DAS, D., GHOSH, S., SRINIVAS, D. K., "Fuzzy Distribution Load Flow". Electric Machines and Power Systems, vol. 27, pp. 1215–1226, 1999.
- [29] KAUHANIEMI, K., "Fuzzy models and techniques for the calculation of radial distribution networks". In: Proceedings of IEEE Athens Power Tech Conference: Planning, Operation and Control of Today's Electric Power Systems, pp. 423–428, September 1993.
- [30] CESPEDES, G. R., "New method for the analysis of distribution networks". IEEE Transactions on Power Delivery, vol. 5, pp. 391–396, January 1990.
- [31] DIMITROVSKI, A., "Iterative fuzzy load flow in radial distribution networks". In: Proceedings of 6th International Conference on Probabilistic Methods Applied to Power Systems, pp. 1–6, 2000.
- [32] SARAIVA, J. P., MIRANDA, V., MATOS, M. A., "Generation and load uncertainties incorporated in load flow studies". In: Proceedings of the 6th MELECON, pp. 1339–1342, Ljubljana, Yugoslavia, May 1991.
- [33] MIRANDA, V., "Fuzzy flow simulation in gas and electric networks". In: Proceedings of European Simulation Multicongress, 1991.
- [34] PEREIRA, M. A., MURARI, C. A. F., "Electrical Distribution Systems Fuzzy Load Estimation". Intelligent System Application to Power Systems (ISAP'99), pp. 370–375, 1999.
- [35] SUN, H., YU, D. C., XIE Y., "Application of Fuzzy Set Theory to Power Flow Analysis with Uncertain Power Injections". IEEE Power Engineering Society Winter Meeting, vol. 2, pp. 1191–1196, January 2000.
- [36] WANG, Z., ALVARADO, F. L., "Interval Arithmetic in Power Flow Analysis". IEEE Transactions on Power Systems, vol. 7, pp. 1341–1349, August 1992.
- [37] BARBOZA, L. V., DIMURO, G. P., REISER, H. S., "Towards interval analysis of the load uncertainty in power electric systems". Proceedings of the 8th International Conference on Probabilistic Methods Applied to Power Systems, pp. 538–544, September 2004.
- [38] KRAWCZYK, R., "Newton-algorithmen zur bestimmung von nullstellen mit fehlerschranken". Computing, vol. 4, pp. 187–201, 1969.
- [39] MORI, H., YUIHARA, A., "Contingency screening using interval analysis in power systems". Proceedings of the IEEE International Symposium on Circuits and Systems, Monterey, CA, USA, vol. 3, pp. 444–447, 1998.
- [40] DIMITROVSKI, A., TOMSOVIC, K., "Boundary Load Flow Solutions". IEEE Transactions on Power Systems, vol. 19, pp. 348–355, February 2004.
- [41] LEITE DA SILVA, A. M., Probabilistic Load Flow Computational Techniques. Ph.D. thesis, Victoria University of Manchester, Manchester, England, 1980.
- [42] DIMITROVSKI, A., TOMSOVIC, K., "Slack bus treatment in load flow solutions with uncertain nodal powers". International Journal of Electrical Power and Energy Systems, vol. 27, pp. 614–619, November-December 2005.
- [43] DIMITROVSKI, A., TOMSOVIC, K., "Uncertainty in load flow modeling: Application of the boundary load flow". Automation of Electric Power Systems: Special Issue on Developments in Load Flow and Optimal Power Flow Techniques, vol. 29, pp. 6–15, August 2005.
- [44] BIJWE, P. R., HANMANDLU, M., PANDE, V. N., "Fuzzy power flow solutions with reactive limits and multiple uncertainties". Electric Power Systems Research, vol. 76, pp. 145–152, September 2005.
- [45] MATOS, M. A., GOUVEIA, E. M., "The fuzzy power flow revisited". IEEE Transactions on Power Systems, vol. 23, pp. 213–218, February 2008.
- [46] SARIĆ, A. T., GLIŠOVIĆ, B., STANKOVIĆ, A. M., "An optimization approach to uncertainty propagation in boundary load flow". In: Proceedings of the 15th PSCC, Liege, August 2005.
- [47] ROSS, T. J., Fuzzy Logic With Engineering Applications. Second ed., University of New Mexico, USA, John Wiley & Sons Ltda, 2004.
- [48] KAUFMANN, A., GUPTA, M. M., *Introduction to Fuzzy Arithmetic*. New York, Van Nostrand Reinhold, 1991.
- [49] DONG, W., SHAH, H., "Vertex Method for Computing Functions of Fuzzy Variables". Fuzzy Sets and Systems, vol. 24, pp. 65–78, 1987.
- [50] DONG, W., SHAH, H., "Fuzzy Computing in Risk and Decision Analysis". Civil Eng. Systems, vol. 2, pp. 201–208, 1985.
- [51] GIVENS, J., TAHANI, H., "An improved method of performing fuzzy arithmetic for computer vision". In: Proceedings of North American Information Processing Society (NAFIPS), pp. 275–280, 1987.
- [52] HANSS, M., "A nearly strict fuzzy arithmetic for solving problems with uncertainties". In: Proceedings of 19th International Conference of the NAFIPS, IEEE, pp. 439–443, July 2000.
- [53] PEDRYCZ, W., GOMIDE, F., An Introduction to Fuzzy Sets: Analysis and Design. A Bradford Book - The MIT Press, 1998.
- [54] MATOS, M. A., MIRANDA, V., "A holistic approach in multicriteria decision aid". In: Proceedings of VIIIth Int. Conf. on MCDM, Manchester, England, 1988.
- [55] DOPAZO, J. F., KLITIN, O. A., SASSON, A. M., "Stochastic Load Flows". IEEE Transactions on Power Apparatus and Systems, vol. PAS-94, pp. 299– 309, March/April 1975.
- [56] HEYDT, G. T., "Stochastic power flow calculations". In: IEEE Summer Power Meeting, San Francisco, California, 1975.
- [57] ALLAN, R. N., AL-SHAKARCHI, M. R. G., "Probabilistic Techniques in A.C. Load Flow Analysis". *IEE Proceedings*, vol. 124, pp. 154–160, February 1977.
- [58] LEITE DA SILVA, A. M., QUEIROZ, J. F., "Fluxo de potência probabilístico - Uma solução alternativa". In: 1st Pan-American Meeting in Electrical Engineering and Electronics - IEEE, Salvador, Brazil, January 1978.
- [59] ALLAN, R. N., BORKOWSKA, B., GRIGG, C. H., "Probabilistic Analysis of Power Flows". IEEE Proceedings, vol. 121, pp. 1551–1556, December 1974.
- [60] ALLAN, R. N., GRIGG, C. H., AL-SHAKARCHI, M. R. G., "Numerical Techniques in Probabilistic Load Flow Problems". Int. Journal Numerical Methods Eng., vol. 10, no. 10, pp. 853–860, 1976.
- [61] UNIVERSITY OF WASHINGTON. Power System Test Cases. Disponível em: http://www.ee.washington.edu/research/pstca.
- [62] MONTICELLI, A., Fluxo de Carga em Redes de Energia El´etrica. S˜ao Paulo Brasil, Ed. Edgar Blücher LTDA, 1983.
- [63] BANSAL, R. C., "Bibliography on the Fuzzy Set Theory Applications in Power Systems (1994-2001)". IEEE Transactions on Power Systems, vol. 18, pp. 1291– 1299, November 2003.
- [64] EL-HAWARY, M. E., Fuzzy Power Applications of Fuzzy Systems. New York, IEEE Press Power Systems Engineering Series, 1998.
- [65] HIYAMA, T., TOMSOVIC, K., "Current Status of Fuzzy System Applications in Power Systems". IEEE International Conference on Systems, Man, and Cybernetics, vol. 6, pp. 527–532, October 1999.
- [66] MOMOH, J. A., TOMSOVIC, K., "Overview and Literature Survey of Fuzzy Set Theory in Power Systems". IEEE Transactions on Power Systems, vol. 10, pp. 1676–1690, August 1995.
- [67] TOMSOVIC, K., LAMBERT-TORRES, G., "Fuzzy systems applications to power systems". IEEE Power Engineering Society Tutorial: Fuzzy Logic and Evolutionary Programming Techniques in Power Systems, July 2000.
- [68] SRINIVASAN, D., LIEW, A. C., CHANG, C. S., "Application of fuzzy systems in power systems". Electric Power Systems Research, vol. 35, pp. 39–43, 1995.
- [69] SARFI, R. J., SALAMA, M. M. A., CHIKHANI, A. Y., "Application of fuzzy sets theory in power system planning and operation: A critical review to assist in implementation". Electric Power Systems Research, vol. 39, pp. 89–101, 1996.